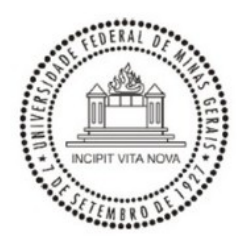

#### **UNIVERSIDADE FEDERAL DE MINAS GERAIS DEPARTAMENTO DE ENGENHARIA NUCLEAR PROGRAMA DE PÓS-GRADUAÇÃO EM CIÊNCIAS E TÉCNICAS NUCLEARES**

**Carlos Vinícius Gomes Ferreira**

## **Estudo dosimétrico de SAF e dose absorvida por atividade injetada de radiofármacos utilizando fantomas computacionais**

**Belo Horizonte 2022**

#### UNIVERSIDADE FEDERAL DE MINAS GERAIS DEPARTAMENTO DE ENGENHARIA NUCLEAR PROGRAMA DE PÓS-GRADUAÇÃO EM CIÊNCIAS E TÉCNICAS NUCLEARES

Carlos Vinícius Gomes Ferreira

## Estudo dosimétrico de SAF e dose absorvida por atividade injetada de radiofármacos utilizando fantomas computacionais

Dissertação apresentada ao Programa de Pósgraduação em Ciências e Técnicas Nucleares da Escola de Engenharia da Universidade Federal de Minas Gerais, como requisito parcial à obtenção do título de Mestre em Ciências e Técnicas Nucleares.

**Área de concentração**: Ciências das Radiações **Linha de Pesquisa**: Dosimetria Interna **Orientadora**: Profa. Telma Cristina Ferreira Fonseca, Ph.D. **Coorientador**: Prof. Dr. Lucas Paixão Reis

Belo Horizonte 2022

#### Ferreira, Carlos Vinícius Gomes. F383e Estudo dosimétrico de SAF e dose absorvida por atividade injetada de radiofármacos utilizando fantomas computacionais [recurso eletrônico] / Carlos Vinícius Gomes Ferreira. - 2022. 1 recurso online (220 f. : il., color.) : pdf. Orientadora: Telma Cristina Ferreira Fonseca. Coorientador: Lucas Paixão Reis. Dissertação (mestrado) - Universidade Federal de Minas Gerais, Escola de Engenharia. Anexos: f. 113-220. Bibliografia: f. 105-112. Exigências do sistema: Adobe Acrobat Reader. 1. Engenharia nuclear - Teses. 2. Radiação - Dosimetria - Teses. 3. Método de Monte Carlo - Teses. 4. Simulação (Computadores) - Teses. 5. Radiofármacos - Teses. 6. Medicina nuclear - Teses. I. Fonseca, Telma Cristina Ferreira. II. Reis, Lucas Paixão. III. Universidade Federal de Minas Gerais. Escola de Engenharia. IV. Título. CDU: 621.039(043) Ficha catalográfica elaborada pela Bibliotecária Roseli Alves de Oliveira CRB/6 2121 Biblioteca Prof. Mário Werneck, Escola de Engenharia da UFMG

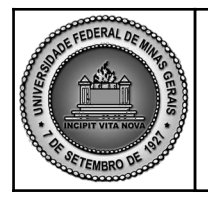

PROGRAMA DE PÓS-GRADUAÇÃO EM CIÊNCIAS E TÉCNICAS NUCLEARES

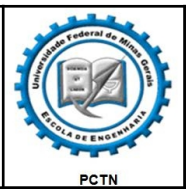

## FOLHA DE APROVAÇÃO

### Estudo dosimétrico de SAF e dose absorvida por atividade injetada de radiofármacos utilizando fantomas computacionais

## CARLOS VINICIUS GOMES FERREIRA

Dissertação submetida à Banca Examinadora designada pelo Colegiado do Programa de Pós-Graduação em CIÊNCIAS E TÉCNICAS NUCLEARES, como requisito parcial para obtenção do grau de Mestre em CIÊNCIAS E TÉCNICAS NUCLEARES, área de concentração CIÊNCIAS DAS RADIAÇÕES.

Aprovada em 23 de fevereiro de 2022, pela banca constituída pelos membros:<br> $\frac{1}{\# \text{mod} \text{times}}$ 

Profa. Telma Cristina Ferreira Fonseca - Orientadora Departamento de Engenharia Nuclear - UFMG

Auca, *Rises* U<br>Prof. Lucas Paixão Reis - Coorientador Departamento de Anatomia e Imagem - UFMG

bauirof. fl. lamps

Prof. Tarcísio Passos Ribeiro de Campos Departamento de Engenharia Nuclear – UFMG

Pley elo Mendes ((

Dr. Thiago Viana Miranda Lima Institute of Radiology and Nuclear Medicine - LUKS

Belo Horizonte, 23 de fevereiro de 2022.

*Dedico este trabalho para minhas Avós Antônia e Hilda e meus Avôs Crescêncio e José. Queria muito que presentes comigo neste momento.*

## Agradecimentos

Gostaria de começar agradecer a Mainha e Painho, Maria de Lourdes e Eliezer, que desde cedo investiam em mim e na minha educação. Sem o suporte deles, dificilmente eu chegaria até aqui. À Mainha, principalmente, minha professora, meu espelho e minha força de vontade para continuar estudando e fazer ciência.

Sem a ajuda da minha irmã, Thaís, não sei também o que seria de mim. Desde que saí de casa, ela tem sido o suporte para nossos Pais. Tha, você é muito mais do que especial para mim. Este trabalho eu agradeço a você também por todo incentivo e apoio para seguir minha carreira.

O agradecimento mais importante vai para o "ser humaninho" que mudou minha vida, de ponta cabeças, Maria Eduarda. Dindo, Dindo, jamais diria que nos meus melhores sonhos eu seria abençoado com você em minha vida. Este trabalho passou a ter outra alegria quando eu descobri que você iria entrar nas nossas vidas. Que felicidade é acordar todos os dias e ver você sorrindo para mim, enquanto Dindo faz palhaçada para tentar tirar um sorriso seu.

Eu sou eternamente grato a Prof. Telma, que desde o início acreditou em mim e no meu potencial. Obrigado a todo ensinamento, confiança, amizade, confidências e suporte emocional quando eu mais precisei. Eu digo que eu fui abençoado com este trabalho e ao grupo MCMEG porque eu conheci e tive ajuda de pessoas fantásticas durante meu trajeto. Telma, não tenho palavras para agradecer por tudo o que fez por mim.

Agradeço ao meu coorientador, Prof. Lucas Paixão, pelas conversas e ensinamentos durante a execução do projeto, por não ter desistido de mim quando eu fazia mil perguntas no início. Era um *e-mail* atrás do outro perguntando e tirando dúvidas. Sou muito grato a você pelo ensino, orientação e troca de experiência.

Ao MCMEG, eu tenho muito orgulho de fazer parte deste grupo. Que pessoas fantásticas eu pude conhecer e conviver. Quero agradecer em especial ao Fred e o Lucas F. pelas melhores resenhas durante esse tempo de convivência. Vocês são fantásticos. Aprendi demais com vocês e, saibam que pode contar comigo para o que precisarem. Fred, nunca vou esquecer o que você fez por mim quando eu mais precisei aqui. Obrigado demais.

O *expert* da modelagem computacional, Bruno Mendes. Não poderia deixar de citar você aqui. Obrigado por ter me aguentado. Foi um prazer conhecer e trabalhar contigo. Eu agradeço toda ajuda, compartilhando um pouco do seu conhecimento e experiência comigo. O Thiago Lima me presenteou com um dos melhores trabalhos que eu já fiz até o momento e um dos mais desafiadores. E, novamente, deixo minha gratidão a Telma por

ter me apresentado vocês.

Aos demais integrantes do MCMEG, deixo aqui minha admiração por vocês e agradecimento.

Quero muito muito muito agradecer a todos meus amigos que de maneira direta ou indireta contribuíram para este trabalho. Quem esteve comigo durante todo este tempo sabe que tem um lugar muito especial no fundo do meu coração. *You've gotta a friend in me*!

Obrigado ao Departamento de Engenharia Nuclear/PCTN, CAPES e Universidade Federal de Minas Gerais por todo suporte.

O meu eterno Obrigado!

"Há um tempo em que é preciso (...) esquecer os nossos caminhos que nos levam sempre aos mesmos lugares. É o tempo da travessia: e se não ousarmos fazê-la, teremos ficado, para sempre, à margem de nós mesmos." Fernando Pessoa

## Resumo

A medicina nuclear (MN) é uma área da medicina que utiliza de radiofármacos para diagnóstico, terapia ou teranóstico. Os radiofármacos são compostos formado pela ligação de um fármaco ou molécula com um material radioativo específico utilizado para o tratamento de diversas doenças. O uso de material radioativo para aplicações em MN deve ser realizado dentro de um protocolo conhecido, robusto e bem definido, considerando a dose de radiação interna no qual o paciente estará exposto. Com o notável aumento do uso de radionuclídeos para procedimentos de diagnóstico e terapia, comitês, como o *Medical Internal Radiation Dose* (MIRD) e o *International Commission on Radiological Protection* (ICRP), buscam controlar e limitar o uso do material radioativo. Trabalhos vêm sendo desenvolvidos ao longo dos anos por grupos de pesquisas do mundo inteiro visando entender e desenvolver protocolos de estimativa de dose, como o projeto internacional *OpenDose*. Este projeto de pesquisa de mestrado faz parte do grupo MCMEG que em colaboração com o *OpenDose*, tem como objetivo geral calcular e analisar os diversos parâmetros dosimétricos (SAF, *S-value*, dose absorvida e dose efetiva por atividade injetada) utilizados em procedimentos de medicina nuclear. A realização deu-se através da modelagem e simulações computacionais utilizando diversos fantomas da classe dos voxelizados e o código de Monte Carlo EGSnrc. As diretrizes para produção dos valores de SAFs foram definidas pelo OpenDose, vários dos resultados obtidos foram disponibilizados em tabelas no site do MCMEG. Os valores *S-values*, dose absorvida e dose efetiva foram calculados para o <sup>18</sup>F-FDG e <sup>99</sup>*<sup>m</sup>*Tc-DMSA administrados em fantomas pediátricos. Além disso, foi estudada a biodistribuição para o  $^{18}{\rm F\text{-}FDG}$  proposta pela ICRP 128 e outros autores. Novos radiofármacos, como os <sup>43/44/44m</sup>Sc- e <sup>68</sup>Ga-DOTATATO, utilizados em teranóstico foram utilizados para obter dados inéditos de dosimetria em fantomas computacionais de referência adulto da ICRP 110. Dos resultados de SAFs calculados para os órgãosfonte (*rS*) cérebro e tireoide, a média dos erros relativos entre os valores SAF e SAFerr simulados foi menor que 15% para o cérebro e menor do que 8% para o tireoide. Os resultados para a administração dos radiofármacos <sup>18</sup>F-FDG e <sup>99</sup>*<sup>m</sup>*Tc-DMSA em fantomas pediátricos obtidos para dose absorvida por atividade injetada (DA/AI) apresentaram médias ∆ entre os órgãos, considerados principais a partir das suas biodistribuições, menores do que 85%. A partir dos dados biocinéticos dos radiofármacos <sup>43</sup>*/*44*/*44*<sup>m</sup>*Sc- e <sup>68</sup>Ga-DOTATATO, a média ∆% entre os valores de DA/AI para o fantoma AF variou entre –4% e 3% e para o fantoma AM, entre -13% e 2%, considerando a comparação entre EGSnrc/MCNP6.1 e EGSnrc/OLINDA. De maneira geral, todos os resultados obtidos estão em boa concordância com o esperado.

**Palavras-chave**: Dosimetria interna. Simulação computacional. EGSnrc. Radiofármacos. Medicina nuclear. Monte Carlo. OpenDose. MCMEG.

## Abstract

Nuclear medicine (MN) is an area of medicine that uses radiopharmaceuticals for diagnosis, therapy or theranostics. Radiopharmaceuticals are compounds formed by the binding of a drug or molecule with a specific radioactive material used for the treatment of various diseases. The use of radioactive material for MN applications must be performed within a known, robust and well-defined protocol, considering the internal radiation dose to which the patient will be exposed. With the remarkable increase in the use of radionuclides for diagnostic and therapeutic procedures, committees such as *Medical Internal Radiation Dose* (MIRD) and *International Commission on Radiological Protection* (ICRP) were created to control and limit the use of radioactive material. Work has been developed over the years by research groups around the world to understand and develop dose estimation protocols, such as the international *OpenDose* project. This research project has the general objective of calculating and analyzing the various dosimetric parameters (SAF, *S-value*, absorbed dose and effective dose per injected activity) used in nuclear medicine procedures. The realization took place through modeling and computer simulations using several voxelized phantoms and the Monte Carlo code EGSnrc. Guidelines for producing SAF values were defined by OpenDose and the results are published at the website of MCMEG. The *S-values*, absorbed dose and effective dose per injected activity were calculated for the <sup>18</sup>F-FDG and <sup>99</sup>*<sup>m</sup>*Tc-DMSA administered in pediatric phantoms. In addition, the biodistribution for <sup>18</sup>F-FDG proposed by ICRP 128 and other authors for pediatric patients was studied. New radiopharmaceuticals, such as  $43/44/44m$ Sc- and  $68$ Ga-DOTATATO, used for theranostic area, and unprecedented dosimetry data were obtained for ICRP adult reference computational phantoms 110. From the SAF results calculated for the source organs  $(r<sub>S</sub>)$  brain and thyroid, the mean of the relative errors between the simulated SAF and SAFerr values was less than 15% for the brain and less than 8% for the thyroid. The results for the administration of the radiopharmaceuticals <sup>18</sup>F-FDG and <sup>99</sup>*<sup>m</sup>*Tc-DMSA in pediatric phantoms obtained for absorbed dose per injected activity (AD/IA) showed averages  $\Delta$  between organs, considered major from their biodistributions, less than 85%. From the biokinetic data of the radiopharmaceuticals  $43/44/44m$ Sc- and  $68$ Ga-DOTATATO, the average  $\Delta\%$  of the AD/IA results of the AF phantom ranged between  $-4\%$  and  $3\%$ and for the AM phantom, between -13% and 2%, considering the comparison between EGSnrc/MCNP6.1 and EGSnrc/OLINDA. In general, all the results obtained are in good agreement with the expected.

**Keywords**: Internal Dosimetry. Computational simulation. EGSnrc. Radiopharmaceuticals. Nuclear Medicine. Monte Carlo. OpenDose. MCMEG.

# Lista de ilustrações

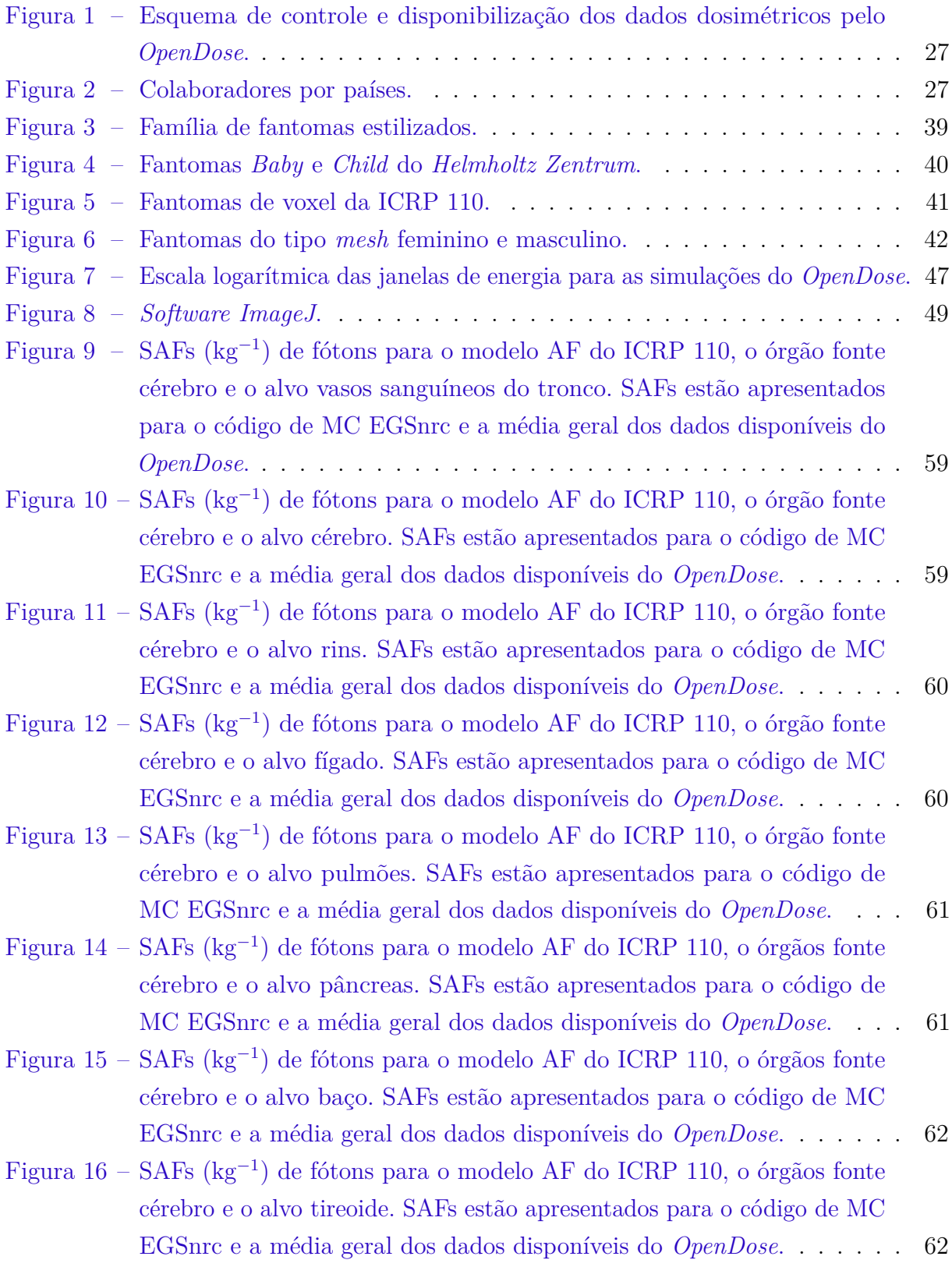

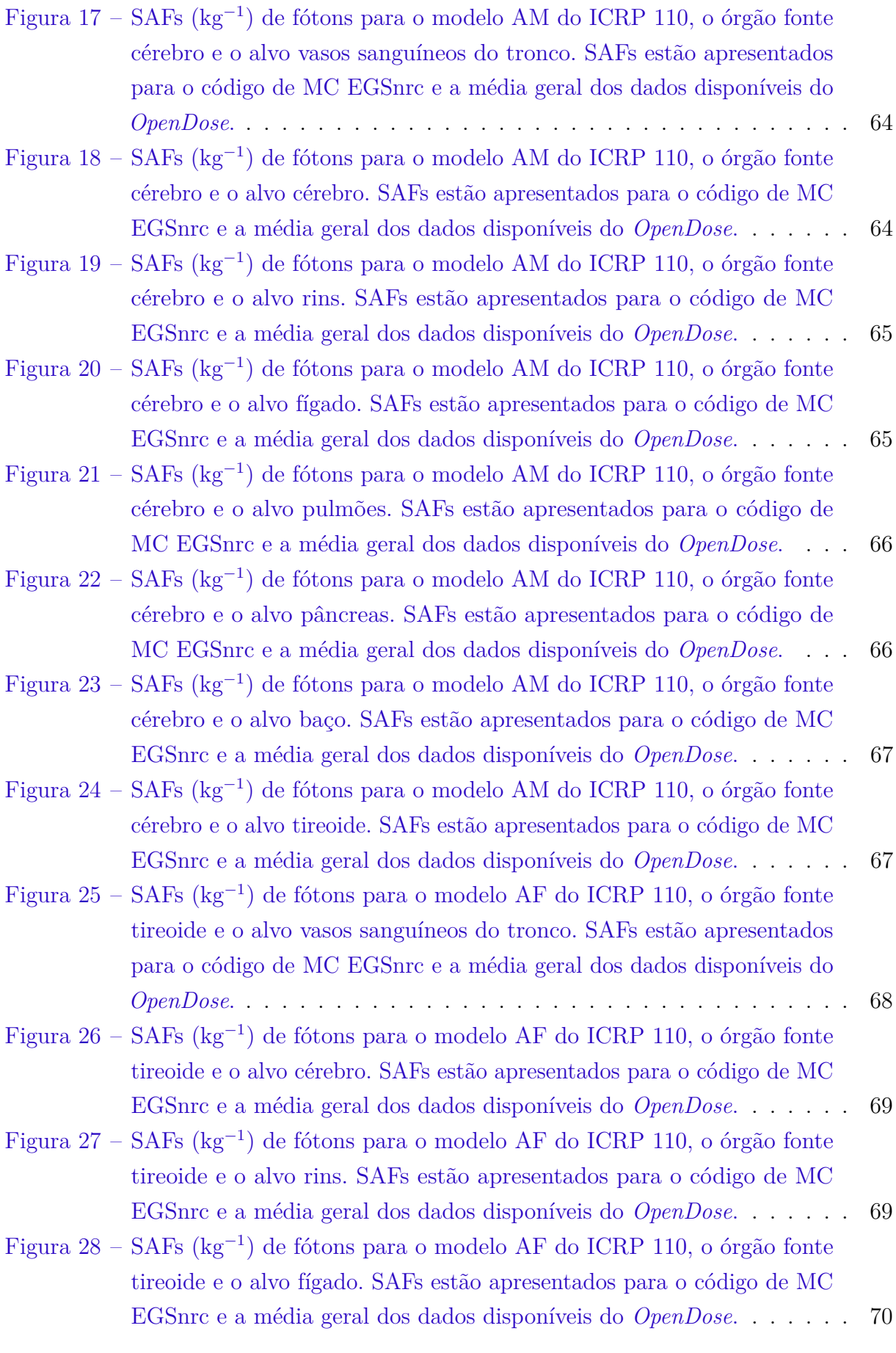

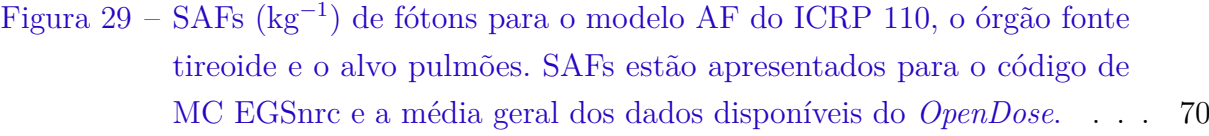

- Figura 30 SAFs (kg<sup>−</sup><sup>1</sup> [\) de fótons para o modelo AF do ICRP 110, o órgão fonte](#page-71-0) [tireoide e o alvo pâncreas. SAFs estão apresentados para o código de](#page-71-0) [MC EGSnrc e a média geral dos dados disponíveis do](#page-71-0) *OpenDose*. . . . 71
- Figura 31 SAFs (kg<sup>−</sup><sup>1</sup> [\) de fótons para o modelo AF do ICRP 110, o órgão fonte](#page-71-1) [tireoide e o alvo baço. SAFs estão apresentados para o código de MC](#page-71-1) [EGSnrc e a média geral dos dados disponíveis do](#page-71-1) *OpenDose*. . . . . . . 71
- Figura 32 SAFs (kg<sup>−</sup><sup>1</sup> [\) de fótons para o modelo AF do ICRP 110, o órgão fonte](#page-72-0) [tireoide e o alvo tireoide. SAFs estão apresentados para o código de MC](#page-72-0) [EGSnrc e a média geral dos dados disponíveis do](#page-72-0) *OpenDose*. . . . . . . 72
- Figura 33 SAFs (kg<sup>−</sup><sup>1</sup> [\) de fótons para o modelo AM do ICRP 110, o órgão fonte](#page-73-0) [tireoide e o alvo vasos sanguíneos do tronco. SAFs estão apresentados](#page-73-0) [para o código de MC EGSnrc e a média geral dos dados disponíveis do](#page-73-0) *[OpenDose](#page-73-0)*. . . . . . . . . . . . . . . . . . . . . . . . . . . . . . . . . . . 73
- Figura 34 SAFs (kg<sup>−</sup><sup>1</sup> [\) de fótons para o modelo AM do ICRP 110, o órgão fonte](#page-73-1) [tireoide e o alvo cérebro. SAFs estão apresentados para o código de MC](#page-73-1) [EGSnrc e a média geral dos dados disponíveis do](#page-73-1) *OpenDose*. . . . . . . 73
- Figura 35 SAFs (kg<sup>−</sup><sup>1</sup> [\) de fótons para o modelo AM do ICRP 110, o órgão fonte](#page-74-0) [tireoide e o alvo rins. SAFs estão apresentados para o código de MC](#page-74-0) [EGSnrc e a média geral dos dados disponíveis do](#page-74-0) *OpenDose*. . . . . . . 74
- Figura 36 SAFs (kg<sup>−</sup><sup>1</sup> [\) de fótons para o modelo AM do ICRP 110, o órgão fonte](#page-74-1) [tireoide e o alvo fígado. SAFs estão apresentados para o código de MC](#page-74-1) [EGSnrc e a média geral dos dados disponíveis do](#page-74-1) *OpenDose*. . . . . . . 74
- Figura 37 SAFs (kg<sup>−</sup><sup>1</sup> [\) de fótons para o modelo AM do ICRP 110, o órgão fonte](#page-75-0) [tireoide e o alvo pulmões. SAFs estão apresentados para o código de](#page-75-0) [MC EGSnrc e a média geral dos dados disponíveis do](#page-75-0) *OpenDose*. . . . 75
- Figura 38 SAFs (kg<sup>−</sup><sup>1</sup> [\) de fótons para o modelo AM do ICRP 110, o órgão fonte](#page-75-1) [tireoide e o alvo pâncreas. SAFs estão apresentados para o código de](#page-75-1) [MC EGSnrc e a média geral dos dados disponíveis do](#page-75-1) *OpenDose*. . . . 75
- Figura 39 SAFs (kg<sup>−</sup><sup>1</sup> [\) de fótons para o modelo AM do ICRP 110, o órgão fonte](#page-76-0) [tireoide e o alvo baço. SAFs estão apresentados para o código de MC](#page-76-0) [EGSnrc e a média geral dos dados disponíveis do](#page-76-0) *OpenDose*. . . . . . . 76
- Figura 40 SAFs (kg<sup>−</sup><sup>1</sup> [\) de fótons para o modelo AM do ICRP 110, o órgão fonte](#page-76-1) [tireoide e o alvo tireoide. SAFs estão apresentados para o código de MC](#page-76-1) [EGSnrc e a média geral dos dados disponíveis do](#page-76-1) *OpenDose*. . . . . . . 76

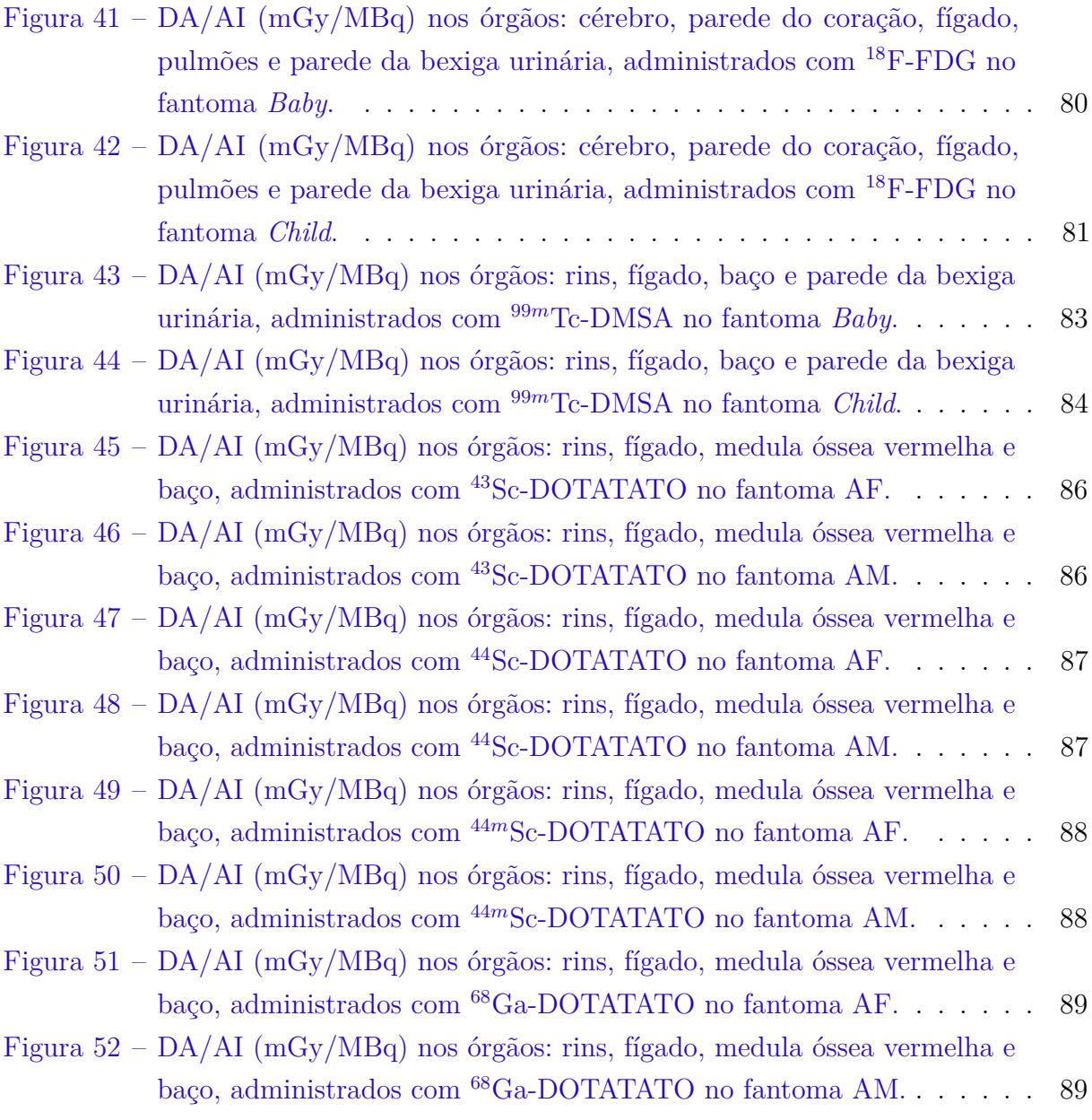

# Lista de tabelas

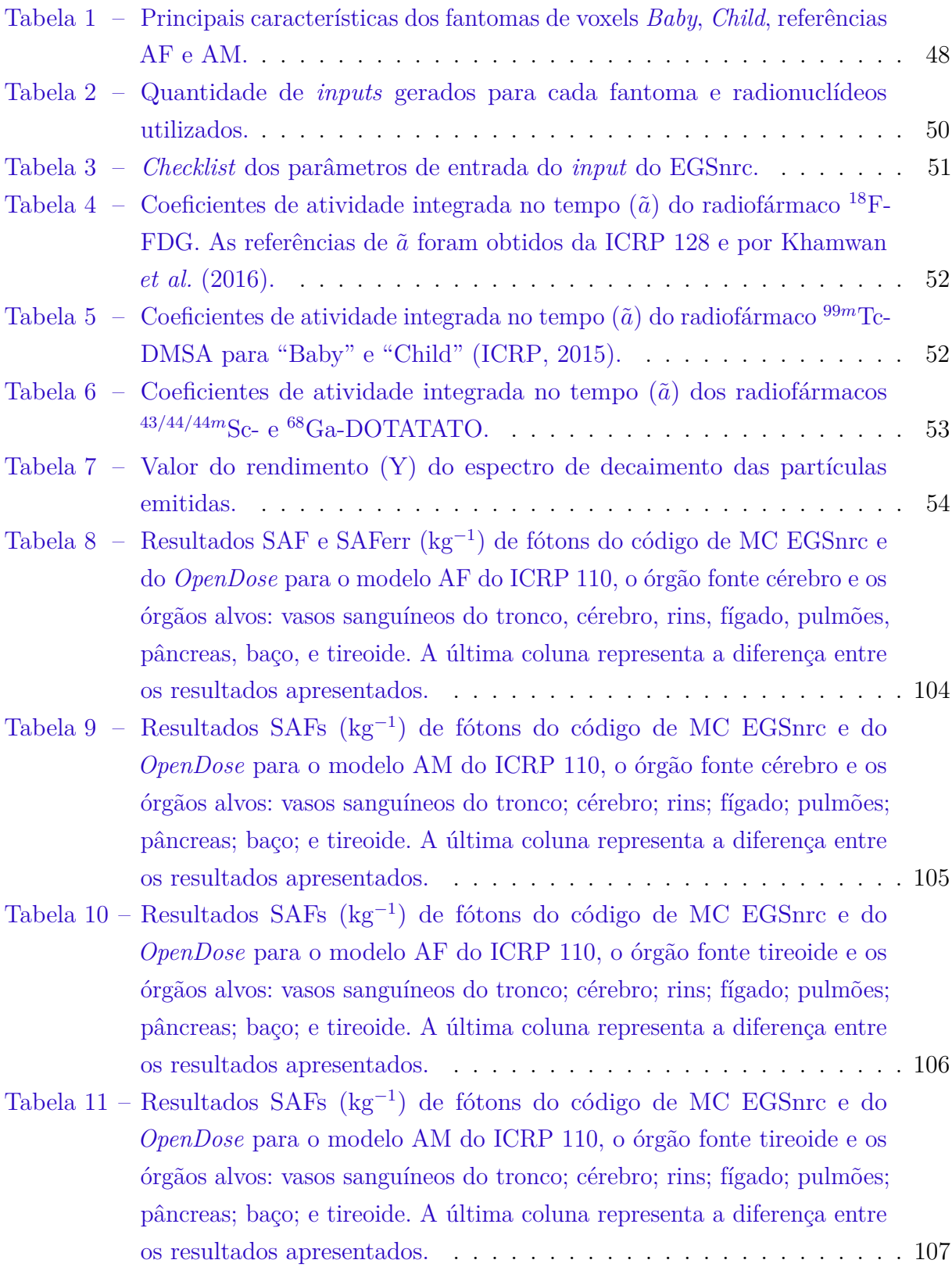

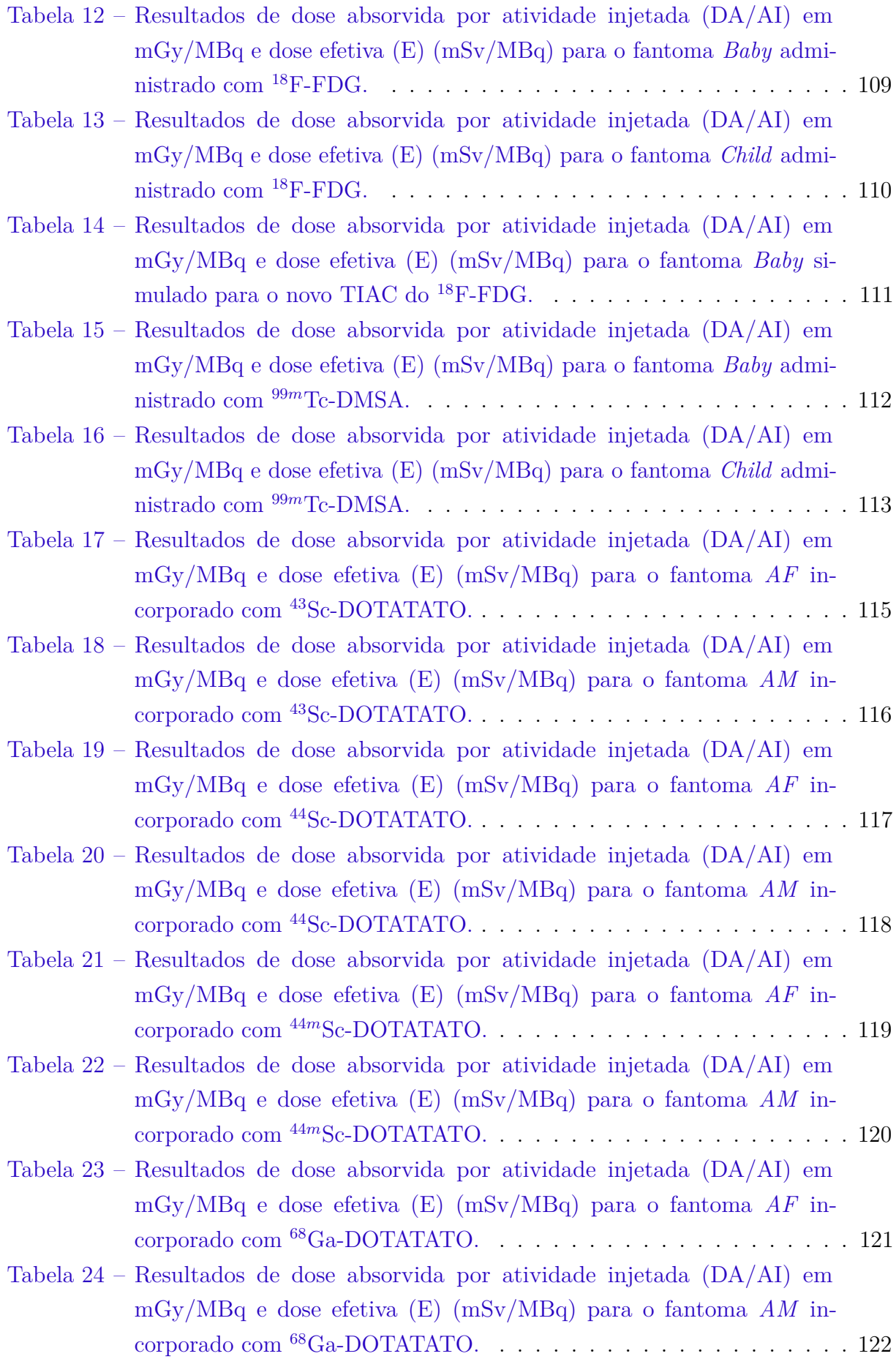

# Lista de abreviaturas e siglas

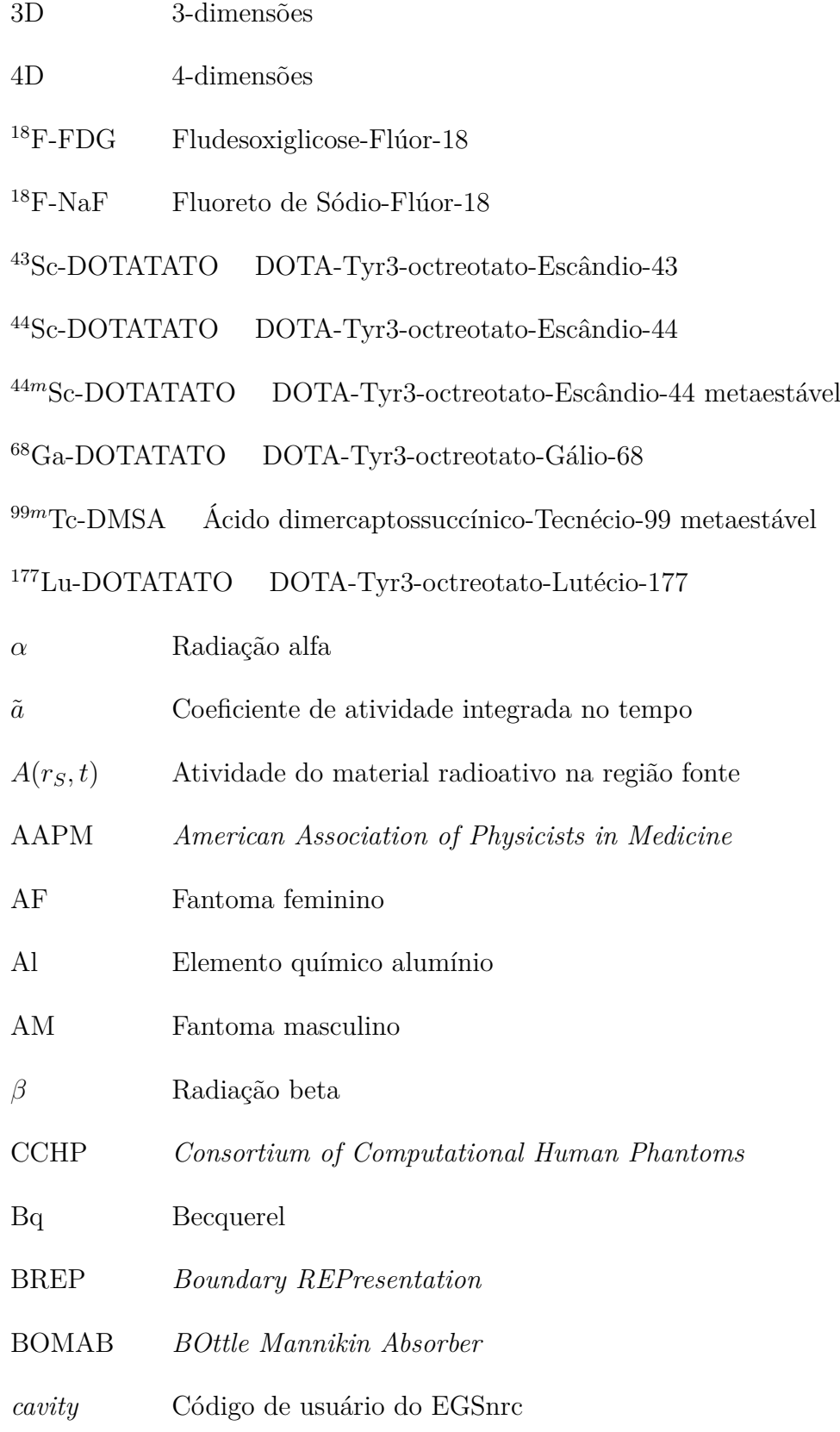

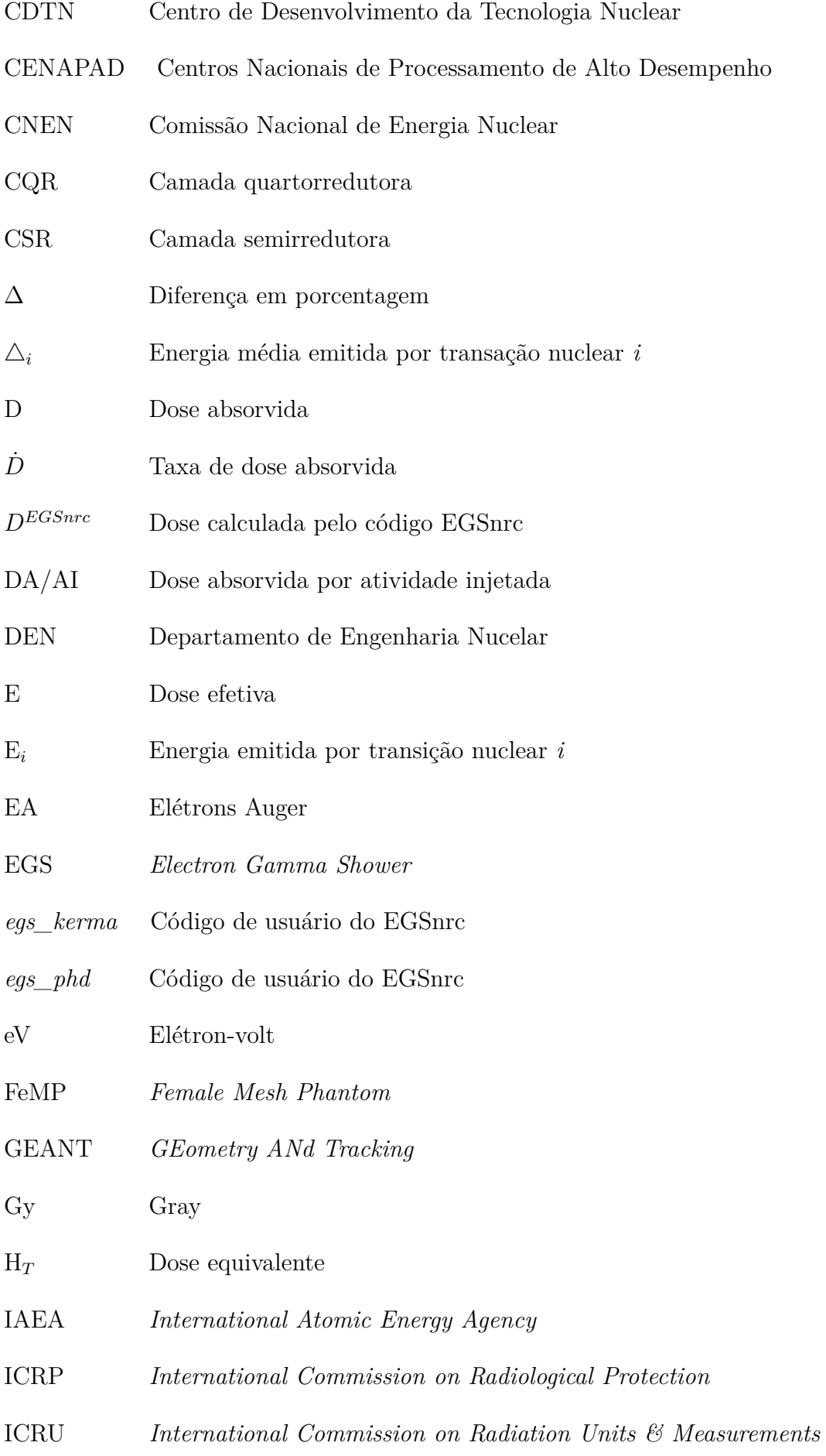

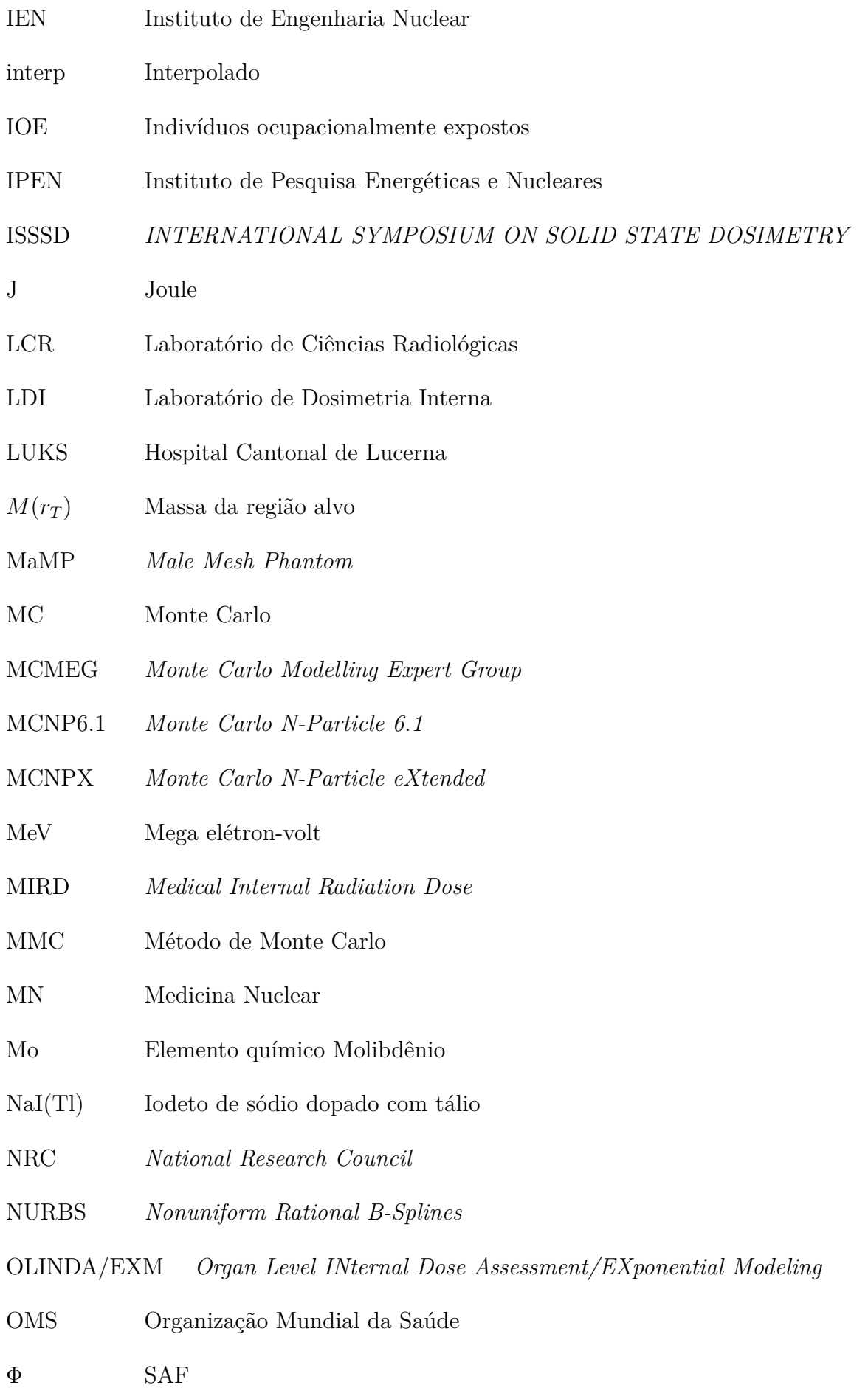

- *φi*(*r<sup>T</sup>* ←− *rS, Ei*) Fração da energia emitida pela fonte e absorvida pelo volume alvo por transição *i*
- PCTN Programa em Ciências e Técnicas Nucleares
- PEGS *Preprocessor for EGS*
- PENELOPE *Penetration and ENErgy LOss of Positrons and Electrons*
- PET *Positron Emission Tomography*
- r*<sup>S</sup>* Região fonte
- r*<sup>T</sup>* Região alvo
- RADAR *Radiation Dose Assessment Resource*
- RM Ressonância magnética
- *ς* S-value
- s Segundos
- $S(r_T \leftarrow r_S, t)$  S-value em um tempo *t*
- SAF *Specific Absorbed Fraction*
- SCK-CEN *Studiecentrum Kerenergie Centre Etudes Nucleaires*
- SENCIR Semana Nacional de Engenharia Nuclear e da Energia e das Ciências das Radiações
- SLAC *Stanford Linear Accelerator Center*
- SOC *Specific organ counter*
- SPECT *Single Photon Emission Computed Tomography*
- Sv Sievert
- T*<sup>D</sup>* Período de tempo
- TC Tomografia computadorizada
- TG 195 *Task group 195*
- TIAC *Time-integrated activity coefficient*
- *tutor7pp* Código de usuário do EGSnrc
- UFMG Universidade Federal de Minas Gerais

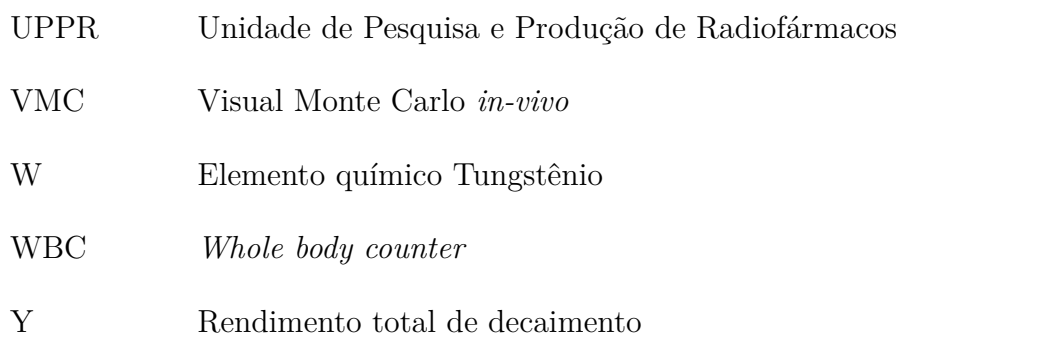

# Sumário

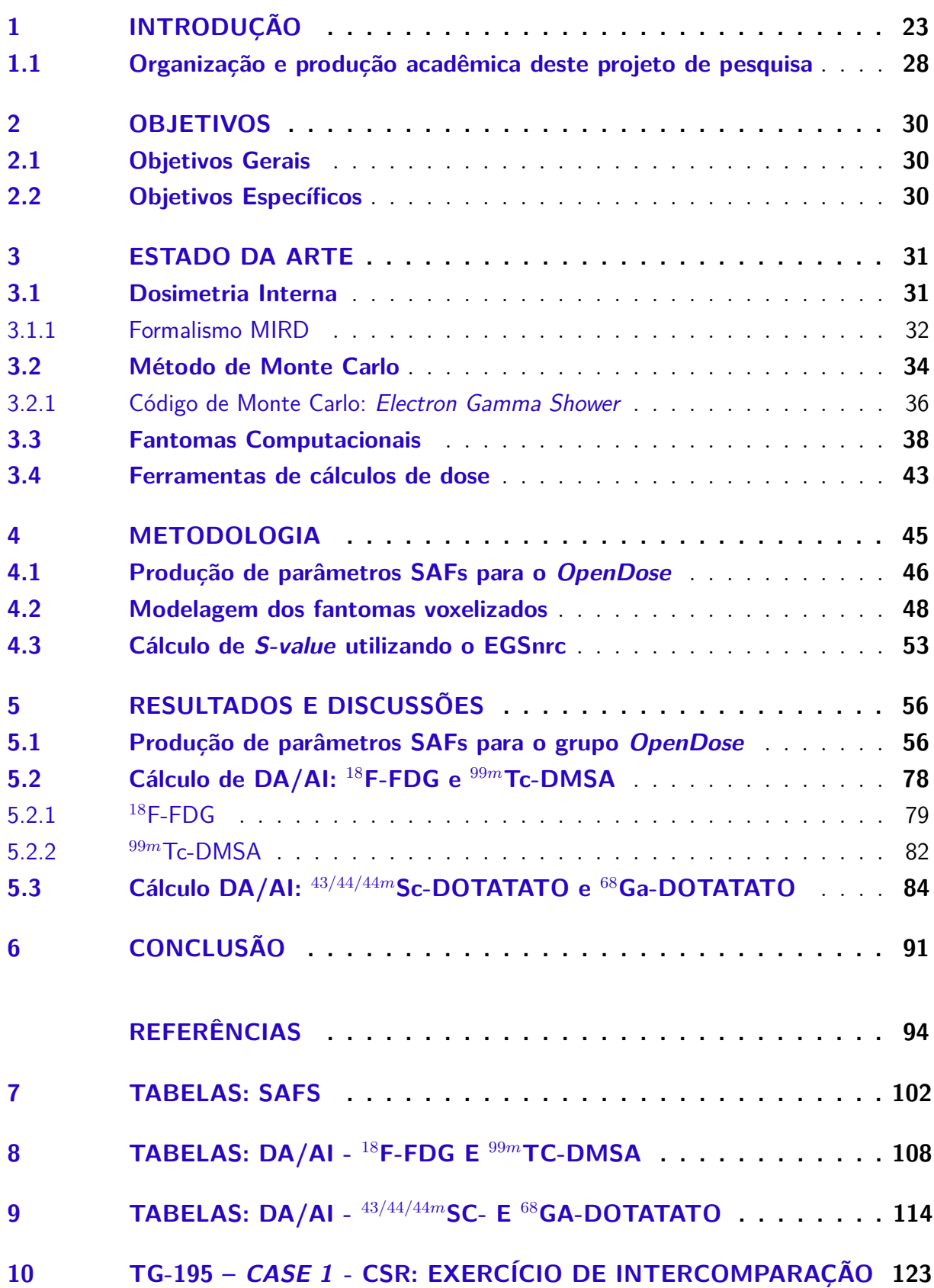

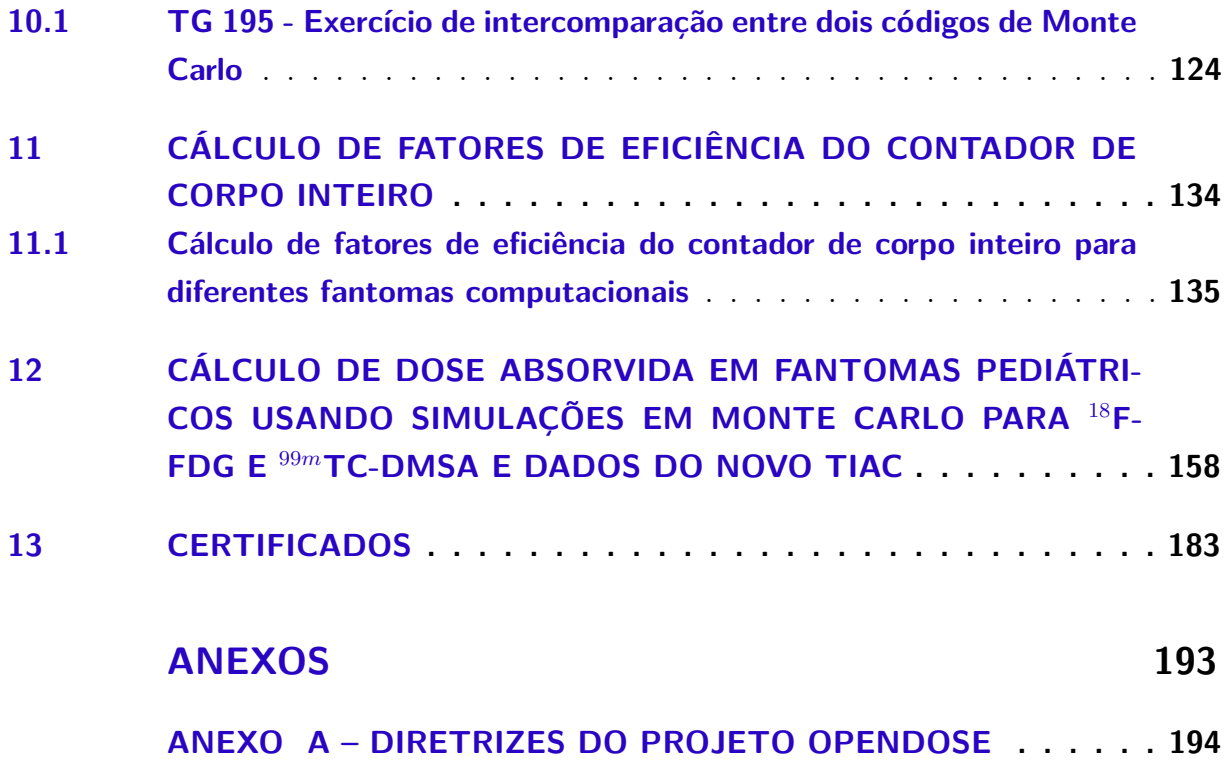

## <span id="page-23-0"></span>1 Introdução

A medicina nuclear (MN) é uma área da medicina que utiliza radiofármacos para diagnóstico, terapia ou teranóstico (termo utilizado para prática simultânea de terapia e diagnóstico) [\(SAHA,](#page-99-0) [2004;](#page-99-0) [OLIVEIRA et al.,](#page-98-0) [2006;](#page-98-0) [STOKKE et al.,](#page-100-0) [2017\)](#page-100-0). O radiofármaco é um composto formado pela ligação de um fármaco ou molécula com um material radioativo específico utilizado no diagnóstico e tratamento de doenças [\(SAHA,](#page-99-0) [2004\)](#page-99-0). Os radiofármacos podem ser administrados ao paciente por via intravenosa, oral, dentro de cavidades corporais ou são inalados. Eles possibilitam avaliar a função e a estrutura dos órgãos do corpo de um paciente submetido à procedimentos de imagem, como a Tomografia por Emissão de Pósitrons (PET, *Positron Emission Tomography*), a Tomografia por Emissão de Fóton Único (SPECT, *Single Photon Emission Computed Tomography*) e a cintilografia [\(SAHA,](#page-99-0) [2004\)](#page-99-0). As características físicas dos radionuclídeos, como decaimento e energia, são fatores que determinarão qual o melhor procedimento de imagem a ser utilizado. As características físicas de um radiofármaco são muito bem estabelecidas, uma vez que diversos testes pré-clínicos e clínicos são feitos antes de serem liberados e aplicados ao ser humano [\(SAHA,](#page-99-0) [2004\)](#page-99-0).

O uso de um material radioativo para aplicações em MN deve ser realizado dentro de um protocolo conhecido, robusto e bem definido, levando em consideração a dose de radiação interna à qual o paciente estará exposto. No Brasil, o Instituto de Engenharia Nuclear (IEN) da Comissão Nacional de Energia Nuclear (CNEN) é um dos órgãos que produzem radionuclídeos e radiofármacos [\(CNEN,](#page-95-0) [2021\)](#page-95-0). A Unidade de Pesquisa e Produção de Radiofármacos do Centro de Desenvolvimento da Tecnologia Nuclear em Belo Horizonte (UPPR/CDTN) criada em 2008, é atuante principalmente na produção de radiofármacos utilizados em PET, como o Fludesoxiglicose (<sup>18</sup>F-FDG) e Fluoreto de sódio (<sup>18</sup>F-NaF) [\(CDTN,](#page-95-1) [2021\)](#page-95-1). O Instituto de Pesquisas Energéticas e Nucleares (IPEN) foi a instituição pioneira no Brasil na produção de radiofármacos utilizados para MN e conta com reatores nucleares, aceleradores de partículas e geradores para produção de radionuclídeos [\(IPEN,](#page-97-1) [2021\)](#page-97-1).

A MN se tornou uma prática médica reconhecida na década de 60, apesar de haver registros do uso do radionuclídeo <sup>130</sup>I na década de 30 [\(SAHA,](#page-99-0) [2004;](#page-99-0) [HAMILTON,](#page-96-0) [2004\)](#page-96-0). Ele é um radionuclídeo natural, com meia-vida longa e emite radiação biologicamente prejudicial para ser utilizado em práticas médicas. O uso do <sup>130</sup>I ocorreu até os primeiros reatores nucleares e cíclotrons começarem a produzir os radionuclídeos de meia-vida curta como, por exemplo, o  $^{133}$ I [\(SAHA,](#page-99-0) [2004\)](#page-99-0). Este substituiu o uso do  $^{130}$ I e, posteriormente, o tecnécio-99 metaestável (<sup>99</sup>*<sup>m</sup>*Tc) se tornou o principal radionuclídeo utilizado na área da medicina diagnóstica. Em 1940, vários tipos de câncer e doenças puderam ser tratados

utilizando os radiofármacos. Em 1978 foi a época da produção dos radionuclídeos emissores de pósitrons. Pósitrons são partículas que ao se aniquilarem com elétrons em repouso, produzem dois fótons de 511 keV emitidos em direções opostas. Muitos desses radionuclídeos estão disponíveis atualmente, alguns são produzidos por geradores nucleares como o <sup>68</sup>Ga e o <sup>82</sup>Rb, outros são produzidos em cíclotrons como <sup>11</sup>C, <sup>13</sup>N, <sup>15</sup>O e o <sup>18</sup>F [\(SAHA,](#page-99-0) [2004\)](#page-99-0).

A natureza do radionuclídeo e a estrutura química da molécula são fatores que determinam como o radiofármaco vai ser direcionado dentro do organismo humano. São exemplos de radionuclídeos usados para terapia, o <sup>131</sup>I, <sup>186</sup>*/*<sup>188</sup>Re, <sup>90</sup>Y, <sup>89</sup>Sr, <sup>153</sup>Sm, e para diagnóstico, o <sup>99m</sup>Tc, <sup>111</sup>In, <sup>201</sup>Tl, <sup>123</sup>I e <sup>67</sup>Ga [\(SAHA,](#page-99-0) [2004\)](#page-99-0). Para diagnóstico de doenças, são escolhidos isótopos radioativos que emitem raios gama ou fótons. As energias devem ser tais que os fótons possam ser detectados por um dispositivo ou detectores que permitem a formação de imagens diagnósticas. Em terapia, diferentes isótopos emissores de partícula beta ou alfa são utilizados. Essas partículas podem depositar altas energias em um curto alcance, atingindo os tecidos/células alvos, provocando a morte celular e/ou a inibição de funções [\(SAHA,](#page-99-0) [2004;](#page-99-0) [HAMILTON,](#page-96-0) [2004\)](#page-96-0).

Com o notável aumento do uso de radionuclídeos para procedimentos de diagnóstico e terapia, comitês, como o *Medical Internal Radiation Dose* (MIRD) e o *International Commission on Radiological Protection* (ICRP), auxiliam no controle e limite do uso de fontes radioativas [\(STOKKE et al.,](#page-100-0) [2017\)](#page-100-0). O *International Commission on Radiation Units & Measurements* (ICRU) foi criado em 1928 com o objetivo de padronizar as unidades de medida de radiação usadas na área médica e tem colaboração com o ICRP, a Organização Mundial de Saúde (OMS) e da Agência Internacional De Energia Atômica (IAEA, *International Atomic Energy Agency*). Estas comissões emitem regularmente relatórios de informações e recomendações fundamentais para as diferentes práticas médicas que envolvem radiações ionizantes [\(HAMILTON,](#page-96-0) [2004\)](#page-96-0).

Em 1965, o MIRD foi formado com a missão de padronizar os cálculos de dosimetria interna, melhorar os dados de emissão dos radionuclídeos publicados e aprimorar os dados da farmacocinética de diversos radiofármacos [\(BAILEY; HUMM,](#page-94-1) [2015;](#page-94-1) [MIRD,](#page-98-1) [2020\)](#page-98-1). A primeira publicação do MIRD, *Pamphlet No. 1*, foi publicada em 1968 e atualizações periódicas vêm sendo feitas [\(LOEVINGER; BERMAN,](#page-98-2) [1968\)](#page-98-2). A última referência é de 2016 cujo nome é: *MIRD Pamphlet No. 26: Joint EANM/MIRD Guidelines for Quantitative* <sup>177</sup>*Lu SPECT Applied for Dosimetry of Radiopharmaceutical Therapy* [\(LJUNGBERG et](#page-98-3) [al.,](#page-98-3) [2016\)](#page-98-3). Nessas publicações, o MIRD propõe estudos estimando as doses absorvidas em órgãos de pacientes submetidos a exames de diagnósticos e/ou terapias utilizando os mais diversos radionuclídeos e radiofármacos. A ICRP, em seus compêndios, publica dados de biodistribuição e dose de radiação em pacientes administrados com as principais substâncias utilizadas com frequência em MN. Sendo a publicação de referência a de número 128 [\(ICRP,](#page-97-0) [2015\)](#page-97-0).

Além dos pacientes, a dosimetria interna se aplica também aos indivíduos ocupacionalmente expostos (IOE). A manipulação de fontes não seladas pode resultar em contaminações das mais diversas, seja por absorção, inalação ou ingestão de algum material radioativo [\(DOERFEL et al.,](#page-95-2) [2007\)](#page-95-2). Em dosimetria interna, a estimativa da dose de radiação encontrada no corpo do IOE é feita por monitoração periódica, utilizando detectores montados em diferentes arranjos e regularmente calibrados em laboratórios de dosimetria interna. Em Belo Horizonte, o Laboratório de Dosimetria Interna (LDI) do Centro de Desenvolvimento da Tecnologia Nuclear (CDTN/CNEN) conta com um Contador de Corpo Inteiro (WBC, *Whole Body Counter*) e um Contador de Órgãos Específicos (SOC, *Specific Organ Counter*) para a monitoração dos IOEs que trabalham na produção do  $^{18}$ F-FDG.

A administração de um radiofármaco em seres humanos pode causar efeitos deletérios se não controlados. As causas do dano devido à absorção excessiva da radiação nos tecidos podem depender de uma série de fatores, que incluem: atividade, características físicas e biológicas, distribuição e excreção do radiofármaco, fração de energia absorvida por uma região alvo devido à energia liberada pela desintegração de uma região fonte, forma, composição e distância entre os órgãos/tecidos [\(SAHA,](#page-99-0) [2004\)](#page-99-0).

Para a estimativa da dose absorvida pelo indivíduo em procedimentos médicos ou em acidentes radiológicos, várias pressuposições devem ser cuidadosamente inseridas, e estas vão desde a geometria do paciente, da complexidade do procedimento no qual este estava envolvido e pode variar conforme o material radioativo em que o IOE estava exposto [\(DOERFEL et al.,](#page-95-2) [2007\)](#page-95-2). A energia depositada nos órgãos e tecidos do indivíduo em procedimentos médicos em MN ainda não está tão clara como o que vem sendo estudado em outras modalidades médicas, tais como radioterapia e a braquiterapia [\(HOWELL et](#page-96-1) [al.,](#page-96-1) [1999\)](#page-96-1). A preservação dos órgãos saudáveis pode ser feita através de um mapeamento por um *software* capaz de reproduzir computacionalmente em 3D um fantoma voxelizado e assim, as imagens são ajustadas para mapeamento de tumores e órgãos de risco expostos a radiação [\(FONSECA; CAMPOS,](#page-95-3) [2016\)](#page-95-3).

Trabalhos vêm sendo desenvolvidos ao longo dos anos por grupos em diversos institutos de pesquisas na área da medicina nuclear. O MCMEG (em inglês, *Monte Carlo Modelling Expert Group*) é um grupo brasileiro formado por pesquisadores de diversas instituições, nacionais e internacionais, que atuam na área de simulações computacionais do transporte da radiação na matéria. Ele é coordenado pela Profa. Telma Cristina Ferreira Fonseca do Departamento de Engenharia Nuclear da Universidade Federal de Minas Gerais (DEN/UFMG). O objetivo do MCMEG é abordar diferentes problemas das diversas áreas de aplicação da radiação na saúde, através de simulações computacionais, visando o aperfeiçoamento e/ou aprendizado de seus membros.

O projeto internacional conhecido como *OpenDose* vem promovendo iniciativas

que incluem colaborações entre institutos parceiros, com objetivo de gerar um banco de dados gratuito de valores dosimétricos e ferramentas computacionais para a área de medicina nuclear. O principal interesse em publicar os dados dosimétricos gratuitamente para a comunidade científica foi observado depois que ferramentas não estão disponíveis gratuitamente ou têm uma base de dados desatualizada ou incompleta. Ferramentas importantes como o OLINDA/EXM 1.0, *software* que inclui o banco de dados do *Radiation Dose Assessment Resource* (RADAR) [\(STABIN; SIEGEL,](#page-100-1) [2018\)](#page-100-1) e a segunda geração OLINDA/EXM 2.0 com novas atualizações, foram transferidos para o *Hermes Medical Solutions* [\(OLINDA,](#page-98-4) [2020\)](#page-98-4), por isto não estão mais disponíveis gratuitamente. O banco de dados do *OpenDose* é aberto para toda a comunidade científica e para trabalhadores das áreas hospitalares que precisam dos dados de dosimetria em MN [\(OPENDOSE,](#page-99-1) [2020\)](#page-99-1).

A colaboração do *OpenDose* reúne os recursos e a experiência de equipes de pesquisa envolvidas na área de dosimetria radiofarmacêutica. Seu objetivo é facilitar a prática da dosimetria em MN fornecendo dados ou valores dos parâmetros de Frações Absorvidas Específicas (SAF, *Specific Absorbed Fraction*) e *S-values*. O grupo oferece também todo material didático, palestras, publicações e leituras recomendadas para melhor entender a área da dosimetria interna.

Em 2019 o *website* do grupo *OpenDose* ficou *online*, e este foi o primeiro momento de disponibilizar o que já havia sido feito em termos de cálculos de valores SAFs e *Svalues* utilizando os mais diversos códigos de Monte Carlo (MC) disponíveis e os fantomas computacionais referência da ICRP publicação de número 110 [\(OPENDOSE,](#page-99-1) [2020\)](#page-99-1). Esses *S-values* de referência são utilizados em aplicações clínicas e pré-clínicas em dosimetria radiofarmacêutica podendo ser diagnóstico ou terapia. No momento, existem poucos *S-values* disponíveis gratuitamente para a comunidade científica. Além do objetivo de fornecer à comunidade um banco de dados de dosimetria, é agregar equipes suficientes para gerar dados de referência robustos, utilizando os diferentes pacotes de simulação MC para validação cruzada dos resultados. Todos os valores do *OpenDose* devem ser rastreáveis e fornecidos com suas respectivas incertezas. A Figura [1](#page-27-0) representa o esquema de controle e disponibilização dos dados para valores de mapa de dose absorvida, SAFs e *S-values*.

Ainda há muito trabalho a ser feito para a obtenção de valores dosimétricos utilizando os vários fantomas computacionais, para diferentes energias e diversos códigos de MC [\(OPENDOSE,](#page-99-1) [2020\)](#page-99-1). Colaboradores (Figura [2\)](#page-27-1) de vários países trabalham para disponibilizar os valores de SAFs simulados. O Departamento de Engenharia Nuclear e o Programa de Pós-graduação em Ciências e Técnicas Nucleares, da Universidade Federal de Minas Gerais, representado pelo grupo MCMEG, é um dos colaboradores desse projeto.

Os primeiros resultados de SAFs e *S-values* já foram pulicados pelo projeto Open-Dose [\(CHAUVIN et al.,](#page-95-4) [2020\)](#page-95-4). Outros dados estão sendo adicionados ao banco de dados à medida que vão sendo obtidos pelos colaboradores ao redor do mundo. Além do *OpenDose*,

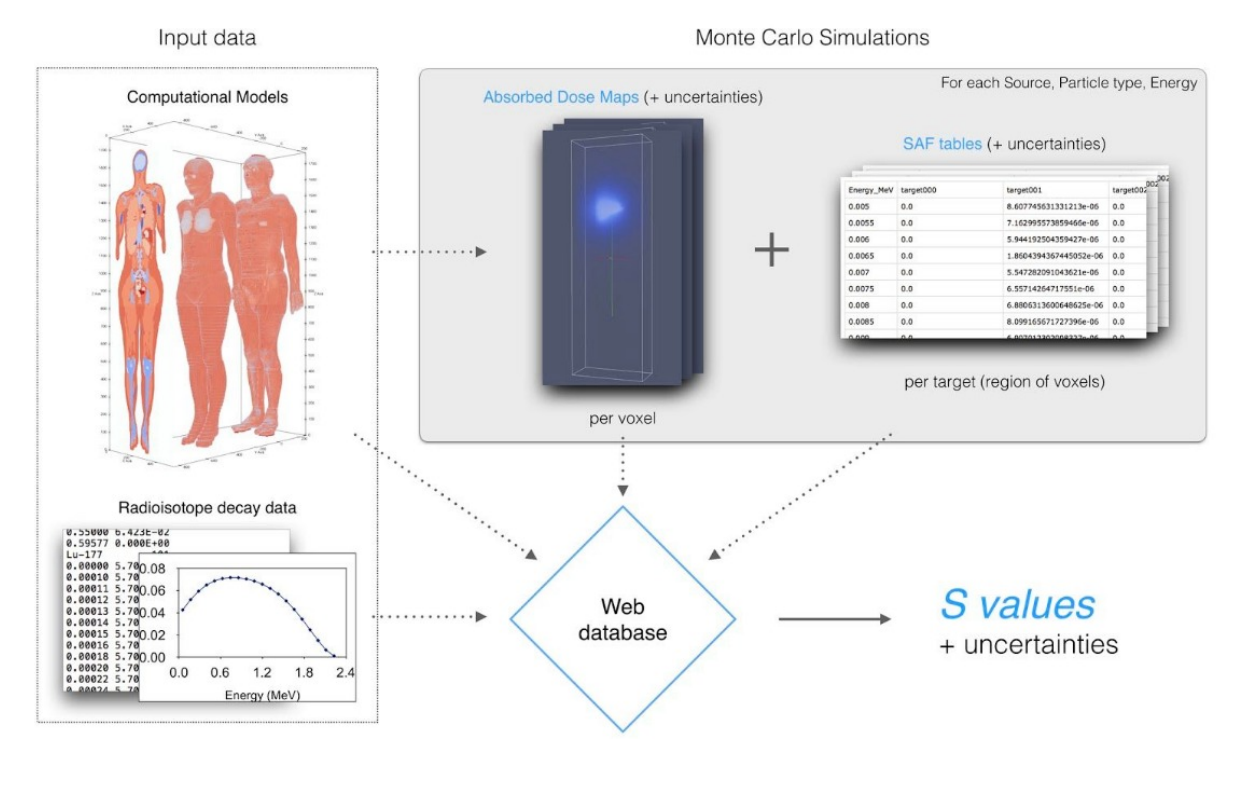

<span id="page-27-0"></span>Figura 1 – Esquema de controle e disponibilização dos dados dosimétricos pelo *OpenDose*.

Fonte: [\(OPENDOSE,](#page-99-1) [2020\)](#page-99-1).

Figura 2 – Colaboradores por países.

<span id="page-27-1"></span>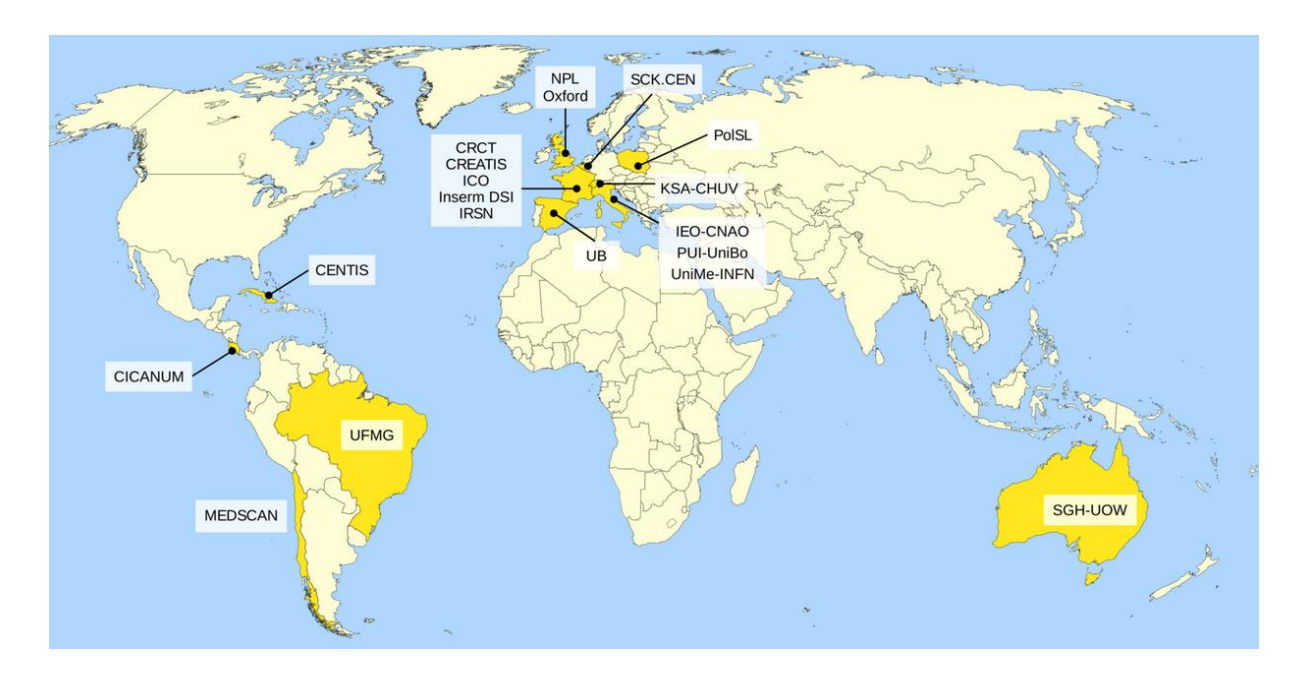

Fonte: [\(OPENDOSE,](#page-99-1) [2020\)](#page-99-1).

o grupo MCMEG tem uma colaboração com o Hospital Cantonal de Lucerna (LUKS), na Suíça. O objetivo dessa colaboração é estudar e calcular os dados dosimétricos dos novos radiofármacos utilizados no Hospital.

Dados dosimétricos podem ser obtidos a partir de cálculos realizados em simulações utilizando códigos computacionais baseados no método matemático de MC. Este método é considerado padrão ouro para área de dosimetria sendo utilizado neste trabalho para simular transporte de radiação entre diversos modelos computacionais de voxel na tentativa de aproximar do modelo real, principalmente entre diferentes anatomias. A principal justificativa deste projeto de pesquisa é contribuir com os mais variados parâmetros dosimétricos que são, normalmente utilizados em práticas hospitalares e de pesquisa na área de medicina nuclear, para o cálculo de dose em pacientes e para isso foram utilizados fantomas computacionais com diferentes massas, idades, tamanhos e gêneros.

### <span id="page-28-0"></span>1.1 Organização e produção acadêmica deste projeto de pesquisa

O capítulo 1 introduz e apresenta de maneira geral e histórica o uso e aplicação dos radiofármacos bem como, as práticas terapêuticas, diagnósticas e os equipamentos utilizados em medicina nuclear. Também são apresentados os grupos de pesquisas que fazem parte da colaboração e desenvolvimento desse projeto de mestrado. No capítulo 2 são apresentados os objetivos geral e específicos. O capítulo 3 trata do estado da arte, que está dividido em diferentes seções, onde estão apresentados os tópicos: Dosimetria Interna, o formalismo MIRD utilizado para estimativa dos parâmetros dosimétricos e as principais ferramentas de cálculos de doses disponíveis, o método de Monte Carlo e o código de Monte Carlo EGSnrc utilizado nesse projeto de pesquisa. São também apresentadas as classes de fantomas computacionais desenvolvidas e publicadas em literatura e os principais fantomas utilizados. No capítulo 4 são abordas as metodologias deste trabalho. Essas foram divididas em seções descrevendo cada trabalho desenvolvido durante os 2 anos de pesquisa, sendo: exercício de intercomparação entre códigos de MC de acordo com o documento da AAPM relatório TG 195, cálculo dos fatores de eficiência de contagem para contadores de corpo inteiro, produção de SAFs e *S-values* para o *OpenDose*, e para o Hospital Cantonal de Lucerna (LUKS), simulação dos modelos computacionais e cálculos para obtenção de parâmetros dosimétricos. O capítulo 5 apresenta os resultados e discussões dos trabalhos, bem como as publicações em congressos e revistas. Futuros trabalhos a serem publicados também são apresentados nesta seção. O capítulo 6 apresenta a conclusão e as perspectivas deste trabalho. Há também os anexos e apêndices ao final da dissertação.

Este projeto de pesquisa obteve como resultados dois congressos apresentados e artigos submetidos às revistas internacionais. Em Outubro/2021, os trabalhos "*An Intercomparison exercise between EGSnrc and MCNPX for validation of new egs\_kerma*

*user code*" e "*Monte Carlo calculation of whole body counter efficiency factors for different computational phantoms*" foram submetidos em periódicos internacionais. Em Março de 2022 foi submetido um artigo para jornal internacional sobre os dados dosimétricos obtidos para os fantomas pediátricos incorporados com os radiofármacos <sup>18</sup>F-FDG e <sup>99</sup>*<sup>m</sup>*Tc-DMSA com o título "*Calculation of absorbed dose in paediatric phantoms using Monte Carlo simulations for* <sup>18</sup>*F-FDG and* <sup>99</sup>*<sup>m</sup>Tc-DMSA and the new TIAC data*". A dosimetria dos radiofármacos <sup>43</sup>*/*44*/*44*<sup>m</sup>*Sc- e <sup>68</sup>Ga-DOTATATO está em processo de escrita e com o periódico ainda a definir. Dois trabalhos tiveram apresentações orais em Congressos: V Semana Nacional de Engenharia Nuclear e da Energia e das Ciências das Radiações (SENCIR), com o título "TG 195 – Caso 1 - CSR: Exercício de intercomparação entre dois Códigos Monte Carlo", em Maio de 2021; e outro intitulado "*Monte Carlo calculation of whole body counter efficiency factors for different computational phantoms*" apresentado no *International Symposium on Solid State Dosimetry* (ISSSD), em Outubro de 2021.

## <span id="page-30-0"></span>2 Objetivos

### <span id="page-30-1"></span>2.1 Objetivos Gerais

Este trabalho tem como objetivo geral calcular e analisar os diversos parâmetros dosimétricos (SAF, *S-value*, dose absorvida e dose efetiva por atividade injetada) utilizados em procedimentos de medicina nuclear.

### <span id="page-30-2"></span>2.2 Objetivos Específicos

- Desenvolver intercomparação entre o MCMEG com o projeto internacional *OpenDose* na produção do parâmetro dosimétrico SAF utilizando fontes monoenergéticas, fótons e elétrons, e os fantomas adultos da ICRP 110.
- Utilizar os fantomas computacionais de voxels de referência da ICRP 110 e pediátricos do *Helmholtz Zentrum* para estudo dosimétrico utilizando o formalismo MIRD e a biodistribuição dos radiofármacos <sup>18</sup>F-FDG, <sup>43</sup>*/*44*/*44*<sup>m</sup>*Sc-DOTATATO, <sup>68</sup>Ga-DOTATATO e <sup>99</sup>*<sup>m</sup>*Tc-DMSA.
- Desenvolver uma intercomparação com o MCMEG em conjunto com o Hospital Cantonal de Lucerna (LUKS), Suíça, na produção de parâmetros dosimétricos computacionais de novos radiofármacos produzidos e em uso no LUKS.

## <span id="page-31-0"></span>3 Estado da Arte

### <span id="page-31-1"></span>3.1 Dosimetria Interna

Sabe-se que a distribuição de atividade (Bq) do radionuclídeo dentro da célula não é uniforme [\(SNYDER,](#page-100-2) [1975\)](#page-100-2). Os radionuclídeos emissores *β* podem ser usados para obter uniformidade na distribuição da dose de radiação mas oferecem também complicações aos tecidos normais. Em geral, tumores volumosos são tratados com radionuclídeos que emitem partículas de alta energia, *α* ou *β*. Considerando que, para o tratamento de pequenos aglomerados tumorais, radionuclídeos emissores de elétrons Auger (EA) também são utilizados.

A era moderna da MN surgiu por volta de 1930 com o desenvolvimento de radionuclídeos, seguido dos métodos de cálculo para dose e a dosimetria envolvendo-os [\(HOWELL](#page-96-1) [et al.,](#page-96-1) [1999\)](#page-96-1). Os primeiros trabalhos em dosimetria envolviam os radionuclídeos mais relevantes para a época, e com o passar dos anos outros foram adicionados. Em 1956, problemas com a distribuição interna dos radionuclídeos precisavam de um detalhamento devido aos vários tipos de radiação, tornando necessária a criação de um conjunto de equações [\(HOWELL et al.,](#page-96-1) [1999\)](#page-96-1). Estas representaram a dose absorvida e taxa de dose para as mais diversas fontes de radiação. A obtenção de valores de fração de energia e dose absorvida foram através de cálculos via método matemático de Monte Carlo. Sendo a primeira vez que o método de Monte Carlo foi utilizado na área de dosimetria interna [\(HOWELL](#page-96-1) [et al.,](#page-96-1) [1999\)](#page-96-1). As equações de dosimetria foram sumarizadas e publicadas em termos gerais independentes do tipo de radiação, e foram publicadas no panfleto de número 1 do MIRD, em 1968 [\(LOEVINGER; BERMAN,](#page-98-2) [1968\)](#page-98-2). O esquema MIRD disponibiliza ferramentas de cálculo para uso em dosimetria interna.

Além do MIRD, a ICRP adota medidas de proteção para avaliação de energia depositada em órgãos e tecidos do corpo humano, levando em consideração parâmetros biológicos e físicos da radiação ionizante. A publicação de número 103 da ICRP disponibiliza uma série de equações para área de proteção radiológica, incluindo dose equivalente (H*<sup>T</sup>* ) e dose efetiva (E). Estas avaliam a quantidade de dose para indivíduos expostos à radiação ionizante [\(ICRP,](#page-96-2) [2007\)](#page-96-2). A dose absorvida é a grandeza física fundamental para cálculos das doses equivalente e efetiva utilizadas pela ICRP. A dose equivalente leva em consideração fatores de ponderação para diferentes tipos de radiação, enquanto a dose efetiva é definida por uma soma ponderada de doses equivalentes associada à radiossensibilidade dos tecidos.

Os protocolos de aplicação de diversos radiofármacos são bem estabelecidos por comissões, como a ICRP, para área de dosimetria interna. Em 1987, a ICRP publicou modelos biocinéticos e dosimétricos de referência para diversos radiofármacos utilizados para práticas em MN e pesquisa [\(ICRP,](#page-96-3) [1988\)](#page-96-3). Novos estudos vêm sendo atualizados e

publicados por meio de adendos. Um novo compêndio contendo informações mais recentes foi disponibilizado pelo ICRP em 2015 utilizando fantomas estilizados da ICRP publicação 89 [\(ICRP,](#page-97-0) [2015\)](#page-97-0). Dados de referências como os citados são extremamente úteis para o cálculo dosimétrico de radiofármacos de uso clínico já consagrados. Os valores do tempo de administração do radiofármaco, os chamados coeficientes de atividade integrada no tempo (TIAC, *time-integrated activity coefficient*), estão disponíveis para pacientes pediátricos e adultos. O TIAC tem unidade de tempo como unidade de medida, horas ou segundos, por exemplo, e está apresentado aos principais órgãos e tecidos da biocinética do radiofármaco. Trabalhos envolvendo cálculo de dose, a partir da biodistribuição de radiofármacos, podem ser encontrados em literatura para aplicações em procedimentos na área de MN [\(AIP PUBLISHING LLC,](#page-94-2) [2016;](#page-94-2) [QUINN et al.,](#page-99-2) [2016;](#page-99-2) [STOKKE et al.,](#page-100-0) [2017;](#page-100-0) [MENDES; FONSECA; CAMPOS,](#page-98-5) [2020;](#page-98-5) [TELES et al.,](#page-100-3) [2017;](#page-100-3) [BAGHERI et al.,](#page-94-3) [2020;](#page-94-3) [ZANKL et al.,](#page-101-0) [2021\)](#page-101-0).

Novos radiofármacos e novas moléculas demandam por novos dados dosimétricos, baseados em modelos biocinéticos que podem ser obtidos por meio de estudos em animais e em humanos. A obtenção dados da distribuição da dose dá-se através de simulações computacionais envolvendo o método de MC. O uso do método de MC vem ganhando destaque ao longo dos anos se tornando uma técnica consolidada e confiável para dosimetria interna utilizado em variados códigos computacionais [\(DIEUDONNÉ et al.,](#page-95-5) [2010;](#page-95-5) [HILLER;](#page-96-4) [DEWJI,](#page-96-4) [2017;](#page-96-4) [ANDREO,](#page-94-4) [2018;](#page-94-4) [DARTORA et al.,](#page-95-6) [2018;](#page-95-6) [CHAUVIN et al.,](#page-95-4) [2020;](#page-95-4) [SCHWARZ](#page-99-3) [et al.,](#page-99-3) [2021a;](#page-99-3) [SCHWARZ et al.,](#page-100-4) [2021b\)](#page-100-4).

A partir dos resultados das simulações são calculados os principais parâmetros dosimétricos para área de MN, via esquema MIRD. O esquema MIRD foi primeiro formulado para o cálculo de dose a partir de fontes radioativas distribuídas.

O MIRD tem como objetivo desenvolver modelos e métodos matemáticos que, combinados aos dados quantitativos de biodistribuição do radiofármaco obtidos em testes clínicos ou pré-clínicos, possam calcular a dose de radiação depositada em diferentes órgãos ou regiões do corpo humano [\(HOWELL et al.,](#page-96-1) [1999\)](#page-96-1). O esquema MIRD do relatório de número 16 descreve as equações de dose [\(SIEGEL et al.,](#page-100-5) [1999\)](#page-100-5).

#### <span id="page-32-0"></span>3.1.1 Formalismo MIRD

O formalismo MIRD é baseado em uma técnica semi-analítica chamada integração por convolução que utiliza expressão analítica para o cálculo de dose para uma faixa de energia [\(BOLCH et al.,](#page-94-5) [2009\)](#page-94-5). De acordo com esse formalismo, a taxa de dose absorvida (*D*˙ ) é calculada em uma região alvo (*r<sup>T</sup>* ) devido à distribuição uniforme do material radioativo dentro da região fonte (*rS*). O fator S, ou *S-value*, é um parâmetro utilizado nas equações MIRD [\(SNYDER,](#page-100-2) [1975\)](#page-100-2). É uma grandeza física importante e representa a dose média depositada no volume alvo por desintegração do radionuclídeo na região fonte [\(BAILEY; HUMM,](#page-94-1) [2015\)](#page-94-1).

A dose absorvida para um órgão-alvo específico é a somatória das doses de todos os considerados órgãos fontes para um radiofármaco específico [\(SNYDER,](#page-100-2) [1975\)](#page-100-2). A Equação [3.1](#page-33-0) mostra como o cálculo da taxa de dose absorvida em uma região-alvo resultante dos decaimentos radioativos de um radionuclídeo distribuído em uma região-fonte pode ser realizado:

<span id="page-33-0"></span>
$$
\dot{D}(r_T, t) = \sum_{r_S} A(r_S, t) S(r_T \leftarrow r_S, t), \tag{3.1}
$$

onde *A*(*rS, t*) é a atividade do material radioativo na região fonte (*rS*) e *S*(*r<sup>T</sup>* ←− *rS, t*) é o *S-value* em um tempo *t* depois da administração do radiofármaco e pode ser calculado da seguinte forma:

<span id="page-33-1"></span>
$$
S(r_T \leftarrow r_S, t) = \frac{\sum_i \Delta_i \cdot \phi_i(r_T \leftarrow r_S, E_i, t)}{M(r_T, t)}
$$
(3.2)

onde 4*<sup>i</sup>* é a energia média emitida por transição nuclear, *φ<sup>i</sup>* é a fração da energia emitida pela fonte e absorvida pelo volume alvo por transição *i* e *M*(*r<sup>T</sup>* ) representa a massa do região alvo [\(BOLCH et al.,](#page-94-6) [1999\)](#page-94-6). A energia média  $\Delta_i$  é dada pelo produto da energia emitida por transição nuclear *E<sup>i</sup>* com a probabilidade (ou rendimento) *Y* dessa energia ser emitida:

$$
\Delta_i = E_i \cdot Y_i \tag{3.3}
$$

O parâmetro  $\phi_i(r_T \leftarrow r_S, E_i)$ , na Equação [3.2](#page-33-1) é obtido computacionalmente por simulações via código de Monte Carlo e pela razão desse parâmetro com a massa da região alvo (*M*(*r<sup>T</sup>* )) obtém-se a fração específica absorvida (SAF, *Specific Absorbed Fraction*). SAF (Φ) é definida como sendo a fração de energia absorvida (*φi*) pelo meio por unidade de massa da região alvo (*M*(*r<sup>T</sup>* )), representada pela equação a seguir:

<span id="page-33-2"></span>
$$
\Phi(r_T \longleftarrow r_S, E_i) = \frac{\phi_i(r_T \longleftarrow r_S, E_i)}{M(r_T)},\tag{3.4}
$$

Estudos clínicos de tumores apontam que a massa das regiões *r<sup>S</sup>* e *r<sup>T</sup>* podem variar no tempo, consequentemente variando o valor de SAF. A Equação [3.4](#page-33-2) se torna:

$$
\Phi(r_T \leftarrow r_S, E_i, t) = \frac{\phi_i(r_T \leftarrow r_S, E_i, t)}{M(r_T, t)}
$$
\n(3.5)

A integral da média da dose absorvida (*D*) no volume alvo (*r<sup>T</sup>* ) devido ao decaimento radioativo da fonte dentro de um período de tempos (*TD*) pode ser calculada da seguinte maneira:

$$
D(r_T, T_D) = \int_0^{T_D} \dot{D}(r_T, t)dt = \sum_{r_S} \int_0^{T_D} A(r_S, t)S(r_T \leftarrow r_S, t). \tag{3.6}
$$

*A*(*rS, t*) é calculado pela integração, assumindo várias aproximações relacionadas a distribuição biológica do material radioativo [\(BAILEY; HUMM,](#page-94-1) [2015\)](#page-94-1).

Devido o grau de complexidade nos cálculos de dose propostos pelo MIRD a estimativa de valores do SAF são normalmente realizados utilizando os métodos matemáticos de Monte Carlo, que através de códigos computacionais podem considerar diferentes geometrias, tamanhos e formas, em termos de alturas e pesos dos vários modelos anatômicos antropomórficos existentes. A ICRP tem uma maneira similar do MIRD para cálculo de dose absorvida, variando mais em notação do que conceito, dando ênfase nas grandezas físicas. Vários trabalhos que se basearam no formalismo MIRD foram realizados e publicados em literatura para diferentes códigos de MC [\(CRISTY; ECKERMAN,](#page-95-7) [1987a;](#page-95-7) [CRISTY;](#page-95-8) [ECKERMAN,](#page-95-8) [1987b;](#page-95-8) [CRISTY; ECKERMAN,](#page-95-9) [1987c;](#page-95-9) [ZANKL et al.,](#page-101-1) [2012;](#page-101-1) [HADID et al.,](#page-96-5) [2010\)](#page-96-5).

As duas principais fontes de incertezas associadas aos cálculos de dose absorvida em dosimetria interna são (1) os erros de medição do material radioativo nos órgãos e tecidos por contagem direta e (2) a aplicação de fantomas antropomórficos e modelos biocinéticos de referência para avaliar a dose em órgãos de tecidos adjacentes ao órgão fonte [\(HOWELL et al.,](#page-96-1) [1999;](#page-96-1) [FISHER,](#page-95-10) [1994\)](#page-95-10). As incertezas relacionadas a contagem direta resultam em dificuldades inerentes ao medir a radioatividade no interior do corpo [\(FISHER,](#page-95-10) [1994\)](#page-95-10). O formalismo do MIRD assume que a dose de radiação entregue às células alvo possui uma distribuição uniforme, mas muitos estudos experimentais *in vitro* revelaram a presença de uma distribuição da atividade do radionuclídeo não uniforme dentro das células tumorais [\(FISHER,](#page-95-10) [1994\)](#page-95-10). Os fantomas e modelos biocinéticos estão associados ao fato de variar consideravelmente do modelo real, tanto para os fantomas antropomórficos quanto para biodistribuição do radiofármaco no corpo [\(FISHER,](#page-95-10) [1994\)](#page-95-10).

### <span id="page-34-0"></span>3.2 Método de Monte Carlo

O método matemático de Monte Carlo (MMMC) é um método que envolve a solução de equações usando uma amostragem de números aleatórios em uma abordagem experimental para resolver um problema físico. Quando o método de MC é utilizado para estimar uma variável fisicamente mensurável, a abordagem deve-se levar em conta o experimento e a execução do problema, desejando assim chegar à um valor correspondente

ao esperado [\(BIELAJEW,](#page-94-7) [2013\)](#page-94-7). Basicamente, usa de variáveis aleatórias para determinar eventos aleatórios usando um experimento computacional.

Estabelecer a base física do experimento é o primeiro passo para iniciar o uso do método de MC. Sendo a situação física estocástica, o modelo é muito simples e é só deixar a simulação matemática se espelhar no problema. O método é representado como o modelo natural para sistemas dinâmicos onde a solução de um sistema macroscópico se dá por simulações de suas interações microscópicas [\(BIELAJEW,](#page-94-7) [2013\)](#page-94-7). As simulações do transporte de radiação são bem tratadas com o método de MC, que é bastante reconhecido e usado em diversas áreas do conhecimento, incluindo a medicina nuclear e a radioterapia [\(FONSECA et al.,](#page-96-6) [2017;](#page-96-6) [FONSECA et al.,](#page-96-7) [2020\)](#page-96-7). O método satisfaz com precisão as grandezas dosimétricas devido a complexidade do transporte de radiação através da matéria [\(ROGERS; BIELAJEW,](#page-99-4) [1990\)](#page-99-4).

O que se faz para estimar um efeito mensurável do transporte de partículas é simular exatamente as "decisões" estocásticas que a natureza já realiza e as probabilidades envolvidas do "nascimento" das partículas, a sua "viagem" no meio material e a sua morte. A contribuição da energia depositada no meio é um valor estimável, conhecido como "valor de interesse".

Ao contrário dos métodos determinísticos de modelagem, o método MC não resolve explicitamente a equação de transporte de uma partícula. A ideia básica é criar uma série de histórias que representam o número de partículas utilizando técnicas de amostragem aleatória para amostrar as leis de probabilidade que descrevem o real comportamento de uma partícula [\(BIELAJEW,](#page-94-7) [2013\)](#page-94-7). Então, as partículas individuais são simuladas, e seus aspectos comportamentais são rastreados passo a passo dentro do meio material. A "caminhada aleatória" da partícula é seguida até que esta não possa mais contribuir com informações de interesse para o problema em questão, encerrando sua vida, iniciando uma nova história a partir da fonte.

Um exemplo simples de um problema que pode ser simulado dessa maneira é o de calcular o número de partículas que passam através de um material absorvente. Por exemplo, o objetivo principal seria seguir a história de vida e contar, ou fazer uma contagem do número de partículas que conseguem penetrar neste meio material. Ao final, quando todas as histórias forem simuladas, a pontuação final é dividida pelo número total de partículas e uma estimativa é obtida para o valor médio da transmissão das mesmas.

Uma vez que as partículas podem se transportadas em diferentes meios e no vácuo, essas são utilizadas envolvendo simulações com método MC para atravessar várias geometrias com diferentes composições. Quanto mais complexa a geometria de um problema, consequentemente, as equações matemáticas se tornam mais difíceis de serem resolvidas, resultando em um maior tempo computacional da simulação. Esse desacoplamento da física e da geometria de transporte é um recurso de generalização muito poderoso e permite
flexibilidade arbitrária na especificação da geometria de modo que os mecanismos de transporte subjacentes sejam idênticos para todas as aplicações [\(BIELAJEW,](#page-94-0) [2001\)](#page-94-0).

Como o método MC é essencialmente baseado em conceitos estatísticos, a resposta não é única, é uma estimativa que deve estar dentro de um intervalo de confiança sobre o que é conhecido como resposta "verdadeira". A magnitude do erro estatístico (ou sua incerteza) está associada a um resultado e o intervalo de confiança é uma função do número de histórias das partículas simuladas. Ou seja, quanto mais histórias forem simuladas, menor o intervalo de confiança sobre a média real do comportamento das partículas. O que torna o método MC o mais eficiente comparado aos métodos determinísticos de primeira ordem [\(BIELAJEW,](#page-94-1) [2013\)](#page-94-1).

Vários códigos computacionais utilizam o método de MC para realizar o transporte de diferentes partículas em um meio material [\(FONSECA et al.,](#page-96-0) [2020\)](#page-96-0). São exemplos de códigos computacionais o *Monte Carlo N-Particle* (MCNP) [\(WERNER et al.,](#page-100-0) [2017;](#page-100-0) [WER-](#page-100-1)[NER et al.,](#page-100-1) [2018;](#page-100-1) [GOORLEY et al.,](#page-96-1) [2012;](#page-96-1) [PELOWITZ et al.,](#page-99-0) [2011\)](#page-99-0), o *Electron Gamma Shower* (EGS) [\(KAWRAKOW; ROGERS,](#page-97-0) [2000\)](#page-97-0) que possui um sistema de rotinas para simulação de interação e transporte de partículas na matéria, como o BEAMnrc/DOSXYZnrc [\(KAWRAKOW,](#page-97-1) [2001;](#page-97-1) [ROGERS et al.,](#page-99-1) [2009;](#page-99-1) [WALTERS et al.,](#page-100-2) [2005\)](#page-100-2), o Visual Monte Carlo *in-vivo* (VMC) [\(VMC,](#page-100-3) [2019\)](#page-100-3), o *Penetration and ENErgy LOss of Positrons and Electrons* (PENELOPE) [\(SALVAT; FERNÁNDEZ-VAREA; SEMPAU,](#page-99-2) [2006\)](#page-99-2). O EGSnrc e o MCNP são dois códigos dominantes em dosimetria [\(BIELAJEW,](#page-94-1) [2013\)](#page-94-1).

A validação de um código de MC é possível comparando valores simulados com os resultados experimentais já publicados. Grupos de cientistas ao redor do mundo fazem trabalhos usando método de MC para validação de resultados, como o MCMEG e o OpenDose.

#### 3.2.1 Código de Monte Carlo: Electron Gamma Shower

O sistema de código *Electron Gamma Shower* (EGS) foi implementado por volta da década de 1960 no *Stanford Linear Accelerator Center* (SLAC) para solucionar problemas que envolviam os fenômenos eletromagnéticos utilizando método MC [\(FORD; NELSON,](#page-96-2) [1978\)](#page-96-2). Devido as limitações no código naquela época, outras versões foram sendo implementadas e melhoradas com o passar do tempo. Por exemplo, as versões EGS1, EGS2, EGS3, EGS4 e a atual versão EGS5 [\(SLAC,](#page-100-4) [2015\)](#page-100-4).

A primeira versão do código EGS surgiu em 1974 e atendia como suporte para produção de dados em cascata de elementos químicos com uma sub-rotina de seção de choque para fótons [\(BIELAJEW et al.,](#page-94-2) [1994\)](#page-94-2). Essa versão ficou conhecida como EGS1 e a sub-rotina como PEGS1 (*Preprocessor for EGS*). A versão EGS2, a segunda versão do código, trouxe melhorias com a implementação de diversas geometrias e materiais, incluindo geometrias em três-dimensões (3D) [\(BIELAJEW et al.,](#page-94-2) [1994\)](#page-94-2). Ela traz consigo como subprograma a versão EGS1 e duas sub-rotinas de entrada pelo usuário, *HOWFAR* e *AUSGAB* [\(BIELAJEW et al.,](#page-94-2) [1994\)](#page-94-2). Ambas sub-rotinas definem a geometria e o que será retornado de resultado da simulação. Subsequentemente, a versão EGS3 foi lançada com novas funcionalidades, incluindo a adição de compostos e misturas, aumento do limite da energia das partículas (fótons e elétrons), maior eficiência das amostras, entre outras [\(BIELAJEW et al.,](#page-94-2) [1994\)](#page-94-2). EGS3 se tornou um código referência aplicado para área de física médica. As melhorias no código foram resultando em novas versões atualizadas. A versão EGS4 é resultado de correções da versão EGS3. Correções como, por exemplo, na lógica e erros no código, mudança na energia cinética dos elétrons, novas opções de processos físicos, subprogramas e sub-rotinas auxiliares e novas aplicações do código. [\(BIELAJEW et al.,](#page-94-2) [1994\)](#page-94-2) O EGS4, posteriormente, teve melhorias no seu código quanto aos modelos físicos, novas ferramentas gráficas e PEGS, e expansão para outros sistemas operacionais [\(BIELAJEW et al.,](#page-94-2) [1994\)](#page-94-2). Melhorias que levaram a atualização do código para a versão EGS5 [\(SLAC,](#page-100-4) [2015\)](#page-100-4). EGSnrc, desenvolvido pelo *National Research Council* (NRC) no Canadá e lançado no ano 2000, é uma versão extendida e melhorada da versão EGS4 [\(NRCC,](#page-98-0) [2020;](#page-98-0) [KAWRAKOW; ROGERS,](#page-97-0) [2000\)](#page-97-0).

Nesta dissertação, a versão EGSnrc será utilizada para simulação de transporte de radiação. O código conta com uma variedade de *user codes* para diferentes aplicações, sendo que as geometrias e os parâmetros de transporte são comuns para todos eles. A biblioteca de materiais é chamada de PEGS4, mantida da versão EGS4, que foi pouco modificada.

O transporte de radiação no EGSnrc incorpora os principais processos físicos envolvendo fótons e partículas carregadas: Fotoelétrico, espalhamento *Compton* (incoerente), espalhamento *Rayleigh* (coerente) e Produção de Pares [\(KAWRAKOW; ROGERS,](#page-97-0) [2000\)](#page-97-0). As principais sub-rotinas de comunicação entre o usuário e código são: *HOWFAR* e *HOW-NEAR* para definição da geometria, *HATCH* para dados dos meios, *SHOWER* para iniciar a cascata e *AUSGAB* para resultado e saída dos resultados [\(KAWRAKOW; ROGERS,](#page-97-0) [2000\)](#page-97-0).

Os parâmetros de um problema são definidos em blocos dentro do *input*. Os blocos são definidos separadamente por tipo de geometria, fonte, parâmetros de transporte, número de partículas, resultados, para mencionar poucos. A faixa de energia de elétrons e fótons pode variar de 1 keV até milhares de GeV. O NRC tem publicado uma série de documentos que sumarizam todas as funções atribuídas ao código EGSnrc [\(KAWRAKOW;](#page-97-0) [ROGERS,](#page-97-0) [2000;](#page-97-0) [KAWRAKOW,](#page-97-1) [2001;](#page-97-1) [ROGERS et al.,](#page-99-3) [2003;](#page-99-3) [MAINEGRA-HING,](#page-98-1) [2003;](#page-98-1) [WALTERS et al.,](#page-100-2) [2005;](#page-100-2) [ROGERS et al.,](#page-99-1) [2009;](#page-99-1) [KAWRAKOW et al.,](#page-97-2) [2011\)](#page-97-2).

O *tutor7pp* é o *user code* escolhido para simulação de diversas geometrias e cálculo de energia e dose absorvida deste trabalho. Ele é uma aplicação do código que permite o

cálculo da fração de energia depositada, transmitida e refletida, sendo possível modelar qualquer tipo geometria e utilização de diversos tipos de fonte [\(KAWRAKOW et al.,](#page-97-3) [2017\)](#page-97-3). Uma das suas funcionalidades é permitir simulações em paralelo e automaticamente combinar os resultados. A documentação completa do código está descrita no manual do PIRS-898 [\(KAWRAKOW et al.,](#page-97-3) [2017\)](#page-97-3).

#### 3.3 Fantomas Computacionais

Desde a década de 1950, a comunidade científica vem desenvolvendo e utilizando fantomas do corpo humano computacionalmente [\(ORNL,](#page-99-4) [2020\)](#page-99-4). Estes foram modelados para estudos de dosimetria da radiação ionizante e podem ser utilizados com os códigos de MC para simular com precisão as interações complexas por vários tipos de radiações eletromagnéticas como, fótons (raios-X e raios gama), elétrons, nêutrons e prótons, íons pesados ou leves [\(RADAR,](#page-99-5) [2020\)](#page-99-5). Os fantomas possuem propriedades físicas, como densidade e composição química, que permitem simular a interação da radiação ionizante através da matéria e estimar uma resposta utilizando o método de MC [\(XU; ECKERMAN,](#page-101-0) [2009a\)](#page-101-0).

Cronologicamente e tecnicamente, existem três classes de fantomas computacionais: estilizado, voxelizado e os de fronteira.

A classe dos fantomas estilizados foi desenvolvida a partir de equações matemáticas, bastante utilizados entre os anos de 1960 e 2000. Eles são formados por um conjunto de geometrias, como cilindros, discos e cones, que representam diversos órgãos que formam o corpo humano. As primeiras geometrias foram modeladas como pequenos volumes para cálculos de fração absorvida de energia e SAF, sendo expandido para um tronco inteiro de um fantoma adulto. Em 1966 veio o primeiro fantoma adulto realístico desenvolvido, chamado de *Fisher-Snyder*, composto por aproximadamente 120 sub-regiões. Assumindo que os tecidos do corpo humano eram homogêneos, Fisher e Snyder desenvolveram em 1967 um fantoma estilizado contando 22 órgãos internos com mais de 100 sub-regiões. Posteriormente foi desenvolvido um fantoma heterogêneo composto de três regiões com densidades distintas. Este sendo conhecido como "fantoma MIRD".

O fantoma estilizado do MIRD se baseia em medidas de um homem adulto de referência. Outros fantomas representando crianças de idades variando de recém-nascido até 15 anos de idade foram surgindo.

A Figura [3](#page-39-0) representa os fantomas heterogêneos estilizados desenvolvidos por Cristy e Eckerman [\(CRISTY,](#page-95-0) [1980;](#page-95-0) [ORNL,](#page-99-4) [2020\)](#page-99-4). Estes fantomas representam idades de um recém-nascido, 1, 5, 10, 15 anos e na fase adulta, diferenciando apenas nas dimensões utilizadas. Fantomas heterogêneos e homogêneos se diferenciam quanto a densidade do material, enquanto no homogêneo é utilizada uma densidade única para representar todas as

regiões. Nos fantomas heterogêneos foram utilizadas densidades que pudessem representar diferentes regiões referenciadas na publicação 23 da ICRP [\(SNYDER et al.,](#page-100-5) [1975\)](#page-100-5). Esses fantomas trouxeram importantes avanços na área de dosimetria, pioneiros para os primeiros cálculos de fração absorvida utilizando os códigos computacionais [\(ECKERMAN et al.,](#page-95-1) [2009\)](#page-95-1).

<span id="page-39-0"></span>Figura 3 – Família de fantomas estilizados.

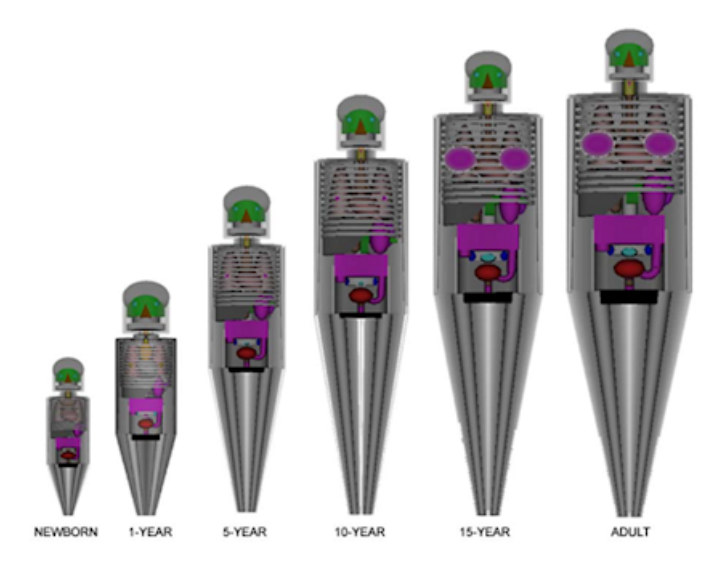

Fonte: *Oak Ridge National Laboratory* (ORNL).

Os voxelizados surgiram nos anos 1980 a medida que a computação e a tecnologia foram evoluindo. Com o avanço dos recursos tecnológicos, como a tomografia computadorizada (TC) e a ressonância magnética (RM), imagens estruturadas em formato digital começaram a serem desenvolvidas em 3D. Nesse caso, tecidos e órgãos foram adicionados aos fantomas tornando o modelo mais próximo do formato do corpo humano.

Em 1949 foram apresentados e formalizados os primeiros dados para especificar as referências individuais para propósitos dosimétricos pelo ICRP. Grupos de pesquisa ao longo do tempo fizeram revisões nos dados apresentados pois havia a necessidade de incluir novos modelos para diferentes tipos de indivíduos em diferentes fases [\(ICRP,](#page-96-3) [2002\)](#page-96-3). A publicação 89 da ICRP traz informações adicionais às que foram reportadas na publicação 23 e enfatiza as que não foram publicadas antes os valores de referência e as informações que ainda são apropriadas para uso dosimétricos [\(ICRP,](#page-96-3) [2002\)](#page-96-3). No trabalho referido na ICRP 23, foram usados dados de indivíduos da Europa e América do Norte por serem bem consolidados anatomicamente e fisiologicamente. Os resultados mostraram uma boa concordância entre os dados de proteção radiológica e entre os indivíduos.

A Figura [4](#page-40-0) representa os fantomas do tipo voxelizados que foram desenvolvidos pelo *Helmholtz Zentrum* em Munique, na Alemanha, que foram gentilmente cedidos para este trabalho. O fantoma *Baby* (Figura [4a\)](#page-40-1) representa um bebê de 8 semanas de vida e o

<span id="page-40-1"></span><span id="page-40-0"></span>fantoma *Child* (Figura [4b\)](#page-40-2) uma criança de 7 anos de idade [\(VEIT et al.,](#page-100-6) [1989\)](#page-100-6).

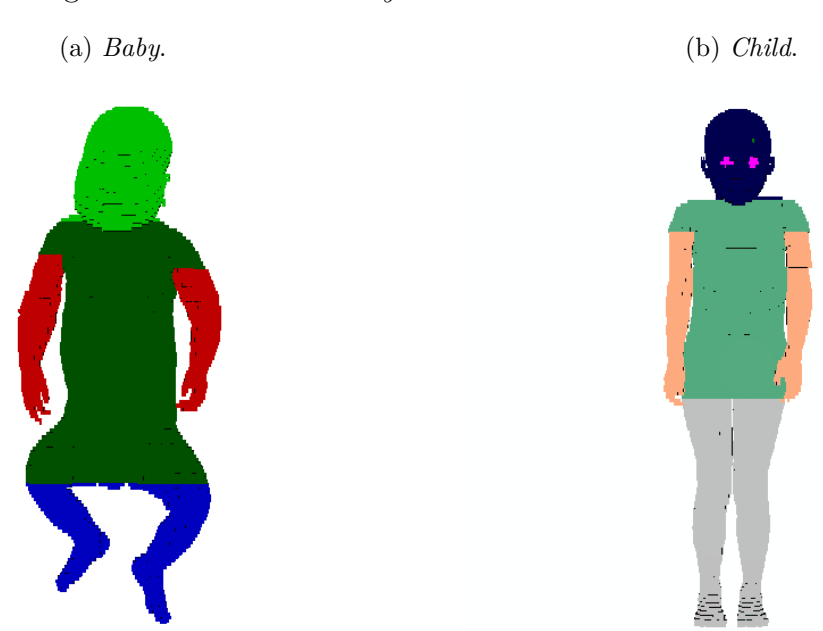

<span id="page-40-2"></span>Figura 4 – Fantomas *Baby* e *Child* do *Helmholtz Zentrum*.

Fonte: *Helmholtz Zentrum*, Munique [\(GSF,](#page-96-4) [2020\)](#page-96-4).

A publicação do ICRP de número 110 reuniu dados das publicações 89 e 103 e montou os modelos de referência adultos, masculino (AM) e feminino (AF) [\(ICRP,](#page-97-4) [2009\)](#page-97-4). As montagens destes fantomas voxelizados foram possíveis com dados de imagens de tomografia computadorizada de pessoas reais. As Figuras [5a](#page-41-0) e [5b](#page-41-1) representam os fantomas voxelizados AF e AM, respectivamente, em 3D. Os fantomas do ICRP 110 são considerados fantomas de referência para a prática dosimétrica por conterem melhor representação antropomórfica do modelo adulto humano [\(MENDES,](#page-98-2) [2017\)](#page-98-2).

Outros fantomas de voxel, apresentando as mais distintas características, podem ser encontrados em literatura e que também são utilizados para cálculos dosimétricos [\(ZANKL;](#page-101-1) [ECKERMAN,](#page-101-1) [2010\)](#page-101-1). Existem outros grupos de pesquisa no mundo que desenvolveram fantomas computacionais, como, por exemplo, representantes da população asiática (coreana, japonesa e chinesa), o fantoma ADELAIDE, a série de fantomas da Universidade da Flórida, entre outros [\(XU; ECKERMAN,](#page-101-2) [2009b\)](#page-101-2).

Os fantomas de fronteira (BREP, *Boundary REPresentation*) surgiram nos anos 2000 e foram desenvolvidos a partir de dados de imagens de TC e da anatomia 3D, extentendo para imagens 4D. Foi possível, através de dados de imagens junto com as de técnicas de *Nonuniform Rational B-Splines* (NURBS) e malhas poligonais (em inglês, *mesh polygon*), o desenvolvimento de fantomas BREPs. A alta resolução desses fantomas pode até representar movimentos realísticos do corpo humano, como o do sistema cardíaco e respiratório [\(XU,](#page-101-3) [2010\)](#page-101-3).

<span id="page-41-2"></span><span id="page-41-1"></span><span id="page-41-0"></span>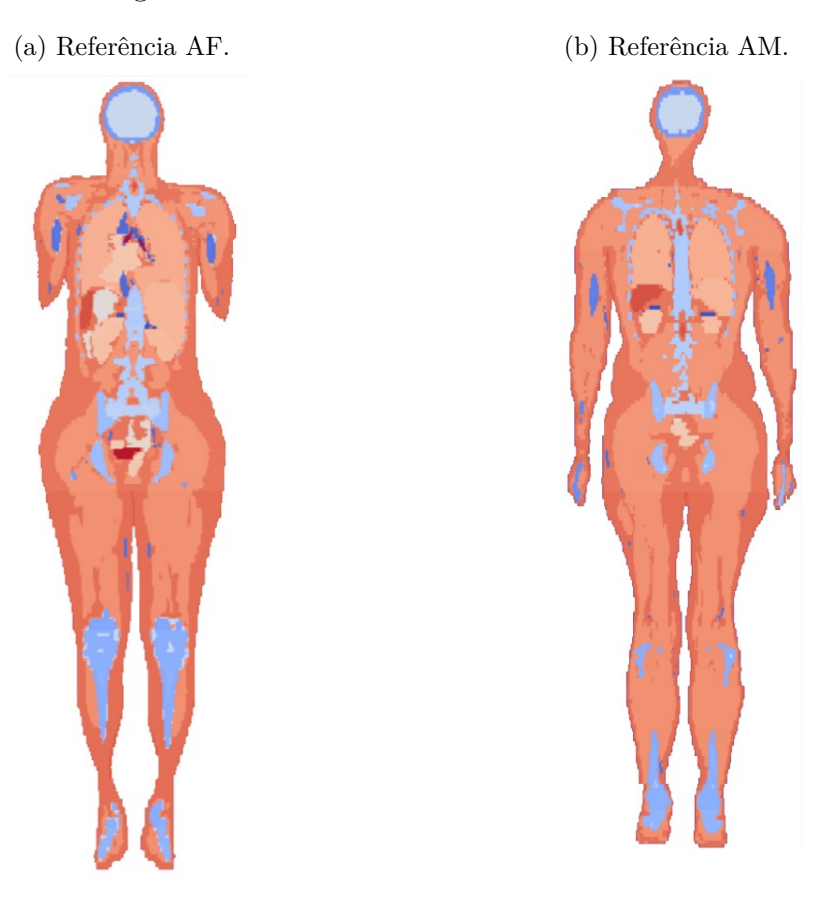

Figura 5 – Fantomas de voxel da ICRP 110.

Fonte: ICRP publicação 110 [\(ICRP,](#page-97-4) [2009\)](#page-97-4).

Enquanto os fantomas de voxels surgiram em consequência de melhoria dos fantomas estilizados, os do tipo BREP representam uma evolução dos voxelizados. Além da inclusão de novas microrregiões, a resolução de voxel foi melhorada, tornando os órgãos/tecidos mais realísticos. A ICRP, na sua última publicação de número 145, publicou a construção do fantoma computacional referência adulto tipo *mesh* (MRCPs) [\(ICRP,](#page-97-5) [2020\)](#page-97-5). A classe dos BREPs para família de pediátricos estão em desenvolvimento.

Fantomas BREP representam o que há de melhor em qualidade de resolução de um fantoma. A Figura [6](#page-42-0) mostra os fantomas adultos referenciados na publicação 145 da ICRP.

Atualmente, há um *workshop* que propõe um encontro a cada dois anos de cientistas de todo o mundo para discutir sobre os novos fantomas computacionais desenvolvidos, ferramentas utilizadas e com quais objetivos. Neste tipo de *workshop* a comunidade científica discute sobre as novas tecnologias que vêm surgindo a todo momento e como podemos usufruí-las para melhorar os modelos computacionais utilizados para calibração de equipamentos ou cálculo de doses de radiação nas diversas áreas de engenharia nuclear. O Consórcio de Fantomas Computacionais Humanos (CCHP, *Consortium of Computa-*

<span id="page-42-0"></span>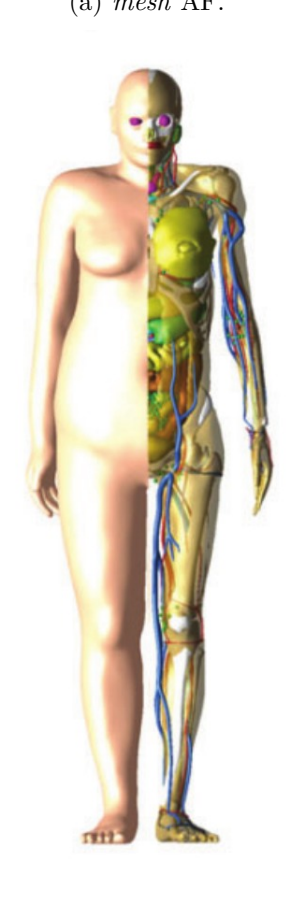

Figura 6 – Fantomas do tipo *mesh* feminino e masculino.

(a) *mesh* AF. (b) *mesh* AM.

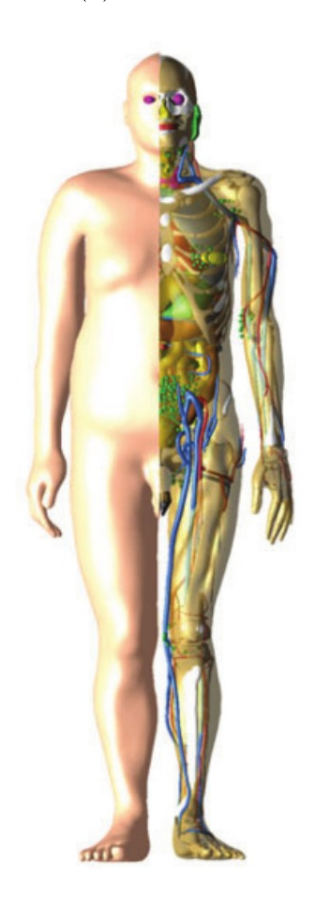

Fonte: Publicação 145 da ICRP [\(ICRP,](#page-97-5) [2020\)](#page-97-5).

*tional Human Phantoms*) disponibiliza todos os documentos relacionados aos fantomas computacionais desenvolvidos, as histórias e os seus desenvolvedores [\(CCHP,](#page-94-3) [2020\)](#page-94-3). Há vários outros modelos sendo desenvolvidos a cada momento que podem não fazer parte dos relacionados no CCHP, é o caso dos *Male Mesh Phantom* (MaMP) e *Female Mesh Phantom* (FeMP) desenvolvidos pelo grupo de pesquisa do SCK-CEN em conjunto com a Universidade Católica de Lovaina, na Bélgica [\(FONSECA et al.,](#page-95-2) [2014\)](#page-95-2).

Cada um dos modelos desenvolvidos preocupou-se não apenas com as características externas do corpo humano, mas também com os detalhes dos órgãos internos de um indivíduo, por exemplo, o volume, massa, forma e composição dos tecidos e como estão distribuídos dentro do corpo humano.

O uso de fantomas se faz necessário para implementação de detectores em órgãos/tecidos alvos e da utilização de códigos de MC para simular e quantificar a quantidade de dose de radiação ingerida [\(MENDES et al.,](#page-98-3) [2019\)](#page-98-3). O uso de *softwares* juntamente com imagens segmentadas constituem novos métodos para gerar modelos de distribuição espacial de tecidos para o cálculo de dose. Métodos de desenvolvimento e teste com

fantomas não se resumem somente a modelos humanos. Fantomas de animais pequenos, como de camundongos, também são criados para testes envolvendo radiação ionizante e assim fazer cálculo de dose absorvida [\(MELO et al.,](#page-98-4) [2015\)](#page-98-4).

## 3.4 Ferramentas de cálculos de dose

Nesta seção estão decritos alguns *softwares* que foram desenvolvidos para disponibilizar valores de dose utilizados em procedimentos em MN. Alguns desses são gratuitos e outros são pagos. A ferramenta importante que inclui o banco de dados do *Radiation Dose Assessment Resource* (RADAR) [\(STABIN; SIEGEL,](#page-100-7) [2018\)](#page-100-7), como o OLINDA/EXM, foi transferido para o *Hermes Medical Solutions* [\(OLINDA,](#page-98-5) [2020\)](#page-98-5), por isto não está mais disponíveis gratuitamente. A ideia é apresentar a variedade de ferramentas disponíveis para área de MN.

Uma breve descrição das mais diferentes ferramentas para cálculos dosimétricos será feita a seguir:

- **IDAC 2.1**: código gratuito utilizado em dosimetria interna, faz uso dos fantomas da ICRP 110, utilizando os dados de decaimento da publicação 107, também da ICRP, lista 83 órgãos/regiões fonte e 47 regiões alvo [\(ANDERSSON et al.,](#page-94-4) [2014\)](#page-94-4).
- **NUKDOS**: código utilizado para tratamento com radioterapia molecular, se baseia no formalismo MIRD e utiliza três nuclídeos terapêuticos  $(^{90}\text{Y}, ^{131}\text{I}$  e  $^{177}\text{Lu}$ ) para cálculo de dose absorvida em 3 regiões [\(KLETTING et al.,](#page-97-6) [2015\)](#page-97-6).
- **JADA**: código de avaliação de dose interna em MN em que utiliza o OLINDA/EXM como base de dados. Se auto avalia como um *software* versátil e eficiente para cálculo de dose em diferentes cenários clínicos [\(GRIMES; URIBE; CELLER,](#page-96-5) [2013\)](#page-96-5).
- **VIDA**: código que utiliza o MMC para terapia com radionuclídeo (dentre eles,  $^{90}Y$ , <sup>131</sup>I, <sup>111</sup>In e <sup>177</sup>Lu) para obter frações de dose em esferas que simulam tumores e em órgãos de fantomas padrões NURBS [\(KOST et al.,](#page-97-7) [2015\)](#page-97-7).
- **MIRDcalc V1.0**: é uma ferramenta interativa utilizada para melhor auxiliar em tratamento em medicina nuclear. Ele utiliza dados de decaimento dos radionuclídeos do *MIRD: Radionuclide Data and Decay Schema*. Também permite obter dados em nível celular e multicelular. Destacando que este *software* não foi validado e, portanto, só pode ser utilizado para fins educacionais e de pesquisa. Nesse *software*, além da série de fantomas referências da ICRP, outros fantomas interpolados por massa estão disponíveis [\(MIRDSOFT,](#page-98-6) [2020\)](#page-98-6).

Dentre as ferramentas apresentadas anteriormente, o MIRDcalc é gratuito apresenta uma maior variedade de dados dosimétricos considerando diversos tipos de fantomas e radionuclídeos. Sendo ele o *software* adotado para este trabalho.

# <span id="page-45-0"></span>4 Metodologia

Para facilitar o entendimento do leitor quanto aos trabalhos realizados e a cronologia de execução deste projeto de pequisa, a metodologia foi dividida e descrita da seguinte maneira, observando aos itens enumerados nos objetivos deste presente documento: as seções *Produção de parâmetros SAFs para o OpenDose* [4.1,](#page-46-0) *Modelagem dos fantomas voxelizados* [4.2](#page-48-0) e *Metodologia adaptada para cálculo de S-value* [4.3](#page-53-0) fazem parte deste projeto e envolvem os cálculos dosimétricos para medicina nuclear.

Dois trabalhos estão descritos nos Apêndices deste projeto: *"TG 195 - Exercício de intercomparação entre dois códigos de Monte Carlo"* e *"Monte Carlo calculation of whole body counter efficiency factors for different computational phantoms"*. Esses estão fora do escopo do projeto em si, mas os mesmos serviram de base para o aprendizado, tanto do código de MC EGSnrc, como das análises dos resultados obtidos e da escrita de artigos e apresentações em congressos nacionais e internacionais, o que foi de extrema relevância para o início e execução deste projeto de pesquisa. Além disso, esses dois trabalhos não serão discutidos nas seções de resultados e discussões sendo inseridos nos Apêndices [10](#page-123-0) e [11](#page-134-0) deste projeto no formato de artigos.

Todos os trabalhos foram realizados pelo grupo MCMEG em cooperação com institutos e grupos de pesquisa. Serão apresentados a metodologia de produção de *Specific Absorbed Fraction* (SAF) para o grupo Francês *OpenDose*, a modelagem dos fantomas de voxel pediátricos do *Helmholtz Zentrum* e adultos referências da ICRP 110 e uma metodologia desenvolvida para cálculo dos parâmetros dosimétricos *S-value* e dose absorvida e efetiva por atividade injetada (DA/AI e E). O MCMEG tem um trabalho em colaboração com o Hospital Cantonal de Lucerna, na Suíça, com a produção de DA/AI e E a partir de dados biocinéticos de novos radiofármacos adaptados e fornecidos pelo hospital.

Para a modelagem computacional um computador próprio da Intel Core i3-6006U CPU @ 2.00 GHz x 4 and HD Graphics 520 (SKLGT2) usando o OS Linux Ubuntu 20.10 (Groovy Gorilla) de 4 GB de memória foi utilizado. Para simulação computacional e obtenção dos parâmetros de energia depositada (MeV/part) e dose absorvida (Gy/part), o uso de um *cluster* foi extremamente necessário. O Laboratório de Ciências Radiológicas da Universidade Estadual do Rio de Janeiro (LCR/UERJ) gentilmente nos cedeu suporte necessário para a execução desta tarefa. Centenas de processadores foram necessários para simular em média 180 *inputs*. O *cluster* de 240 nós de configuração Intel Core i7-980X Extreme Edition Gulftown 3.33GHz 6x 256KB L2 Cache 12MB L3Cache LGA 1366 130W Six-Core viabilizou quase que a totalidade das simulações. Outro *cluster* foi utilizado em parceria com o MCMEG durante um certo período, e devido alguns problemas técnicos as

<span id="page-46-0"></span>atividades não retornaram.

### 4.1 Produção de parâmetros SAFs para o OpenDose

O grupo MCMEG é um dos colaboradores do projeto *OpenDose* e contribui para simulação e produção de valores de SAF. O trabalho está em andamento e sendo elaborado para publicação em revista internacional.

A estrutura e as diretrizes para produzir dados e provê-los ao *OpenDose* já estão definidas (ver Anexo [A\)](#page-194-0) e os primeiros resultados calculados com os códigos EGSnrc e MCNP (versões X e 6) foram enviados pelo MCMEG aos organizadores do grupo ao decorrer do ano de 2020. O relatório disponibilizado pelo projeto apresenta os parâmetros utilizados para as simulações de Monte Carlo, como os parâmetros de transporte, o número de partículas utilizadas, os resultados que serão obtidos e o modelo padrão dos arquivos de resultados.

As diretrizes e estrutura de produção de dados SAF serão detalhados nesta metodologia. Como resultado das simulações tem-se o mapeamento da dose absorvida nos voxels dos fantomas e produção das tabelas de SAFs para cada região fonte e suas incertezas absolutas (SAFerr). O SAFerr é o erro que está associado ao valor de SAF calculado. Os dados de SAFs são enviados ao *OpenDose* que juntamente com os dados de decaimento dos radioisótopos são utilizados para cálculo de *S-values*, como mostrado na Figura [1](#page-27-0) e disponibilizados gratuitamente para o público.

Foram definidos a modelagem e simulação utilizando os fantomas computacionais da publicação 110 da ICRP, o feminino (AF) e o masculino (AM), representados pela Figura [5.](#page-41-2) Eles possuem no total 141 regiões/órgãos (região e órgão serão tratados tendo a mesmo sentido) mais 31 órgãos segmentados definidos nas Tabelas C.1 e D.1 da publicação 110 do ICRP [\(ICRP,](#page-97-4) [2009\)](#page-97-4), totalizando 172 órgãos. A modelagem dos fantomas AF e AM está descrita na seção [4.2](#page-48-0) deste Capítulo.

As partículas utilizadas estão definidas para elétrons e fótons monoenergéticos em um *set* de 91 energias variando de 5 keV a 10 MeV indicadas na Figura [7.](#page-47-0) Em vermelho estão destacadas as energias 0,05, 0,1, 0,2, 0,5, 1, 2 e 5 MeV, consideradas energias prioritárias para as simulações.

As simulações devem ser feitas para os 141 órgãos dos fantomas, e cada órgão fonte deve ser simulado individualmente como manda as diretrizes. Os valores de SAFs devem ser mapeados para os 172 órgãos. Os valores de SAFs das regiões segmentadas de número 142 a 172 foram calculados por uma média ponderada de suas respectivas regiões, levando em consideração a massa total do órgão. Cada órgão/tecido ou conjunto deles possuem um número de identificação correspondente, de acordo com o que foi configurado pela ICRP.

#### <span id="page-47-0"></span>Figura 7 – Escala logarítmica das janelas de energia para as simulações do *OpenDose*.

[0.00000' '0.00010' '0.00011' '0.00012' '0.00013' '0.00014' '0.00015' '0.00016' '0.00018' '0.00020' '0.00022' '0.00024' '0.00026' '0.00028' '0.00030' '0.00032' '0.00036' '0.00040' '0.00045' '0.00050' '0.00055' '0.00060' '0.00065' '0.00070' '0.00075' '0.00080' '0.00085' '0.00090' '0.00100' '0.00110' '0.00120' '0.00130' '0.00140' '0.00150' '0.00160' '0.00180' '0.00200' '0.00220' '0.00240' '0.00260' '0.00280' '0.00300' '0.00320' '0.00360' '0.00400'  $'0.00450'$  '0.00500' '0.00550' '0.00600' '0.00650' '0.00700' '0.00750' '0.00800' '0.00850' '0.00900' '0.01000' '0.01100' '0.01200' '0.01300' '0.01400' '0.01500' '0.01600' '0.01800' '0.02000' '0.02200' '0.02400' '0.02600' '0.02800' '0.03000' '0.03200' '0.03600' '0.04000' '0.04500' '0.05000' '0.05500' '0.06000' '0.06500' '0.07000' '0.07500' '0.08000' '0.08500' '0.09000' '0.10000' '0.11000' '0.12000' '0.13000' '0.14000' '0.15000' '0.16000' '0.18000' '0.20000' '0.22000' '0.24000' '0.26000' '0.28000' '0.30000' '0.32000' '0.36000' '0.40000' '0.45000' '0.50000' '0.55000' '0.60000' '0.65000' '0.70000' '0.75000' '0.80000' '0.85000' "1.90000 '1.00000' '1.10000' '1.20000' '1.30000' '1.40000' '1.50000' '1.60000' '1.80000' "2.00000' '2.20000' '2.40000' '2.60000' '2.80000' '3.00000' '3.20000' '3.60000' '4.00000' '4.50000' 5.00000' '5.50000' '6.00000' '6.50000' '7.00000' '7.50000' '8.00000' '8.50000' '9.00000' '10.0000'

Fonte: *OpenDose* [\(OPENDOSE,](#page-99-6) [2020\)](#page-99-6).

Os parâmetros de número de partículas e parâmetros de transporte utilizados no *input* foram definidos previamente pelo *OpenDose*. Devem estar incluídos na modelagem dos *inputs* os processos físicos: efeito fotoelétrico, espalhamento *Compton*, *Bremsstrahlung* e Fluorescência de raios-X.

Levando em consideração 2 fantomas, 2 tipos de partículas, 91 energias e 141 órgãos fonte, contabiliza-se um total de 51324 simulações. O tempo computacional para terminar todas as simulações seriam de no mínimo sete anos, a depender do número de processadores utilizados, o que seria inviável até a data de apresentação deste trabalho. O trabalho que o grupo MCMEG faz envolve a colaboração de pesquisadores utilizando dois códigos de MC, o EGSnrc e o MCNP, e já foi dada início das simulações para os primeiros órgãos fonte. Neste trabalho, serão apresentados os resultados das simulações utilizando o código de MC EGSnrc. Os primeiros *inputs* foram modelados para os seguintes órgãos: vasos sanguíneos do tronco (10), cérebro (61), fígado (95), pâncreas (113) e tireoide (132).

O EGSnrc calcula e retorna em seu aquivo de saída os valores de energia depositada (MeV/partícula) e dose absorvida (Gy/partícula) por região alvo. Estes parâmetros são utilizados para mapeamento de dose dos órgãos, cálculo de massa do órgão e cálculo de SAF. Para obter o valor de SAF é utilizada a Equação [3.4](#page-33-0) padrão do esquema MIRD. A fração de energia absorvida por unidade de massa é então calculada para SAF (kg<sup>−</sup><sup>1</sup> ) em todos os órgãos detalhados pelo *OpenDose*.

Os dados produzidos deverão então ser enviados ao *OpenDose*. Dois arquivos finais são gerados para cada órgão fonte simulado, um referente ao valor de SAF (*model\_sourceID\_particle\_SAF*) e outro de SAFerr (*model\_sourceID\_particle\_SAFerr*), como detalhados nas diretrizes do projeto.

### <span id="page-48-0"></span>4.2 Modelagem dos fantomas voxelizados

A utilização dos fantomas de voxel neste trabalho tem o objetivo de calcular parâmetros dosimétricos para mapeamento de dose absorvida de fontes monoenergéticas a partir da biodistribuição de radiofármacos utilizados em MN. Quatro diferentes fantomas serão modelados, e além de tratar sobre suas geometria, a modelagem aborda o processo de montagem dos *inputs* no formato do código de MC EGSnrc utilizados para este trabalho.

Os fantomas computacionais são utilizados em simulações envolvendo o método de MC para cálculos de grandezas dosimétricas, uma vez que estas grandezas dependem da utilização de fontes radioativas que impossibilitam de serem usadas em seres humanos. O método de MC é bem conhecido e estabelecido para essa finalidade. Sendo assim, os fantomas e os códigos computacionais de MC foram uma perfeita combinação para produção de dados dosimétricos.

Para este trabalho, foram feitas as modelagens dos fantomas computacionais: os pediátricos, *Baby* e *Child*, e os fantomas referência adulto feminino (AF) e masculino (AM) da ICRP 110 (Figuras [4](#page-40-0) e [5\)](#page-41-2). A variedade de fantomas utilizados neste trabalho se dá pela representatividade de diversos tipos pacientes na realização de exames de imagem, seja para diagnóstico, terapia ou para teranóstico. A diversidade de dados dosimétricos produzidos e publicados deste trabalho formam um banco de dados para pesquisadores e especialistas para utilização em procedimentos em MN e que serão submetidos para publicação em revistas internacionais.

As características físicas desses fantomas estão descritas na Tabela [1.](#page-48-1) Os fantomas *Baby* e *Child* foram modelados de maneira a representar um hermafrodita.

<span id="page-48-1"></span>Tabela 1 – Principais características dos fantomas de voxels *Baby*, *Child*, referências AF e AM.

|                              | Babu                        | Child                                                         | ΑF                               | AМ                              |
|------------------------------|-----------------------------|---------------------------------------------------------------|----------------------------------|---------------------------------|
| Gênero                       | F/M                         | F/M                                                           |                                  |                                 |
| Idade                        | 8 semanas                   | 7 anos                                                        | 18 anos                          | 18 anos                         |
| Altura (cm)                  | 57                          | 115                                                           | 163                              | 176                             |
| Massa (kg)                   | 4.2                         | 21.7                                                          | 60                               | 73                              |
| Tamanho da matriz            | $267 \times 138 \times 142$ | 256 x 256 x 144                                               | $299 \times 137 \times 348$      | 254 x 127 x 222                 |
| Dimensão dos voxels (mm)     |                             | $0.85 \times 0.85 \times 4.00$ $1.54 \times 1.54 \times 8.00$ | $1,775 \times 1,775 \times 4,84$ | $2,137 \times 2,137 \times 8,0$ |
| Quantidade de órgãos/regiões | 71                          | 61                                                            | 137                              | 137                             |

Fonte: As características dos fantomas pediátricos foram fornecidos pelo *Helmholtz Zentrum* [\(GSF,](#page-96-4) [2020\)](#page-96-4), e as dos fantomas AF e AM pela ICRP 110 [\(ICRP,](#page-97-4) [2009\)](#page-97-4).

O próximo passo da modelagem da geometria dos fantomas inclui a leitura dos arquivos de imagens dos fantomas (arquivo binário). Esta foi feita utilizando o programa gratuito *ImageJ* (Figure [8\)](#page-49-0).

<span id="page-49-0"></span>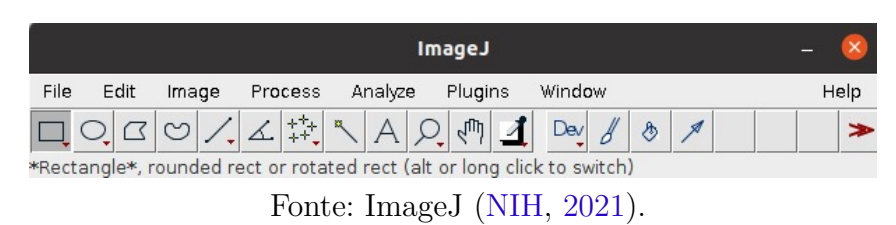

Figura 8 – *Software ImageJ*.

O *ImageJ* permite a edição, análise e processo de diversos tipos de imagens, além de permitir que o usuário instale seus próprios *plugin* para trabalhar em outros problemas que o programa não é capaz. A função de adicionar um novo *plugin* foi utilizada por conta da complexidade de montagem da geometria do fantoma no *input* do código EGSnrc. Sabe-se que o código permite outras bibliotecas de definições de geometrias, estas não serão abordadas neste trabalho. Um *plugin* foi desenvolvido e validado pelo grupo MCMEG, em 2019, para a escrita de fantomas de voxel para arquivos de *input* do EGSnrc [\(PAIXÃO;](#page-99-7) [MENDES; FONSECA,](#page-99-7) [2019\)](#page-99-7).

O *plugin* foi desenvolvido para configurar a partir da imagem binária dos fantomas: os tamanhos dos voxels (colunas x linhas x fatias), as quantidades e definições dos órgãos e selecionar o órgão fonte ou o órgão detector. A geometria do fantoma é formada por um conjunto de voxels e cada órgão tem seus voxels correspondentes. A biblioteca utilizada neste trabalho estabelece que o fantoma seja impresso com os voxels dos órgãos que o forma. Sendo assim, os fantomas *Baby*, *Child*, AF e AM possuem 5.232.132, 9.437.184, 14.255.124 e 7.161.276 voxels, respectivamente. O que torna o processo de montagem do *input* inviável manualmente.

Após a definição do tipo de problema que vamos simular, os parâmetros que formam o *input* foram inseridos nas linhas de comando do *plugin*, gerando o arquivo no formato do código EGSnrc. No *input* estão contidas as informações da geometria do fantoma e o órgão fonte selecionado com seus respectivo conjunto de voxels, além dos parâmetros de transporte, energias de corte para fótons e elétrons, os tipos de interação e número de partículas.

Os inputs foram elaborados seguindo os objetivos estabelecidos no Capítulo [2.](#page-30-0) Cada *input* elaborado para a produção de dados do *OpenDose* tem um órgão fonte selecionado por vez. Ou seja, o processo de elaboração dos primeiros *inputs* foram feitos para os órgãos vasos sanguíneos do tronco, cérebro, fígado, pâncreas e tireoide modelados individualmente para seus respectivos fantomas (AF e AM).

O trabalho de modelagem dos *inputs* sobre o estudo da biodistribuição dos radiofármacos é mais complexo, pois envolve a montagem de um único *input* contendo informações de voxels de todos os órgãos do fantoma. Isso porque o *plugin* desenvolvido não distingue os voxels de cada órgão separadamente se múltiplas regiões forem selecionadas. Sendo assim, as informações do conjunto de voxels de cada órgão fonte foram obtidas individualmente e incluídas ao final formando um único *input*. A justificativa é por conta do grande volume de arquivos que seriam gerados se cada órgão fonte fosse simulado individualmente, e com isto seria inviável devido ao tempo computacional para as simulações acontecerem. A ideia se baseia também no fato de que o tempo total de atividade do radiofármaco pode ser normalizado de acordo com a contribuição da massa de cada órgão como está descrita na Seção [4.3.](#page-53-0)

Devem estar indicados no *input* os dados de decaimento nuclear dos radionuclídeos, como o tipo de radiação emitida e se a energia é monoenergética ou espectral. As informações das características físicas do decaimento dos radionuclídeos utilizados neste trabalho foram obtidas do programa DECDATA [\(ICRP,](#page-96-6) [2008\)](#page-96-6). O programa contém os dados sobre os rendimentos absolutos (ou intensidades) e as energias médias ou discretas das radiações de 1252 radionuclídeos de 97 elementos. O DECDATA permite a visualização das propriedades radiológicas dos radionuclídeos de forma tabular e gráfica [\(ICRP,](#page-96-6) [2008\)](#page-96-6). Cada *input* foi gerado de acordo com o tipo de partícula do espectro do radionuclídeo (elétrons monoenergéticos, fótons e pósitrons). Foram então selecionados os dados de decaimento dos radionuclídeos: Flúor-18 (<sup>18</sup>F), Tecnécio-99m (<sup>99</sup>*<sup>m</sup>*Tc), Escândio-43/44/44m (<sup>43</sup>*/*44*/*44*<sup>m</sup>*Sc) e Gálio-68 ( $^{68}$ Ga).

Os fantomas *Baby* e *Child* contaram com a modelagem de 4 *inputs* para os radionuclídeos <sup>18</sup>F e <sup>99</sup>*<sup>m</sup>*Tc cada. Para os fantomas da ICRP 110 foram modelados 46 *inputs* para cada um. Ao total foram 100 *inputs* gerados utilizando o programa *ImageJ* neste trabalho como mostra a Tabela [2.](#page-50-0)

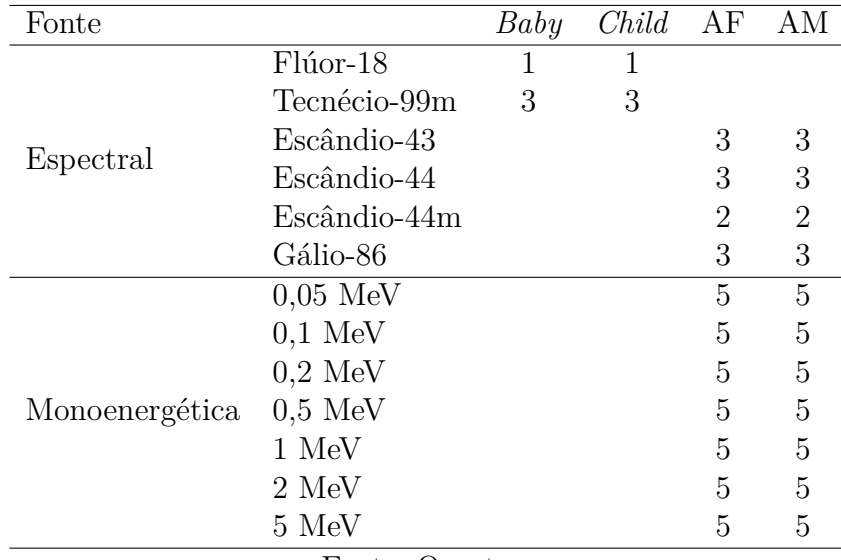

<span id="page-50-0"></span>Tabela 2 – Quantidade de *inputs* gerados para cada fantoma e radionuclídeos utilizados.

Fonte: O autor.

Os *inputs* foram divididos para cada radionuclídeo de acordo com os espectros e suas radiações emitidas (ver Tabela [7\)](#page-54-0). Um *checklist* de todas as informações contidas nos inputs gerados estão descritas na Tabela [3.](#page-51-0) A modelagem dos fantomas, do tipo de radiação, órgãos fonte e energia para o *OpenDose* geraram um conjunto de 140 *inputs*, sendo 70 *inputs* para cada fantoma envolvido.

<span id="page-51-0"></span>Tabela 3 – *Checklist* dos parâmetros de entrada do *input* do EGSnrc.

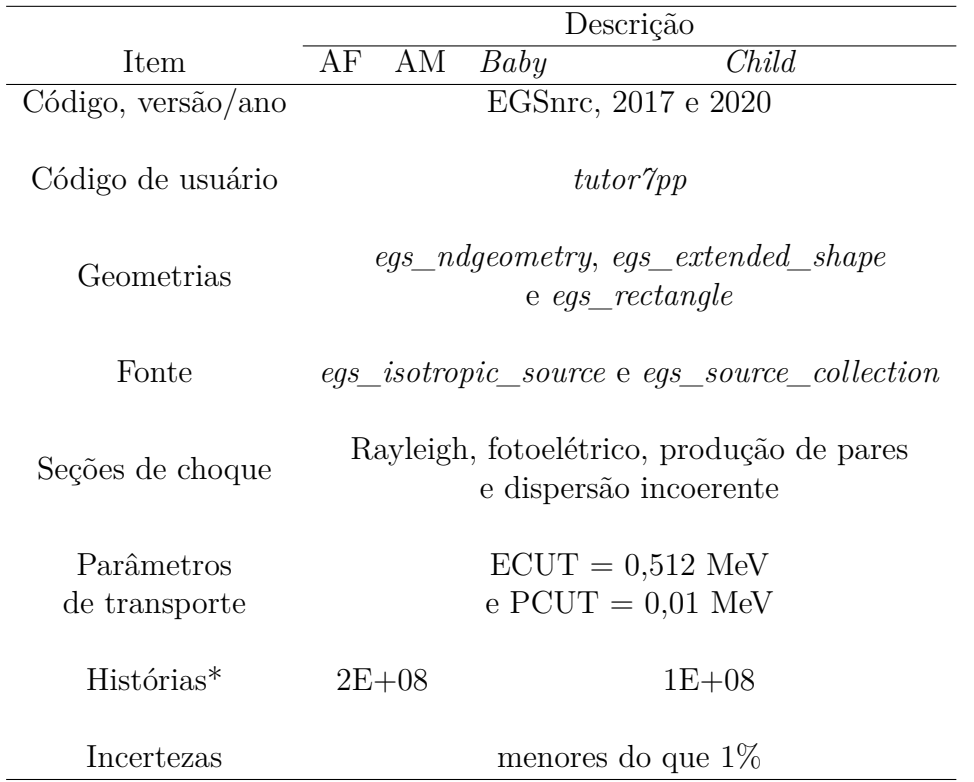

Fonte: EGSnrc e diretrizes estabelecidas pelo grupo *OpenDose* [\(KAWRAKOW,](#page-97-1) [2001;](#page-97-1) [OPENDOSE,](#page-99-6) [2020\)](#page-99-6).

\*O número de histórias foram definidos a partir de testes para obter menor incerteza estatística possível.

O EGSnrc possui uma classe de biblioteca, chamada *EGS\_SourceCollection*, que consiste em um número arbitrário de fontes com seus respectivos pesos [\(KAWRAKOW et](#page-97-3) [al.,](#page-97-3) [2017\)](#page-97-3). Essa informação foi adicionada a modelagem, uma vez que cada órgão pode ser normalizado de acordo com a contribuição do tempo de atividade do radiofármaco pela massa de cada órgão. As informações dos coeficientes de atividade integrada no tempo (*a*˜), também referido neste trabalho como TIAC, de todos os órgãos após a administração de um radiofámaco foram obtidas da ICRP 128 para os radiofármacos <sup>18</sup>F-FDG e <sup>99</sup>*<sup>m</sup>*Tc-DMSA (Tabelas [4](#page-52-0) e [5\)](#page-52-1). Os dados de *a*˜ dos radiofármacos <sup>43</sup>*/*44*/*44*<sup>m</sup>*Sc- e <sup>68</sup>Ga-DOTATATO foram fornecidas pelo Hospital Cantonal de Lucerne adaptados de dados publicados para pacientes tratados com <sup>177</sup>Lu-DOTATATO e corrigidos para diferença entre meia-vida

#### (Tabela [6\)](#page-53-1) [\(MARIN et al.,](#page-98-8) [2018\)](#page-98-8).

Foi elaborado um novo *input* contendo novos valores  $\tilde{a}$  para o radiofármaco <sup>18</sup>F-FDG utilizando o fantoma *Baby*. O motivo se dá pois, [KHAMWAN et al.](#page-97-8) (2016) desenvolveu modelos farmacocinéticos para dosimetria em pacientes pediátricos baseado nesse radiofármaco. Foram publicados valores de coeficientes de atividade integrada no tempo para pacientes recém-nascidos, 1 e 5 anos de idade. Esses dados foram incorporados neste presente trabalho para entender a variação de dose absorvida devidas às diferentes biocinéticas encontradas para o mesmo radiofármaco em literatura. Os valores de *a*˜ publicados por [KHAMWAN et al.](#page-97-8) (2016) serão referidos como "novo TIAC" e os valores de DA/AI e E publicados pelo mesmo autor serão adicionados à tabela de resultados para fins de comparação. Os valores do novo TIAC estão descritos na Tabela [4.](#page-52-0)

<span id="page-52-0"></span>Tabela 4 – Coeficientes de atividade integrada no tempo  $(\tilde{a})$  do radiofármaco <sup>18</sup>F-FDG. As referências de  $\tilde{a}$  foram obtidos da ICRP 128 e por Khamwan *et al.* (2016).

|                              | $\tilde{a}$ (h) |           |       |  |
|------------------------------|-----------------|-----------|-------|--|
|                              | Baby            |           | Child |  |
| Órgãos                       | <b>ICRP 128</b> | novo TIAC |       |  |
| Cérebro                      | 0,210           | 1,150     | 0,210 |  |
| Coração                      | 0,110           | 0,032     | 0,110 |  |
| Pulmões                      | 0,079           | 0,019     | 0,079 |  |
| Fígado                       | 0,130           | 0,109     | 0,130 |  |
| Conteúdos da bexiga urinária | 0,160           | $0,090*$  | 0,260 |  |
| Outros órgãos e tecidos      | 1,700           | 1,200     | 1,700 |  |
| Total                        | 2,389           | 2,600     | 2,489 |  |
| $\sim$ $\sim$ $\sim$         |                 |           |       |  |

Fonte: [\(ICRP,](#page-96-7) [2007\)](#page-96-7) e [KHAMWAN et al..](#page-97-9)

\*Fonte: Dados estimados por [RUOTSALAINEN et al.](#page-99-8) (1996).

<span id="page-52-1"></span>Tabela 5 – Coeficientes de atividade integrada no tempo  $(\tilde{a})$  do radiofármaco  $99m$ Tc-DMSA para "Baby" e "Child" [\(ICRP,](#page-97-10) [2015\)](#page-97-10).

| Órgãos                             | $\tilde{a}$ (h) |
|------------------------------------|-----------------|
| Corpo todo (excluindo conteúdos da | 6,80            |
| bexiga urinária)                   |                 |
| Rins                               | 3,70            |
| Fígado                             | 0,42            |
| Baço                               | 0,042           |
| Conteúdos da bexiga urinária       | 0,40            |

Fonte: [\(ICRP,](#page-96-7) [2007\)](#page-96-7).

|              | $\tilde{a}$ (h) |         |          |           |
|--------------|-----------------|---------|----------|-----------|
| Órgãos       | $43-Sc$         | $44-Sc$ | $44m-Sc$ | $68 - Ga$ |
| Rins         | 0,22            | 0,22    | 2,00     | 0,06      |
| Baço         | 0,13            | 0,13    | 1,41     | 0,04      |
| Fígado       | 0,73            | 0,73    | 8,18     | 0,22      |
| Medula óssea | 0,02            | 0,02    | 0,19     | 0,01      |
| Remanescetes | 0,56            | 0,56    | 6,50     | 0,16      |
| Total        | 1,66            | 1,66    | 18,28    | 0.49      |

<span id="page-53-1"></span>Tabela 6 – Coeficientes de atividade integrada no tempo ( $\tilde{a}$ ) dos radiofármacos  $43/44/44m$ Sce <sup>68</sup>Ga-DOTATATO.

Fonte: TIACs adaptados do Lutécio-177 para diferentes radioisótopos [\(MARIN et al.,](#page-98-8) [2018\)](#page-98-8) (2018).

## <span id="page-53-0"></span>4.3 Cálculo de S-value utilizando o EGSnrc

Esta seção apresenta a metodologia adaptada do Formalismo MIRD para o cálculo dos parâmetros *S-value*, dose absorvida (DA/AI) e dose efetiva (E) por atividade injetada utilizando os resultados calculados pelo código EGSnrc. A metodologia utilizada para o cálculo de SAF fornecido para o grupo *OpenDose* não entra nessa seção, pois foi utilizado o formalismo MIRD descrito na seção [3.1.1](#page-32-0) do Capítulo [3](#page-31-0) e se aplica para fontes monoenergéticas.

A metodologia adaptada para cálculos de *S-value* e DA/AI utilizada neste trabalho foi baseada no Formalismo MIRD. O Formalismo MIRD é bem estabelecido para fontes monoenergéticas, mas para a dosimetria de radiofármaco distribuído em todo o corpo do indivíduo, os parâmetros de energia e probabilidade do espectro de decaimento do radionuclídeo são primordiais para os cálculos, facilitando e diminuindo o número de etapas e custo computacional para se obter os mesmos resultados finais. Em outras palavras, o MIRD utiliza os parâmetros de energia média por transição nuclear (J/Bq·s) e SAF (1/kg) para cálculo de *S-value*.

A metodologia adaptada calcula o *S-value* pelo somatório do produto entre os valores de dose absorvida (Gy/part) nos órgãos do fantoma, obtidos com código computacional EGSnrc, pelo rendimento total (part/Bq·s) de partículas emitidas, derivado do espectro de decaimento do radionuclídeo. O *S-value* é calculado pela Equação [4.1:](#page-53-2)

<span id="page-53-2"></span>
$$
\varsigma = \sum Y \cdot D^{EGSnc} \cdot 1E + 09 \tag{4.1}
$$

onde, *ς* será usada para identificar o *S-value* por órgão (nesta metodologia), Y é o rendimento de decaimento e *DEGSnrc* é a dose calculada pelo código EGSnrc, o valor 1E+09 é utilizado para converter para a unidade de medida do *ς*, mGy/MBq·s.

A relação entre os coeficientes de atividade integrada no tempo (TIAC) (*a*˜) do radiofármaco e o *S-value* (*ς*) fornece a dose absorvida por atividade injetada, em mGy/MBq, de cada órgão, para qualquer radiofármaco administrado, e pode ser calculada pela Equação [4.2:](#page-54-1)

<span id="page-54-1"></span>
$$
D = \tilde{a} \cdot \varsigma \tag{4.2}
$$

As informações apresentadas na Tabela [7](#page-54-0) foram retiradas do programa DECDATA que disponibiliza o rendimento total (Y) de cada radionuclídeo utilizado neste trabalho. Foram obtidos os rendimentos totais do <sup>18</sup>F, <sup>68</sup>Ga, <sup>43</sup>Sc, <sup>44</sup>Sc, <sup>44*m*</sup>Sc e <sup>99*m*</sup>Tc.

<span id="page-54-0"></span>Tabela 7 – Valor do rendimento (Y) do espectro de decaimento das partículas emitidas.

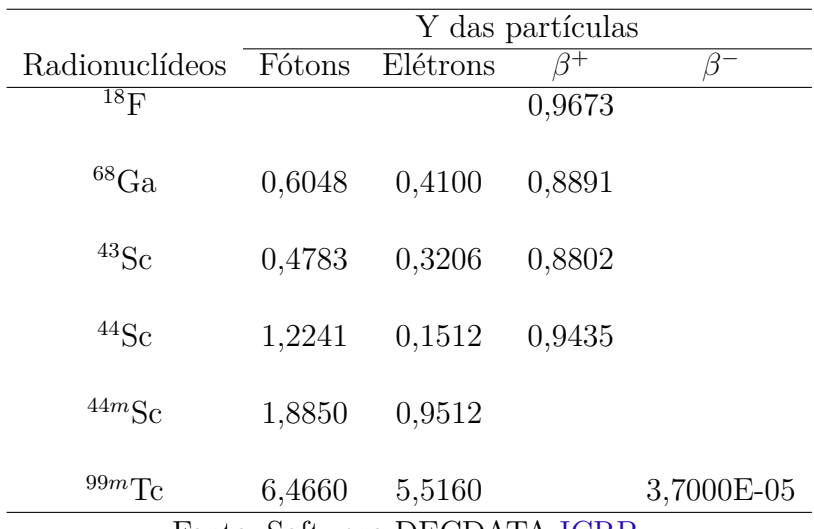

Fonte: Software DECDATA [ICRP.](#page-96-6)

De acordo com a publicação 103 da ICRP, a dose efetiva (E) é calculada pela soma dos fatores de ponderação das doses equivalentes dos diferentes tipos tecidos e órgãos radiossensíveis do corpo humano [\(ICRP,](#page-96-7) [2007\)](#page-96-7). Os valores dos parâmetros de *Svalues*, DA/AI e E, foram calculados para diversas configurações de fonte e radiofármacos utilizando o código de MC EGSnrc e os resultados foram validados e comparados com os publicados em literatura. Os dados disponíveis no MIRDcalc, ICRP 128, OLINDA como também os publicados por [MENDES; FONSECA; CAMPOS](#page-98-9) (2020) foram usados neste trabalho como referência. As diferenças em porcentagem  $(\Delta\%)$  calculados para a etapa de validação e comparação dos valores obtidos com o código EGSnrc (q) e os valores de referência  $(q_0)$  foram realizados utilizando a Equação [4.3:](#page-54-2)

<span id="page-54-2"></span>
$$
\Delta = \left(1 - \left(\frac{q_0}{q}\right)\right) \cdot 100\% \tag{4.3}
$$

# 5 Resultados e Discussões

Nesta seção serão apresentados os resultados obtidos dos trabalhos descritos no Capítulo [4](#page-45-0) de produção de SAFs e dos resultados das simulações envolvendo os radiofármacos <sup>18</sup>F-FDG, <sup>99</sup>*<sup>m</sup>*Tc-DMSA, <sup>43</sup>*/*44*/*44*<sup>m</sup>*Sc- e <sup>68</sup>Ga-DOTATATO. As metodologias discutidas nas seções [10.1](#page-124-0) e [11.1](#page-135-0) não terão seus resultados apresentados neste capítulo devido ao foco estar voltado para medicina nuclear. Esses últimos foram desenvolvidos ao longo do curso como exercícios de aprendizado e os trabalhos finais foram apresentados e publicados em Congressos e foram apresentados como anexos nos Apêndices [10](#page-123-0) e [11.](#page-134-0)

O grupo MCMEG tem colaboração internacional com o projeto *OpenDose* e o Hospital Cantonal de Lucerna (LUKS), na Suíça, para produção de parâmetros dosimétricos utilizados em MN.

Uma discussão dos resultados será feita ao longo do capítulo.

Os resultados foram divididos por trabalhos desenvolvidos e estão representados nas seções [5.1,](#page-56-0) [5.2](#page-78-0) e [5.3.](#page-84-0) As tabelas dos resultados estão disponíveis nos Apêndices [7,](#page-102-0) [8](#page-108-0) e [9.](#page-114-0) Estes trabalhos serão enviados separadamente para publicação em periódicos internacionais.

## <span id="page-56-0"></span>5.1 Produção de parâmetros SAFs para o grupo OpenDose

O objetivo do projeto *OpenDose* é elaborar um banco de dados e disponibilizá-lo para comunidade científica e médica gratuitamente. A justificativa se dá pelo crescente número de terapias com radionuclídeos que vêm sendo desenvolvidas. O projeto de colaboração do *OpenDose* inclui institutos ao redor do mundo trabalhando em diversos códigos computacionais de MC. O grupo MCMEG é parceiro do projeto e as simulações para produção de SAFs já iniciaram.

Os resultados aqui apresentados foram obtidos utilizando o código de MC EGSnrc, que é capaz de simular o transporte de radiação através de geometrias complexas, como é o caso dos fantomas computacionais. O *set* de configurações foi detalhado na metodologia [4.1](#page-46-0) e seus resultados serão apresentados a seguir.

Devido a complexidade dos fantomas computacionais, o que resultou em um tempo de simulação elevado, foi necessário a utilização de um *cluster* com uma potente estrutura computacional. O tempo de simulação de cada *input* desenvolvido variou de acordo com o número de processadores que estavam disponíveis para simulação.

As simulações em MC foram executadas para obtenção dos valores de energia depositada em vários órgãos alvo. Os valores de SAFs (Φ) foram calculados baseado no

r*S*: cérebro

Formalismo MIRD utilizando a Equação [3.4.](#page-33-0) As Tabelas [8,](#page-104-0) [9,](#page-105-0) [10](#page-106-0) e [11](#page-107-0) apresentam os valores de Φ (kg<sup>−</sup><sup>1</sup> ) para os órgãos fonte (*rS*) e algumas regiões alvo (r*<sup>T</sup>* ) dos fantomas adulto AF e AM, além da média geral do grupo *OpenDose* (ver Apêndice [7\)](#page-102-0). Importante destacar que os valores de SAF disponibilizados pelo *OpenDose* representam uma média dos resultados produzidos pelos colaboradores do grupo que utilizaram os mais diversos códigos de MC. Cada valor de Φ é acompanhado de sua incerteza correspondente. Na última coluna de cada tabela está representada a diferença (∆%) entre os resultados, utilizando a Equação [4.3.](#page-54-2) As sete fontes de fótons monoenergéticos simuladas também estão apresentadas nas tabelas. Os valores de SAF do *OpenDose* foram tomados como referência.

A base de dados dos *inputs* do código EGSnrc simulados para este trabalho, até o momento, conta com 35 arquivos de saída. Os resultados para fótons foram os primeiros a serem simulados, e ainda estão em andamento. Já estão finalizados os arquivos SAF e SAFerr para o cérebro (61) e tireoide (132) para o fantoma AM. Os valores de SAF e SAFerr para o fantoma AF contam com as simulações finalizadas para os órgãos vasos sanguíneos do tronco (10), cérebro (61) e tireoide (132), também configuradas para fótons. Devido ao grande volume de dados, foram escolhidos alguns valores Φ (kg<sup>−</sup><sup>1</sup> ) configurados para oito órgãos alvos (*r<sup>T</sup>* ), entre 172 no total, calculados para duas regiões fonte (*rS*). O esquema de  $\Phi(r_T \leftarrow r_S)$  serão apresentados de acordo o esquema a seguir:

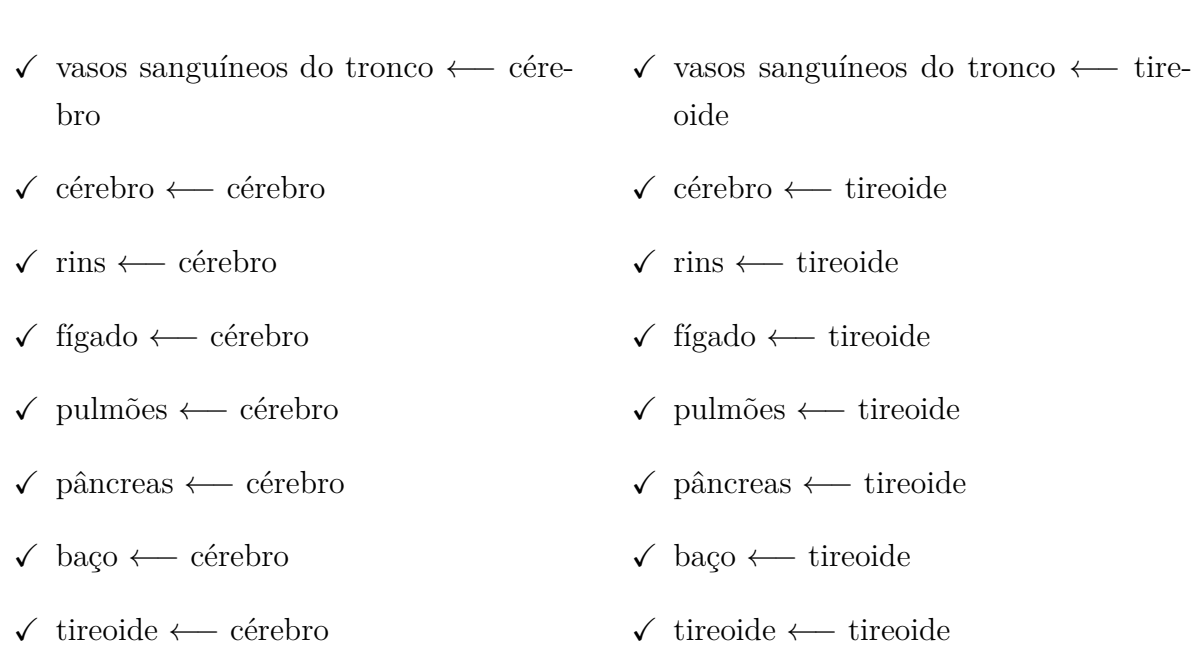

r*S*: tireoide

Para obtenção de valores de Φ (r*<sup>T</sup>* ←− r*<sup>T</sup>* ) no banco de dados do *OpenDose*, deve-se seguir o esquema de seleção: (1) modelo do fantoma, (2) órgão fonte, (3) órgão alvo e (4) tipo de partícula, retornando arquivos de cada órgão r*<sup>T</sup>* individualmente. Esse processo torna o trabalho custoso e muito volumoso. Por esse motivo que foram selecionados alguns órgãos para apresentar os valores de SAF calculados e comparados. Estão disponíveis no *OpenDose* os valores de SAFs que foram simulados para alguns códigos de MC como, por exemplo, o GATE, GEANT4, MCNP e INTERDOSI.

A Tabela [8](#page-104-0) apresenta os valores de Φ (kg<sup>−</sup><sup>1</sup> ) de fótons do código de MC EGSnrc e do *OpenDose* e suas diferenças (∆%). A simulação utilizou o modelo AF do ICRP 110, o cérebro foi selecionado como r*<sup>S</sup>* e, o vasos sanguíneos do tronco, cérebro, rins, fígado, pulmões, pâncreas, baço e tireoide, como regiões r*<sup>T</sup>* .

A média do erro relativo dos valores de SAF e os SAFerr calculados para fótons e o fantoma AF do ICRP 110 foram de 15% para fonte de 50 keV, 9% para 100 keV, 5% para 200 keV, 3% para 500 keV, 2% para 1 MeV, 2% para 2 MeV e 1% para 5 MeV. Os erros relativos que apresentaram maior variação podem ser explicados pelo tamanho de alguns órgãos, pela distância do órgão alvo da fonte e pela energia da fonte. Sistematicamente neste trabalho, os maiores erros relativos foram encontrados para fonte de fótons monoenergéticos de baixa energia.

Dentre os órgãos r*<sup>T</sup>* escolhidos as diferenças na Tabela [8](#page-104-0) variaram de 0,03% a 66%. Para energias abaixo de 100 keV foram encontradas grandes diferenças entre os valores de SAFs de 32%, 54%, 56%, 51%, 66% e 41% para os órgãos r*<sup>T</sup>* rins, fígado, pulmões, pâncreas e baço, respectivamente. Exceto para o Φ (cérebro ←− cérebro) a 50 keV, onde o órgão alvo é o órgão fonte, e para o tireoide por ser um órgão alvo próximo ao cérebro.

Os gráficos [9,](#page-59-0) [10,](#page-59-1) [11,](#page-60-0) [12,](#page-60-1) [13,](#page-61-0) [14,](#page-61-1) [15](#page-62-0) e [16](#page-62-1) foram plotados a partir dos resultados da Tabela [8.](#page-104-0) Eles representam os valores Φ (kg<sup>−</sup><sup>1</sup> ) por energia da fonte monoenergética (MeV) simulada de cada r*<sup>T</sup>* ←− r*S*. Visualmente, os valores de SAF do EGSnrc e do *OpenDose* apresentam o mesmo comportamento. Exceto para os valores de Φ tireoide ←− cérebro a 100 e 200 keV na Figura [16.](#page-62-1)

<span id="page-59-0"></span>Figura 9 – SAFs (kg<sup>−</sup><sup>1</sup> ) de fótons para o modelo AF do ICRP 110, o órgão fonte cérebro e o alvo vasos sanguíneos do tronco. SAFs estão apresentados para o código de MC EGSnrc e a média geral dos dados disponíveis do *OpenDose*.

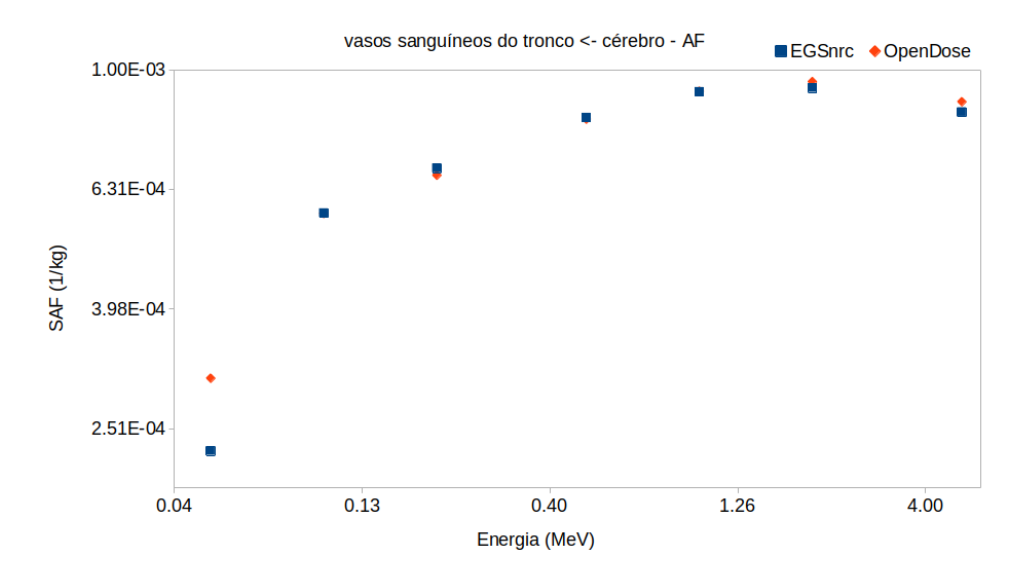

Fonte: O autor.

<span id="page-59-1"></span>Figura 10 – SAFs (kg<sup>−</sup><sup>1</sup> ) de fótons para o modelo AF do ICRP 110, o órgão fonte cérebro e o alvo cérebro. SAFs estão apresentados para o código de MC EGSnrc e a média geral dos dados disponíveis do *OpenDose*.

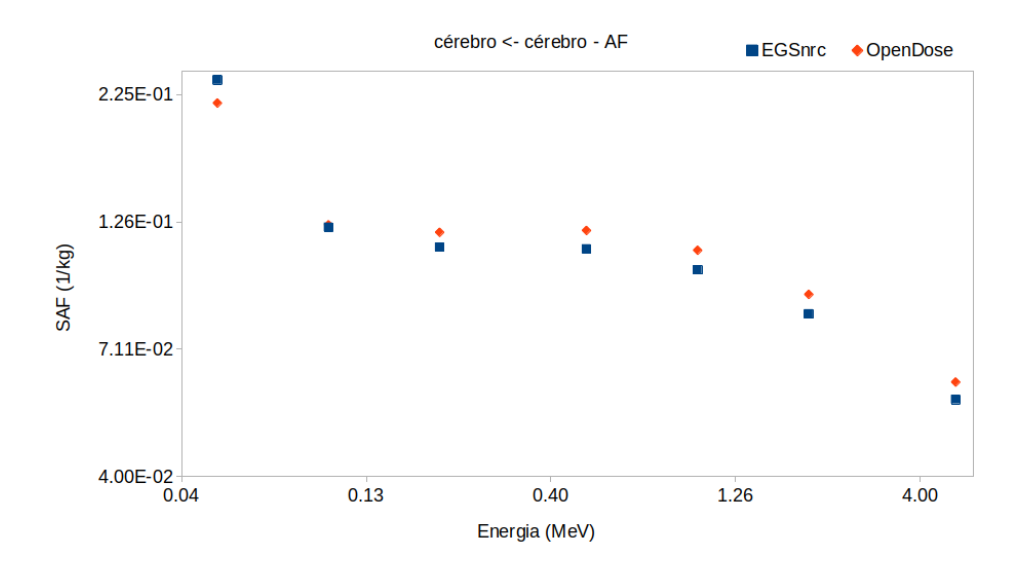

Fonte: O autor.

<span id="page-60-0"></span>Figura 11 – SAFs (kg<sup>−</sup><sup>1</sup> ) de fótons para o modelo AF do ICRP 110, o órgão fonte cérebro e o alvo rins. SAFs estão apresentados para o código de MC EGSnrc e a média geral dos dados disponíveis do *OpenDose*.

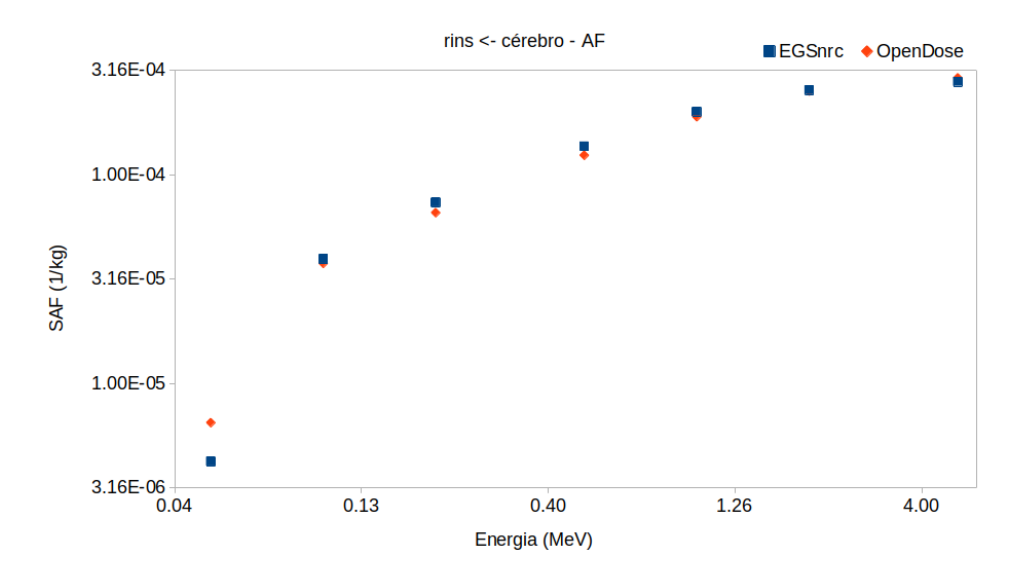

Fonte: O autor.

<span id="page-60-1"></span>Figura 12 – SAFs (kg<sup>−</sup><sup>1</sup> ) de fótons para o modelo AF do ICRP 110, o órgão fonte cérebro e o alvo fígado. SAFs estão apresentados para o código de MC EGSnrc e a média geral dos dados disponíveis do *OpenDose*.

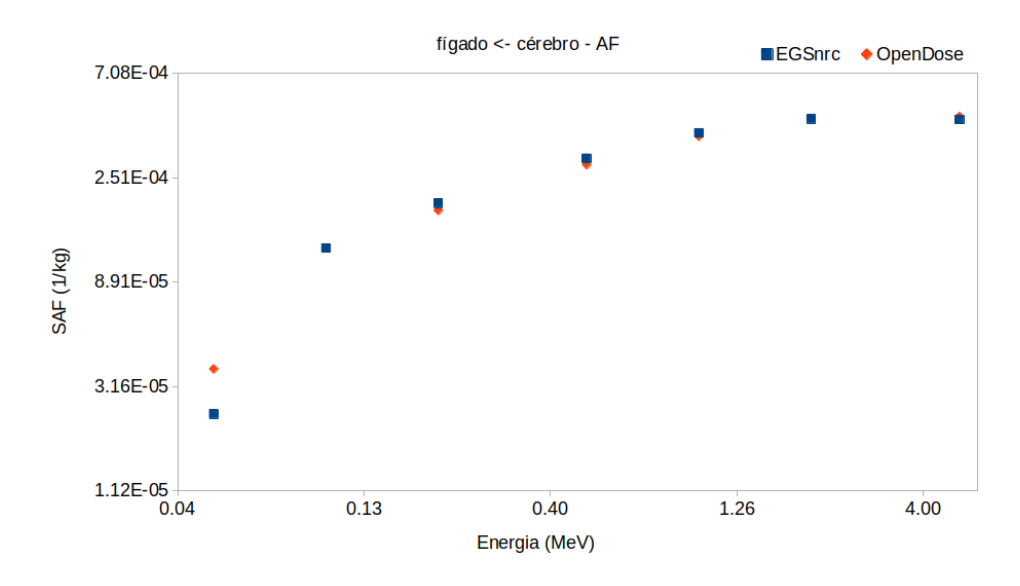

Fonte: O autor.

<span id="page-61-0"></span>Figura 13 – SAFs (kg<sup>−</sup><sup>1</sup> ) de fótons para o modelo AF do ICRP 110, o órgão fonte cérebro e o alvo pulmões. SAFs estão apresentados para o código de MC EGSnrc e a média geral dos dados disponíveis do *OpenDose*.

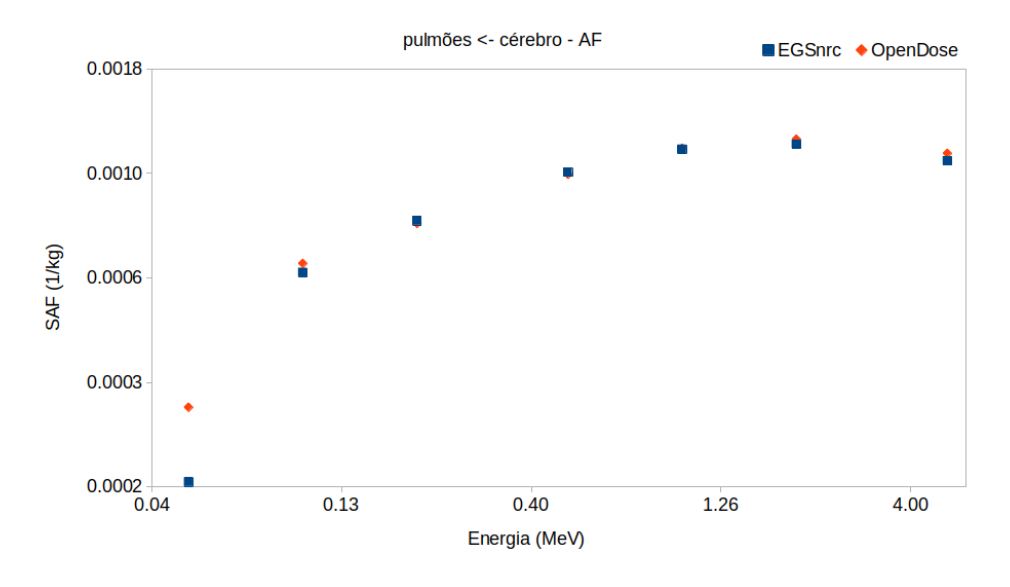

Fonte: O autor.

<span id="page-61-1"></span>Figura 14 – SAFs (kg<sup>−</sup><sup>1</sup> ) de fótons para o modelo AF do ICRP 110, o órgãos fonte cérebro e o alvo pâncreas. SAFs estão apresentados para o código de MC EGSnrc e a média geral dos dados disponíveis do *OpenDose*.

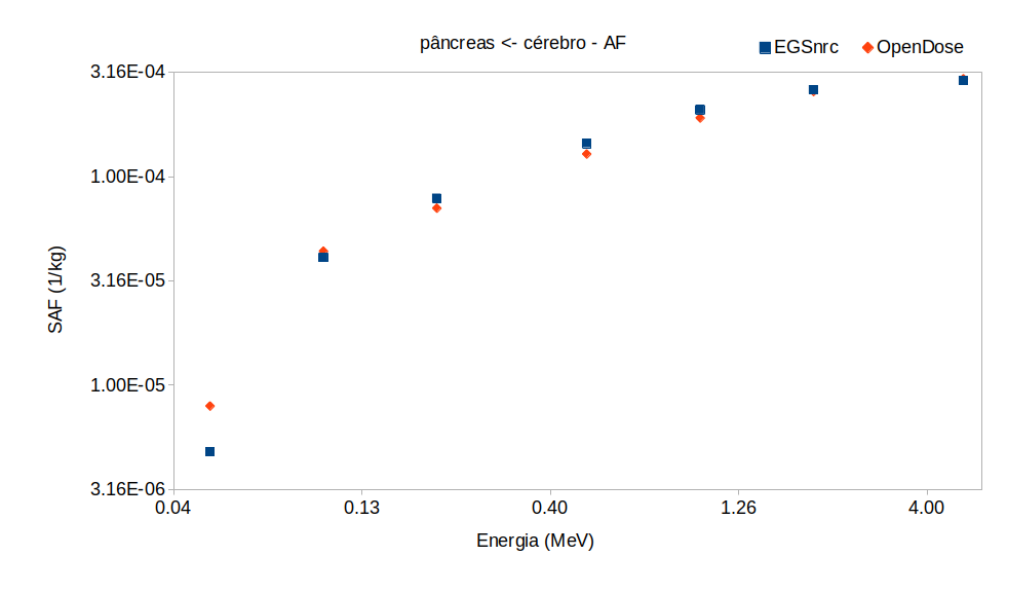

Fonte: O autor.

<span id="page-62-0"></span>Figura 15 – SAFs (kg<sup>−</sup><sup>1</sup> ) de fótons para o modelo AF do ICRP 110, o órgãos fonte cérebro e o alvo baço. SAFs estão apresentados para o código de MC EGSnrc e a média geral dos dados disponíveis do *OpenDose*.

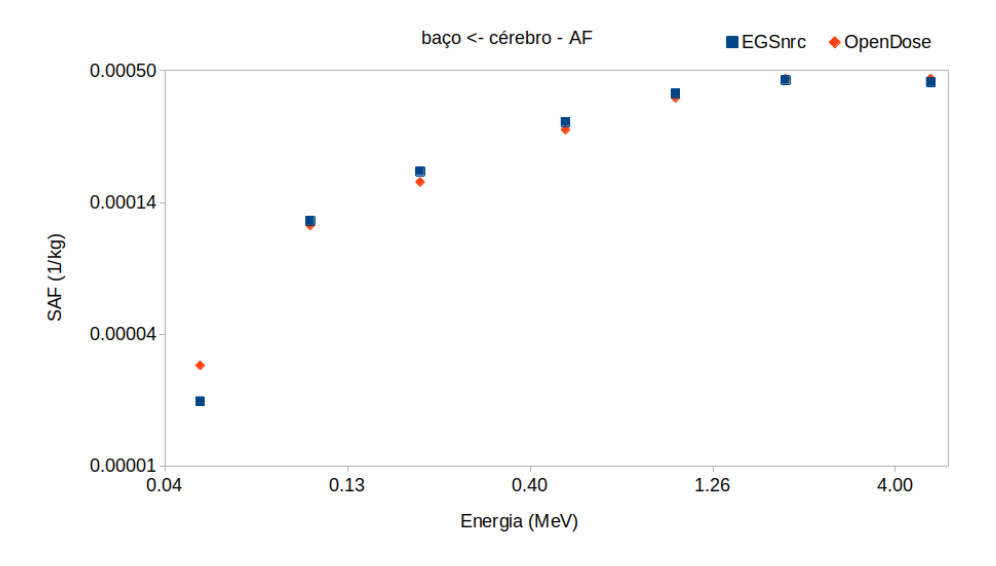

Fonte: O autor.

<span id="page-62-1"></span>Figura 16 – SAFs (kg<sup>−</sup><sup>1</sup> ) de fótons para o modelo AF do ICRP 110, o órgãos fonte cérebro e o alvo tireoide. SAFs estão apresentados para o código de MC EGSnrc e a média geral dos dados disponíveis do *OpenDose*.

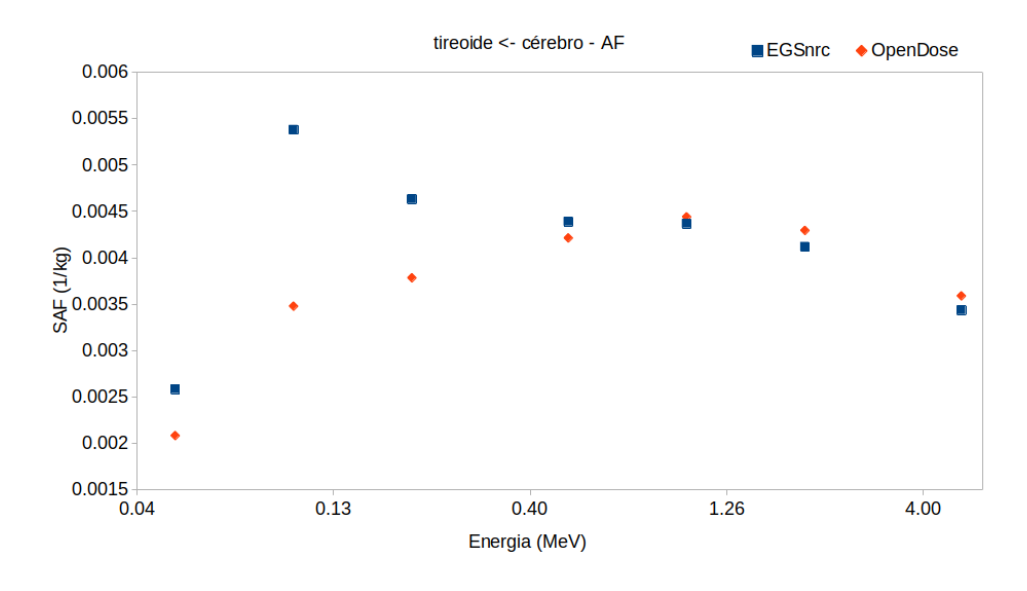

Fonte: O autor.

A Tabela [9](#page-105-0) apresenta os valores de SAFs para fótons para o órgão r*<sup>S</sup>* cérebro simulados utilizando o fantoma referência AM do ICRP 110. As maiores diferenças entre os resultados de SAF encontrados estão relacionados à energia de 50 keV para os órgãos alvo: vasos sanguíneos (60%), rins (84%), fígado (59%), pulmões (61%), pâncreas (60%) e baço (58%). O mesmo comportamento para o fantoma AF para as fontes com baixas energias é observado no fantoma AM.

A média do erro relativo dos valores de SAF e os SAFerr calculados para fótons e o fantoma AM do ICRP 110 foram de 14% para fonte de 50 keV, 10% para 100 keV, 7% para 200 keV, 4% para 500 keV, 3% para 1 MeV, 2% para 2 MeV e 1% para 5 MeV. Os erros relativos que apresentaram maior variação podem ser explicados pelo tamanho de alguns órgãos, pela distância do órgão alvo da fonte e pela energia da fonte. Sistematicamente neste trabalho, os maiores erros relativos foram encontrados para fonte de fótons monoenergéticos de baixa energia.

Dentre os órgãos r*<sup>T</sup>* escolhidos as diferenças na Tabela [9](#page-105-0) variaram de 0,2% a 84%. Para energias abaixo de 100 keV foram encontradas grandes ∆% para os órgãos r*<sup>T</sup>* vasos sanguíneos, rins, fígado, pulmões, pâncreas e baço. Exceto para o Φ (cérebro ←− cérebro) a 50 keV, onde o órgão alvo é o órgão fonte, e para o tireoide por ser um órgão alvo próximo ao cérebro.

Os gráficos, representados pelas Figuras [17,](#page-64-0) [18,](#page-64-1) [19,](#page-65-0) [20,](#page-65-1) [21,](#page-66-0) [22,](#page-66-1) [23](#page-67-0) e [24,](#page-67-1) foram plotados a partir dos resultados da Tabela [9.](#page-105-0) Eles representam os valores Φ (kg<sup>−</sup><sup>1</sup> ) por energia da fonte monoenergética (MeV) simulada de cada r*<sup>T</sup>* ←− r*S*. Visualmente, os valores de SAF do EGSnrc e do *OpenDose* apresentam o mesmo comportamento. Exceto para os valores de Φ tireoide ←− cérebro a 100 e 200 keV na Figura [24.](#page-67-1)

<span id="page-64-0"></span>Figura 17 – SAFs (kg<sup>−</sup><sup>1</sup> ) de fótons para o modelo AM do ICRP 110, o órgão fonte cérebro e o alvo vasos sanguíneos do tronco. SAFs estão apresentados para o código de MC EGSnrc e a média geral dos dados disponíveis do *OpenDose*.

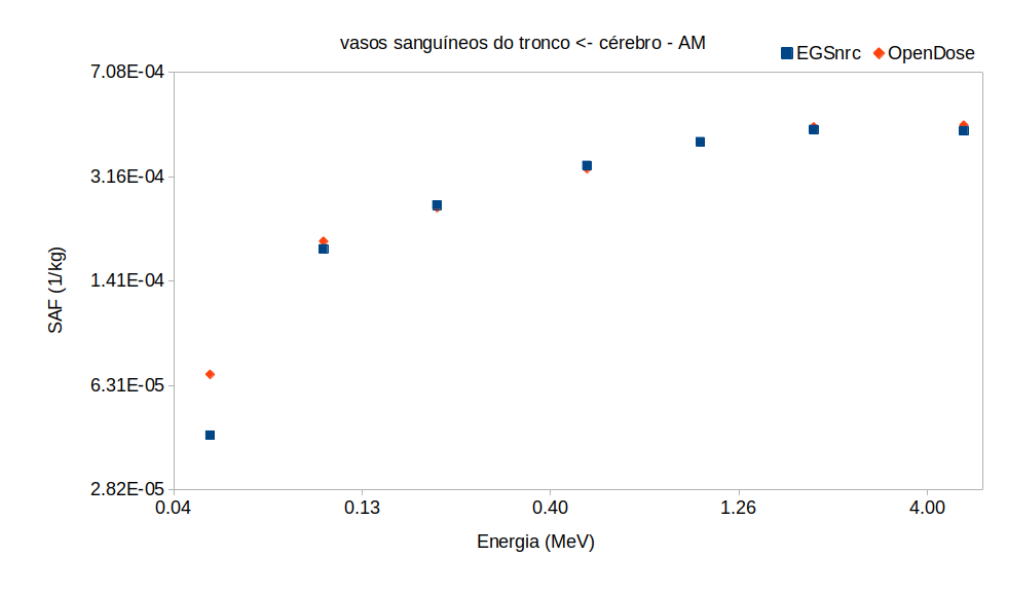

Fonte: O autor.

<span id="page-64-1"></span>Figura 18 – SAFs (kg<sup>−</sup><sup>1</sup> ) de fótons para o modelo AM do ICRP 110, o órgão fonte cérebro e o alvo cérebro. SAFs estão apresentados para o código de MC EGSnrc e a média geral dos dados disponíveis do *OpenDose*.

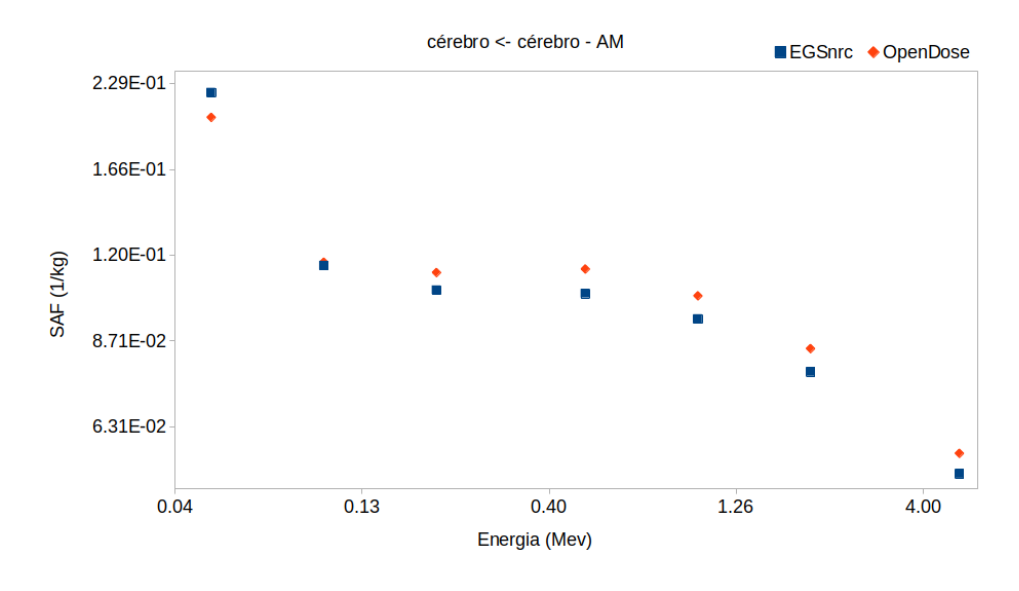

Fonte: O autor.

<span id="page-65-0"></span>Figura 19 – SAFs (kg<sup>−</sup><sup>1</sup> ) de fótons para o modelo AM do ICRP 110, o órgão fonte cérebro e o alvo rins. SAFs estão apresentados para o código de MC EGSnrc e a média geral dos dados disponíveis do *OpenDose*.

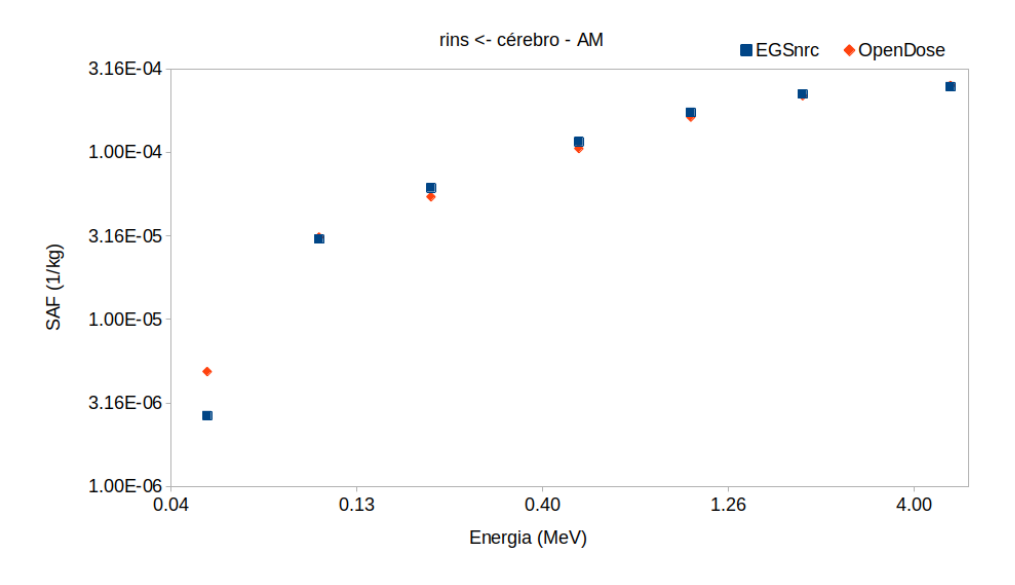

Fonte: O autor.

<span id="page-65-1"></span>Figura 20 – SAFs (kg<sup>−</sup><sup>1</sup> ) de fótons para o modelo AM do ICRP 110, o órgão fonte cérebro e o alvo fígado. SAFs estão apresentados para o código de MC EGSnrc e a média geral dos dados disponíveis do *OpenDose*.

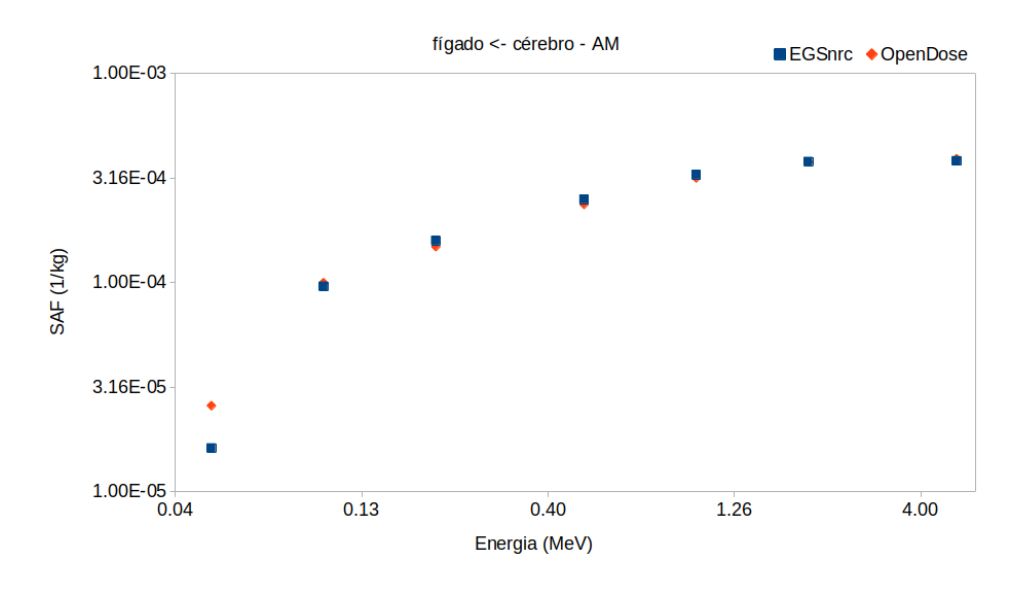

Fonte: O autor.

<span id="page-66-0"></span>Figura 21 – SAFs (kg<sup>−</sup><sup>1</sup> ) de fótons para o modelo AM do ICRP 110, o órgão fonte cérebro e o alvo pulmões. SAFs estão apresentados para o código de MC EGSnrc e a média geral dos dados disponíveis do *OpenDose*.

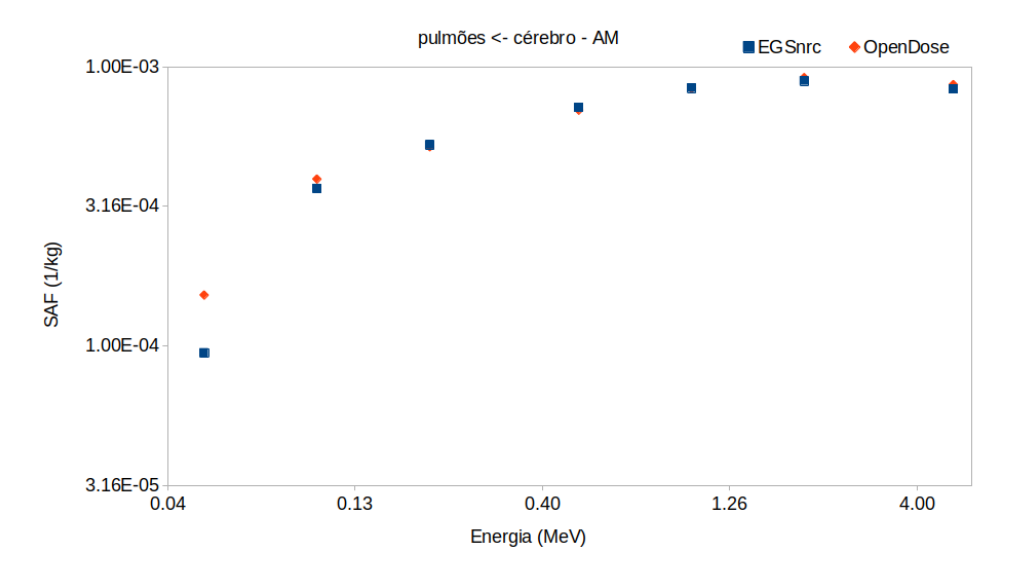

Fonte: O autor.

<span id="page-66-1"></span>Figura 22 – SAFs (kg<sup>−</sup><sup>1</sup> ) de fótons para o modelo AM do ICRP 110, o órgão fonte cérebro e o alvo pâncreas. SAFs estão apresentados para o código de MC EGSnrc e a média geral dos dados disponíveis do *OpenDose*.

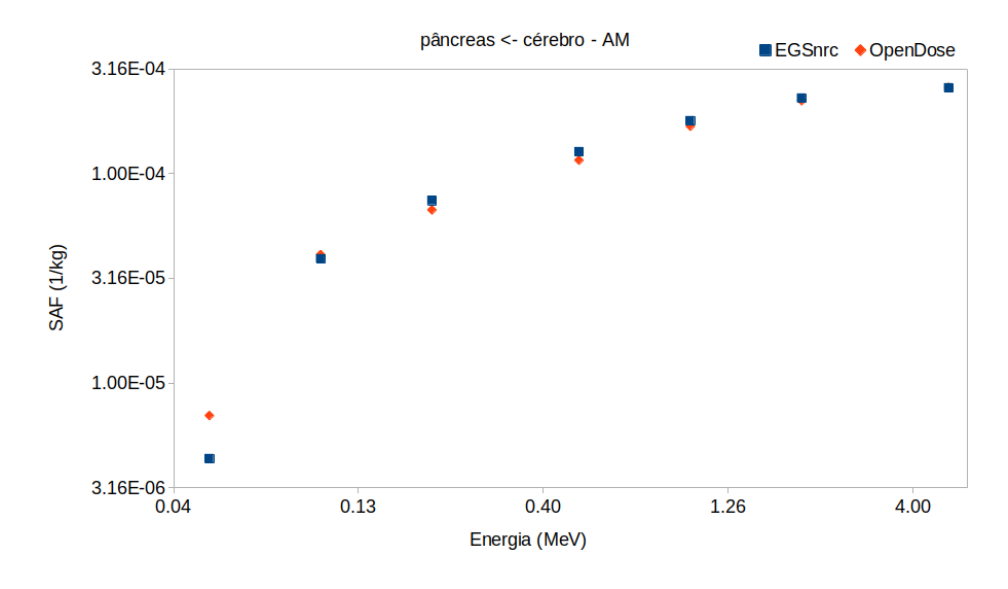

Fonte: O autor.

<span id="page-67-0"></span>Figura 23 – SAFs (kg<sup>−</sup><sup>1</sup> ) de fótons para o modelo AM do ICRP 110, o órgão fonte cérebro e o alvo baço. SAFs estão apresentados para o código de MC EGSnrc e a média geral dos dados disponíveis do *OpenDose*.

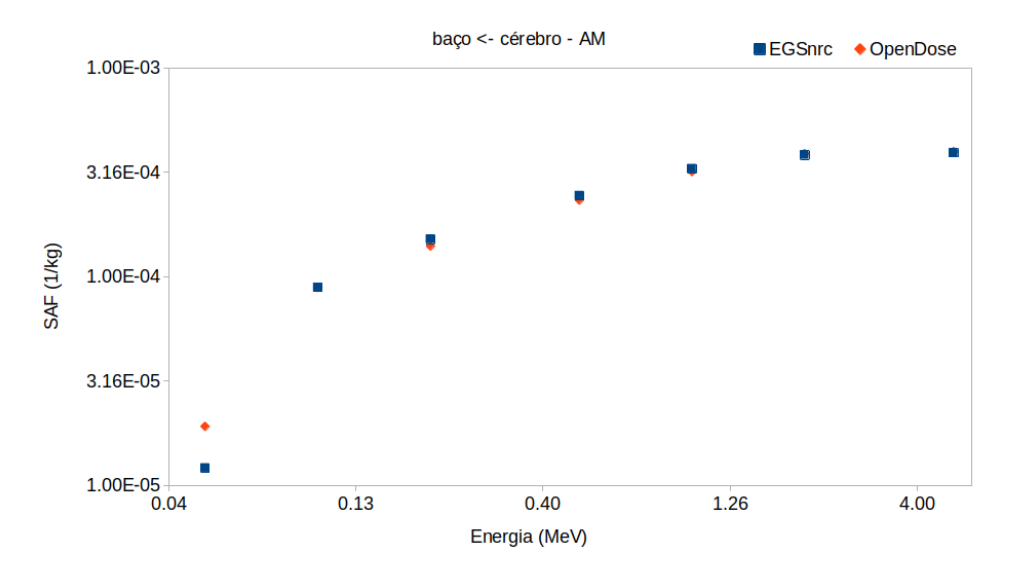

Fonte: O autor.

<span id="page-67-1"></span>Figura 24 – SAFs (kg<sup>−</sup><sup>1</sup> ) de fótons para o modelo AM do ICRP 110, o órgão fonte cérebro e o alvo tireoide. SAFs estão apresentados para o código de MC EGSnrc e a média geral dos dados disponíveis do *OpenDose*.

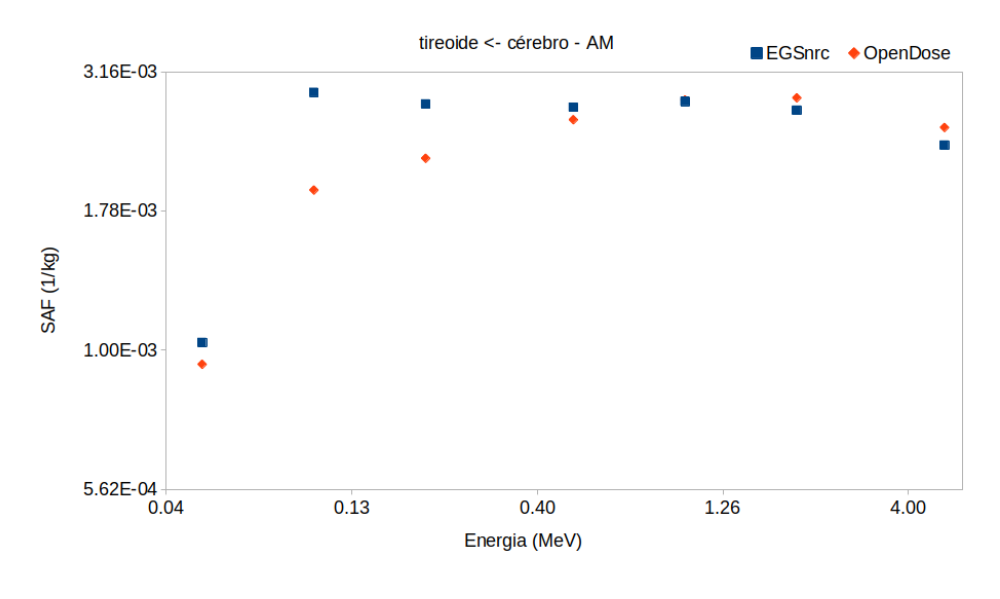

Fonte: O autor.

Os valores de SAFs para o órgão fonte tireoide estão apresentados a seguir. Os mesmos órgãos alvos escolhidos para o órgão alvo cérebro serão usados. A análise dos

resultados feitas anteriormente será baseada na análise feita para o cérebro, pois estamos comparando os resultados simulados pelo código EGSnrc com os valores médios publicados pelo grupo *OpenDose* e a média do erro relativo das simulações.

A média do erro relativo dos valores de SAF e os SAFerr calculados para fótons, r*<sup>S</sup>* tireoide e o fantoma AF da ICRP 110 foram de 8% para fonte de 50 keV, 4% para 100 keV, 3% para 200 keV, e 1% para 500 keV, 1 MeV, 2 MeV e 5 MeV. Os erros relativos foram menores do que 10% para todas as energias simuladas.

Dentre os órgãos r*<sup>T</sup>* escolhidos as diferenças na Tabela [9](#page-105-0) variaram de 0,2% a 48%. Para energias abaixo de 100 keV foram encontradas grandes diferenças entre os valores de SAFs de 43%, 31% e 48% para os órgãos r*<sup>T</sup>* rins, fígado e pâncreas, respectivamente. Mesmo o tireoide sendo o órgão fonte, observa-se que as diferenças entre os valores de SAFs são maiores do que 30% para energias abaixo de 100 keV. Os órgãos r*<sup>T</sup>* vasos sanguíneos, pulmões e baço tiveram diferenças abaixo de 30%, e o cérebro menores do que 10%.

Os gráficos, representados pelas Figuras [25,](#page-68-0) [26,](#page-69-0) [27,](#page-69-1) [28,](#page-70-0) [29,](#page-70-1) [30,](#page-71-0) [31](#page-71-1) e [32,](#page-72-0) foram plotados a partir dos resultados da Tabela [10.](#page-106-0) Eles representam os valores Φ (kg<sup>−</sup><sup>1</sup> ) por energia da fonte monoenergética (MeV) simulada de cada r*<sup>T</sup>* ←− r*S*. Visualmente, os valores de SAF do EGSnrc e do *OpenDose* apresentam o mesmo comportamento.

<span id="page-68-0"></span>Figura 25 – SAFs (kg<sup>−</sup><sup>1</sup> ) de fótons para o modelo AF do ICRP 110, o órgão fonte tireoide e o alvo vasos sanguíneos do tronco. SAFs estão apresentados para o código de MC EGSnrc e a média geral dos dados disponíveis do *OpenDose*.

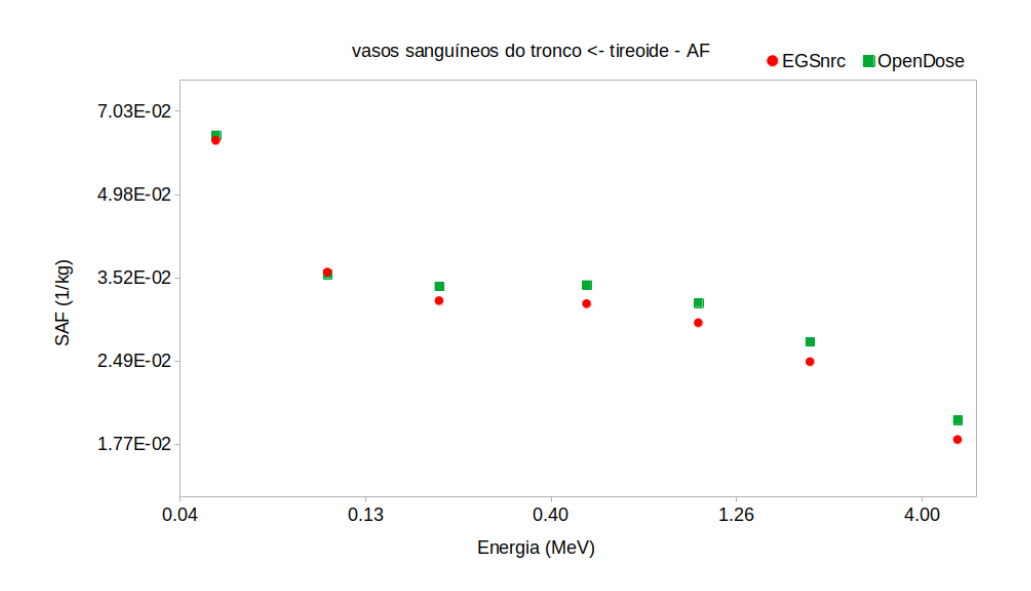

Fonte: O autor.

<span id="page-69-0"></span>Figura 26 – SAFs (kg<sup>−</sup><sup>1</sup> ) de fótons para o modelo AF do ICRP 110, o órgão fonte tireoide e o alvo cérebro. SAFs estão apresentados para o código de MC EGSnrc e a média geral dos dados disponíveis do *OpenDose*.

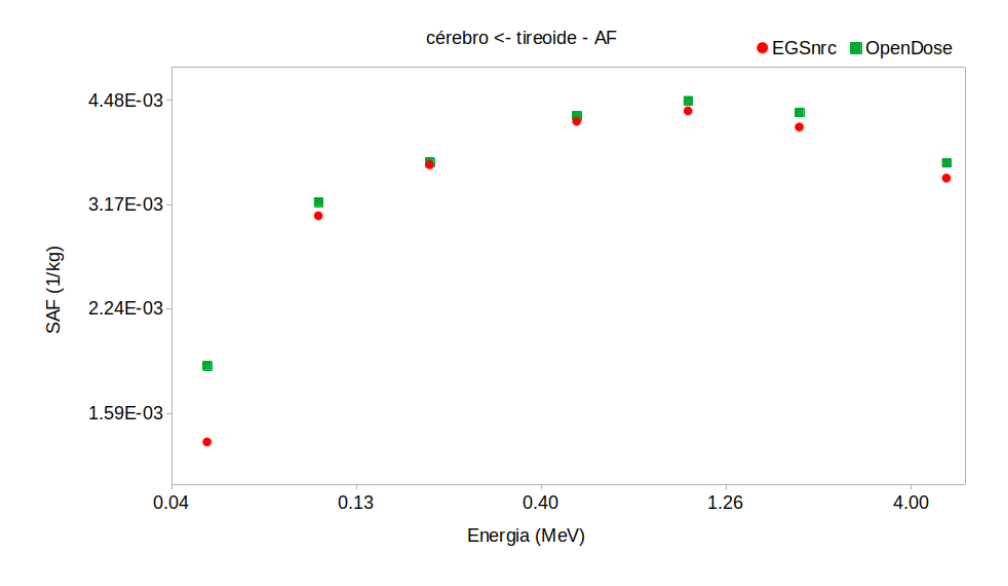

Fonte: O autor.

<span id="page-69-1"></span>Figura 27 – SAFs (kg<sup>−</sup><sup>1</sup> ) de fótons para o modelo AF do ICRP 110, o órgão fonte tireoide e o alvo rins. SAFs estão apresentados para o código de MC EGSnrc e a média geral dos dados disponíveis do *OpenDose*.

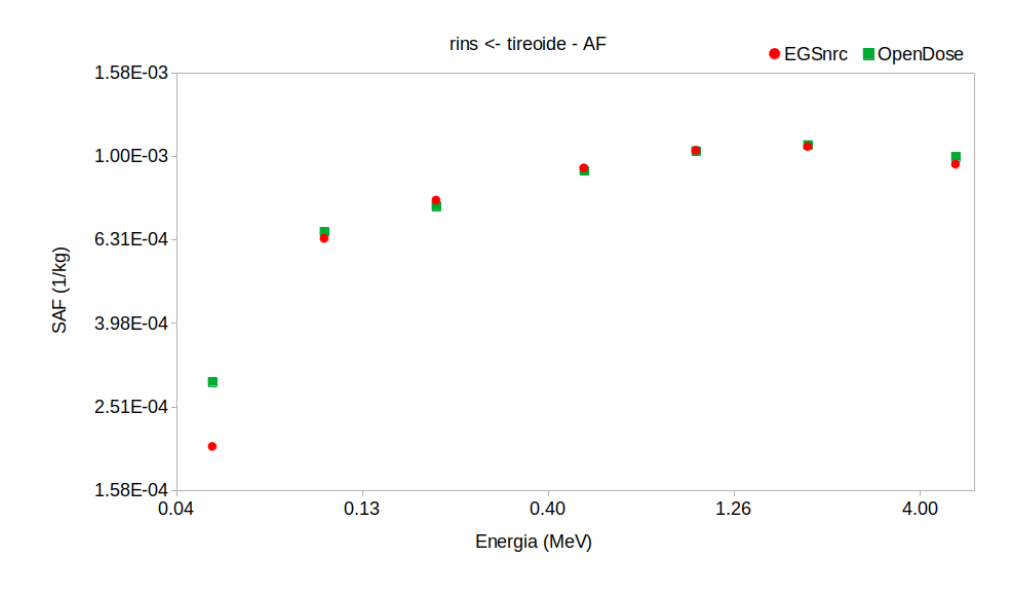

Fonte: O autor.

<span id="page-70-0"></span>Figura 28 – SAFs (kg<sup>−</sup><sup>1</sup> ) de fótons para o modelo AF do ICRP 110, o órgão fonte tireoide e o alvo fígado. SAFs estão apresentados para o código de MC EGSnrc e a média geral dos dados disponíveis do *OpenDose*.

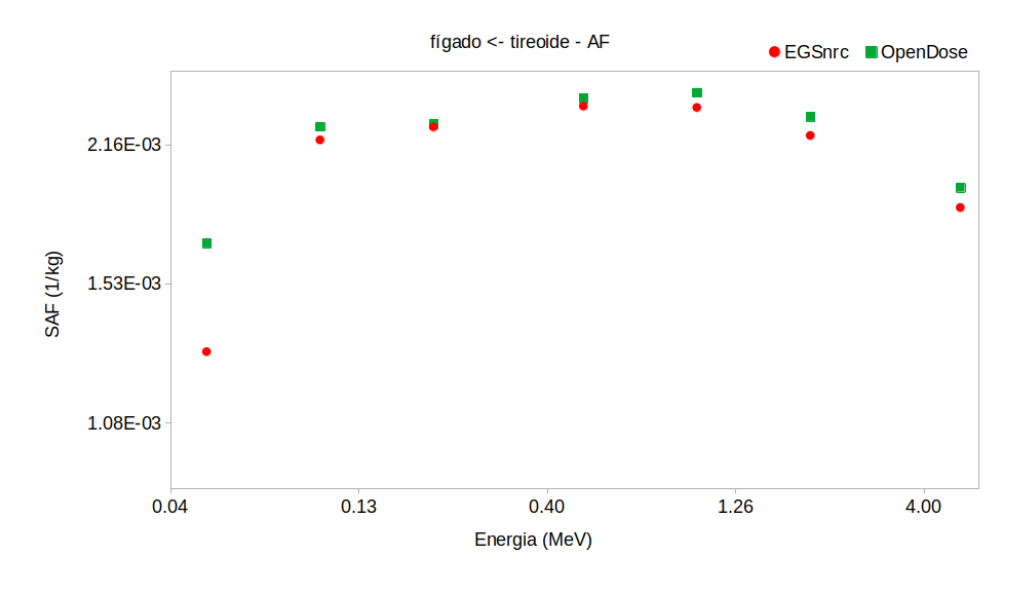

Fonte: O autor.

<span id="page-70-1"></span>Figura 29 – SAFs (kg<sup>−</sup><sup>1</sup> ) de fótons para o modelo AF do ICRP 110, o órgão fonte tireoide e o alvo pulmões. SAFs estão apresentados para o código de MC EGSnrc e a média geral dos dados disponíveis do *OpenDose*.

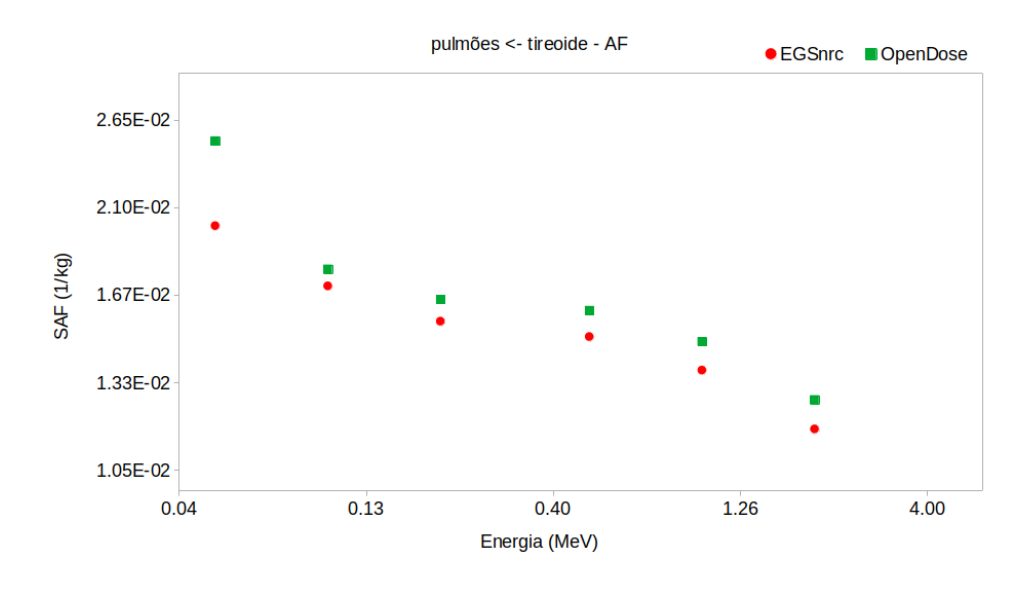

Fonte: O autor.

<span id="page-71-0"></span>Figura 30 – SAFs (kg<sup>−</sup><sup>1</sup> ) de fótons para o modelo AF do ICRP 110, o órgão fonte tireoide e o alvo pâncreas. SAFs estão apresentados para o código de MC EGSnrc e a média geral dos dados disponíveis do *OpenDose*.

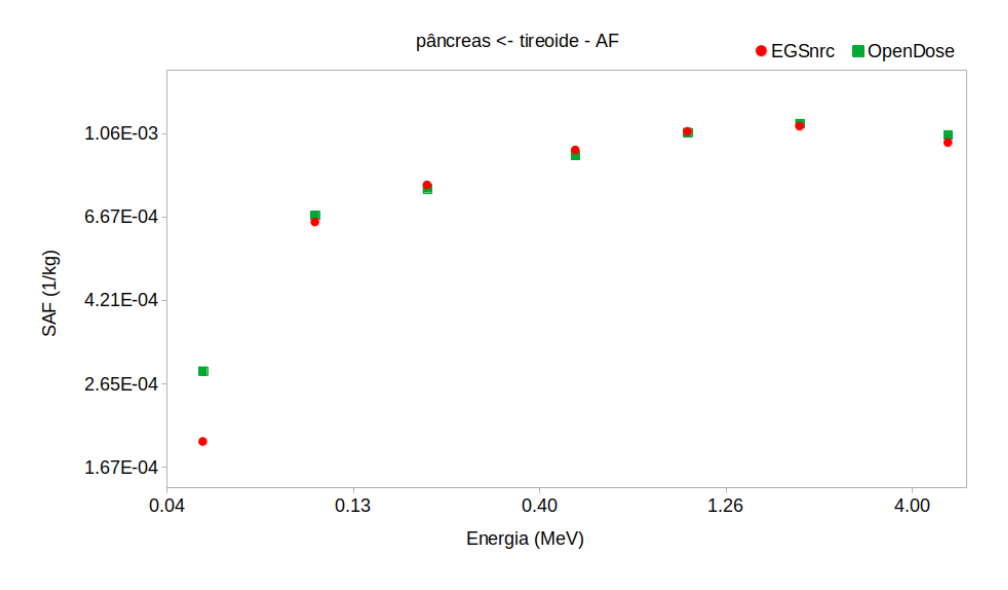

Fonte: O autor.

<span id="page-71-1"></span>Figura 31 – SAFs (kg<sup>−</sup><sup>1</sup> ) de fótons para o modelo AF do ICRP 110, o órgão fonte tireoide e o alvo baço. SAFs estão apresentados para o código de MC EGSnrc e a média geral dos dados disponíveis do *OpenDose*.

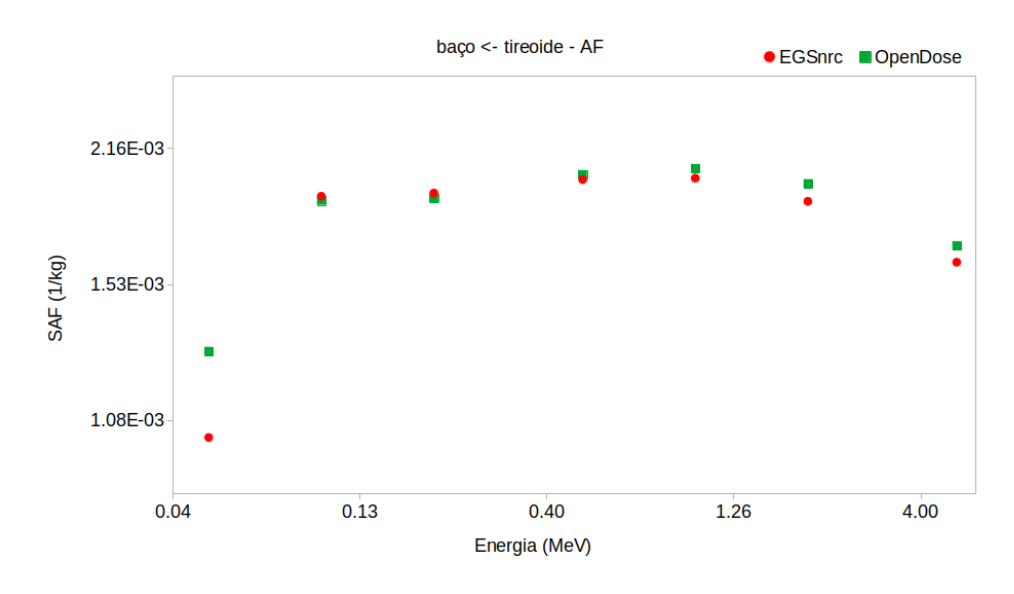

Fonte: O autor.
Figura 32 – SAFs (kg<sup>−</sup><sup>1</sup> ) de fótons para o modelo AF do ICRP 110, o órgão fonte tireoide e o alvo tireoide. SAFs estão apresentados para o código de MC EGSnrc e a média geral dos dados disponíveis do *OpenDose*.

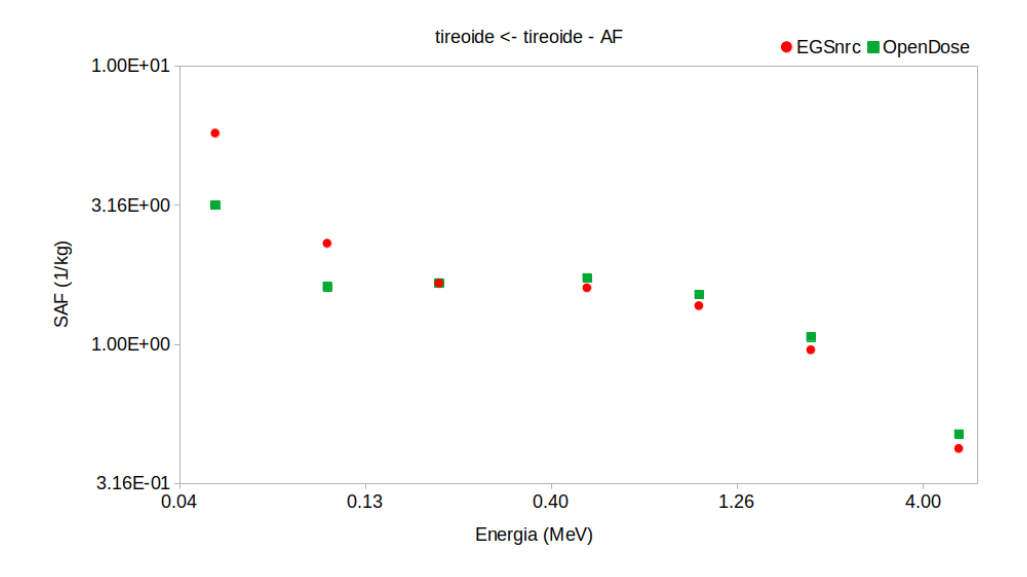

Fonte: O autor.

A Tabela [11](#page-107-0) apresenta os valores de SAFs para o órgão fonte tireoide do fantoma AM. Os mesmos órgãos alvos escolhidos para o órgão alvo cérebro serão usados.

A média do erro relativo dos valores de SAF e os SAFerr calculados para fótons, r*<sup>S</sup>* tireoide e o fantoma AM do ICRP 110 foram de 6% para fonte de 50 keV, 4% para 100 keV, 3% para 200 keV, 2% para 500 keV, 1% para 1 MeV, 2 MeV e 5 MeV. Os erros relativos foram menores do que 10% para todas as energias simuladas.

Dentre os órgãos r*<sup>T</sup>* escolhidos as diferenças na Tabela [11](#page-107-0) variaram de 0,1% a 61%. Para energias abaixo de 100 keV foram encontradas grandes diferenças entre os valores de SAFs de 61%, 40%, 45% e 52% para os órgãos r*<sup>T</sup>* cérebro, rins, pâncreas e tireoide, respectivamente. Mesmo o tireoide sendo o órgão fonte, observa-se que as diferenças entre os valores de SAFs são maiores do que 30% para energias abaixo de 100 keV. Os órgãos r*<sup>T</sup>* vasos sanguíneos, fígado, pulmões e baço tiveram diferenças abaixo de 30%.

Os gráficos, representados pelas Figuras [33,](#page-73-0) [34,](#page-73-1) [35,](#page-74-0) [36,](#page-74-1) [37,](#page-75-0) [38,](#page-75-1) [39](#page-76-0) e [40,](#page-76-1) foram plotados a partir dos resultados da Tabela [11.](#page-107-0) Visualmente, os valores de SAF do EGSnrc e do *OpenDose* apresentam o mesmo comportamento.

<span id="page-73-0"></span>Figura 33 – SAFs (kg<sup>−</sup><sup>1</sup> ) de fótons para o modelo AM do ICRP 110, o órgão fonte tireoide e o alvo vasos sanguíneos do tronco. SAFs estão apresentados para o código de MC EGSnrc e a média geral dos dados disponíveis do *OpenDose*.

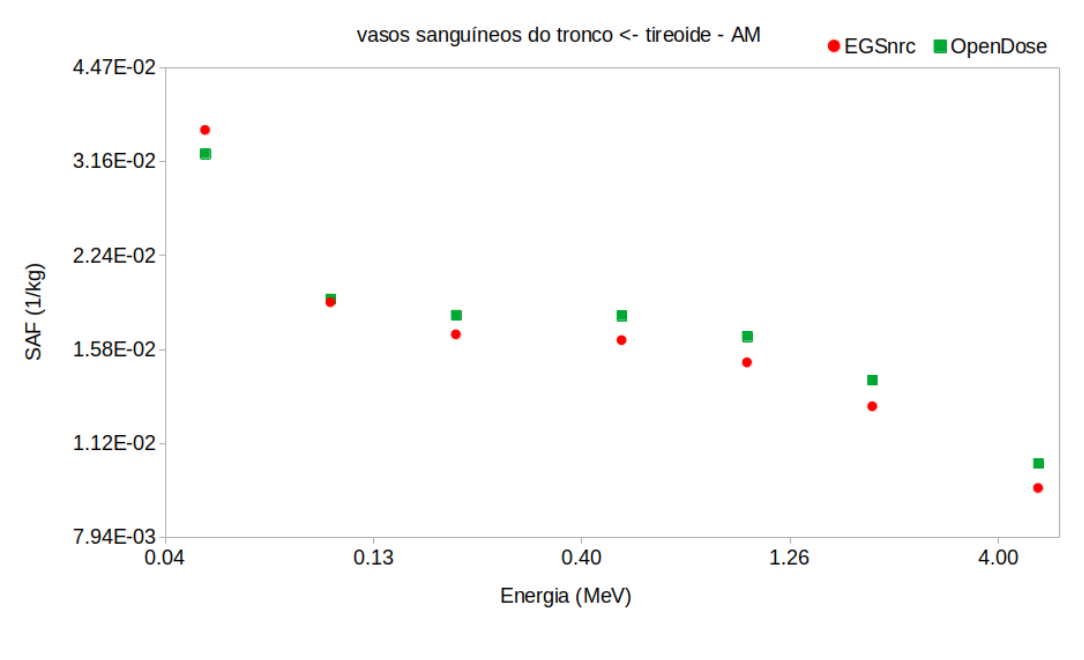

Fonte: O autor.

<span id="page-73-1"></span>Figura 34 – SAFs (kg<sup>−</sup><sup>1</sup> ) de fótons para o modelo AM do ICRP 110, o órgão fonte tireoide e o alvo cérebro. SAFs estão apresentados para o código de MC EGSnrc e a média geral dos dados disponíveis do *OpenDose*.

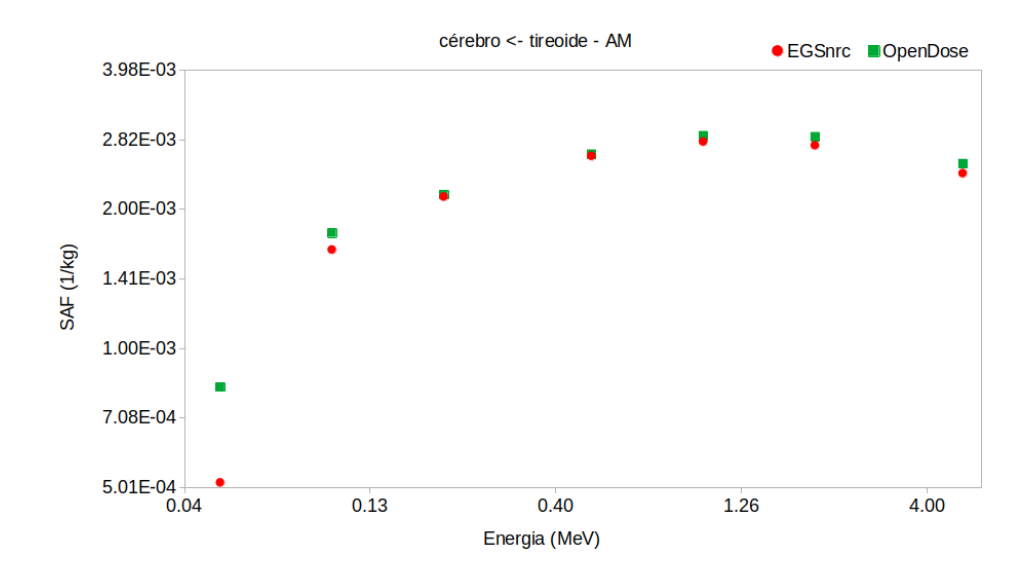

Fonte: O autor.

<span id="page-74-0"></span>Figura 35 – SAFs (kg<sup>−</sup><sup>1</sup> ) de fótons para o modelo AM do ICRP 110, o órgão fonte tireoide e o alvo rins. SAFs estão apresentados para o código de MC EGSnrc e a média geral dos dados disponíveis do *OpenDose*.

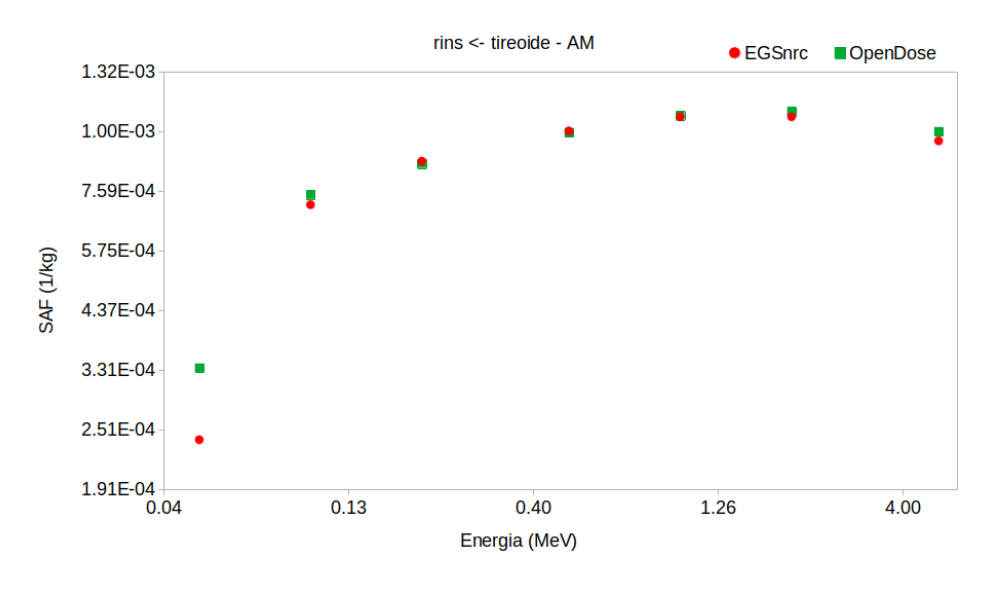

Fonte: O autor.

<span id="page-74-1"></span>Figura 36 – SAFs (kg<sup>−</sup><sup>1</sup> ) de fótons para o modelo AM do ICRP 110, o órgão fonte tireoide e o alvo fígado. SAFs estão apresentados para o código de MC EGSnrc e a média geral dos dados disponíveis do *OpenDose*.

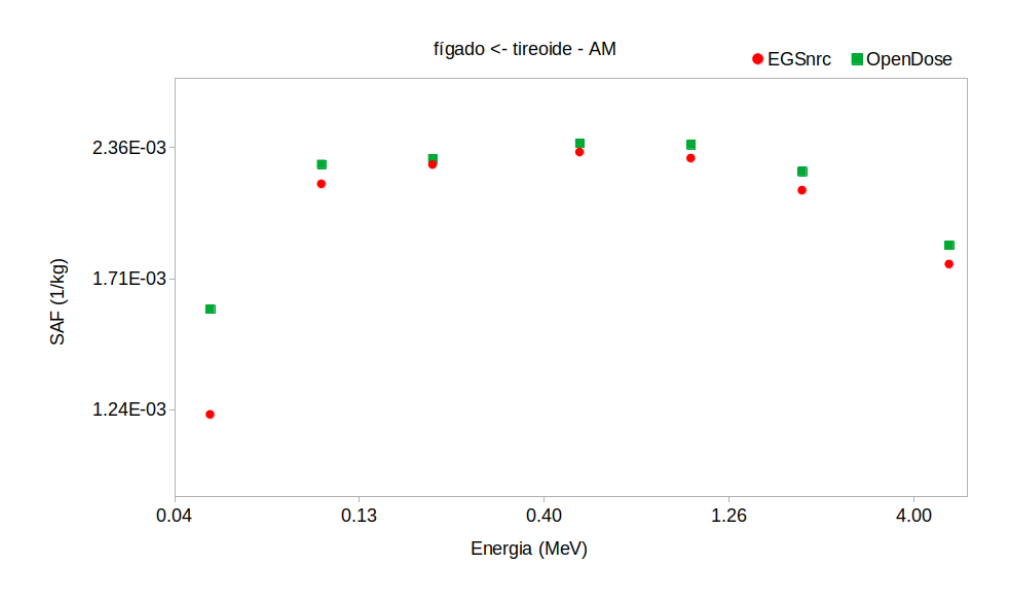

Fonte: O autor.

<span id="page-75-0"></span>Figura 37 – SAFs (kg<sup>−</sup><sup>1</sup> ) de fótons para o modelo AM do ICRP 110, o órgão fonte tireoide e o alvo pulmões. SAFs estão apresentados para o código de MC EGSnrc e a média geral dos dados disponíveis do *OpenDose*.

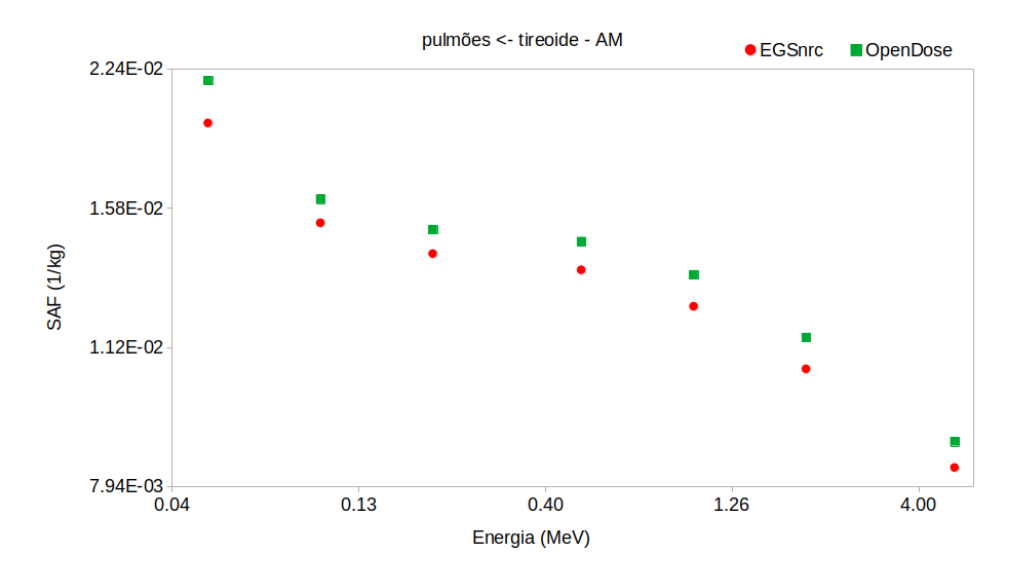

Fonte: O autor.

<span id="page-75-1"></span>Figura 38 – SAFs (kg<sup>−</sup><sup>1</sup> ) de fótons para o modelo AM do ICRP 110, o órgão fonte tireoide e o alvo pâncreas. SAFs estão apresentados para o código de MC EGSnrc e a média geral dos dados disponíveis do *OpenDose*.

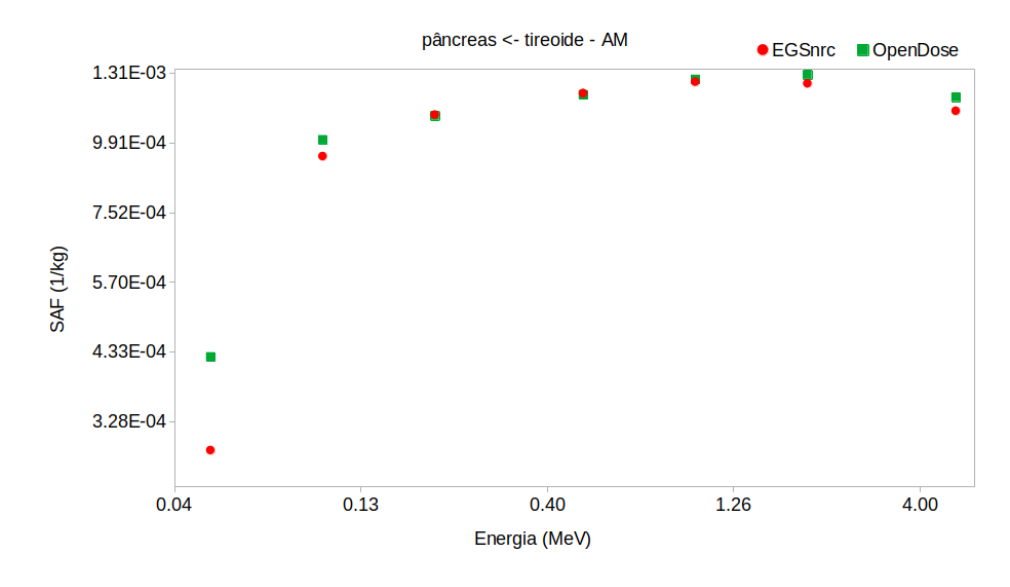

Fonte: O autor.

<span id="page-76-0"></span>Figura 39 – SAFs (kg<sup>−</sup><sup>1</sup> ) de fótons para o modelo AM do ICRP 110, o órgão fonte tireoide e o alvo baço. SAFs estão apresentados para o código de MC EGSnrc e a média geral dos dados disponíveis do *OpenDose*.

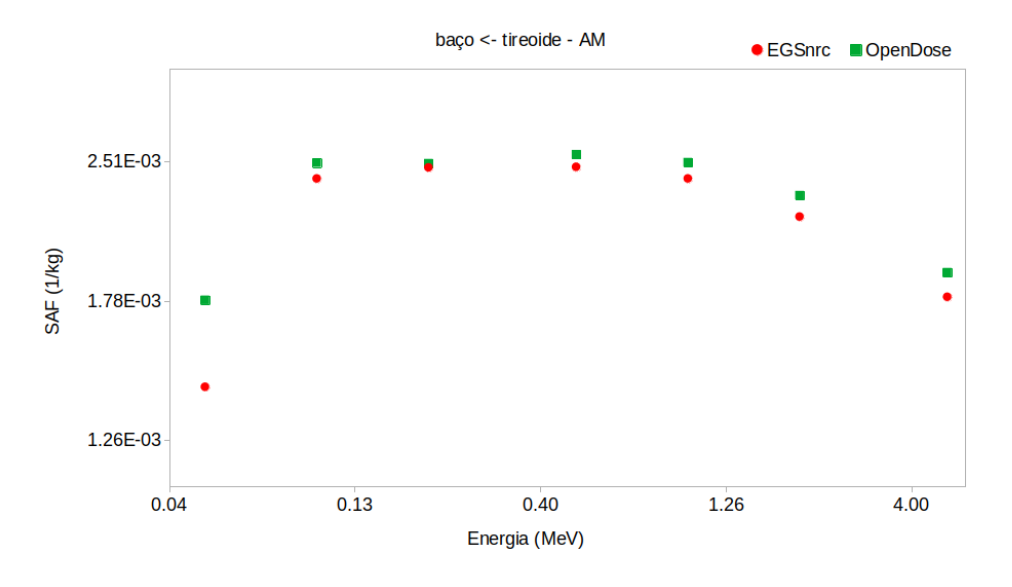

Fonte: O autor.

<span id="page-76-1"></span>Figura 40 – SAFs (kg<sup>−</sup><sup>1</sup> ) de fótons para o modelo AM do ICRP 110, o órgão fonte tireoide e o alvo tireoide. SAFs estão apresentados para o código de MC EGSnrc e a média geral dos dados disponíveis do *OpenDose*.

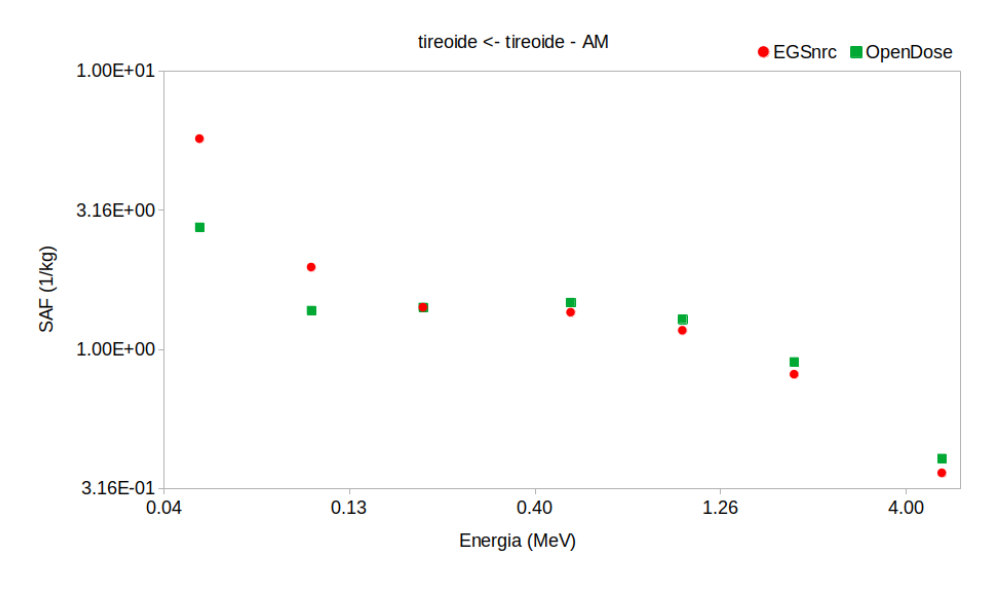

Fonte: O autor.

Os valores de diferenças encontrados acima de 30% acontecem principalmente para baixas energias. Estas variações podem estar ocorrendo devido a diversos fatores como, por <span id="page-77-0"></span>exemplo a maneira como o código EGSnrc responde a baixas energias é um deles. Outro fator é o número de partículas que foram simuladas, uma vez que o *OpenDose* sugere 10<sup>8</sup> partículas não seja suficiente e gere alta flutuação entre as incertezas. Sabendo que há um documento de estrutura e diretrizes com informações padrões da modelagem dos *inputs*, [CHAUVIN et al.](#page-95-0) (2020) destaca que os parâmetros de transporte, uso de técnicas de redução de variância e outros parâmetros foram de escolha dos colaboradores.

As diferenças (∆%) entre os resultados vão diminuindo à medida que o valor da energia da fonte de fótons monoenergéticos é incrementada. No geral, há uma boa concordância entre os resultados de SAFs calculados para o código de MC ESGnrc e os resultados médios publicados pelo grupo *OpenDose*. [PAIXÃO; MENDES; FONSECA](#page-99-0) (2019) discutem que para média de erros relativos das simulações menores de 10%, as diferenças entre os resultados não possuem significância estatística.

É interessante destacar que quase todos os resultados apresentaram uma variação média entre as diferenças de 53% para energia de 50 keV. Estatisticamente essas diferenças podem ser desconsideradas uma vez que a média dos erros relativos das simulações com o código EGSnrc obtidos foram menores do que 6%.

Como destacado anteriormente, nem todos os colaborados do grupo *OpenDose* enviaram os resultados das simulações. A tendência é que a medida que os valores de SAFs vão sendo enviados e publicados, as diferenças encontradas neste trabalho mudem. Além disso, outros códigos devem entrar nas publicações de SAF no site do grupo para diferentes parâmetros configurados. O grupo MCMEG trabalha com os códigos de MC EGSnrc e o MCNP, estes utilizam os mesmos parâmetros para configuração dos inputs, exceto para o número de partículas. Enquanto o EGSnrc utiliza 2E8 partículas, o MCNP faz uso de 1E9.

As diferenças entre os resultados de SAFs encontrados neste trabalho estão de acordo com o esperado. [CHAUVIN et al.](#page-95-0) acrescenta que no trabalho de obtenção de valores de SAFs para o *OpenDose* os colaboradores tiveram liberdade de usar diferentes informações como, por exemplo, diferentes parâmetros de transporte, na modelagem do problema proposto.

Os desafios encontrados no processo de simulação dos vários *inputs* modelados para a obtenção dos valores de SAFs foram principalmente, o tempo computacional e indisponibilidade do *cluster* dedicado. Como consequência, o prosseguimento das simulações foi interrompido em vários momentos durante o período da execução do projeto. Vários *cluster* foram gentilmente disponibilizados, um em particular foi de grande importância para obtenção dos resultados, o LCR-UERJ, o CENAPAD UFMG também foi utilizado por um curto período. Neste trabalho foram apresentados alguns dos resultados obtidos das simulações do OpenDose, que contam com os órgãos-fonte (r*S*) cérebro e tireoide configurados com fontes monoenergéticas (0,05, 0,1, 0,2, 0,5, 1, 2 e 5 MeV). Os valores

<span id="page-78-1"></span>de Φ são reportados para os órgãos alvos (r*<sup>T</sup>* ): vasos sanguíneos do tronco, cérebro, rins, fígado, pulmões, baço e tireoide. Os resultados para Φ (r*<sup>T</sup>* ←− cérebro) apresentaram variação das diferenças (∆%) entre os valores de SAFs de -66% a 35% para o fantoma AF e -84% a 33% para o AM. Quanto aos valores de Φ (r*<sup>T</sup>* ←− tireoide), as variações ∆% para o fantoma AF foram de -43% a 45%, enquanto que o fantoma AM apresentou uma variação entre -61% a 52%. Sistematicamente, as maiores variações ocorreram para fontes de baixa energia, ou seja, abaixo de 0,1 MeV. Os resultados SAFs publicados pelo grupo *OpenDose* são resultados de uma média entre os diferentes códigos de MC adotados pelos colaboradores do grupo ao redor do Mundo, dado que o MCMEG utiliza dos dados estabelecidos nas diretrizes publicadas pelo grupo. Diferentes configurações de modelagem foram reportadas por [CHAUVIN et al.](#page-95-0) (2020), que inclui os modelos físicos, parâmetros de transporte e técnicas de redução de variância.

Devido ao grande volume de dados obtidos nas simulações para os valores de SAFs, o trabalho em colaboração com o grupo de *OpenDose* ainda está em andamento. Os dados apresentados formam a primeira base de dados obtidas durante a execução desse projeto de mestrado. O tempo computacional requerido para a conclusão deste trabalho é enorme e exige um *cluster* dedicado com um grande número de processadores para as simulações. Em geral, parte das simulações concluídas foram apresentadas aqui e outros resultados já estão disponíveis no endereço eletrônico do grupo MCMEC: [<https:](https://sites.google.com/view/mcmeg-ufmg/in�cio) [//sites.google.com/view/mcmeg-ufmg/início>.](https://sites.google.com/view/mcmeg-ufmg/in�cio)

### <span id="page-78-0"></span>5.2 Cálculo de DA/AI: <sup>18</sup>F-FDG e <sup>99</sup>*<sup>m</sup>*Tc-DMSA

Nesta seção serão apresentados e discutidos os resultados dos cálculos de dose absorvida por atividade injetada (DA/AI) e dose efetiva (E) para os radiofármacos <sup>18</sup>F-FDG e <sup>99</sup>*<sup>m</sup>*Tc-DMSA administrados nos fantomas pediátricos com o código MC EGSnrc.

Os radiofármacos <sup>18</sup>F-FDG e <sup>99</sup>*<sup>m</sup>*Tc-DMSA foram escolhidos por serem os mais utilizados para procedimentos de diagnóstico por imagem em PET e SPECT, respectivamente. As metodologias de modelagem dos fantomas de voxel, biodistribuição dos radiofármacos e cálculo de DA/AI (mGy/MBq) e E (mSv/MBq) foram descritas nas Seções [4.2](#page-48-0) e [4.3.](#page-53-0)

[MENDES; FONSECA; CAMPOS](#page-98-0) (2020) publicaram um estudo comparativo de dose absorvida para biodistribuição do <sup>18</sup>F-FDG em fantomas pediátricos e adulto. Em seu trabalho foi observado que, a partir dos dados biocinéticos do <sup>18</sup>F-FDG, disponíveis na ICRP 128, o mesmo TIAC utilizado para pacientes adultos é utilizado para os pediátricos e que estes deveriam ter um TIAC específico. [MENDES; FONSECA; CAMPOS](#page-98-0) (2020) complementa que o mesmo TIAC usado em todos os pacientes gera uma distorção nos valores de dose absorvida calculadas.

O *software* MIRDcalc disponibiliza os dados dos radiofármacos <sup>18</sup>F-FDG e <sup>99</sup>*<sup>m</sup>*Tc-

<span id="page-79-0"></span>DMSA para vários fantomas de voxel. Os fantomas do MIRDcalc, *Newborn* referência, 5 kg (interp), 21 kg (interp) e 23 kg (interp) foram selecionados e a justificativa de seleção dos interpolados (interp) é comparar os resultados de DA/AI entre fantomas que se aproximação por massa dos utilizados nas simulações deste trabalho. Além disso, foram utilizados os valores de DA/AI disponíveis na ICRP 128.

Os cálculos de dose absorvida por atividade injetada e dose efetiva foram calculados para ambos os radiofármacos e os novos resultados do código MC EGSnrc versão 2020 foram adicionados.

O principal objetivo foi de produzir dados dosimétricos utilizados em MN e acrescentar dados comparativos com outro código MC ao estudo feito por [MENDES; FONSECA;](#page-98-0) [CAMPOS](#page-98-0) (2020), além de fazer um novo estudo dosimétrico da biocinética do <sup>18</sup>F-FDG proposto por [KHAMWAN et al.](#page-97-0) (2016).

Resultados dosimétricos para o radiofármaco <sup>99</sup>*<sup>m</sup>*Tc-DMSA são escassos, e para fins de comparação foram adicionados os resultados encontrados no programa MIRDcalc e na ICRP 128 para esse radiofármaco. A seguir estão apresentados em subseções os resultados das simulações para os radiofármacos <sup>18</sup>F-FDG e <sup>99</sup>*<sup>m</sup>*Tc-DMSA e as tabelas estão disponíveis no Apêndice [8.](#page-108-0)

O trabalho final foi submetido para periódico internacional, intitulado "*Calculation of absorbed dose in paediatric phantoms using Monte Carlo simulations for* <sup>18</sup>*F-FDG and* <sup>99</sup>*<sup>m</sup>Tc-DMSA and the new TIAC data*" (ver Apêndice [12\)](#page-158-0).

#### 5.2.1  $^{18}$ F-FDG

As tabelas [12](#page-109-0) e [13](#page-110-0) apresentam os resultados de dose absorvida por atividade injetada (DA/AI) em mGy/MBq e dose efetiva (E), em mSv/MBq, calculados para os fantomas de voxel *Baby* e *Child* administrados com o radiofármaco <sup>18</sup>F-FDG.

Para fins de comparação, estão representados os valores de DA/AI e E encontrados em literatura publicados por [MENDES; FONSECA; CAMPOS](#page-98-0) (2020), ICRP 128 e do programa MIRDcalc para os fantomas *Newborn*, 5 kg (interp), 21 kg (interp) e 23 kg (interp). Os resultados de DA/AI e E por [MENDES; FONSECA; CAMPOS](#page-98-0) (2020) estão indicados na coluna MCNPX, código utilizado em seu trabalho. Os valores de ∆% entre os resultados foram calculados e estão apresentados nas tabelas.

O foco da discussão será nos valores de DA/AI e E para os principais órgãos da biocinética do <sup>18</sup>F-FDG: cérebro, parede da bexiga urinária, fígado, parede do coração e pulmões.

Os valores de ∆% entre os códigos MC EGSnrc e MCNPX apresentam uma diferença média entre os resultados de 2%. Para o MIRDcalc utilizando os fantomas

*Newborn* e o interpolado de 5 kg (interp) as diferenças médias foram de -7% e 17% entre os valores de ∆%, e para a ICRP 128 encontrou 21% de diferença média.

As médias dos valores de ∆% para os órgãos cérebro, parede da bexiga urinária, fígado, parede do coração e pulmões foram de 23%, 12%, -1%, -32% e 50%, respectivamente.

A dose efetiva (E) apresenta uma variação entre 2% e 19% entre os resultados comparados.

A Tabela [13](#page-110-0) mostra os valores de DA/AI (mGy/MBq) e E (mSv/MBq), a partir da biocinética do <sup>18</sup>F-FDG, calculados para o fantoma *Child*. Estão representados nas tabelas os valores de DA/AI para o MCNPX, o MIRDcalc para os fantomas interpolados por massa, 21 kg (interp) e 23 kg (interp), e os valores interpolados por idade da ICRP 128. Além das diferenças entre os resultados.

Os órgãos cérebro, parede da bexiga urinária, fígado, parede do coração e pulmões apresentaram médias entre os valores de ∆% de 23%, -85%, -1%, -52% e 34%, respectivamente, entre os resultados. As diferenças médias entre os resultados de DA/AI e E para o código MC EGSnrc comparado com o MCNPX e os outros (21 kg (interp), 23 kg (interp) e ICRP 128) apresentam  $\Delta\%$  variando entre -17% e -4%.

Uma visão geral gráfica pode ser vista nas Figuras [41](#page-80-0) e [42](#page-81-0) para os fantomas pediátricos administrado com <sup>18</sup>F-FDG. Neles estão os resultados de DA/AI e E que foram calculados e apresentados nas Tabelas [12](#page-109-0) e [13](#page-110-0) para os principais órgãos de acordo com a biocinética do radiofármaco.

<span id="page-80-0"></span>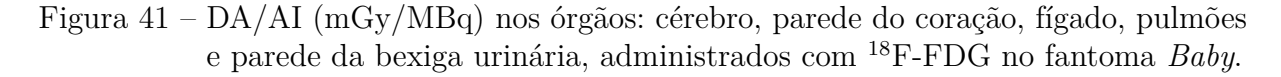

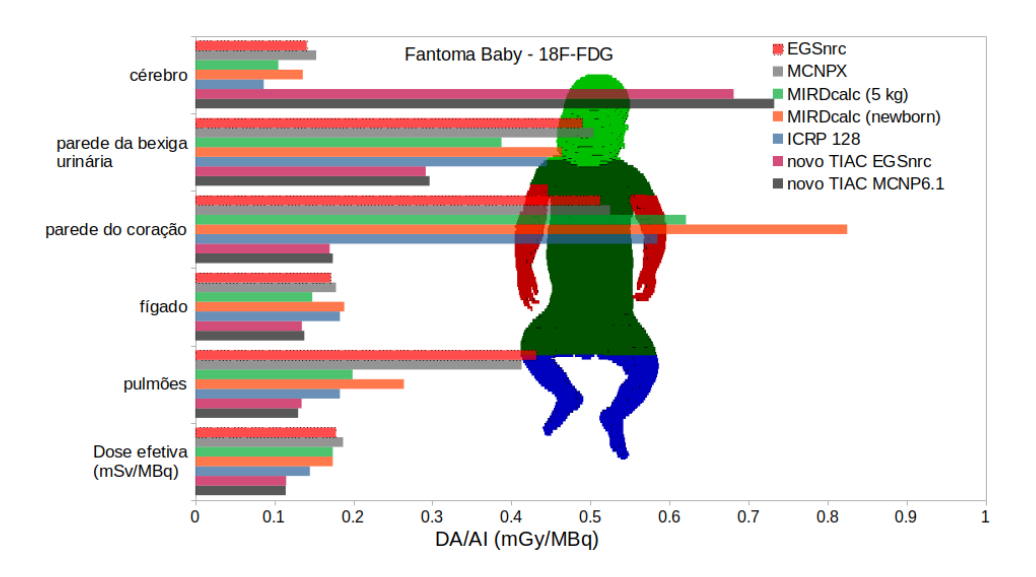

<span id="page-81-1"></span><span id="page-81-0"></span>Figura 42 – DA/AI (mGy/MBq) nos órgãos: cérebro, parede do coração, fígado, pulmões e parede da bexiga urinária, administrados com <sup>18</sup>F-FDG no fantoma *Child*.

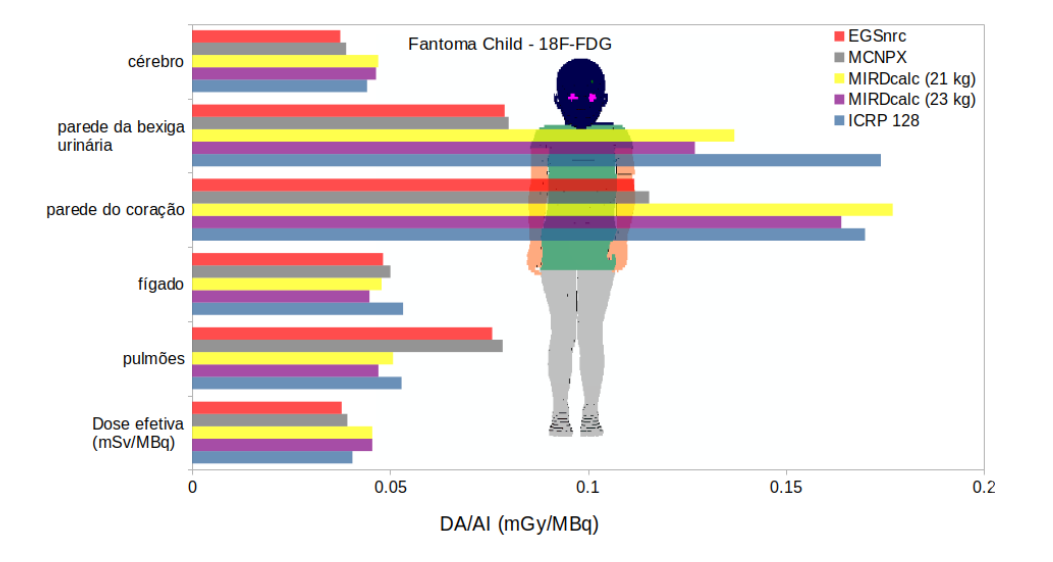

A Tabela [4](#page-52-0) mostra os coeficientes de atividade integrada no tempo para os principais órgãos da biocinética do <sup>18</sup>F-FDG para os fantomas *Baby* e *Child* que foram utilizados nas simulações. Foi observado que, devido à biodistribuição do <sup>18</sup>F-FDG, espera-se que o órgão cérebro apresente o maior valor de dose absorvida entre os órgãos. Seguido pela parede da bexiga urinária, fígado, parede do coração e pulmões do fantoma *Baby*, e para a parede da bexiga urinária, cérebro, fígado, parede do coração e pulmões para o *Child*, respectivamente.

Os resultados apontam que os órgãos parede do coração e bexiga urinária são os órgãos que absorvem maiores doses de acordo com o TIAC do <sup>18</sup>F-FDG administrado. Esse comportamento foi observado em ambos os fantomas simulados, e que foi reportado por [MENDES; FONSECA; CAMPOS](#page-98-0) (2020) mencionando que os problemas podem estar relacionados quanto à anatomia dos fantomas modelados, composição química e densidade dos tecidos e metodologias do transporte de partículas utilizadas. Foi sugerido uma reavaliação da biodistribuição do radiofármaco <sup>18</sup>F-FDG, principalmente dos TIACs envolvendo os fantomas pediátricos.

Uma nova configuração de *input* foi modelada de acordo com as informações encontradas em literatura para novos valores de coeficientes de atividade administrada no tempo [\(KHAMWAN et al.,](#page-97-0) [2016;](#page-97-0) [KHAMWAN et al.,](#page-97-1) [2018\)](#page-97-1). A simulação foi realizada para o fantoma *Baby* do *Helmholtz Zentrum*, pois é o único que se aproxima em idade e massa do fantoma utilizado por [KHAMWAN et al.](#page-97-0) (2016). Os novos TIACs estão descritos na Tabela [4.](#page-52-0) Os dados coletados no *Boston Children's Hospital* (BCH) foram importantes para elaboração do tempo de atividade integrada no tempo do FDG administrado em pacientes pediátricos, uma vez que os modelos biocinéticos usados para cálculos em

<span id="page-82-0"></span>pacientes pediátricos são normalmente derivados de dados de adultos e, segundo o autor, a aplicabilidade desses modelos precisa ser avaliada. [KHAMWAN et al.](#page-97-0) (2016) e [MENDES;](#page-98-0) [FONSECA; CAMPOS](#page-98-0) (2020) destacam a necessidade de coleta de novos dados de imagens pediátricos para estudar as divergências apresentadas para modelagem da farmacocinética do FDG aplicada em pacientes pediátricos baseada nos valores apresentados na ICRP 128.

O trabalho de cálculo de novos resultados de dose absorvida por atividade injetada (DA/AI) e dose efetiva (E) foi feito em cooperação com o grupo MCMEG utilizando os códigos MC EGSnrc e MCNP6.1.

Os novos TIACs (*a*˜) para os órgãos cérebro (1,150 h), conteúdos da bexiga urinária (0,09 h), fígado (0,109 h), parede do coração (0,032 h) e pulmões (0,019 h) foram utilizados para as simulações. Os resultados estão apresentados na Tabela [14.](#page-111-0) Os valores de DA/AI (mGy/MBq) e E (mSv/MBq) publicados por [KHAMWAN et al.](#page-97-1) (2018) para o *Newborn* estão apresentados na tabela. Estes foram obtidos através de simulações utilizando fantomas híbridos da *University of Florida*/*National Cancer Institute* (UF/NCI).

Pode ser observado na Tabela [14](#page-111-0) que as diferenças entre os valores de dose absorvida e dose efetiva por atividade injetada para os códigos MC EGSnrc e MCNP são em maioria menores do que 8%, exceto para o intestino delgado que obteve uma diferença de 13%. A variação média ∆% foi de menor que 2% entre os códigos de MC.

Comparando os resultados obtidos com o EGSnrc e os publicados por [KHAMWAN](#page-97-1) [et al.](#page-97-1) (2018), a variação média ∆% foi de -21%. A diferença ∆% entre os valores de DA/AI variaram de 3%, para a parede da bexiga urinária, até 54%, para os pulmões. Observou-se que existe uma falta de valores de DA/AI para alguns órgãos reportados pelos autores.

O resultado gráfico das simulações utilizando o novo TIAC para o <sup>18</sup>F-FDG administrado no fantoma *Baby* está apresentado na Figura [41](#page-80-0) pelos códigos MC EGSnrc e MCNP6.1. É possível verificar que com o novo TIAC para o fantoma Baby, o cérebro e o parede da bexiga urinária se tornam os órgãos que recebem as maiores doses, como esperado. Este problema está em aberto para padronização da biocinética do <sup>18</sup>F-FDG em pacientes pediátricos.

[KHAMWAN et al.](#page-97-1) (2018) ressalta que os dados coletados são importantes para estudos de agentes de diagnóstico para pediátricos e que as comparações são importantes para entender novos dados e novas ferramentas de estimativa de dose.

#### 5.2.2 <sup>99</sup>*<sup>m</sup>*Tc-DMSA

Nesta subseção são apresentados os valores de dose absorvida por atividade injetada (mGy/MBq) e dose efetiva (mSv/MBq) calculados das simulações utilizando os fantomas *Baby* e *Child*. Foi utilizada a mesma metodologia para o radiofármaco <sup>18</sup>F-FDG. Os fantomas pediátricos foram administrados com <sup>99</sup>*<sup>m</sup>*Tc-DMSA e os resultados estão

apresentados nas Tabelas [15](#page-112-0) e [16,](#page-113-0) nas quais também mostram os valores de DA/AI e E calculados no programa MIRDcalc para os fantomas *Newborn* e os interpolados por massa, 5 kg, 21 kg e 23 kg (interp), além dos valores da ICRP 128 interpolados por idade, com os valores de diferença em porcentagem (∆%) entre os resultados. Os resultados encontrados para os principais órgãos da biodistribuição do radiofármaco (rins, fígado e baço) são discutidos.

A média das diferenças ∆% encontradas para os valores de DA/AI para os órgãos rins, fígado, baço e parede da bexiga urinária calculados utilizando o EGSnrc e comparados com os do MIRDcalc, ambos fantomas, e a ICRP 128 foram de 11%, -0,14%, 30% e -5%, respectivamente, para o fantoma *Baby*. Os valores ∆% médio para o fantoma *Child* para os mesmos órgãos foram de -19%, 0,4%, 17% e -77%.

Para o fantoma *Baby*, a diferença média dos valores de ∆% entre o EGSnrc e o fantoma *Newborn* foi de -14%, enquanto que para o interpolado de 5 kg apresentou média de 11% e a ICRP 128 de 17%. A diferença média para o fantoma *Child* foi de -16%, -9% e 5% quando comparados com os resultados dos fantomas interpolados, 21 e 23 kg (interp), respectivamente, e a ICRP 128.

As Figuras [43](#page-83-0) e [44](#page-84-0) apresentam uma visão gráfica dos valores de DA/AI dos principais órgãos da biocinética do radiofármaco <sup>99</sup>*<sup>m</sup>*Tc-DMSA e dos outros órgãos. Além dos valores de DA/AI calculados utilizando o código EGSnrc, estão representados graficamente os valores para o MIRDcalc para os fantomas *Newborn*, 5 kg, 21 kg e 23 kg interpolados e os valores da ICRP 128.

<span id="page-83-0"></span>Figura 43 – DA/AI (mGy/MBq) nos órgãos: rins, fígado, baço e parede da bexiga urinária, administrados com <sup>99</sup>*<sup>m</sup>*Tc-DMSA no fantoma *Baby*.

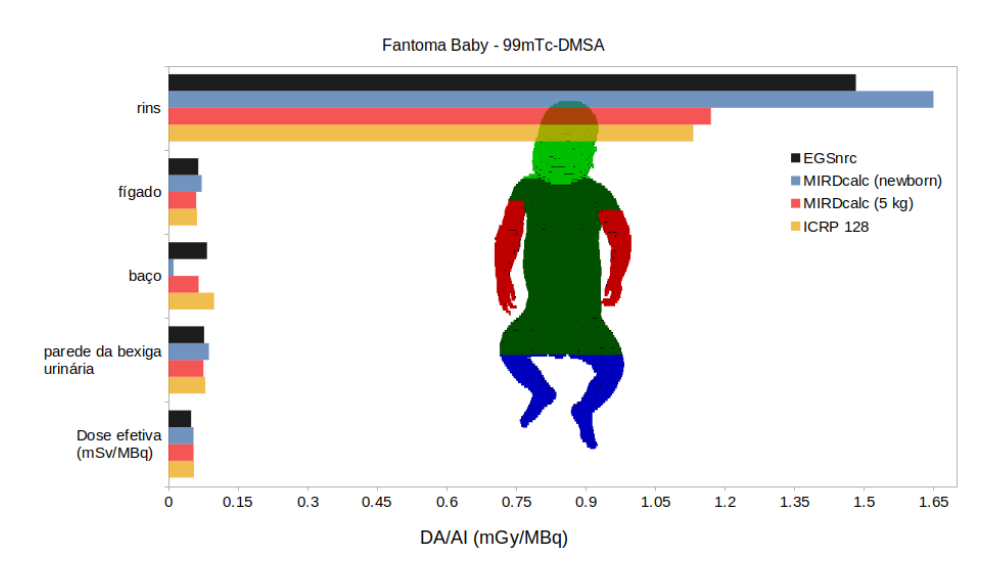

<span id="page-84-0"></span>Figura 44 – DA/AI (mGy/MBq) nos órgãos: rins, fígado, baço e parede da bexiga urinária, administrados com <sup>99</sup>*<sup>m</sup>*Tc-DMSA no fantoma *Child*.

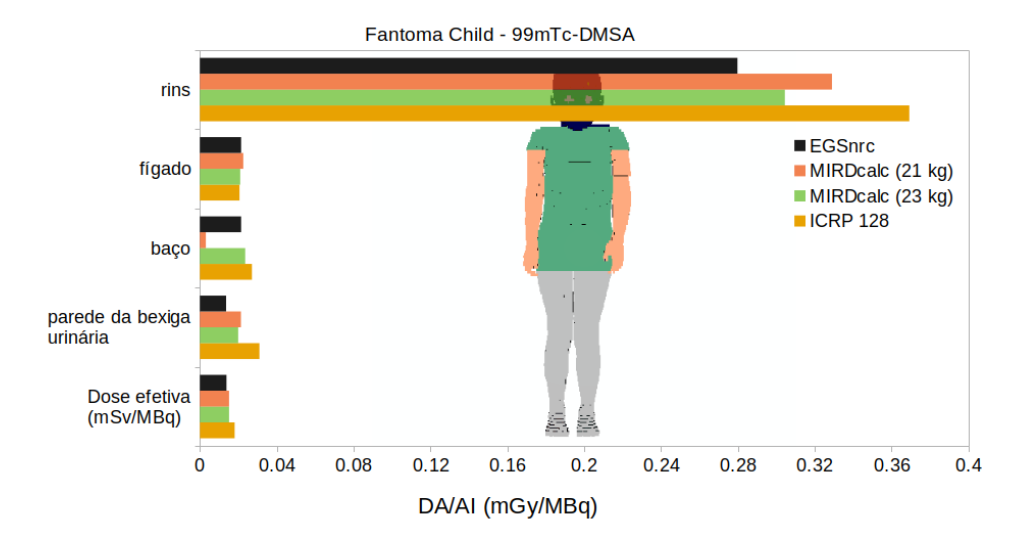

Na seção [5.2](#page-78-0) foram apresentados os valores calculados para DA/AI em mGy/MBq e E, em mSv/MBq. Foi feita uma comparação entre os valores obtidos pelos códigos de MC EGSnrc e o MCNP (versões X e 6.1), além dos valores disponíveis no *software* MIRDcalc e outros encontrados em literatura. Os valores encontrados apresentam boa concordância no geral. Os resultados apresentados com diferenças (∆%) grandes pode ser explicado pelo fato de que foram utilizados fantomas de diferentes classes para essas simulações, mas com o mesmo objetivo de gerar valores dosimétricos para pacientes pediátricos.

O trabalho final envolvendo os cálculos de dose absorvida e dose efetiva por atividade injetada (DA/AI e E) para os fantomas pediátricos do *Helmholtz Zentrum* (*Baby* e *Child*) administrados com os radiofármacos <sup>18</sup>F-FDG e <sup>99</sup>*<sup>m</sup>*Tc-DMSA está disponível no Apêndice [12.](#page-158-0)

### 5.3 Cálculo DA/AI: <sup>43</sup>*/*44*/*44*<sup>m</sup>*Sc-DOTATATO e <sup>68</sup>Ga-DOTATATO

São apresentados os resultados das simulações para os radiofármacos <sup>43</sup>*/*44*/*44*<sup>m</sup>*Sc- e <sup>68</sup>Ga-DOTATATO. A obtenção de dados dosimétricos para os radioisótopos <sup>43</sup>*/*44*/*44*<sup>m</sup>*Sc se dá pela proposta de adequar novos radiofármacos para aplicações terapêuticas, que podem contribuir com um maior tempo de avaliação dos órgãos de meia-vida biológica mais longa. O objetivo deste trabalho é obter dados de dose absorvida por atividade injetada (DA/AI) e dose efetiva (E) desses radiofármacos e comparar com os resultados encontrados em literatura.

Com o surgimento de novos radiofármacos, aplicados para os mais diversos tipos de

procedimentos (diagnóstico, terapia e teranóstico), faz necessário a cálculos de parâmetros dosimétricos obtidos através de simulações envolvendo o método de MC. A modalidade de teranóstico está em crescimento e novos radiofármacos estão em desenvolvimento, assim como o <sup>43</sup>*/*44*/*44*<sup>m</sup>*Sc-DOTATATO. Sendo este usado com o <sup>68</sup>Ga-DOTATATO formando um par para teranóstico.

Nesta seção estão apresentados as estimativas para os parâmetros dosimétricos DA/AI (mGy/MBq) e E (mSv/MBq) desses radiofármacos performados em fantomas de voxels adultos de referência (AF e AM) da ICRP 110. A modelagem e obtenção dos dados dosimétricos foram descritas nas Seções [4.2](#page-48-0) e [4.3.](#page-53-0) O trabalho é uma parceria do grupo MCMEG com o LUKS, o qual forneceu os dados das biodistribuições dos radiofármacos <sup>43</sup>*/*44*/*44*<sup>m</sup>*Sc- e <sup>68</sup>Ga-DOTATATO. Os resultados de DA/AI e E, com seus respectivos desvios padrões, foram obtidos através de simulações computacionais envolvendo os códigos MC EGSnrc e MCNP6.1, os resultados foram comparados ( $\Delta\%$ ) entre si e entre os do OLINDA, versão 2.1.

O conjunto de configurações para ambos radiofármacos utilizando os radioisótopos do Escândio (<sup>43</sup>*/*44*/*44*<sup>m</sup>*Sc) e o Gálio (<sup>68</sup>Ga) para os fantomas AF e AM resultou em vários cálculos de DA/AI e E, e estes estão apresentados nas Tabelas [17](#page-115-0) a [24,](#page-122-0) disponíveis no Apêndice [9.](#page-114-0)

A média entre as diferenças ∆% dos valores de DA/AI apresentadas entre os códigos MC EGSnrc e MCNP6.1 para o fantoma feminino (AF) variou de -4% a -3%. Para o mesmo fantoma, a média ∆% entre o EGSnrc e o OLINDA variou de -3% até 3%.

As diferenças médias calculadas para o fantoma masculino (AM) apresentaram média ∆% entre -13% e -3% entre o EGSnrc e o MCNP6.1 e, para o EGSnrc e o OLINDA, de -9% a 2%. Considerando as médias ∆% entre o MCNP6.1 e o OLINDA/EXM variaram entre 0% e 6%, para o fantoma AF e 0,31% e 6%, para o AM.

As tabelas [17](#page-115-0) a [24](#page-122-0) estão representadas de maneira geral pelas Figuras [45](#page-86-0) a [52.](#page-89-0) Nestas estão contidas os valores de dose absorvida por atividade injetada dos órgãos rins, fígado, medula óssea vermelha e baço, além dos valores de dose efetiva calculada para cada radiofármaco administrado em seus respectivos fantomas.

<span id="page-86-0"></span>Figura 45 – DA/AI (mGy/MBq) nos órgãos: rins, fígado, medula óssea vermelha e baço, administrados com <sup>43</sup>Sc-DOTATATO no fantoma AF.

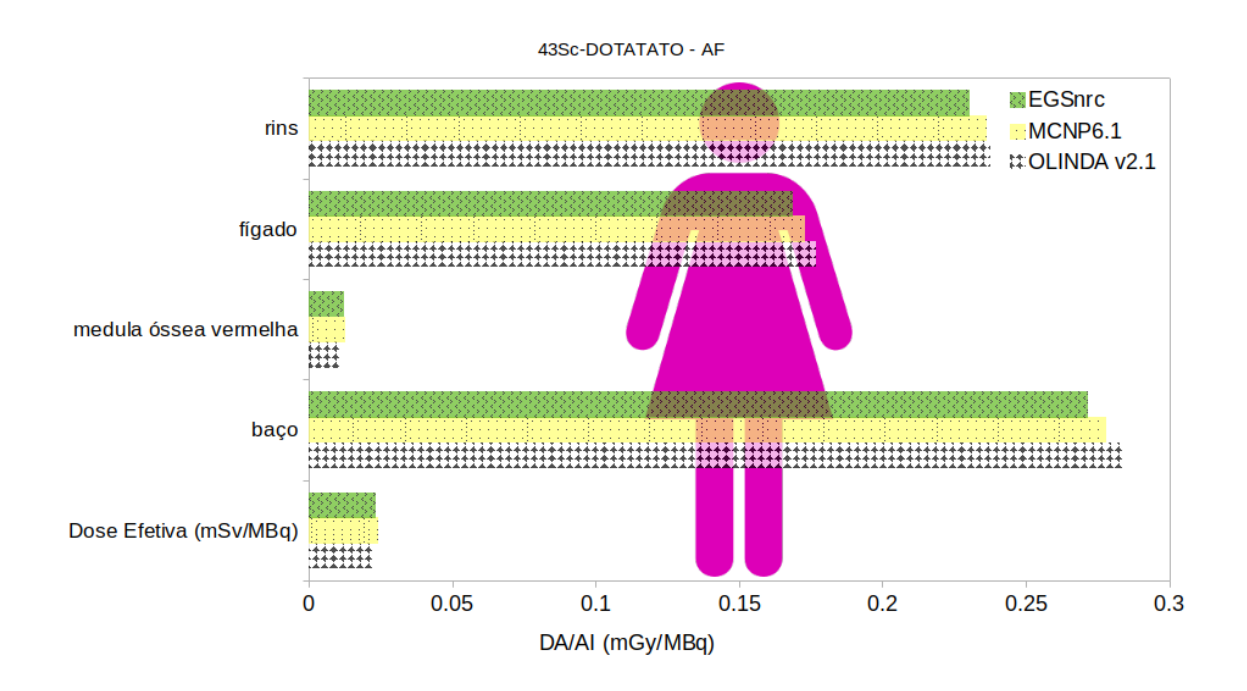

Figura 46 – DA/AI (mGy/MBq) nos órgãos: rins, fígado, medula óssea vermelha e baço, administrados com <sup>43</sup>Sc-DOTATATO no fantoma AM.

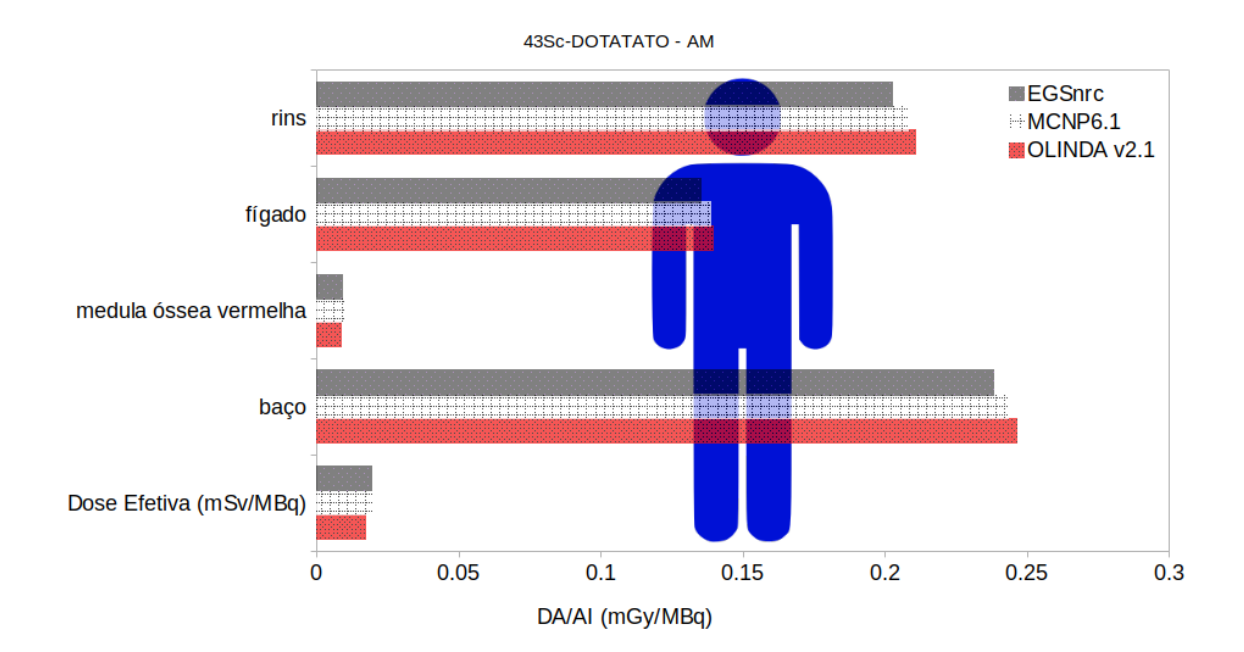

Figura 47 – DA/AI (mGy/MBq) nos órgãos: rins, fígado, medula óssea vermelha e baço, administrados com <sup>44</sup>Sc-DOTATATO no fantoma AF.

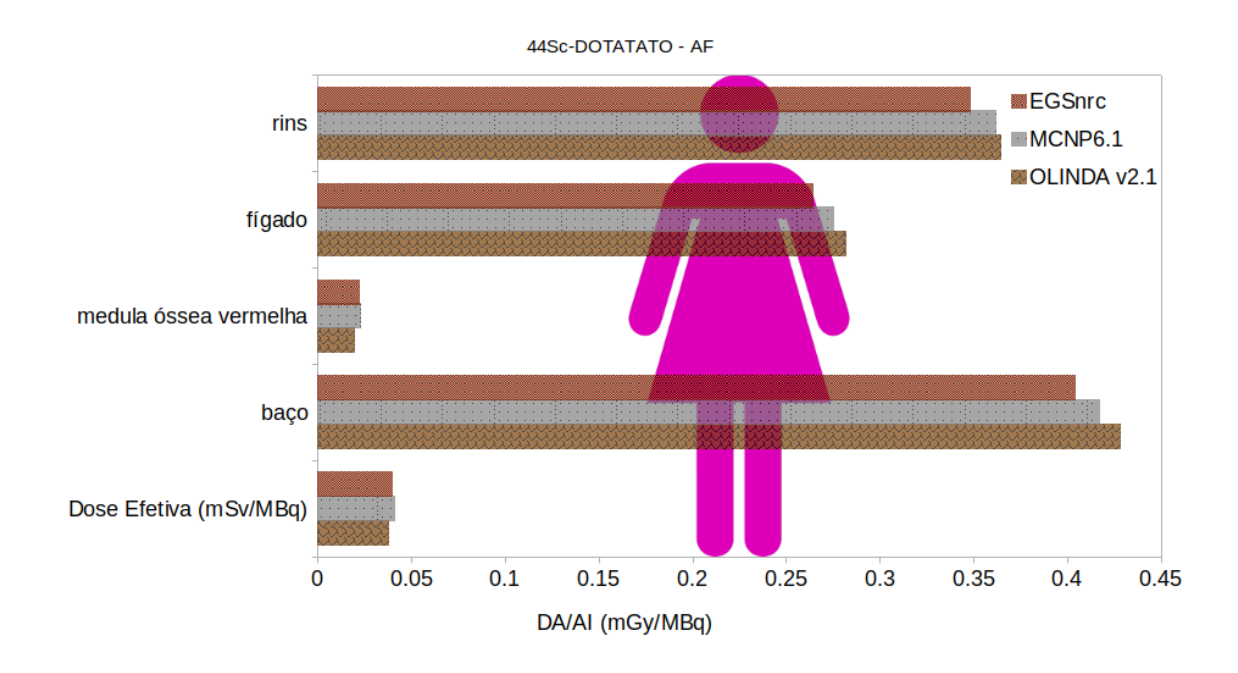

Figura 48 –  $\rm DA/AI$  (mGy/MBq) nos órgãos: rins, fígado, medula óssea vermelha e baço, administrados com <sup>44</sup>Sc-DOTATATO no fantoma AM.

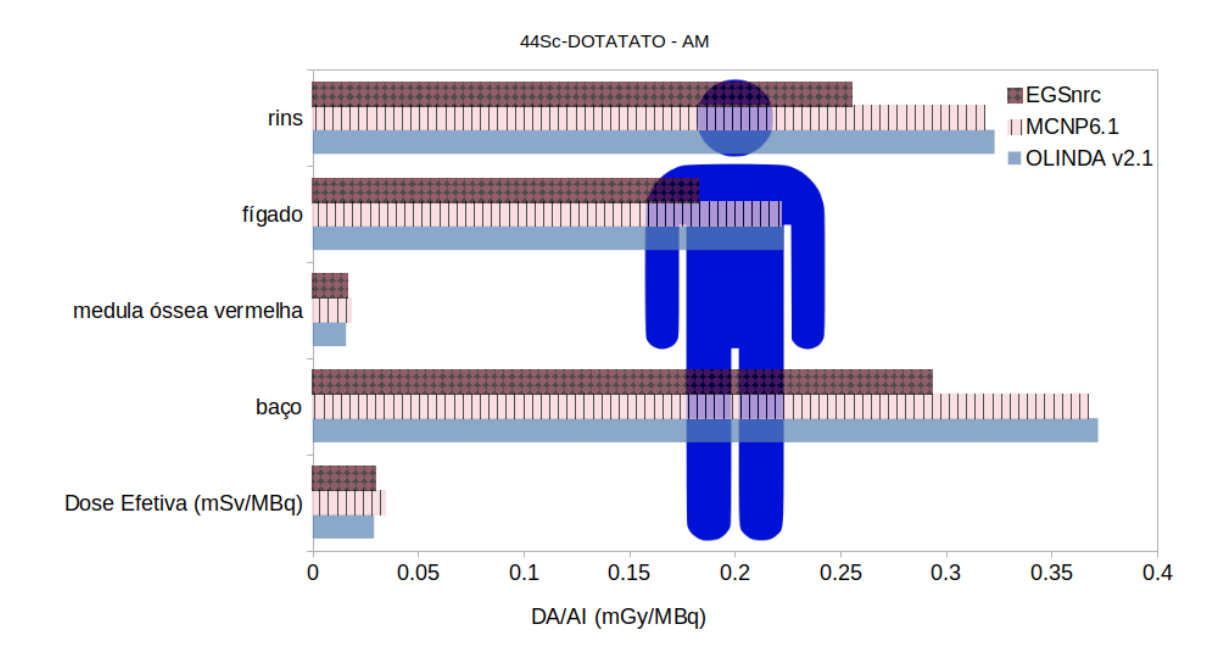

Figura 49 – DA/AI (mGy/MBq) nos órgãos: rins, fígado, medula óssea vermelha e baço, administrados com <sup>44</sup>*<sup>m</sup>*Sc-DOTATATO no fantoma AF.

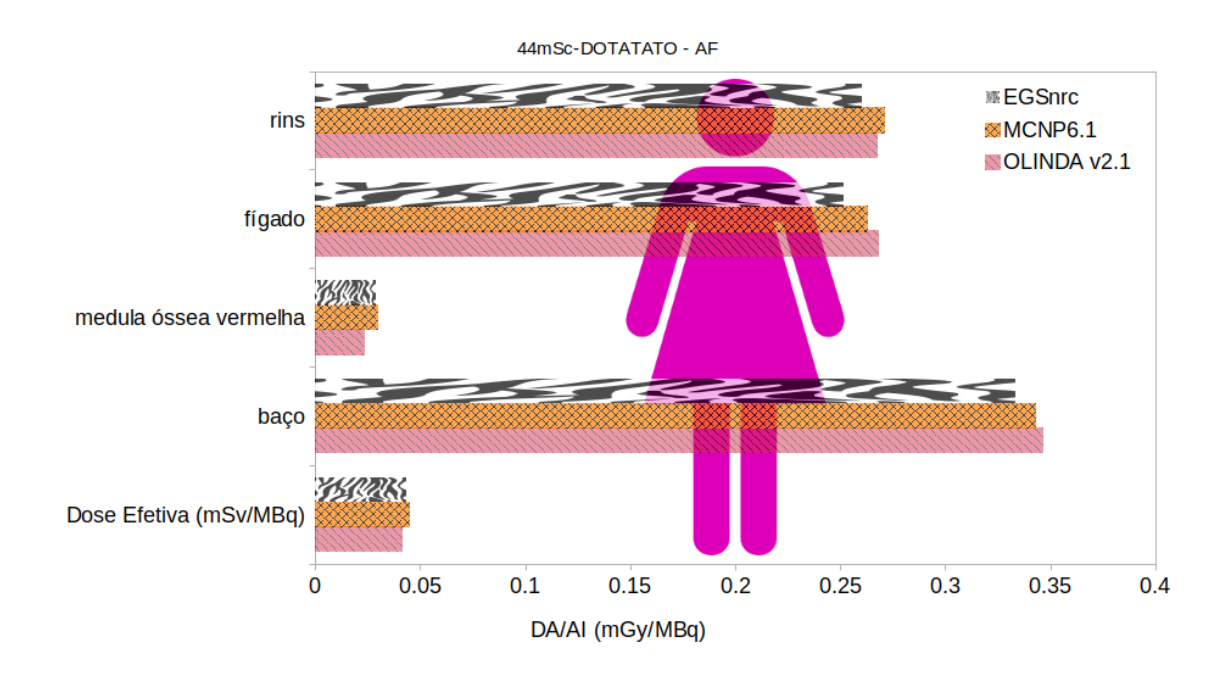

Figura 50 – DA/AI (mGy/MBq) nos órgãos: rins, fígado, medula óssea vermelha e baço, administrados com <sup>44</sup>*<sup>m</sup>*Sc-DOTATATO no fantoma AM.

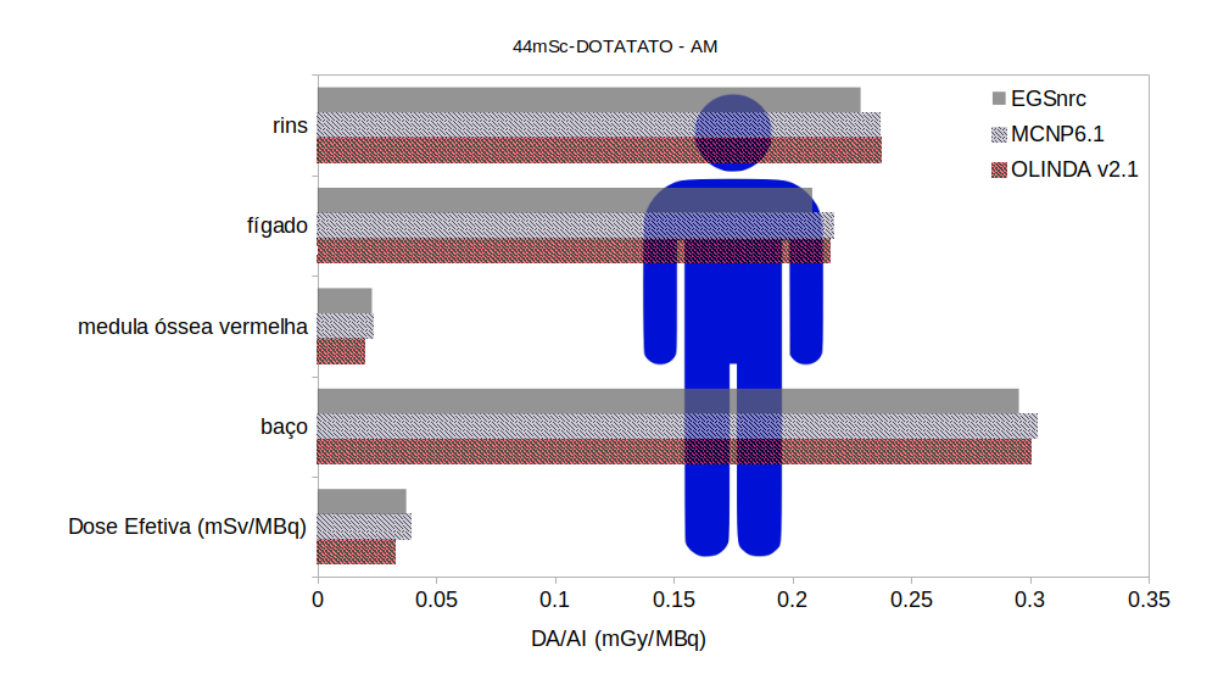

Figura 51 – DA/AI (mGy/MBq) nos órgãos: rins, fígado, medula óssea vermelha e baço, administrados com <sup>68</sup>Ga-DOTATATO no fantoma AF.

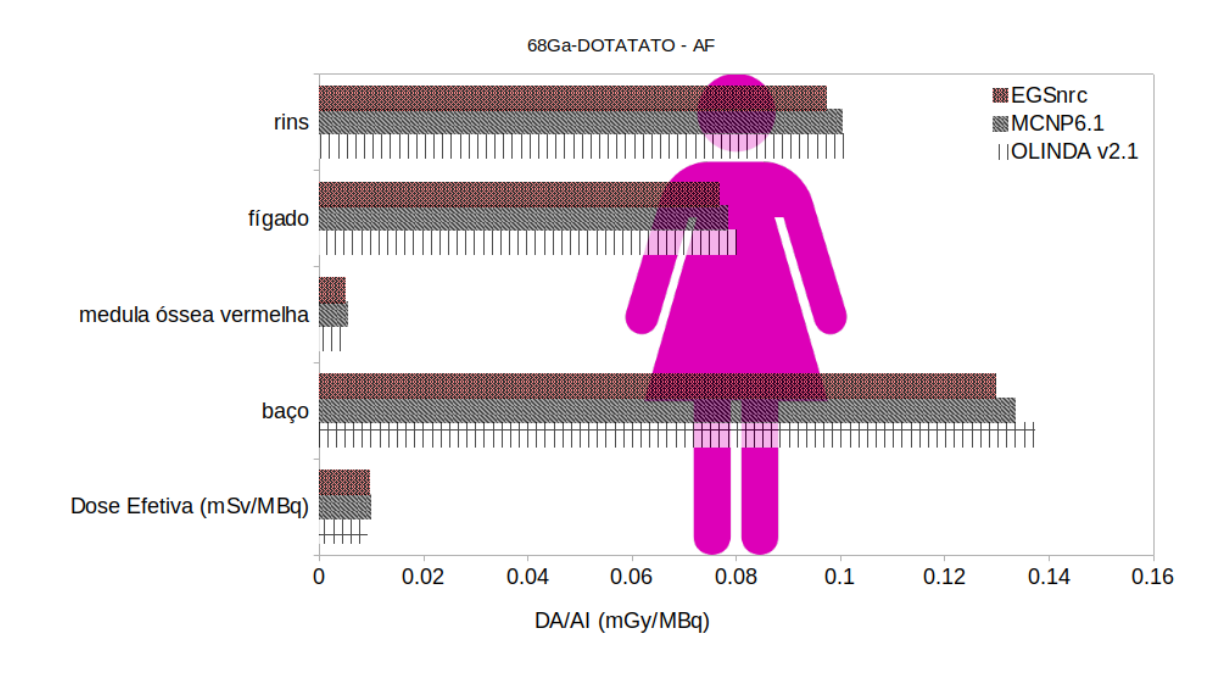

<span id="page-89-0"></span>Figura 52 – DA/AI (mGy/MBq) nos órgãos: rins, fígado, medula óssea vermelha e baço, administrados com <sup>68</sup>Ga-DOTATATO no fantoma AM.

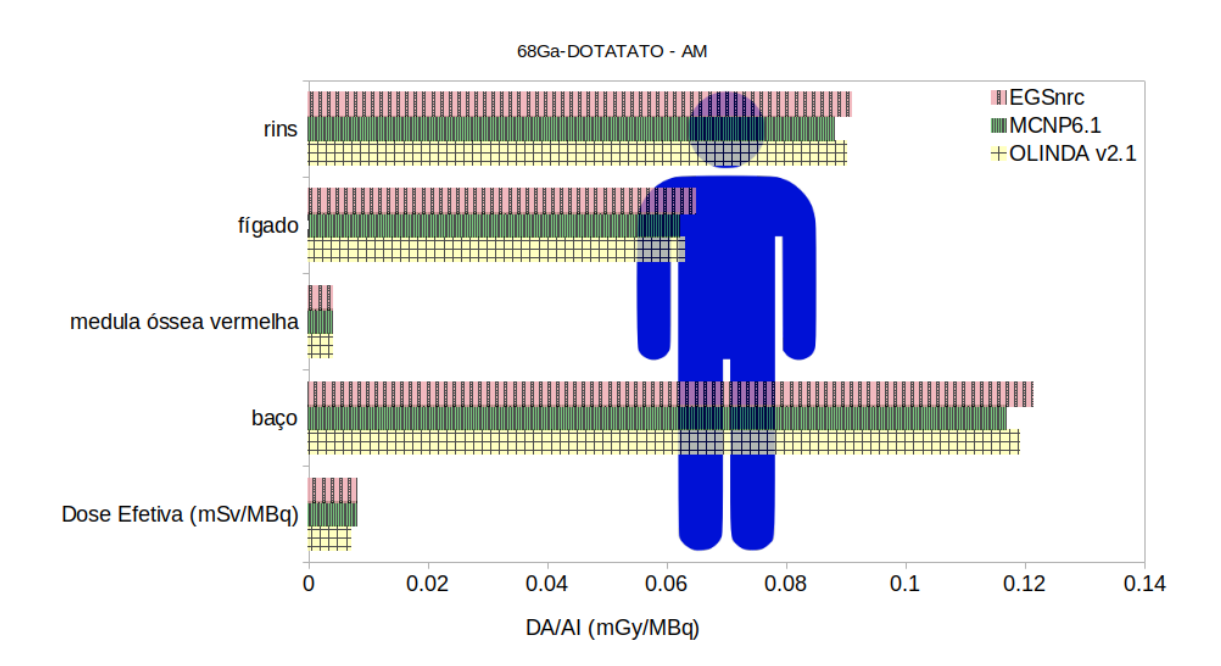

Os resultados calculados utilizando os código de MC EGSnrc e o MCNP6.1 apresentaram uma boa concordância. Nota-se que os órgãos timo, tireoide e parede da bexiga urinária foram os órgãos que apresentaram maiores diferenças entre os resultados. Foram

<span id="page-90-0"></span>encontradas diferenças entre -64% e 26%. Esse comportamento sistemático foi observado para o fantoma AF simulado com os radiofármacos <sup>43</sup>*/*44*/*44*<sup>m</sup>*Sc- e <sup>68</sup>Ga-DOTATATO.

As diferenças ∆% entre os resultados do EGSnrc e OLINDA estão dentro dos limites aceitáveis e esperados. Uma das razões para as diferenças pode ser a questão do uso de fantomas de diferentes publicações da ICRP. Nesse trabalho, para cálculos dosimétricos, as informações (massas etc.) dos fantomas adultos de referência da publicação 110 foram utilizadas, a versão adotada do OLINDA/EXM utiliza as referências de massas dos órgãos dos fantomas da publicação 89 da ICRP.

O interesse no desenvolvimento de novos radionuclídeos para medicina nuclear diagnóstica depende criticamente da observação quanto a dose de radiação exposta ao paciente, bem como na tentativa de fornecer uma maior especificidade diagnóstica e uma acessibilidade financeiramente aos centros de Medicina Nuclear. [LIMA et al.](#page-97-2) (2021) avaliou e comparou a capacidade quantitativa do <sup>43</sup>Sc e <sup>44</sup>Sc em aparelho PET/CT em relação a outros radionuclídeos convencionais. Em relação ao Gálio-68, ambos radioisótopos do Escândio possuem características físicas favoráveis a aplicações em teranóstico. [LIMA](#page-97-3) [et al.](#page-97-3) (2020), reportou que o escândio (Sc) é um candidato promissor para aplicações teranósticas devido à existência de radioisótopos adequados tanto para imagem quanto para terapia. Um estudo sobre o primeiro uso humano de 44Sc para imagens de tumores neuroendócrinos metastáticos foi relatado, no entanto, a avaliação quantitativa de imagens PET baseadas em 44Sc não tinha sido realizada, [LIMA et al.](#page-97-3) (2020), apresentou um estudo com o objetivo de avaliar as capacidades quantitativas de 44Sc-PET usando um scanner PET comercial. O simulador de corpo NEMA/IEC com 44Sc foi utilizado de acordo com o protocolo local utilizado para exames oncológicos de corpo inteiro [18F]FDG PET. Os autores chegaram a conclusão que para melhorar a precisão quantitativa do 44Sc PET, parâmetros de correções são necessários.

## 6 Conclusão

Com o notável aumento do uso de radionuclídeos para procedimentos de diagnóstico e terapia, diversos trabalhos vêm sendo desenvolvidos ao longo dos anos por grupos de pesquisas do mundo inteiro visando entender e desenvolver protocolos de estimativa de dose em medicina nuclear. O projeto Europeu, francês, *OpenDose* é um destes grupos e vem promovendo iniciativas que incluem colaborações entre institutos parceiros de todo o mundo, com objetivo de gerar um banco de dados com valores dosimétricos, de SAFs e S-values, gratuito, para diversos modelos de referências, e ferramentas computacionais. Ainda há muito a ser feito, cálculos para os mais diversos fantomas computacionais, para diferentes energias e partículas, e diversos radionuclídeos utilizando variados códigos de MC. Colaboradores de vários países trabalham em conjunto para calcular os parâmetros dosimétricos e o PCTN/DEN - UFMG, em nome do grupo MCMEG, é um dos colaboradores deste trabalho.

Este projeto de pesquisa procurou, em geral, calcular, analisar e disponibilizar os diversos parâmetros dosimétricos utilizados em procedimentos de medicina nuclear, através da modelagem e simulações computacionais utilizando diversos fantomas voxelizados e o código de Monte Carlo EGSnrc. Os valores de SAFs e S-values, dose absorvida e dose efetiva por atividade injetada foram calculados para o <sup>18</sup>F-FDG e <sup>99</sup>*<sup>m</sup>*Tc-DMSA. Foi estudado a biodistribuição para pacientes adultos e pediátricos do radiofármaco <sup>18</sup>F-FDG proposta pela ICRP e outro grupo de pesquisa. Novos radiofármacos, como os <sup>43</sup>*/*44*/*44*<sup>m</sup>*Sce <sup>68</sup>Ga-DOTATATO, utilizados para área de teranóstico, e dados inéditos de dosimetria para estes radiofármacos foram obtidos para os fantomas computacionais de referência da ICRP.

O código de Monte Carlo EGSnrc foi utilizado neste trabalho, toda documentação de instalação e os exercícios de aprendizagem foram descritos nessa dissertação. Dois exercícios de intercomparação entre códigos de MC, EGSnrc e MCNPX, foram realizados, com a ideia inicial de aprendizagem do código EGSnrc, mas esses foram também apresentados em Congressos, nacional e internacional. A aprendizagem do processo de modelagem e simulação computacional foram primordiais para entender como modelar as diversas geometrias e os como parâmetros de respostas seriam obtidos através dos diferentes códigos e como era possível fazer uma análise e comparação dos resultados computacionais.

Entre os trabalhos desenvolvidos, há o trabalho de colaboração do grupo MCMEG com o *OpenDose*. As diretrizes do trabalho proposto do OpenDose conta com um conjunto de configurações envolvendo diversos fantomas, energias e diversos tipos de radiação. As simulações foram executadas utilizando o EGSnrc. Foram modelados os fantomas

computacionais de voxel de adultos feminino e masculino de referência da ICRP publicação 110 e os *inputs* seguiram as recomendações das diretrizes do projeto internacional. Gerando um enorme volume de dados como resultados. As diferenças entre os resultados obtidos pelo código de MC EGSnrc, adotado neste trabalho, e os resultados de SAF concordam com o esperado. Uma vez que diferentes códigos de MC usam de seus próprios métodos para cálculo de grandezas físicas, além dos colaboradores do projeto tiveram liberdade para utilizar de diferentes parâmetros para suas simulações.

Esse foi o primeiro passo para aprendizagem de como são feitos os cálculos das grandezas dosimétricas para área de MN baseadas no Formalismo MIRD. Os valores de SAFs e *S-values* são grandezas utilizadas para os cálculos de dose absorvida e efetiva. As simulações envolvendo a produção de SAF para o *OpenDose* contaram com a configuração de fontes monoenergéticas. O próximo passo seria incluir radionuclídeos e os coeficientes de atividade integrada no tempo (TIACs) dos radiofármacos <sup>18</sup>F-FDG e <sup>99</sup>*<sup>m</sup>*Tc-DMSA para fantomas de voxel pediátricos, conhecidos como *Baby* e *Child*. A partir da modelagem destes fantomas, as informações do espectro de decaimento de cada tipo de radiação e dos TIACs foram consideradas e, a partir do Formalismo MIRD, adaptar uma metodologia para cálculo direto de *S-value* utilizando os resultados calculados pelo EGSnrc.

Após a modelagem dos *inputs* para obtenção dos dados dosimétricos do <sup>18</sup>F-FDG, a mesma metodologia foi empregada para produção dos resultados de DA/AI e E para o radiofármaco <sup>99</sup>*<sup>m</sup>*Tc-DMSA. Esse radiofármaco foi adicionado ao trabalho com o objetivo de trazer informações dosimétricas pediátricas para a literatura. Os valores de DA/AI completos estão disponíveis em programas, como o MIRDcalc, e na publicação da ICRP 128, que também disponibiliza os dados da biodistribuição do <sup>99</sup>*<sup>m</sup>*Tc-DMSA.

Novos radiofármacos estão em desenvolvimento no mundo e dados dosimétricos precisam de ser calculados para confirmação e validação da dosimetria e biodistribuição do radiofármaco. O exercício de modelagem dos fantomas, AF e AM da ICRP 110, e dos *inputs* para a dosimetria dos fantomas *Baby* e *Child* serviram de base para as simulações e obtenção dos parâmetros dosimétricos dos novos radiofármacos <sup>43</sup>*/*44*/*44*<sup>m</sup>*Sc- e <sup>68</sup>Ga-DOTATATO. Estes dados são inéditos e servirão para propósito de teranóstico no Hospital Cantonal de Lucerne (LUKS), na Suíça. Os resultados apresentados para dosimetria dos radiofármacos <sup>43</sup>*/*44*/*44*<sup>m</sup>*Sc- e <sup>68</sup>Ga-DOTATATO possuem uma boa concordância entre eles, considerando as diferenças entre os resultados do EGSnrc com o MCNP6.1 e o *software* OLINDA/EXM.

A utilização de fantomas computacionais se faz necessário pela aproximação com modelos de pacientes reais ou de referência. Os códigos de MC são bastante utilizados para simulação do transporte de radiação através da matéria. A junção dos fantomas com os códigos de MC formam uma poderosa ferramente para área de MN na obtenção de dados de dosimetria para estudos pré-clínicos para avaliação e validação dos mesmos.

Existe muito trabalho a ser desenvolvido quanto à modelagem dos *inputs* que formam o conjunto de configurações estabelecidas para produção de SAFs e *S-values* para o grupo *OpenDose*. Além disso, outros problemas estão em aberto, como foi observado com os coeficientes de atividade no tempo do radiofármaco <sup>18</sup>F-FDG administrado para pacientes pediátricos e das grandes variações encontradas na dosimetria dos novos radiofármacos <sup>43</sup>*/*44*/*44*<sup>m</sup>*Sc- e <sup>68</sup>Ga-DOTATATO para os órgãos timo, tireoide e parede da bexiga urinária para o fantoma AF. Visto que as mesmas configurações foram utilizadas entre os códigos EGSnrc e MCNP6.1.

Diferenças entre os resultados abrem uma gama de possibilidades para observações e perspectivas futuras para dosimetria de radiofármacos, tanto para os já consagrados, quanto para os novos em desenvolvimento. A utilização de códigos computacionais baseados no método de MC propicia obter valores dosimétricos mais robustos para a área de dosimetria interna para uso clínico e pesquisa.

## Referências

AIP PUBLISHING LLC. Radiation assessment to paediatric with F-18-FDG undergo whole-body PET/CT examination, author=Dhalisa, H and Mohamad, AS and Rafidah, Z. In: *AIP Conference Proceedings*. [S.l.], 2016. v. 1704, n. 1, p. 030004. Citado na página [32.](#page-32-0)

ANDERSSON, M. et al. An internal radiation dosimetry computer program, IDAC 2.0, for estimation of patient doses from radiopharmaceuticals. *Radiation protection dosimetry*, Oxford University Press, v. 162, n. 3, p. 299–305, 2014. Citado na página [43.](#page-43-0)

ANDREO, P. Monte carlo simulations in radiotherapy dosimetry. *Radiation Oncology*, BioMed Central, v. 13, n. 1, p. 1–15, 2018. Citado na página [32.](#page-32-0)

BAGHERI, M. et al. Data on biodistribution and dose calculation of 99mTechnetium-Dimercaptosuccinic acid in pediatric patients using a hybrid planar/single emission computed tomography method. *Data in brief*, Elsevier, v. 32, p. 106232, 2020. Citado na página [32.](#page-32-0)

BAILEY, D. L.; HUMM, J. *Nuclear medicine physics: a handbook for teachers and students*. Vienna: INTERNATIONAL ATOMIC ENERGY AGENCY, 2015. Disponível em: [<https://www.iaea.org/publications/10368/nuclear-medicine-physics>.](https://www.iaea.org/publications/10368/nuclear-medicine-physics) Citado 3 vezes nas páginas [24,](#page-24-0) [33](#page-33-0) e [34.](#page-34-0)

BIELAJEW, A. et al. History, overview and recent improvements of EGS4 NRCC Report PIRS-0436. *National Research Council, Ottawa, Canada*, 1994. Citado 2 vezes nas páginas [36](#page-36-0) e [37.](#page-37-0)

BIELAJEW, A. F. Fundamentals of the Monte Carlo method for neutral and charged particle transport. *The University of Michigan*, v. 1, 2001. Citado na página [36.](#page-36-0)

BIELAJEW, A. F. History of Monte Carlo. *Monte Carlo techniques in radiation therapy*, CRC Press, Taylor & Francis Group Boca Raton, Florida, v. 1, 2013. Citado 2 vezes nas páginas [35](#page-35-0) e [36.](#page-36-0)

BOLCH, W. E. et al. MIRD Pamphlet no. 17: The dosimetry of nonuniform activity distributions—radionuclide S values at the voxel level. *J Nucl Med*, Society of Nuclear Medicine, v. 40, n. 1, p. 11S–36S, 1999. Citado na página [33.](#page-33-0)

BOLCH, W. E. et al. MIRD Pamphlet No. 21: A generalized schema for radiopharmaceutical dosimetry—standardization of nomenclature. *J Nucl Med*, Society of Nuclear Medicine, v. 50, n. 3, p. 477–484, 2009. Citado na página [32.](#page-32-0)

CANBERRA. *Genie2000 Gamma Acquisition & Analysis, Version 3.1*. [S.l.]: Canberra Industries Inc., 2006. Citado na página [135.](#page-135-0)

CCHP. *Consortium of Computational Human Phantoms*. 2020. Disponível em: [<https://www.virtualphantoms.org/phantoms.htm>.](https://www.virtualphantoms.org/phantoms.htm) Acesso em: 30 Novembro 2020. Citado na página [42.](#page-42-0)

CDTN. *Unidade de Pesquisa e Produção de Radiofármacos - UPPR*. 2021. Disponível em: [<https://www.gov.br/cdtn/pt-br/laboratorios/](https://www.gov.br/cdtn/pt-br/laboratorios/unidade-de-pesquisa-e-producao-de-radiofarmacos-uppr) [unidade-de-pesquisa-e-producao-de-radiofarmacos-uppr>.](https://www.gov.br/cdtn/pt-br/laboratorios/unidade-de-pesquisa-e-producao-de-radiofarmacos-uppr) Acesso em: 04 Nov 2021. Citado na página [23.](#page-23-0)

<span id="page-95-0"></span>CHAUVIN, M. et al. Opendose: Open-access resource for nuclear medicine dosimetry. *Journal of Nuclear Medicine*, Soc Nuclear Med, v. 61, n. 10, p. 1514–1519, 2020. Citado 4 vezes nas páginas [26,](#page-26-0) [32,](#page-32-0) [77](#page-77-0) e [78.](#page-78-1)

CNEN. *IEN - Instituto de Engenharia Nuclear: Radiofármacos*. 2021. Disponível em: [<https://ien.gov.br/index.php/radiofarmacos.html>.](https://ien.gov.br/index.php/radiofarmacos.html) Acesso em: 04 Nov 2021. Citado na página [23.](#page-23-0)

CRISTY, M. *Mathematical phantoms representing children of various ages for use in estimates of internal dose*. United States, 1980. Citado na página [38.](#page-38-0)

CRISTY, M.; ECKERMAN, K. *Specific absorbed fractions of energy at various ages from internal photon sources – Volume VII, Adult Male*. USA, 1987a. Citado na página [34.](#page-34-0)

CRISTY, M.; ECKERMAN, K. *Specific absorbed fractions of energy at various ages from internal photon sources – Volume V, Fifteen-year-old male and adult female*. USA, 1987b. Citado na página [34.](#page-34-0)

CRISTY, M.; ECKERMAN, K. *Specific absorbed fractions of energy at various ages from internal photon sources – Volume I, Methods*. USA, 1987c. Citado na página [34.](#page-34-0)

DARTORA, C. M. et al. Dosimetria Interna em Medicina Nuclear com o Aplicativo GATE: avaliação do impacto do elemento de dose e do tipo de fonte. *Revista Brasileira de Física Médica*, v. 12, n. 3, p. 39–44, dez. 2018. Citado na página [32.](#page-32-0)

DIEUDONNÉ, A. et al. Fine-resolution voxel S values for constructing absorbed dose distributions at variable voxel size. *Journal of nuclear medicine*, Soc Nuclear Med, v. 51, n. 10, p. 1600–1607, 2010. Citado na página [32.](#page-32-0)

DOERFEL, H. et al. General guidelines for the assessment of internal dose from monitoring data: progress of the IDEAS project. *Radiation protection dosimetry*, Oxford University Press, v. 125, n. 1-4, p. 19–22, 2007. Citado na página [25.](#page-25-0)

ECKERMAN, K. et al. Stylized computational phantoms developed at ornl and elsewhere. *Handbook of Anatomical Models for Radiation Dosimetry*, CRC Press, v. 14, p. 43–64, 2009. Citado na página [39.](#page-39-0)

FISHER, D. R. Radiation dosimetry for radioimmunotherapy. An overview of current capabilities and limitations. *Cancer*, Wiley Online Library, v. 73, n. S3, p. 905–911, 1994. Citado na página [34.](#page-34-0)

FONSECA, T. C. F. et al. A methodology to develop computational phantoms with adjustable posture for WBC calibration. *Physics in Medicine & Biology*, IOP Publishing, v. 59, n. 22, p. 6811, 2014. Citado na página [42.](#page-42-0)

FONSECA, T. C. F.; CAMPOS, T. P. R. SOFT-RT: Software for IMRT simulations based on MCNPx code. *Applied Radiation and Isotopes*, Elsevier, v. 117, p. 111–117, 2016. Citado na página [25.](#page-25-0)

FONSECA, T. C. F. et al. MCMEG: Simulations of both PDD and TPR for 6 MV LINAC photon beam using different MC codes. *Radiation Physics and Chemistry*, Elsevier, v. 140, p. 386–391, 2017. Citado na página [35.](#page-35-0)

FONSECA, T. C. F. et al. MCMEG: Intercomparison exercise on prostate radiotherapy dose assessment. *Radiation Physics and Chemistry*, Elsevier, v. 167, p. 108295, 2020. Citado 2 vezes nas páginas [35](#page-35-0) e [36.](#page-36-0)

FORD, R. L.; NELSON, W. R. *EGS code system: computer programs for the Monte Carlo simulation of electromagnetic cascade showers. Version 3. [EGS, PEGS, TESTSR, in MORTRAN]*. [S.l.], 1978. Citado na página [36.](#page-36-0)

GOORLEY, T. et al. Initial MCNP6 release overview. *Nuclear Technology*, Taylor & Francis, v. 180, n. 3, p. 298–315, 2012. Citado na página [36.](#page-36-0)

GRIMES, J.; URIBE, C.; CELLER, A. Jada: a graphical user interface for comprehensive internal dose assessment in nuclear medicine. *Medical physics*, Wiley Online Library, v. 40, n. 7, p. 072501, 2013. Citado na página [43.](#page-43-0)

GSF. *Helmholtz Zentrum München*. 2020. Disponível em: [<https:](https://www.helmholtz-muenchen.de/en/helmholtz-zentrum-muenchen/index.html) [//www.helmholtz-muenchen.de/en/helmholtz-zentrum-muenchen/index.html>.](https://www.helmholtz-muenchen.de/en/helmholtz-zentrum-muenchen/index.html) Acesso em: 09 Setembro 2020. Citado 2 vezes nas páginas [40](#page-40-0) e [48.](#page-48-1)

HADID, L. et al. Application of the ICRP/ICRU reference computational phantoms to internal dosimetry: calculation of specific absorbed fractions of energy for photons and electrons. *Physics in Medicine & Biology*, IOP Publishing, v. 55, n. 13, p. 3631, 2010. Citado na página [34.](#page-34-0)

HAMILTON, D. I. *Diagnostic nuclear medicine: a physics perspective*. [S.l.]: Springer Science & Business Media, 2004. Citado 2 vezes nas páginas [23](#page-23-0) e [24.](#page-24-0)

HILLER, M.; DEWJI, S. A. Comparison of monoenergetic photon organ dose rate coefficients for the female stylized and voxel phantoms submerged in air. *Radiation protection dosimetry*, Oxford University Press, v. 175, n. 3, p. 336–343, 2017. Citado na página [32.](#page-32-0)

HOWELL, R. et al. The MIRD perspective 1999. medical internal radiation dose committee. *J Nucl Med*, Society of Nuclear Medicine, v. 40, n. 1, p. 3S10SJan, 1999. Citado 4 vezes nas páginas [25,](#page-25-0) [31,](#page-31-0) [32](#page-32-0) e [34.](#page-34-0)

ICRP. Radiation dose to patients from radiopharmaceuticals. ICRP Publication 53, Ann. ICRP 18 (1–4), 1988. Citado na página [32.](#page-32-0)

ICRP. Basic anatomical and physiological data for use in radiological protection reference values. ICRP Publication 89, Ann. ICRP 32 (3–4), 2002. Citado na página [39.](#page-39-0)

ICRP. The 2007 recommendations of the international commission on radiological protection. ICRP Publication 103. Ann. ICRP 37 (2-4), 2007. Citado 3 vezes nas páginas [31,](#page-31-0) [52](#page-52-1) e [54.](#page-54-0)

ICRP. Nuclear decay data for dosimetric calculations. ICRP Publication 107, Ann. ICRP 38 (3), 2008. Citado 2 vezes nas páginas [50](#page-50-0) e [54.](#page-54-0)

ICRP. Adult reference computational phantoms. ICRP Publication 110, Ann. ICRP 39 (2), 2009. Citado 4 vezes nas páginas [40,](#page-40-0) [41,](#page-41-0) [46](#page-46-0) e [48.](#page-48-1)

ICRP. Radiation dose to patients from radiopharmaceuticals: a compendium of current information related to frequently used substances. ICRP Publication 128, Ann. ICRP 44 (2S), 2015. Citado 4 vezes nas páginas [14,](#page-14-0) [24,](#page-24-0) [32](#page-32-0) e [52.](#page-52-1)

ICRP. Adult mesh-type reference computational phantoms. ICRP Publication 145, Ann. ICRP 49 (3), 2020. Citado 2 vezes nas páginas [41](#page-41-0) e [42.](#page-42-0)

IPEN. *Centro de Radiofarmácia - A História da Produção de Radiofármacos no IPEN*. 2021. Disponível em: [<https://www.ipen.br/portal\\_por/portal/interna.php?secao\\_id=632>.](https://www.ipen.br/portal_por/portal/interna.php?secao_id=632) Acesso em: 04 Nov 2021. Citado na página [23.](#page-23-0)

KAWRAKOW, I. The EGSnrc code system, Monte Carlo simulation of electron and photon transport. *NRCC Report Pirs-701*, 2001. Citado 4 vezes nas páginas [36,](#page-36-0) [37,](#page-37-0) [51](#page-51-0) e [124.](#page-124-0)

KAWRAKOW, I. et al. The egsnrc c++ class library nrc report pirs-898 ottawa. 2017. Citado 2 vezes nas páginas [38](#page-38-0) e [51.](#page-51-0)

KAWRAKOW, I. et al. The EGSnrc code system: Monte Carlo simulation of electron and photon transport. *NRC Report PIRS-701, NRC, Ottawa*, 2011. Citado na página [37.](#page-37-0)

KAWRAKOW, I.; ROGERS, D. The EGSnrc code system. *NRC Report PIRS-701, NRC, Ottawa*, 2000. Citado 2 vezes nas páginas [36](#page-36-0) e [37.](#page-37-0)

<span id="page-97-1"></span>KHAMWAN, K. et al. Re-evaluation of pediatric 18F-FDG dosimetry: Cristy–Eckerman versus UF/NCI hybrid computational phantoms. *Physics in Medicine & Biology*, IOP Publishing, v. 63, n. 16, p. 165012, aug 2018. Citado 3 vezes nas páginas [52,](#page-52-1) [81](#page-81-1) e [82.](#page-82-0)

<span id="page-97-0"></span>KHAMWAN, K. et al. Pharmacokinetic modeling of [18 F] fluorodeoxyglucose (FDG) for premature infants, and newborns through 5-year-olds. *EJNMMI research*, SpringerOpen, v. 6, n. 1, p. 1–11, 2016. Citado 4 vezes nas páginas [52,](#page-52-1) [79,](#page-79-0) [81](#page-81-1) e [82.](#page-82-0)

KLETTING, P. et al. The nukdos software for treatment planning in molecular radiotherapy. *Zeitschrift für Medizinische Physik*, Elsevier, v. 25, n. 3, p. 264–274, 2015. Citado na página [43.](#page-43-0)

KOST, S. D. et al. Vida: a voxel-based dosimetry method for targeted radionuclide therapy using geant4. *Cancer Biotherapy and Radiopharmaceuticals*, Mary Ann Liebert, Inc. 140 Huguenot Street, 3rd Floor New Rochelle, NY 10801 USA, v. 30, n. 1, p. 16–26, 2015. Citado na página [43.](#page-43-0)

<span id="page-97-3"></span>LIMA, T. V. et al. First phantom-based quantitative assessment of scandium-44 using a commercial pet device. *Frontiers in Physics*, Frontiers, v. 8, p. 241, 2020. Citado na página [90.](#page-90-0)

<span id="page-97-2"></span>LIMA, T. V. M. et al. Fifty Shades of Scandium: Comparative Study of PET Capabilities Using Sc-43 and Sc-44 with Respect to Conventional Clinical Radionuclides. *Diagnostics*, v. 11, n. 10, 2021. Citado na página [90.](#page-90-0)

LJUNGBERG, M. et al. MIRD pamphlet no. 26: joint EANM/MIRD guidelines for quantitative 177Lu SPECT applied for dosimetry of radiopharmaceutical therapy. *Journal of nuclear medicine*, Soc Nuclear Med, v. 57, n. 1, p. 151–162, 2016. Citado na página [24.](#page-24-0)

LOEVINGER, R.; BERMAN, M. A schema for absorbed dose calculation for biologically distributed radionuclides. MIRD Pamphlet No. 1. *J. nucl. Med*, v. 9, n. Suppl 1, p. 7–14, 1968. Citado 2 vezes nas páginas [24](#page-24-0) e [31.](#page-31-0)

MAINEGRA-HING, E. User manual for egs inprz, a gui for the nrc rz user-codes. *Report PIRS-801 (RevA), National Research Council of Canada, Ottawa, Canada*, 2003. Citado na página [37.](#page-37-0)

MARIN, G. et al. A dosimetry procedure for organs-at-risk in 177lu peptide receptor radionuclide therapy of patients with neuroendocrine tumours. *Physica Medica*, Elsevier, v. 56, p. 41–49, 2018. Citado 2 vezes nas páginas [52](#page-52-1) e [53.](#page-53-1)

MELO, M. et al. Development and tests of a mouse voxel model dor MCNPX based on Digimouse images. 2015. Citado na página [43.](#page-43-0)

MENDES, B. M. Desenvolvimento de protocolos de dosimetria interna empregando o código MCNPx e fantomas voxelizados de referência da icrp 110. *Brazilian Journal of Radiation Sciences*, v. 5, n. 1, 2017. Citado na página [40.](#page-40-0)

<span id="page-98-0"></span>MENDES, B. M.; FONSECA, T. C. F.; CAMPOS, T. P. R. MCNPX dosimetry and radiation-induced cancer risk estimation from 18F-FDG pediatric PET at Brazilian population. Atena Editora, v. 8, p. 77–91, 2020. Citado 6 vezes nas páginas [32,](#page-32-0) [54,](#page-54-0) [78,](#page-78-1) [79,](#page-79-0) [81](#page-81-1) e [82.](#page-82-0)

MENDES, B. M. et al. Monitoring internal contamination from OEW of an 18F-FDG production plant: WBC or head counting setup? *Brazilian Journal of Radiation Sciences*, v. 7, n. 3A, p. 1–12, 2019. Citado na página [42.](#page-42-0)

MIRD. *Committee on Medical Internal Radiation Dose (MIRD)*. 2020. Disponível em: [<http://www.snmmi.org/AboutSNMMI/CommitteeContent.aspx?ItemNumber=](http://www.snmmi.org/AboutSNMMI/CommitteeContent.aspx?ItemNumber=12475&navItemNumber=763) [12475&navItemNumber=763>.](http://www.snmmi.org/AboutSNMMI/CommitteeContent.aspx?ItemNumber=12475&navItemNumber=763) Acesso em: 20 Nov 2020. Citado na página [24.](#page-24-0)

MIRDSOFT. *MIRDsoft.org. Radiation Dosimetry Community Platform*. 2020. Disponível em: [<https://mirdsoft.org/>.](https://mirdsoft.org/) Citado na página [43.](#page-43-0)

NIH. *ImageJ: Image Processing and Analysis in Java*. 2021. Disponível em: [<https://imagej.nih.gov/ij/>.](https://imagej.nih.gov/ij/) Acesso em: 04 Nov 2021. Citado na página [49.](#page-49-0)

NRCC. *EGSnrc: software tool to model radiation transport*. 2020. Disponível em: [<https:](https://nrc.canada.ca/en/research-development/products-services/software-applications/egsnrc-software-tool-model-radiation-transport) [//nrc.canada.ca/en/research-development/products-services/software-applications/](https://nrc.canada.ca/en/research-development/products-services/software-applications/egsnrc-software-tool-model-radiation-transport) [egsnrc-software-tool-model-radiation-transport>.](https://nrc.canada.ca/en/research-development/products-services/software-applications/egsnrc-software-tool-model-radiation-transport) Acesso em: 29 Novembro 2020. Citado na página [37.](#page-37-0)

OLINDA. 2020. Disponível em: [<http://www.vueinnovations.com/olinda>.](http://www.vueinnovations.com/olinda) Acesso em: 06 Abril 2020. Citado 2 vezes nas páginas [26](#page-26-0) e [43.](#page-43-0)

OLIVEIRA, R. et al. Preparações radiofarmacêuticas e suas aplicações. *Revista Brasileira de Ciências Farmacêuticas*, SciELO Brasil, v. 42, n. 2, p. 151–165, 2006. Citado na página [23.](#page-23-0)

OPENDOSE. 2020. Disponível em: [<http://www.opendose.org/home>.](http://www.opendose.org/home) Acesso em: 06 Abril 2020. Citado 4 vezes nas páginas [26,](#page-26-0) [27,](#page-27-0) [47](#page-47-0) e [51.](#page-51-0)

ORNL. *Oak Ridge National Laboratory - Center for Radiation Protection Knowledge - Program History.* 2020. Disponível em: [<https://www.ornl.gov/crpk/program-history>.](https://www.ornl.gov/crpk/program-history) Acesso em: 29 Novembro 2020. Citado na página [38.](#page-38-0)

PAIVA, F. G. et al. Improvement of the WBC calibration of the Internal Dosimetry Laboratory of the CDTN/CNEN using the physical phantom BOMAB and MCNPX code. *Applied Radiation and Isotopes*, Elsevier, v. 117, p. 123–127, 2016. Citado na página [135.](#page-135-0)

<span id="page-99-0"></span>PAIXÃO, L.; MENDES, B. M.; FONSECA, T. C. F. Validation study of voxel phantom monte carlo simulations with EGSnrc C++ class library. *Brazilian Journal of Radiation Sciences*, v. 7, n. 1, 2019. Citado 2 vezes nas páginas [49](#page-49-0) e [77.](#page-77-0)

PELOWITZ, D. B. et al. *MCNPX 2.7 e extensions*. [S.l.], 2011. Citado 2 vezes nas páginas [36](#page-36-0) e [124.](#page-124-0)

QUINN, B. et al. Radiation dosimetry of 18F-FDG PET/CT: incorporating exam-specific parameters in dose estimates. *BMC medical imaging*, Springer, v. 16, n. 1, p. 1–11, 2016. Citado na página [32.](#page-32-0)

RADAR. *Radiation Dose Assessment Resource - Available Phantoms*. 2020. Disponível em: [<http://www.doseinfo-radar.com/RADARphan.html>.](http://www.doseinfo-radar.com/RADARphan.html) Acesso em: 29 Novembro 2020. Citado na página [38.](#page-38-0)

ROGERS, D. et al. Nrc user codes for egsnrc. *NRCC Report PIRS-702 (Rev. B)*, 2003. Citado na página [37.](#page-37-0)

ROGERS, D. W. O.; BIELAJEW, A. F. Monte Carlo techniques of electron and photon transport for radiation dosimetry. *The dosimetry of ionizing radiation*, Academic Press San Diego, v. 3, p. 427–539, 1990. Citado na página [35.](#page-35-0)

ROGERS, D. W. O. et al. BEAMnrc users manual. *NRC Report PIRS*, v. 509, p. 12, 2009. Citado 2 vezes nas páginas [36](#page-36-0) e [37.](#page-37-0)

RUOTSALAINEN, U. et al. Estimated Radiation Dose to the Newborn in FDG-PET Studies. *Journal of Nuclear Medicine*, Society of Nuclear Medicine, v. 37, n. 2, p. 387–393, 1996. ISSN 0161-5505. Disponível em:  $\langle \text{https://jnm.snmjournals.org/content/37/2/387>}$ . Citado na página [52.](#page-52-1)

SAHA, G. B. *Fundamentals of nuclear pharmacy*. 5th. ed. New York: Springer, 2004. Citado 3 vezes nas páginas [23,](#page-23-0) [24](#page-24-0) e [25.](#page-25-0)

SALVAT, F.; FERNÁNDEZ-VAREA, J. M.; SEMPAU, J. Penelope-2006: A code system for monte carlo simulation of electron and photon transport. In: NUCLEAR ENERGY AGENCY, ORGANIZATION FOR ECONOMIC CO-OPERATION AND .... *Workshop proceedings*. [S.l.], 2006. v. 4, n. 6222, p. 7. Citado na página [36.](#page-36-0)

SCHWARZ, B. C. et al. Specific absorbed fractions for a revised series of the UF/NCI pediatric reference phantoms: internal electron sources. *Physics in Medicine & Biology*, IOP Publishing, v. 66, n. 3, p. 035005, 2021. Citado na página [32.](#page-32-0)

SCHWARZ, B. C. et al. Specific absorbed fractions for a revised series of the UF/NCI pediatric reference phantoms: internal photon sources. *Physics in Medicine & Biology*, IOP Publishing, v. 66, n. 3, p. 035006, 2021. Citado na página [32.](#page-32-0)

SECHOPOULOS, I. et al. Monte Carlo reference data sets for imaging research: Executive summary of the report of AAPM Research Committee Task Group 195. *Medical physics*, Wiley Online Library, v. 42, n. 10, p. 5679–5691, 2015. Citado na página [124.](#page-124-0)

SIEGEL, J. A. et al. MIRD Pamphlet No. 16: Techniques for quantitative radiopharmaceutical biodistribution data acquisition and analysis for use in human radiation dose estimates. *J Nucl Med*, Society of Nuclear Medicine, v. 40, n. 2, p. 37S–61S, 1999. Citado na página [32.](#page-32-0)

SLAC. *Stanford Linear Accelerator. SLAC Manual SLAC-R-730: The EGS5 Code System*. 2015. Disponível em: [<http://rcwww.kek.jp/research/egs/egs5\\_manual/slac730-150228.](http://rcwww.kek.jp/research/egs/egs5_manual/slac730-150228.pdf) [pdf>.](http://rcwww.kek.jp/research/egs/egs5_manual/slac730-150228.pdf) Acesso em: 29 Novembro 2020. Citado 2 vezes nas páginas [36](#page-36-0) e [37.](#page-37-0)

SNYDER, W. et al. *Report of the task group on reference man*. [S.l.]: Pergamon Oxford, 1975. v. 23. Citado na página [39.](#page-39-0)

SNYDER, W. S. "S" absorbed dose per unit cumulated activity for selected radionuclides and organs. *MIRD Pamphlet No. 11*, The Society of Nuclear Medicine, 1975. Citado 2 vezes nas páginas [31](#page-31-0) e [33.](#page-33-0)

STABIN, M. G.; SIEGEL, J. A. Radar dose estimate report: a compendium of radiopharmaceutical dose estimates based on olinda/exm version 2.0. *Journal of Nuclear Medicine*, Soc Nuclear Med, v. 59, n. 1, p. 154–160, 2018. Citado 2 vezes nas páginas [26](#page-26-0) e [43.](#page-43-0)

STOKKE, C. et al. Dosimetry-based treatment planning for molecular radiotherapy: a summary of the 2017 report from the Internal Dosimetry Task Force. *EJNMMI Physics*, SpringerOpen, v. 4, n. 1, p. 27, 2017. Citado 3 vezes nas páginas [23,](#page-23-0) [24](#page-24-0) e [32.](#page-32-0)

TELES, P. et al. Assessment of the absorbed dose in the kidney of nuclear nephrology paediatric patients using icrp biokinetic data and monte carlo simulations with mass-scaled paediatric voxel phantoms. *Radiation protection dosimetry*, Oxford University Press, v. 174, n. 1, p. 121–135, 2017. Citado na página [32.](#page-32-0)

VEIT, R. et al. Tomographic anthropomorphic models, part I: Construction technique and description of models of an 8 week old baby and a 7 year old child. *GSF-Report*, v. 3, p. 89, 1989. Citado na página [40.](#page-40-0)

VMC. *Visual Monte Carlo Software for radiation protection and internal dosimetry*. 2019. Acesso em: 01 Fevereiro 2021. Citado na página [36.](#page-36-0)

WALTERS, B. R. B. I. et al. DOSXYZnrc users manual. *NRC Report PIRS*, v. 794, p. 1–125, 2005. Citado 2 vezes nas páginas [36](#page-36-0) e [37.](#page-37-0)

WERNER, C. J. et al. MCNP users Manual-Code version 6.2. *Los Alamos National Laboratory*, Los Alamos, NM, 2017. Citado na página [36.](#page-36-0)

WERNER, C. J. et al. MCNP6. 2 release notes. *Los Alamos National Laboratory*, Los Alamos, NM, 2018. Citado na página [36.](#page-36-0)

XU, X. G.; ECKERMAN, K. F. Computational phantoms for radiation dosimetry: a 40-year history of evolution. In: *Handbook of Anatomical Models for Radiation Dosimetry*. 1. ed. [S.l.]: CRC Press, 2009. Citado na página [38.](#page-38-0)

XU, X. G.; ECKERMAN, K. F. *Handbook of anatomical models for radiation dosimetry*. [S.l.]: CRC press, 2009. Citado na página [40.](#page-40-0)

ZANKL, M. et al. The ICRP recommended methods of red bone marrow dosimetry. *Radiation Measurements*, Elsevier, v. 146, p. 106611, 2021. Citado na página [32.](#page-32-0)

ZANKL, M.; ECKERMAN, K. The gsf voxel computational phantom family. *Handbook of Anatomical Models for Radiation Dosimetry*, CRC Press, Taylor and Francis Group, LLC, p. 65–85, 2010. Citado na página [40.](#page-40-0)

ZANKL, M. et al. Electron specific absorbed fractions for the adult male and female ICRP/ICRU reference computational phantoms. *Physics in Medicine & Biology*, IOP Publishing, v. 57, n. 14, p. 4501, 2012. Citado na página [34.](#page-34-0)

# 7 Tabelas: SAFs

Tabela 8 – Resultados SAF e SAFerr (kg<sup>−</sup><sup>1</sup> ) de fótons do código de MC EGSnrc e do *OpenDose* para o modelo AF do ICRP 110, o órgão fonte cérebro e os órgãos alvos: vasos sanguíneos do tronco, cérebro, rins, fígado, pulmões, pâncreas, baço, e tireoide. A última coluna representa a diferença entre os resultados apresentados.

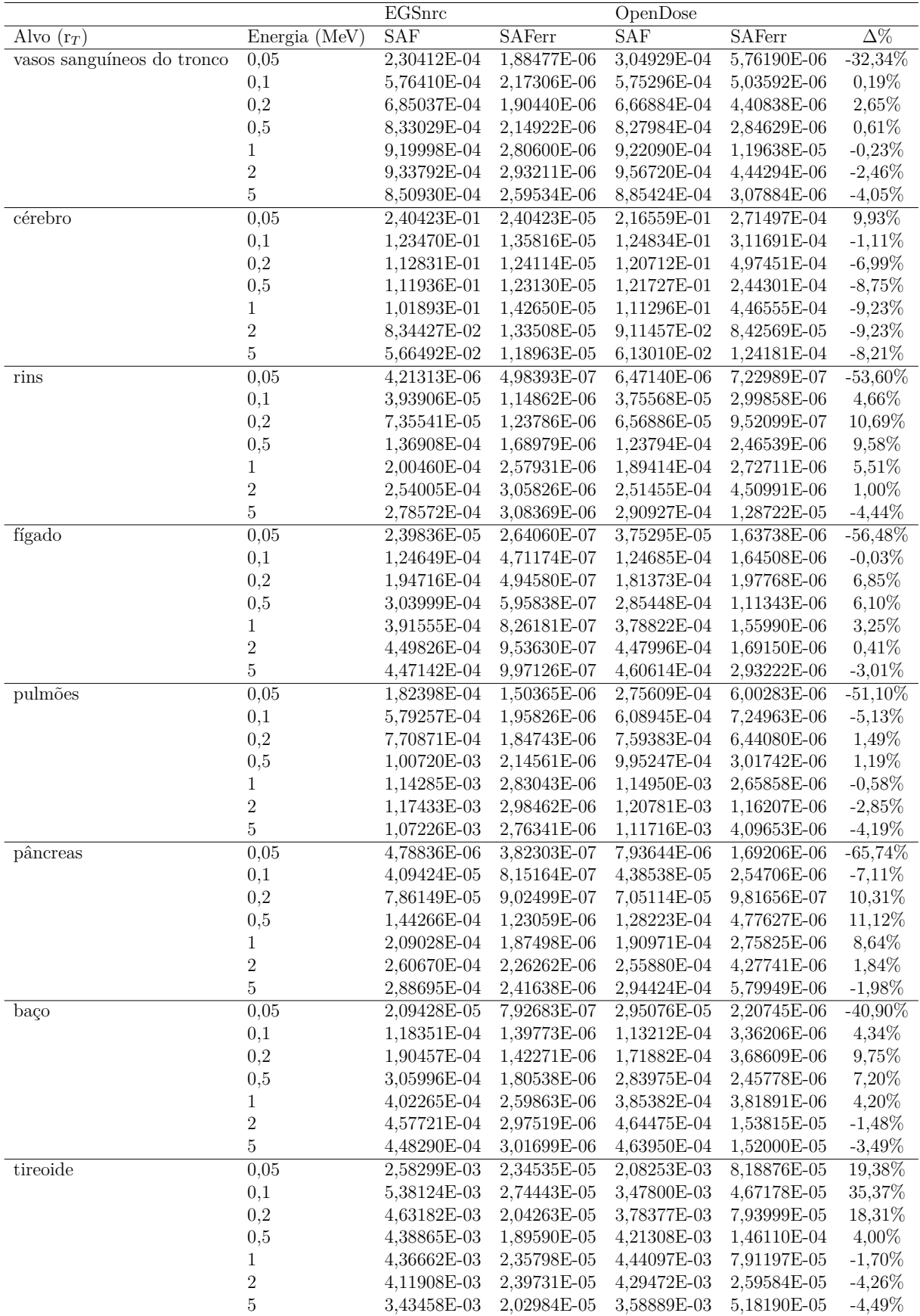

Tabela 9 – Resultados SAFs (kg<sup>−</sup><sup>1</sup> ) de fótons do código de MC EGSnrc e do *OpenDose* para o modelo AM do ICRP 110, o órgão fonte cérebro e os órgãos alvos: vasos sanguíneos do tronco; cérebro; rins; fígado; pulmões; pâncreas; baço; e tireoide. A última coluna representa a diferença entre os resultados apresentados.

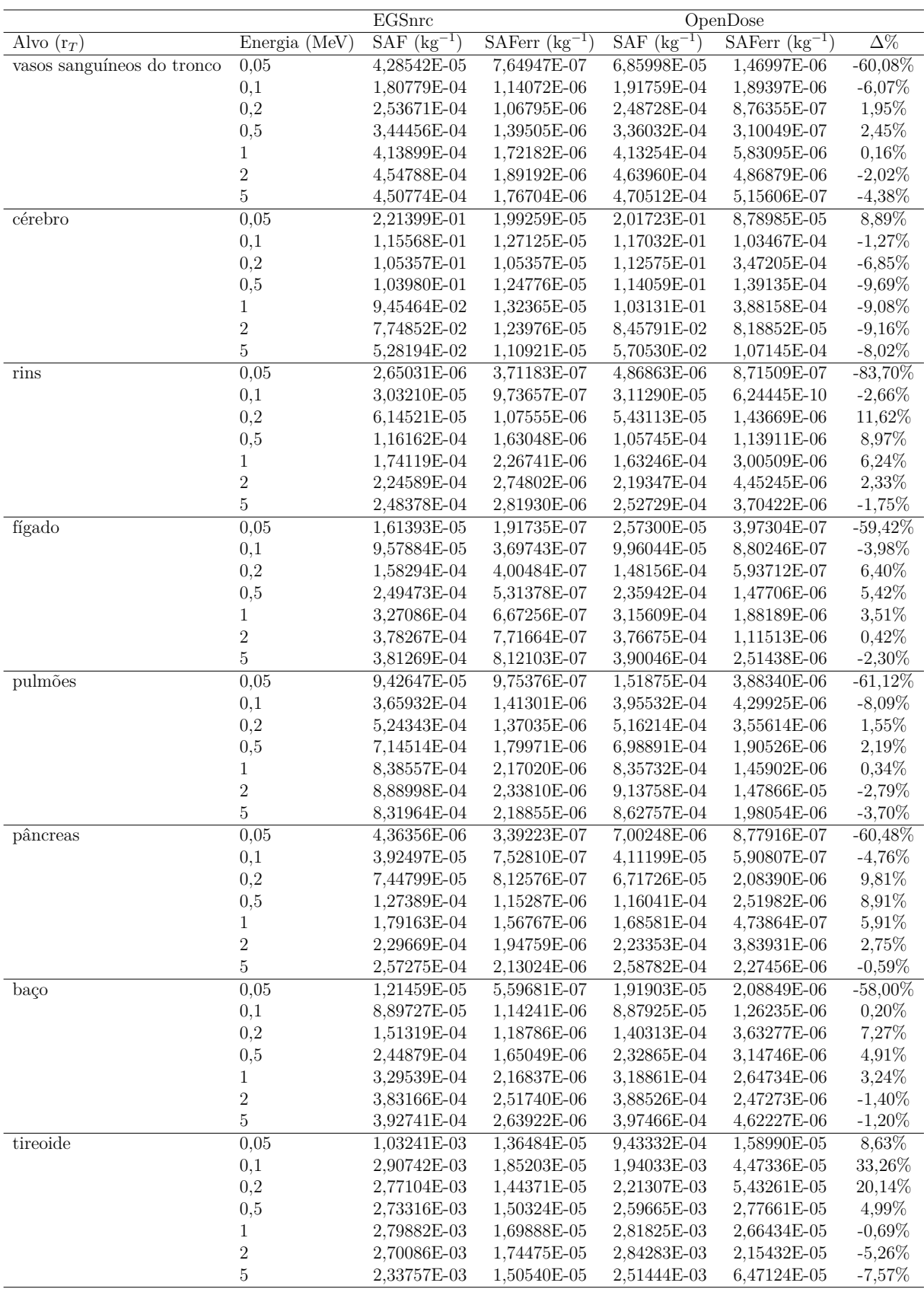

Tabela 10 – Resultados SAFs (kg<sup>−</sup><sup>1</sup> ) de fótons do código de MC EGSnrc e do *OpenDose* para o modelo AF do ICRP 110, o órgão fonte tireoide e os órgãos alvos: vasos sanguíneos do tronco; cérebro; rins; fígado; pulmões; pâncreas; baço; e tireoide. A última coluna representa a diferença entre os resultados apresentados.

|                            |                         | EGSnrc                                  |                       | OpenDose        |                                            |                       |
|----------------------------|-------------------------|-----------------------------------------|-----------------------|-----------------|--------------------------------------------|-----------------------|
| Alvo $(r_T)$               | Energia (MeV)           | $\overline{\text{SAF}(\text{kg}^{-1})}$ | $S$ AFerr $(kg^{-1})$ | $SAF (kg^{-1})$ | $\overline{\text{SAFerr}(\text{kg}^{-1})}$ | $\overline{\Delta\%}$ |
| vasos sanguíneos do tronco | 0,05                    | 6,21792E-02                             | 3,10896E-05           | 6,35967E-02     | 7,29591E-04                                | $-2,28\%$             |
|                            | $_{0,1}$                | 3,60073E-02                             | 1,69234E-05           | 3,57295E-02     | 1,96516E-04                                | 0,77%                 |
|                            | $_{0,2}$                | 3,19846E-02                             | 1,40732E-05           | 3,39782E-02     | 1,03061E-04                                | $-6,23%$              |
|                            | 0,5                     | 3,15895E-02                             | 1,64266E-05           | 3,41819E-02     | 6,87624E-05                                | $-8,21\%$             |
|                            | $\mathbf{1}$            | 2,91915E-02                             | 1,72230E-05           | 3,17064E-02     | 1,62088E-04                                | $-8,62\%$             |
|                            | $\overline{2}$          | 2,48371E-02                             | 1,56474E-05           | 2,69852E-02     | 2,80380E-05                                | $-8,65\%$             |
|                            | $\overline{5}$          | 1,79793E-02                             | 1,16865E-05           | 1,95030E-02     | 3,84133E-05                                | $-8,48\%$             |
| cérebro                    | 0,05                    | 1,44254E-03                             | 2,14938E-06           | $1,85836E-03$   | 3,45834E-05                                | $-28,83\%$            |
|                            | 0,1                     | 3,05185E-03                             | 2,47200E-06           | 3,19494E-03     | 3,16830E-05                                | $-4,69\%$             |
|                            | $_{0,2}$                | 3,61290E-03                             | 2,31225E-06           | 3.64869E-03     | 2,05558E-05                                | $-0,99\%$             |
|                            | 0,5                     | 4,17407E-03                             | 2,71315E-06           | 4,25635E-03     | 8,64099E-06                                | $-1,97%$              |
|                            | $\mathbf 1$             | 4,32100E-03                             | 2,98149E-06           | 4,47371E-03     | 6,72931E-06                                | $-3,53%$              |
|                            | $\boldsymbol{2}$        | 4,09505E-03                             | 3,07129E-06           | 4,30262E-03     | 2,30552E-06                                | $-5,07\%$             |
|                            | $\bf 5$                 | 3,45792E-03                             | 2,93923E-06           | 3,64200E-03     | 1,23362E-05                                | $-5,32\%$             |
| rins                       | 0,05                    | 2,01746E-04                             | 3,52120E-06           | 2,88401E-04     | 4,89759E-06                                | $-42,95%$             |
|                            | $_{0,1}$                | 6,35096E-04                             | 4,59197E-06           | 6,60348E-04     | 8,64689E-06                                | $-3,98\%$             |
|                            | $_{0,2}$                | 7,84291E-04                             | 4,06458E-06           | 7,59035E-04     | 5,45115E-06                                | 3,22%                 |
|                            | 0,5                     | 9,36621E-04                             | 4,95125E-06           | 9,24357E-04     | 4,25795E-06                                | 1,31%                 |
|                            | 1                       | 1,03220E-03                             | 5,89631E-06           | 1,03044E-03     | 2,33892E-06                                | 0,17%                 |
|                            | $\boldsymbol{2}$        | 1,05396E-03                             | 6,29839E-06           | 1,06510E-03     | 1,10646E-05                                | $-1,06\%$             |
|                            | $\overline{5}$          | 9,56343E-04                             | 5,76415E-06           | 9,97841E-04     | 9,52669E-06                                | $-4,34%$              |
| fígado                     | 0,05                    | 1,29386E-03                             | 1,94080E-06           | 1,69451E-03     | 1,75624E-05                                | $-30,97%$             |
|                            | $_{0,1}$                | 2,18977E-03                             | 1,97079E-06           | 2,26384E-03     | 2,17410E-05                                | $-3,38%$              |
|                            | $_{0,2}$                | 2,26149E-03                             | 1,69611E-06           | 2,27912E-03     | 1,30228E-05                                | $-0,78\%$             |
|                            | 0,5                     | 2,38151E-03                             | 1,90521E-06           | 2,42941E-03     | 4,91134E-06                                | $-2,01\%$             |
|                            | $\mathbf{1}$            | 2,37358E-03                             | 2,08875E-06           | 2,46408E-03     | 1,52916E-05                                | $-3,81%$              |
|                            | $\overline{2}$          | 2,21414E-03                             | 2,16986E-06           | 2,32008E-03     | 9,16642E-06                                | $-4,78\%$             |
|                            | $\bf 5$                 | 1,85098E-03                             | 2,07310E-06           | 1,94596E-03     | 5,63130E-06                                | $-5,13%$              |
| pulmões                    | 0,05                    | 2,00565E-02                             | 1,56763E-05           | 2,50822E-02     | 3,29425E-04                                | $-25,06\%$            |
|                            | $_{0,1}$                | 1,71172E-02                             | 1,04380E-05           | 1,78984E-02     | 1,47703E-04                                | $-4,56\%$             |
|                            | $_{0,2}$                | 1,55980E-02                             | 8,58417E-06           | 1,65274E-02     | 5,27243E-05                                | $-5,96\%$             |
|                            | 0,5                     | 1,49780E-02                             | 9,72264E-06           | 1,60507E-02     | 2,14342E-05                                | $-7,16%$              |
|                            | $\mathbf 1$             | 1,37141E-02                             | 1,01846E-05           | 1,47891E-02     | 3,22676E-05                                | $-7,84\%$             |
|                            | $\boldsymbol{2}$        | 1,17444E-02                             | 9,74153E-06           | 1,26919E-02     | 7,69217E-06                                | $-8,07\%$             |
|                            | $\overline{5}$          | 9,22650E-03                             | 8,14580E-06           | 9,83699E-03     | 2,01439E-05                                | $-6,62\%$             |
| pâncreas                   | 0,05                    | 1,92888E-04                             | 2,42460E-06           | 2,84933E-04     | 9,47584E-06                                | $-47,72\%$            |
|                            | 0,1                     | 6,47744E-04                             | 3,26463E-06           | 6,73162E-04     | 9,26255E-06                                | $-3,92\%$             |
|                            | $_{0,2}$                | 7,94201E-04                             | 2,89089E-06           | 7,79226E-04     | 5,61770E-06                                | 1,89%                 |
|                            | 0,5                     | 9,63040E-04                             | 3,56325E-06           | 9,35412E-04     | 8,35676E-06                                | 2,87%                 |
|                            | $\mathbf{1}$            | 1,06711E-03                             | 4,27911E-06           | 1,06245E-03     | 1,02671E-05                                | 0,44%                 |
|                            | $\overline{\mathbf{c}}$ | 1,09910E-03                             | 4,72612E-06           | 1,11648E-03     | 6,87605E-06                                | $-1,\!58\%$           |
|                            | 5                       | 1,00386E-03                             | 4,56756E-06           | 1,04868E-03     | 1,10444E-05                                | $-4,47%$              |
| baço                       | 0,05                    | 1,03708E-03                             | 5,53799E-06           | 1,29113E-03     | 1,86370E-05                                | $-24,50\%$            |
|                            | $_{0,1}$                | 1,91377E-03                             | 5,62649E-06           | 1,89304E-03     | 2,36088E-05                                | 1,08%                 |
|                            | $_{0,2}$                | 1,92938E-03                             | 4,53403E-06           | 1,90534E-03     | 1,44233E-05                                | 1,25%                 |
|                            | 0,5                     | 1,99641E-03                             | 5,11081E-06           | 2,02303E-03     | 5,31867E-06                                | $-1,33%$              |
|                            | 1                       | 2,00346E-03                             | 5,81004E-06           | 2,05425E-03     | 1,00770E-05                                | $-2,53%$              |
|                            | $\boldsymbol{2}$        | 1,88927E-03                             | 6,12125E-06           | 1,97686E-03     | 7,46595E-06                                | $-4,64%$              |
|                            | $\bf 5$                 | 1,61855E-03                             | 5,77822E-06           | 1,68854E-03     | 1,03495E-05                                | $-4,32\%$             |
| tireoide                   | 0,05                    | $5,73270E+00$                           | 1,08921E-03           | $3,16637E+00$   | 1,25571E-01                                | 44,77%                |
|                            | 0,1                     | $2,30174E+00$                           | 5,75436E-04           | $1,60915E+00$   | 1,33906E-02                                | $30,09\%$             |
|                            | $_{0,2}$                | $1,65466E+00$                           | 4,13664E-04           | $1,66003E+00$   | 5,80497E-03                                | $-0,32%$              |
|                            | 0,5                     | $1,59196E+00$                           | 4,61668E-04           | $1,73069E+00$   | 3,14632E-03                                | $-8,71\%$             |
|                            | 1                       | $1,37288E+00$                           | 4,53051E-04           | $1,50865E+00$   | 5,15874E-03                                | $-9,89\%$             |
|                            | $\boldsymbol{2}$        | 9,52985E-01                             | 3,90724E-04           | 1,06140E+00     | 3,20796E-03                                | $-11,38\%$            |
|                            | 5                       | 4,20740E-01                             | 2,22992E-04           | 4,74994E-01     | 1,94103E-03                                | $-12,89\%$            |

<span id="page-107-0"></span>Tabela 11 – Resultados SAFs (kg<sup>−</sup><sup>1</sup> ) de fótons do código de MC EGSnrc e do *OpenDose* para o modelo AM do ICRP 110, o órgão fonte tireoide e os órgãos alvos: vasos sanguíneos do tronco; cérebro; rins; fígado; pulmões; pâncreas; baço; e tireoide. A última coluna representa a diferença entre os resultados apresentados.

|                            |                         | EGSnrc          | OpenDose                        |                                         |                    |                       |
|----------------------------|-------------------------|-----------------|---------------------------------|-----------------------------------------|--------------------|-----------------------|
| Alvo $(r_T)$               | Energia (MeV)           | $SAF (kg^{-1})$ | $S$ AFerr $(kg^{-1})$           | $\overline{\text{SAF}(\text{kg}^{-1})}$ | $SAFerr (kg^{-1})$ | $\overline{\Delta\%}$ |
| vasos sanguíneos do tronco | 0,05                    | 3,54605E-02     | 2,19855E-05                     | 3,25255E-02                             | 3,05746E-04        | 8,28%                 |
|                            | 0,1                     | 1,88313E-02     | 1,14871E-05                     | 1,90725E-02                             | 5,41731E-05        | $-1,28\%$             |
|                            | 0,2                     | 1,67310E-02     | 9,53666E-06                     | 1,79764E-02                             | 6,58224E-05        | $-7,44%$              |
|                            | 0,5                     | 1,63827E-02     | 1,11402E-05                     | 1,79375E-02                             | 5,27467E-05        | $-9,49\%$             |
|                            | $\mathbf{1}$            | 1,50963E-02     | 1,16242E-05                     | 1,66219E-02                             | 7,99001E-05        | $-10,11\%$            |
|                            | $\overline{2}$          | 1,28463E-02     | 1,07909E-05                     | 1,41613E-02                             | 4,18057E-06        | $-10,24%$             |
|                            | $\bf 5$                 | 9,51630E-03     | 8,18402E-06                     | 1,04227E-02                             | 1,54787E-05        | $-9,52\%$             |
| cérebro                    | 0,05                    | 5,13389E-04     | 1,21673E-06                     | 8,25647E-04                             | 7,29231E-06        | $-60,82\%$            |
|                            | $_{0,1}$                | 1,62991E-03     | 1,71140E-06                     | 1,77198E-03                             | 2,45397E-06        | $-8,72\%$             |
|                            | 0,2                     | 2,11977E-03     | 1,67462E-06                     | 2,14385E-03                             | 2,79616E-06        | $-1,14%$              |
|                            | 0,5                     | 2,59447E-03     | 1,99774E-06                     | 2,62083E-03                             | 5,74105E-06        | $-1,02\%$             |
|                            | $\mathbf 1$             | 2,78527E-03     | 2,25607E-06                     | 2,87216E-03                             | 1,13191E-05        | $-3,12\%$             |
|                            | $\overline{2}$          | 2,73394E-03     | 2,37853E-06                     | 2,85715E-03                             | 2,08148E-06        | $-4,51%$              |
|                            | $\bf 5$                 | 2,38101E-03     | 2,30958E-06                     | 2,50067E-03                             | 8,59755E-06        | $-5,03\%$             |
| rins                       | 0,05                    | 2,39596E-04     | 3,71396E-06                     | 3,34378E-04                             | 8,23817E-06        | $-39,56\%$            |
|                            | $_{0,1}$                | 7,11660E-04     | 4,67280E-06                     | 7,45656E-04                             | 2,20678E-06        | $-4,78\%$             |
|                            | $_{0,2}$                | 8,70601E-04     | 4,05810E-06                     | 8,60605E-04                             | 9,12092E-07        | $1,15\%$              |
|                            | 0,5                     | 1,00145E-03     | 4,80795E-06                     | 9,95129E-04                             | 2,19942E-06        | $0,63\%$              |
|                            | $\mathbf{1}$            | 1,06986E-03     | 5,68584E-06                     | 1,07709E-03                             | 7,60577E-06        | $-0,68\%$             |
|                            | $\overline{2}$          | 1,06963E-03     | 6,08804E-06                     | 1,09636E-03                             | 9,29755E-07        | $-2,50\%$             |
|                            | $\bf 5$                 | 9,56675E-04     | 5,57732E-06                     | 9,99627E-04                             | 1,19299E-05        | $-4,49\%$             |
| fígado                     | 0,05                    | 1,22382E-03     | 1,66440E-06                     | 1,58642E-03                             | 3,32793E-06        | $-29,63\%$            |
|                            | 0,1                     | 2,15675E-03     | 1,74697E-06                     | 2,26426E-03                             | 2,44712E-06        | $-4,98\%$             |
|                            | 0,2                     | 2,26170E-03     | 1,53796E-06                     | 2,29509E-03                             | 6,29648E-06        | $-1,48%$              |
|                            | 0,5                     | 2,33258E-03     | 1,65613E-06                     | 2,38509E-03                             | 1,53019E-06        | $-2,25%$              |
|                            | 1                       | 2,29806E-03     | 1,81547E-06                     | 2,37651E-03                             | 6,34476E-06        | $-11,91%$             |
|                            | $\overline{2}$          | 2,12361E-03     | 1,86878E-06                     | 2,22468E-03                             | 6,56707E-06        | $-25,63%$             |
|                            | $\rm 5$                 | 1,77084E-03     | 1,78855E-06                     | 1,85631E-03                             | 1,20039E-05        | $-4,83\%$             |
| pulmões                    | 0,05                    | 1,95655E-02     | 1,40917E-05                     | 2,17539E-02                             | 2,18661E-04        | $-11,19\%$            |
|                            | $_{0,1}$                | 1,52696E-02     | 8,96866E-06                     | 1,62024E-02                             | 1,53134E-04        | $-6,11\%$             |
|                            | $_{0,2}$                | 1,41451E-02     | 7,39017E-06                     | 1,50252E-02                             | 4,75269E-05        | $-6,22\%$             |
|                            | 0,5                     | 1,35871E-02     | 8,42881E-06                     | 1,45882E-02                             | 7,07263E-05        | $-7,37%$              |
|                            | $\mathbf 1$             | 1,24126E-02     | 8,83472E-06                     | 1,34335E-02                             | 1,18116E-04        | $-8,22\%$             |
|                            | $\overline{2}$          | 1,06266E-02     | 8,33118E-06                     | 1,14968E-02                             | 7,05309E-05        | $-8,19\%$             |
|                            | $\overline{5}$          | 8,31821E-03     | 6,97710E-06                     | 8,87699E-03                             | 1,57632E-05        | $-6,72\%$             |
| pâncreas                   | 0,05                    | 2,92702E-04     | 2,76896E-06                     | 4,24325E-04                             | 2,35322E-06        | $-44,97%$             |
|                            | 0,1                     | 9,39659E-04     | 3,67407E-06                     | 1,00418E-03                             | 4,88172E-06        | $-6,87\%$             |
|                            | $_{0,2}$                | 1,10802E-03     | 3,18003E-06                     | 1,10388E-03                             | 3,36595E-06        | 0,37%                 |
|                            | 0,5                     | 1,20692E-03     | 3,64490E-06                     | 1,20016E-03                             | 1,00889E-05        | $0,56\%$              |
|                            | $\mathbf{1}$            | 1,26241E-03     | 4,27956E-06                     | 1,27592E-03                             | 1,87530E-05        | $-1,07%$              |
|                            | $\boldsymbol{2}$        | 1,25442E-03     | 4,67898E-06                     | 1,29872E-03                             | 1,17302E-05        | $-3,53\%$             |
|                            | $\overline{5}$          | 1,12518E-03     | 4,51198E-06                     | 1,18811E-03                             | 3,91780E-06        | $-5,59\%$             |
| baço                       | 0,05                    | 1,43655E-03     | 6,11968E-06                     | 1,78197E-03                             | 1,42666E-05        | $-24,05%$             |
|                            | 0,1                     | 2,40760E-03     | $5,\!92270\mathrm{E}\text{-}06$ | 2,50380E-03                             | 1,55734E-05        | $-4,00\%$             |
|                            | $_{0,2}$                | 2,47442E-03     | 4,84985E-06                     | 2,50011E-03                             | 7,06267E-06        | $-1,04\%$             |
|                            | 0,5                     | 2,47800E-03     | 5,35249E-06                     | 2,55621E-03                             | 5,07125E-06        | $-3,16\%$             |
|                            | 1                       | 2,40779E-03     | 5,97131E-06                     | 2,50674E-03                             | 3,40872E-06        | $-4,11\%$             |
|                            | $\overline{\mathbf{c}}$ | 2,19061E-03     | 6,19944E-06                     | 2,30986E-03                             | 5,71888E-06        | $-5,44%$              |
|                            | $\bf 5$                 | 1,79556E-03     | 5,74578E-06                     | 1,90797E-03                             | 6,30544E-06        | $-6,26%$              |
| tireoide                   | 0,05                    | $5,70149E+00$   | 9,69254E-04                     | $2,74620E + 00$                         | 9,30280E-02        | 51,83%                |
|                            | $_{0,1}$                | $1,97057E+00$   | 4,92642E-04                     | $1,37915E+00$                           | 4,39786E-03        | 30,01%                |
|                            | $_{0,2}$                | $1,41405E+00$   | 3,53511E-04                     | 1,41563E+00                             | 8,27344E-03        | $-0,11\%$             |
|                            | 0,5                     | $1,35678E+00$   | 3,93466E-04                     | $1,47397E+00$                           | 3,03133E-03        | $-8,64\%$             |
|                            | $\mathbf 1$             | $1,16835E+00$   | 3,85555E-04                     | $1,28276E+00$                           | 4,09277E-03        | $-9,79\%$             |
|                            | $\boldsymbol{2}$        | 8,12801E-01     | 3,25120E-04                     | $9,02131E-01$                           | 1,52313E-03        | $-10,99\%$            |
|                            | 5                       | 3,59486E-01     | 1,90528E-04                     | 4,05810E-01                             | 1,45919E-04        | $-12,89\%$            |
# 8 Tabelas: DA/AI - <sup>18</sup>F-FDG e <sup>99*m*</sup>Tc-DMSA

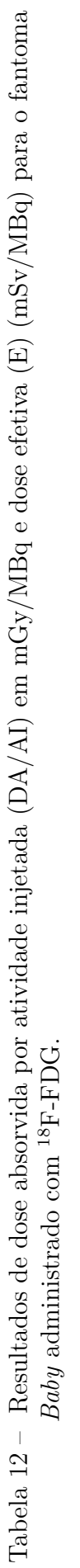

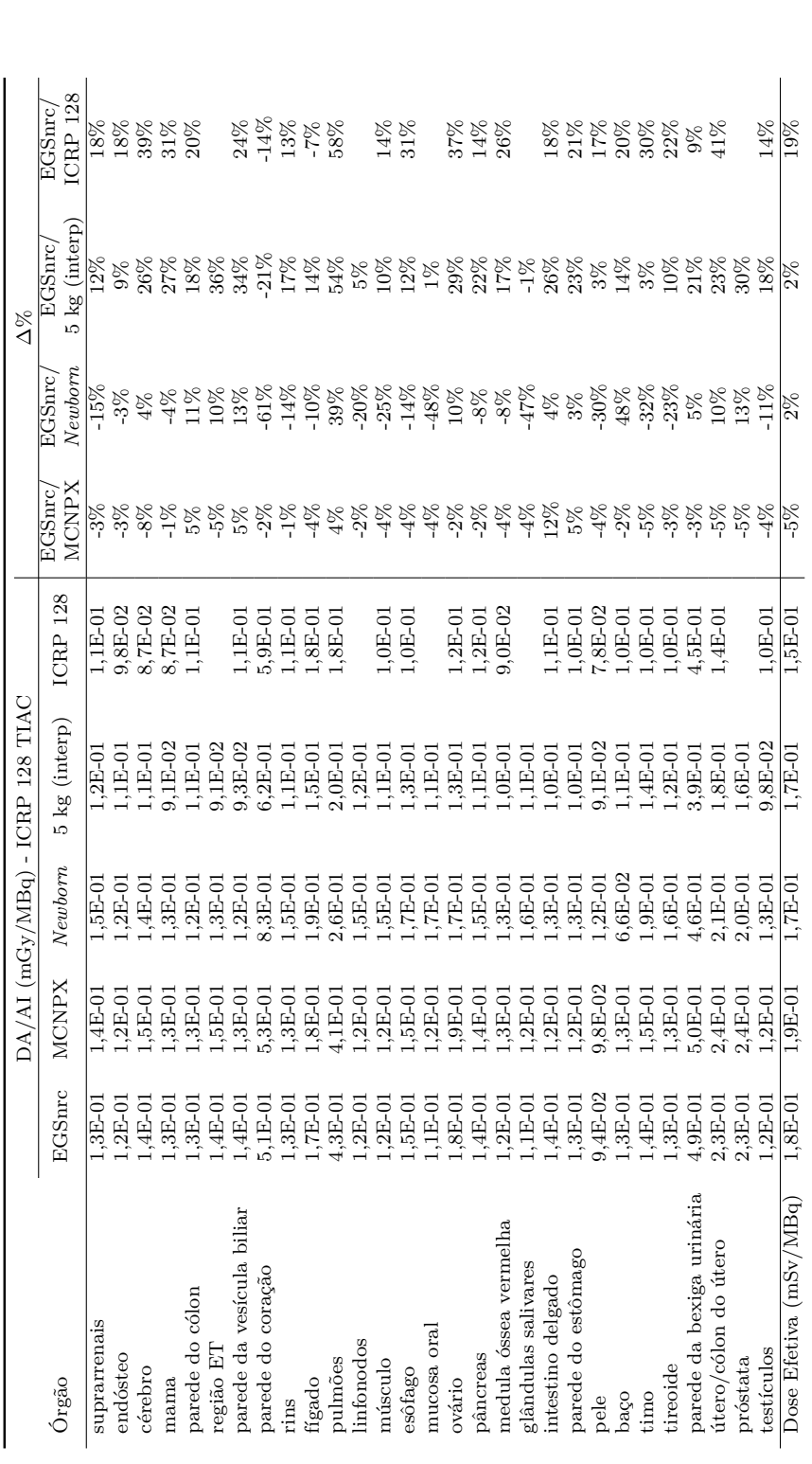

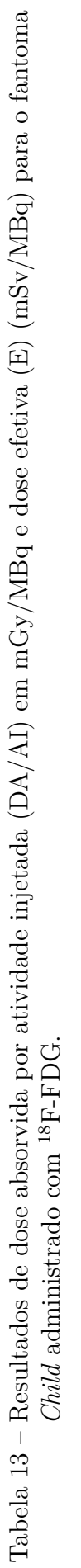

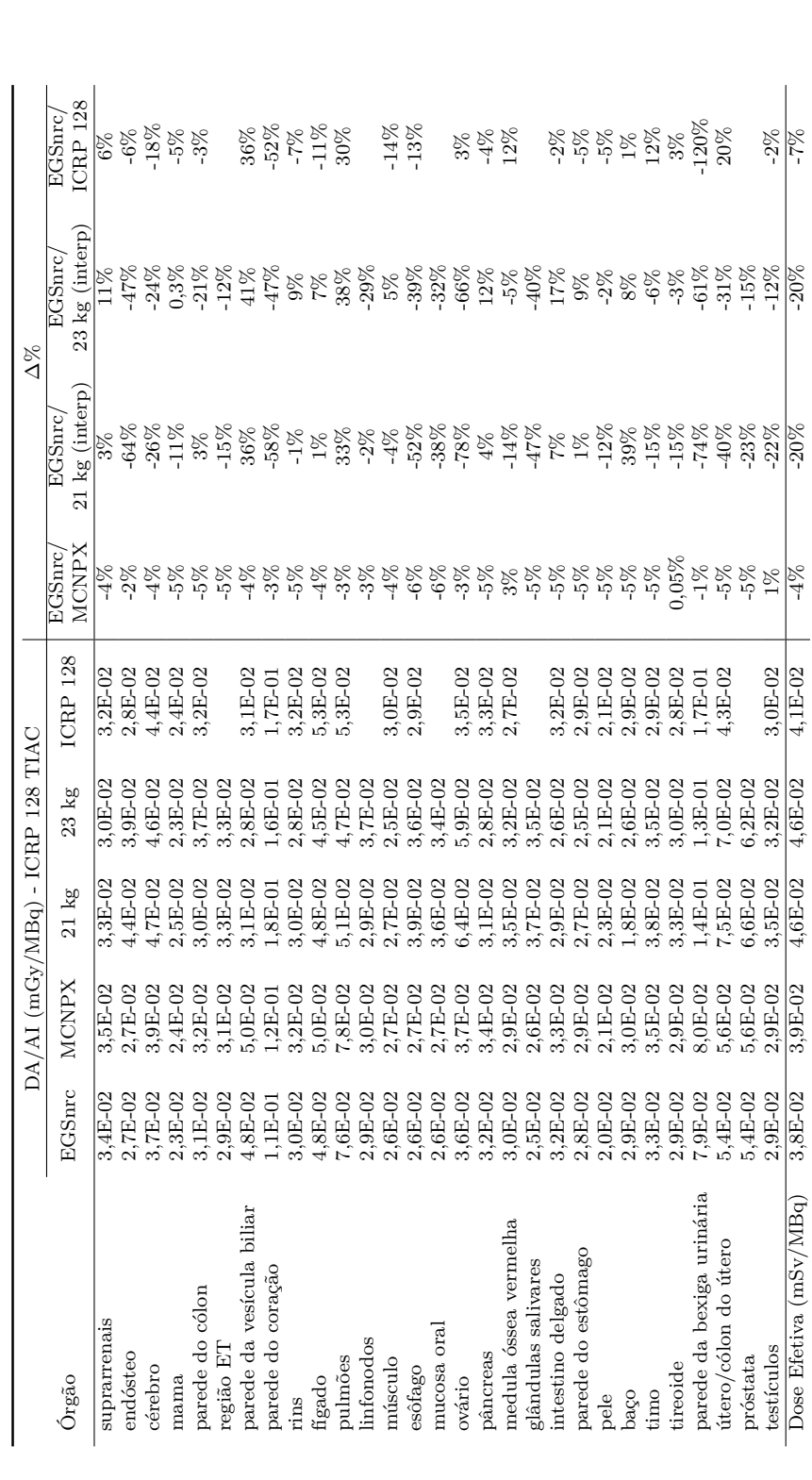

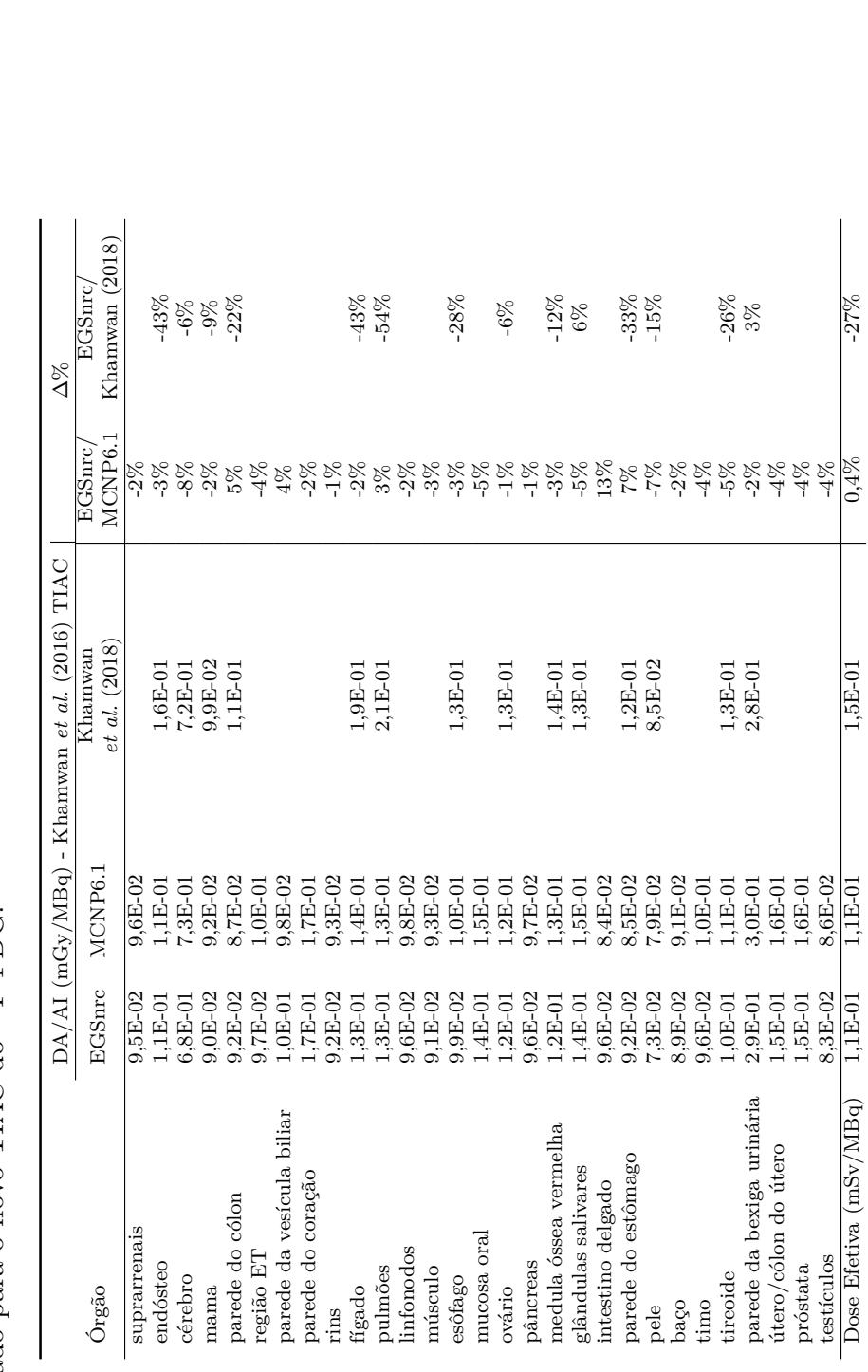

Tabela<br> 14 – Resultados de dose absorvida por atividade injetada (DA/AI) em mGy/MBq e dose efetiva (E) (mSv/MBq) para o fantoma Baby simulado para o novo TIAC do  $^{18}{\rm F\text{-}FDG}.$ Tabela 14 – Resultados de dose absorvida por atividade injetada (DA/AI) em mGy/MBq e dose efetiva (E) (mSv/MBq) para o fantoma *Baby* simulado para o novo TIAC do 18F-FDG.

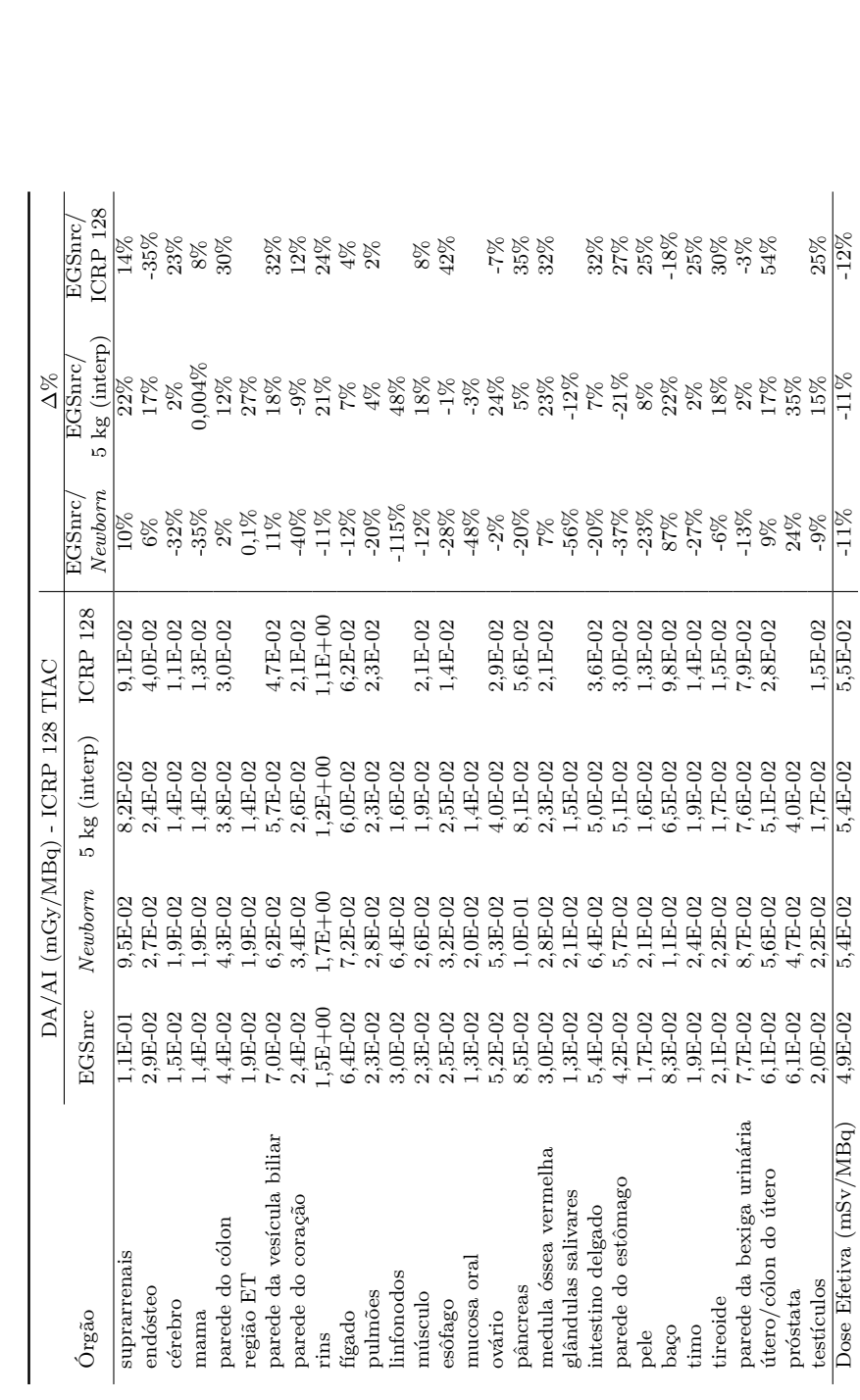

Tabela<br> 15 – Resultados de dose absorvida por atividade injetada (DA/AI) em mGy/MBq e dose efetiva (E) (mSv/MBq) para o fantoma Baby administrado com  $^{99m}\text{Tc-DMSA}$ . Tabela 15 – Resultados de dose absorvida por atividade injetada (DA/AI) em mGy/MBq e dose efetiva (E) (mSv/MBq) para o fantoma *Baby* administrado com 99*m*Tc-DMSA.

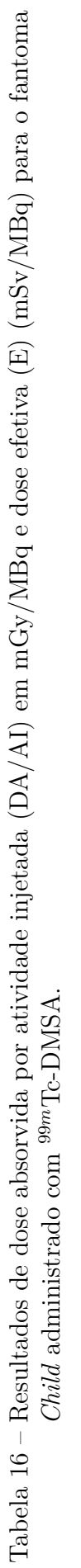

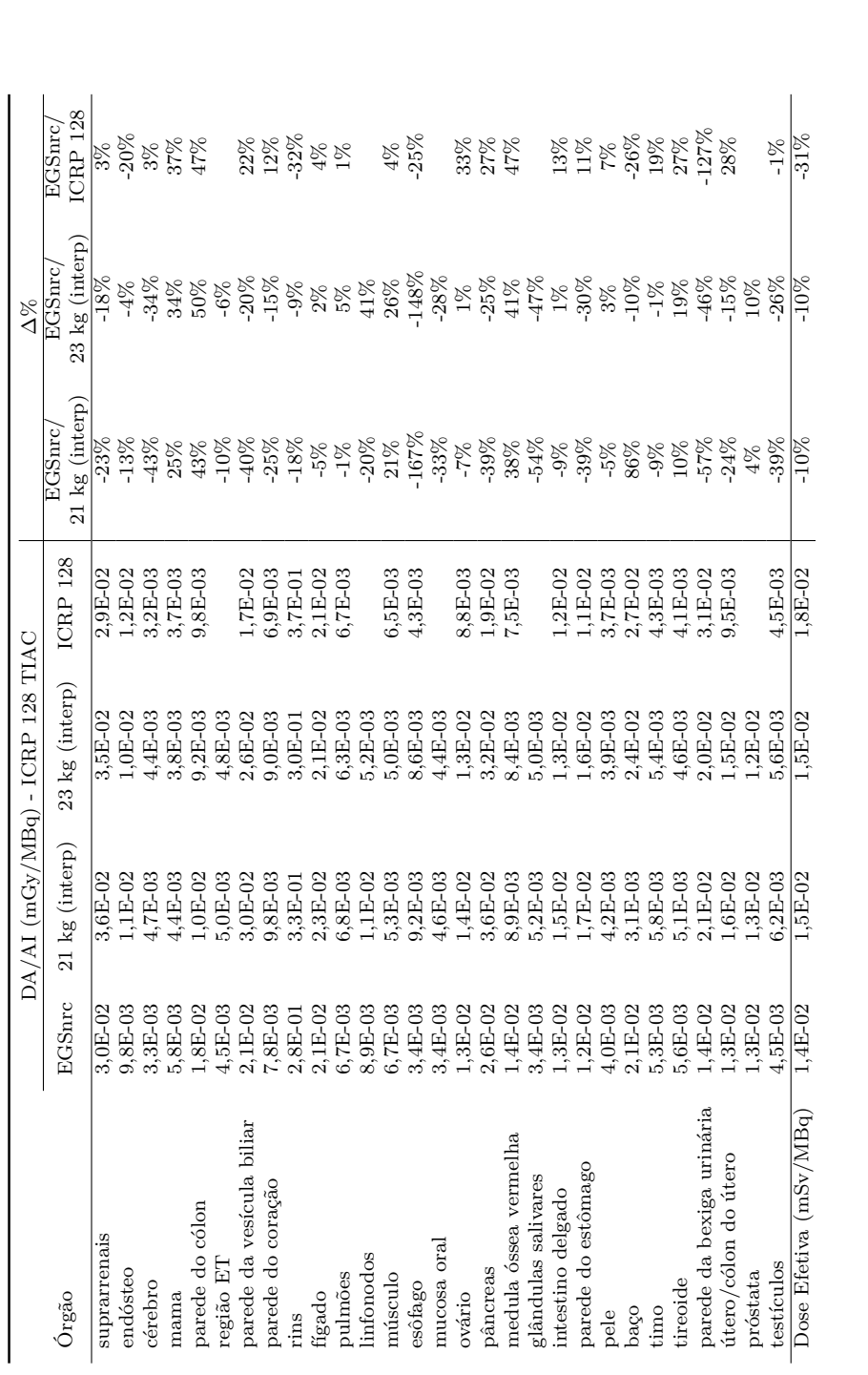

*Capítulo 8. Tabelas: DA/AI -* <sup>18</sup>*F-FDG e* <sup>99</sup> *<sup>m</sup>Tc-DMSA* 113

# 9 Tabelas: DA/AI - <sup>43</sup>*/*44*/*44*m*Sc- e <sup>68</sup>Ga-DOTATATO

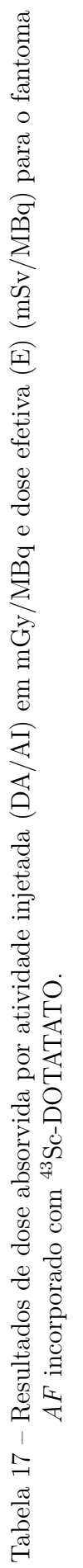

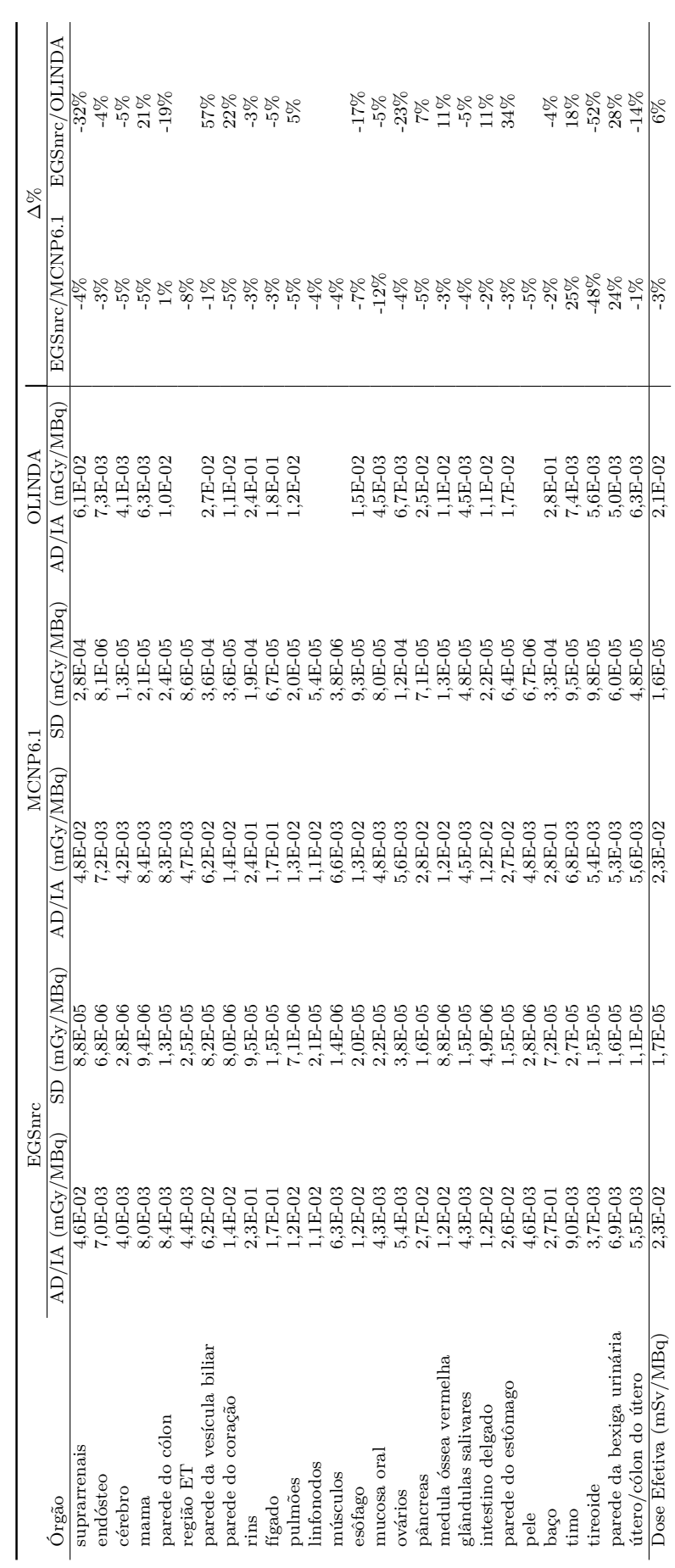

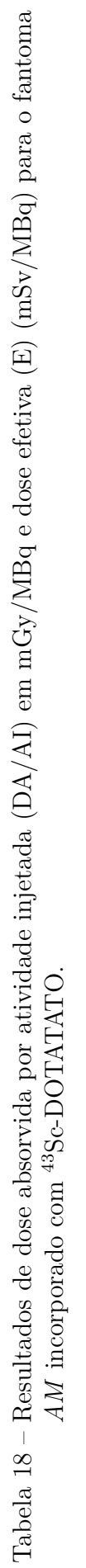

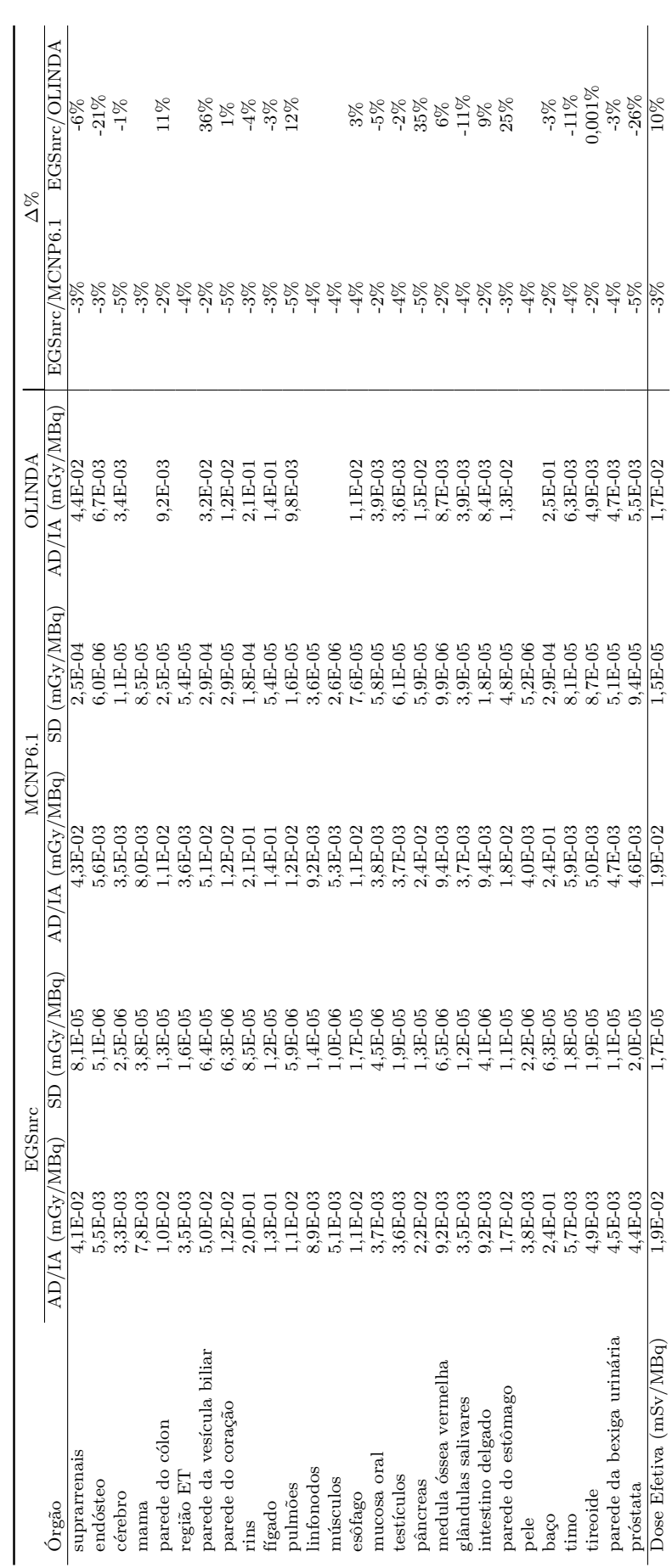

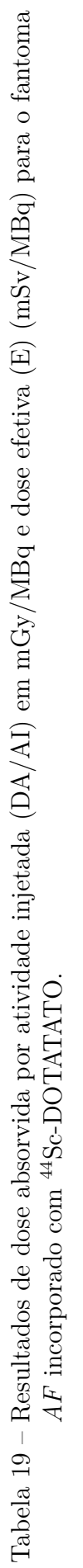

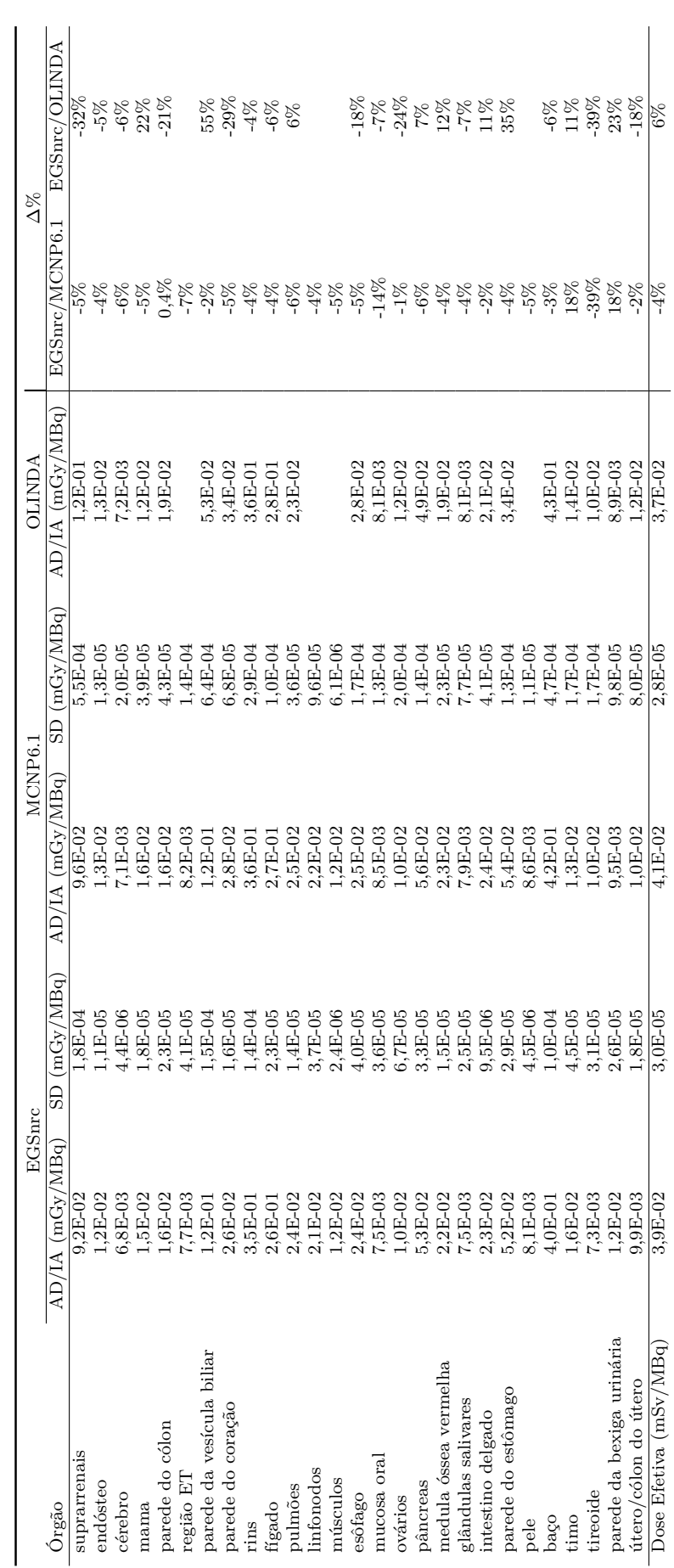

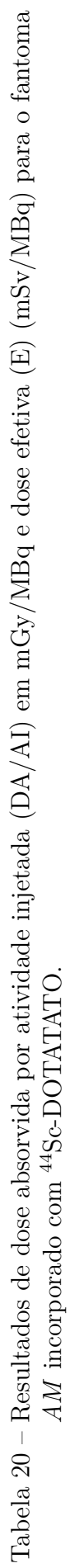

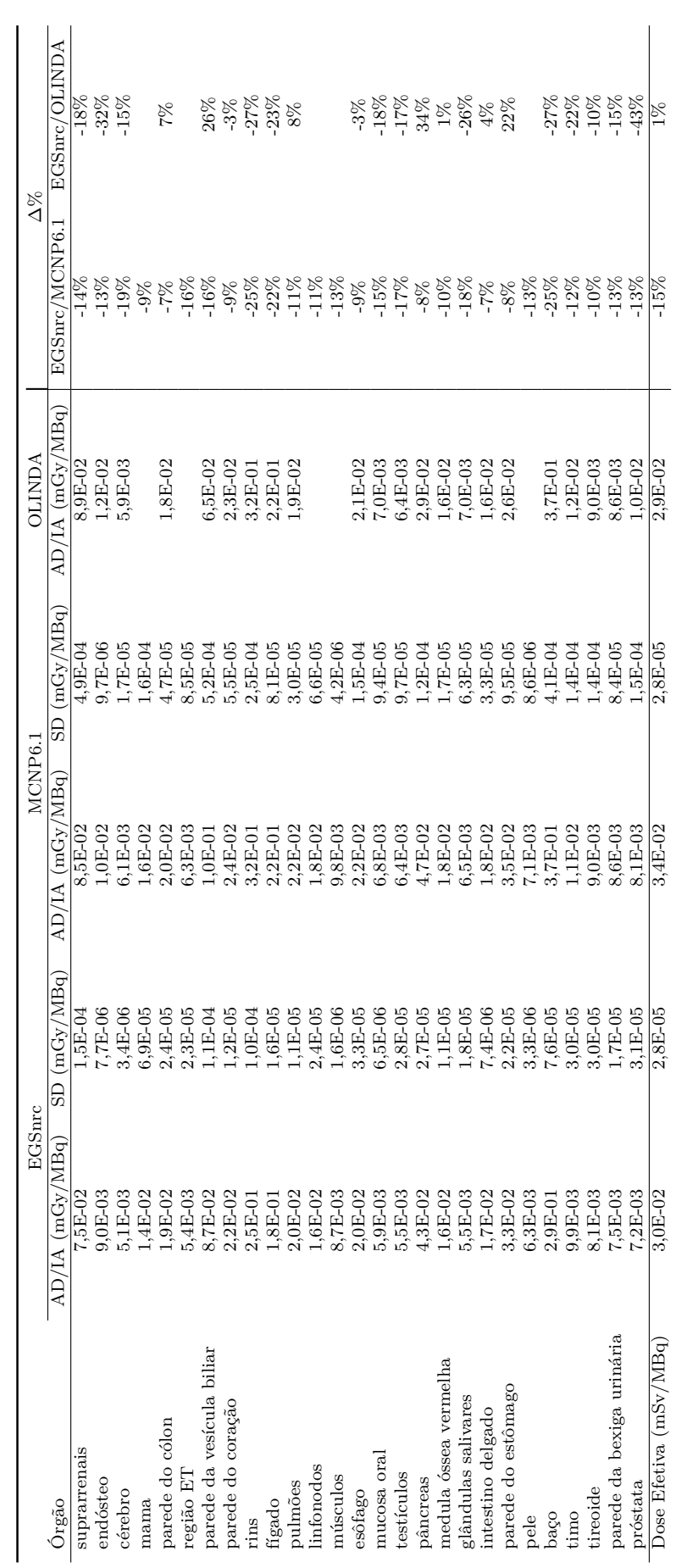

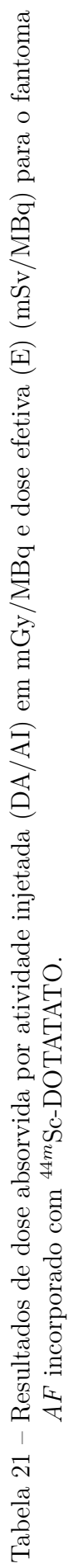

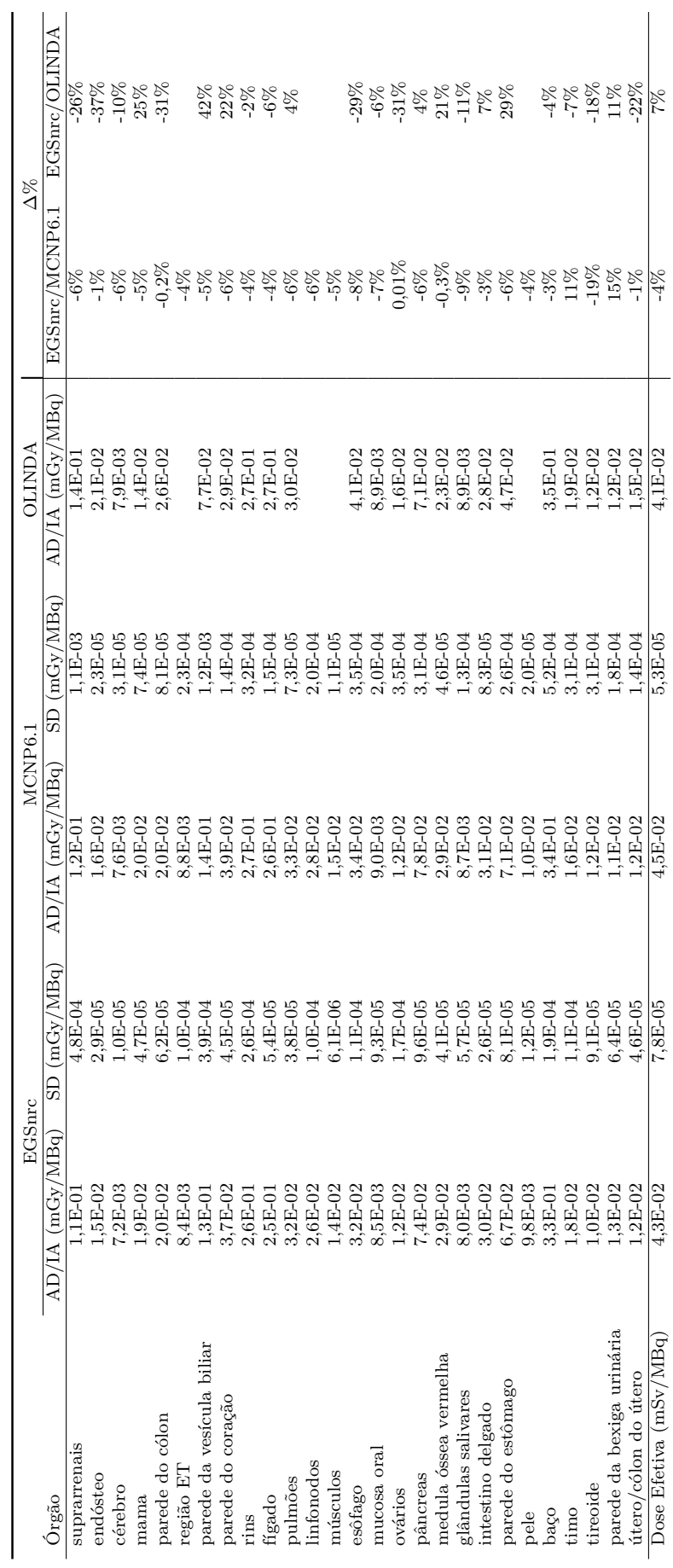

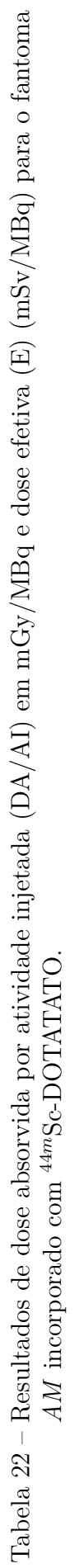

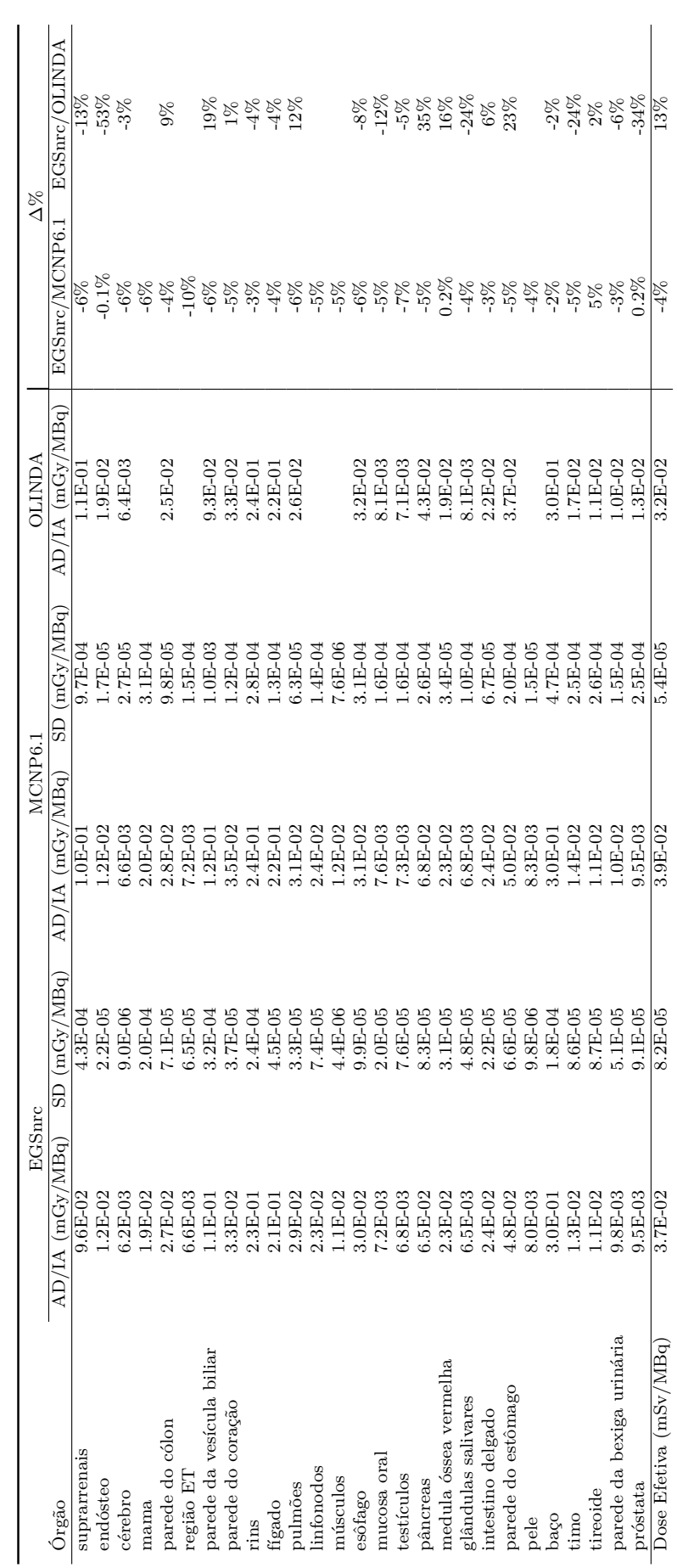

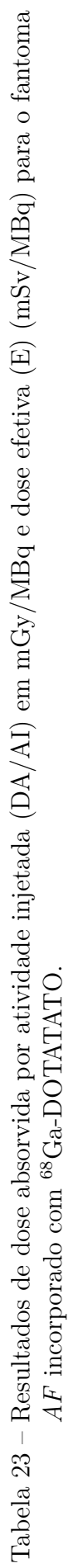

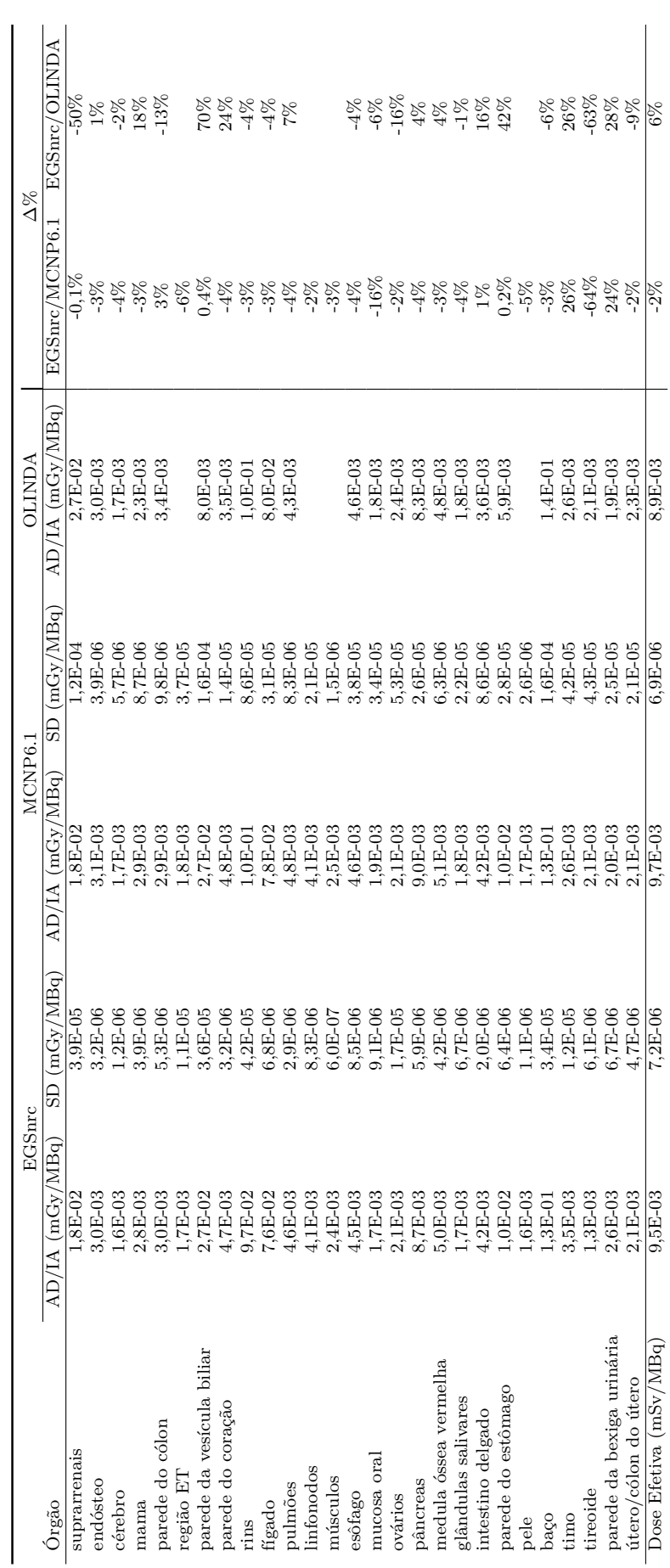

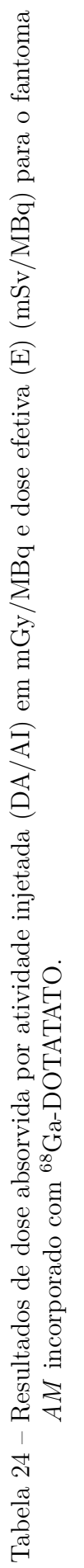

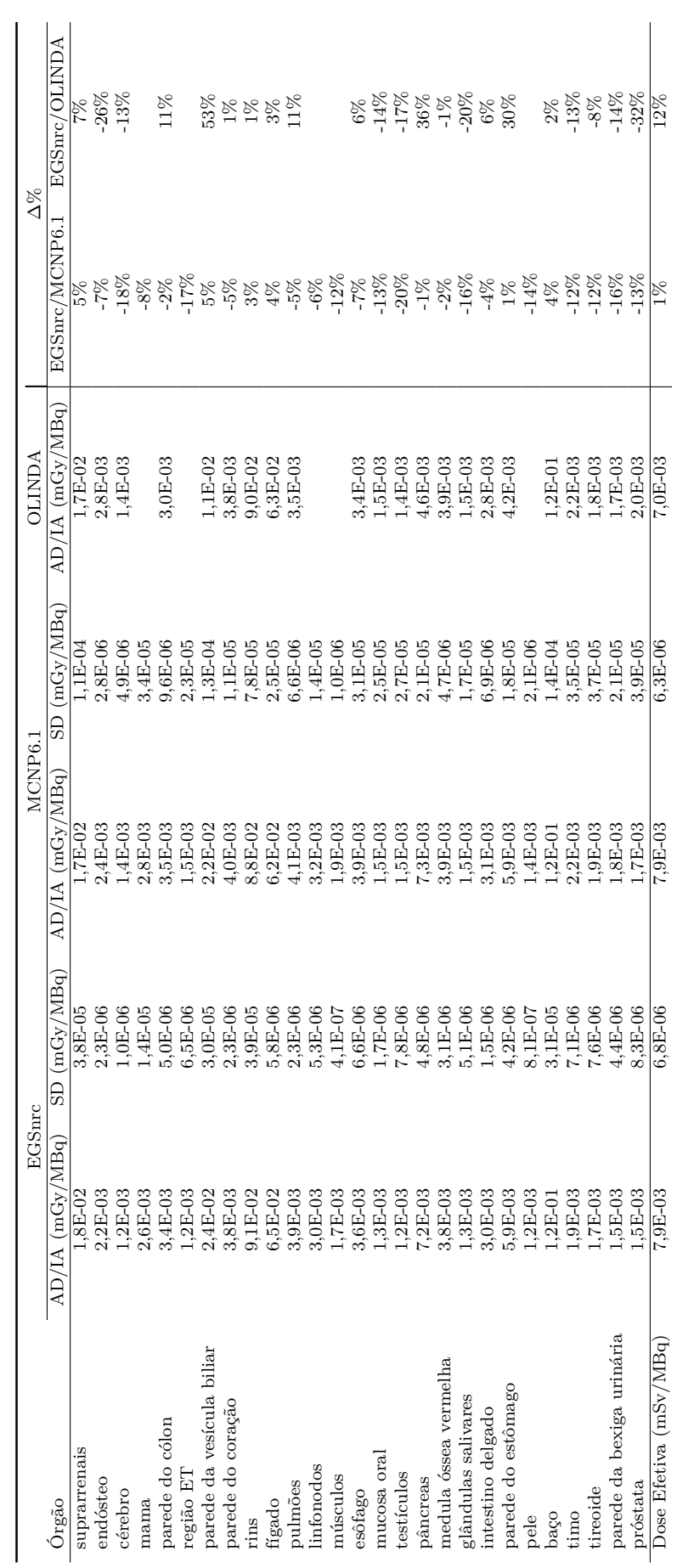

# <span id="page-123-0"></span>10 TG-195 – Case 1 - CSR: Exercício de intercomparação

# 10.1 TG 195 - Exercício de intercomparação entre dois códigos de Monte Carlo

O exercício de intercomparação entre os códigos de MC EGSnrc e MCNPX foi realizado em colaboração com os alunos do grupo MCMEG. O relatório do *Task Group* 195 da *American Association of Physicists in Medicine* [\(SECHOPOULOS et al.,](#page-100-0) [2015\)](#page-100-0) e os códigos de MC EGSnrc e MCNPX foram utilizados como ferramentas base neste exercício [\(KAWRAKOW,](#page-97-0) [2001;](#page-97-0) [PELOWITZ et al.,](#page-99-0) [2011\)](#page-99-0). O TG 195 da AAPM propõe diversos cenários para *benchmarking* de simulações utilizando diversos códigos de MC. O Caso 1 publicado no relatório do TG 195 foi escolhido para fins educacionais de aprendizagem e introdução do código EGSnrc. Ele propõe calcular razões de kerma no ar para obtenção das camadas semi e quartorredutoras de uma fonte de fótons cujo feixe é atenuado por um filtro cilíndrico de alumínio com espessura variável. Neste exercício foi dado o passo inicial do estudo da documentação do código EGSnrc, instalação e modelagem do problema. Seguindo as orientações do Caso 1 do TG 195, o problema foi modelado de acordo com o que foi proposto. O primeiro passo foi definir qual seria o código de usuário utilizado para simular o exercício. O EGSnrc disponibiliza uma série de códigos de usuário para as mais diversas aplicações do transporte de radiação. O *cavity* foi escolhido para modelagem do exercício devido a sua versatilidade para retornar/calcular valores de fluência de partículas. Em seguida, a montagem do *input* de acordo com as especificações do Caso 1 incluindo as definições de: geometria, fonte, resultados e número de partículas. De maneira simples, todos os resultados obtidos foram analisados utilizando uma planilha de *Excel*. Este forneceu suporte necessário para os cálculos dos coeficientes de kerma no ar e inserção de gráficos.

Foi incluído neste exercício, o código de usuário *egs\_kerma*. Este código de usuário entrou no exercício com uma opção extra para cálculo de fluência de partículas, e o objetivo da nova simulação/modelagem foi de validá-lo. O *egs\_kerma* foi liberado na versão de 2019 do EGSnrc e, uma de suas funções é de realizar o cálculo da camadas semi e quartorredutoras também. Sendo o *cavity* um código de usuário já consolidado e validado, o *egs\_kerma* foi validado neste exercício comparando os resultados entre ambos.

As simulações foram executadas para duas fontes monoenergéticas de 30 e 100 keV e duas fontes utilizado o espectro de raio-x de 30 kVp Molibdênio/Molibdênio (Mo/Mo) e 100 kVp Tungstênio/Alumínio (W/Al), sendo este uma combinação de alvo/filtro. Os espectros utilizados para as fontes de 30 e 100 kVp estão descritas como uma função de distribuição de probabilidade com janelas de energia de 0,5 keV sendo fornecido pelo TG 195 [\(SECHOPOULOS et al.,](#page-100-0) [2015\)](#page-100-0).

A fluência de fótons é detectada no plano alvo do problema. As simulações foram feitas, primeiramente, sem a presença do filtro atenuador para que a fluência total fosse obtida. E, em seguida, com o filtro atenuador para verificar se a fluência reduzia à metade e à quarta parte da fluência total. A presença ou não do filtro atenuador foi realizada em duas condições, primeira levando em consideração a fluência dos fótons primários (não espalhados) e dos fótons secundários (espalhados).

O exercício serviu de aprendizado para introdução ao código de MC EGSnrc. Dois trabalhos finais foram obtidos. Um trabalho, "TG 195 – Caso 1 - CSR: Exercício de intercomparação entre dois Códigos Monte Carlo", foi apresentado oralmente na V Semana Nacional de Engenharia Nuclear e da Energia e das Ciências das Radiações (SENCIR), no Departamento de Engenharia Nuclear da Universidade Federal de Minas Gerais, em Maio de 2021. Esse encontra publicado nos anais deste congresso. E outro, "*An Intercomparison exercise for validation of new egs\_kerma user code*", de validação do código de usuário *egs\_kerma* do código EGSnrc, foi submetido a revista internacional. O manuscrito completo está Apêndice [10.](#page-123-0)

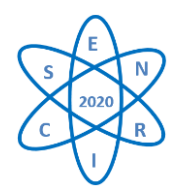

Id.: CR-33

### **TG-195 –** *CASE 1* **- CSR: EXERCÍCIO DE INTERCOMPARAÇÃO ENTRE DOIS CÓDIGOS MONTE CARLO**

#### Carlos V. G. Ferreira<sup>1</sup>, Frederico S. G. da Silva<sup>1</sup>, Lucas F. de Araújo<sup>1</sup>, Lucas R. Paixão<sup>2</sup>, Telma C. F. Fonseca<sup>1</sup>

<sup>1</sup> Universidade Federal de Minas Gerais - Escola de Engenharia - Departamento de Engenharia Nuclear - Programa de Pós-graduação em Ciências e Técnicas Nucleares -

Av. Prof. Antônio Carlos 6627, Belo Horizonte - MG

² Universidade Federal de Minas Gerais - Faculdade de Medicina - Departamento de Anatomia e Imagem - Av. Prof. Alfredo Balena 190, Belo Horizonte – MG

cvinicius@ufmg.br, telmafonseca@nuclear.ufmg.br

**Palavras-chave**: Modelagem computacional; Monte Carlo; EGSnrc; MCNPX; CSR; CQR

#### **Resumo**

O objetivo do presente trabalho foi realizar um exercício de intercomparação entre dois códigos computacionais de Monte Carlo (MC). O *"case 1"* da *American Association of Physicists in Medicine* (AAPM) - Grupo de Pesquisa 195 (TG 195) chamado "*Monte Carlo Reference Data Sets for Imaging Research*" foi usado. O problema apresentado no "*case 1*" consiste em verificar a precisão do espectro de raios X, atenuação básica do material para calcular os parâmetros de camada semirredutora (CSR) e camada quartorredutora (CQR). Foram utilizados os códigos de MC *Electron Gamma Shower*(EGSnrc) e *Monte Carlo N-Particle Transport Code eXtended* (MCNPX) na modelagem e simulação do *"case 1".* As simulações foram realizadas com duas fontes monoenergéticas de 30 e 100 keV e dois espectros de raios X usando combinação de alvo/filtro de Molibdênio/Molibdênio (Mo/Mo) e Tungstênio/Alumínio (W/Al) de 30 e 100 kVp de tensões de tubo, respectivamente. Os resultados obtidos para ambos os códigos MC foram comparados com os resultados fornecidos pelo TG 195. O erro relativo das simulações fornecido pelo código de MC foi mantido abaixo de 1% em todas as simulações. A variação percentual média (Δ%) entre os resultados das simulações e os publicados pelo relatório TG 195 foram de 1 até 5% para as fontes monoenergéticas e para os espectros. O exercício de intercomparação entre os códigos de MC EGSnrc e MCNPX demonstrou uma boa concordância quando comparado com os valores relatados no *"case 1"* do TG 195.

#### 1. INTRODUÇÃO

Simulações com códigos computacionais de Monte Carlo (MC) são amplamente utilizadas na física médica, devido à sua capacidade de reproduzir práticas experimentais e estimar com precisão a interação da radiação ionizante com a matéria [1, 2, 3].

Os códigos MC, como o *Electron Gamma Shower do National Research Council*  (EGSnrc) e o *Monte Carlo N-Particle Transport Code eXtended* (MCNPX) são pacotes MC muito conhecidos e robustos. Uma etapa importante ao usar um código MC para realizar um experimento computacional é a validação. Esta etapa garantirá que os códigos MC apresentem resultados confiáveis [4].

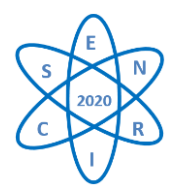

Uma validação de código MC pode ser realizada reproduzindo os resultados de um experimento ou os resultados de outra simulação já publicada realizada com um código MC validado [5]. O código será considerado validado se os resultados obtidos estiverem dentro de uma diferença mínima [5].

O relatório TG 195 é um documento de referência de dados em simulações com códigos de Monte Carlo para pesquisa em radiodiagnóstico que abrangem uma série de códigos e diferentes cenários [5]. Esse tipo de relatório é muito útil para a comunidade científica e pode ser usado para saber como realizar, para diferentes códigos de Monte Carlo, modelagem e simulação de uma série de exercícios já validados.

O problema intitulado *"case 1"* do TG 195 [5] foi reproduzido usando dois códigos MC, sendo eles MCNPX e EGSnrc. Tal problema tem como objetivo verificar a precisão das fontes de raios X e atenuação do feixe, calculando as camadas semirredutoras e quartorredutoras. O objetivo deste trabalho é realizar um exercício de intercomparação entre os dois códigos MC reproduzindo o problema *"case 1"* do relatório TG 195.

#### 2. METODOLOGIA

#### 2.1. Modelagem da geometria

A Fig. 1. mostra o modelo de geometria proposto no *"case 1"* do relatório TG 195 [5]. A geometria consiste em uma fonte pontual posicionada a 100 mm do filtro atenuador de alumínio e a 1000 mm do plano alvo. A geometria foi definida dentro de um universo de ar. O feixe de raios X foi colimado em forma de cone apresentando 1 mm de diâmetro na face superior do filtro e 10 mm de diâmetro no plano alvo.

O filtro de alumínio tem uma geometria de disco de 40 mm de diâmetro e duas espessuras diferentes (t) foram utilizadas para calcular a razão de kerma no ar (AK) para as camadas semirredutoras (CSR) e quartorredutoras (CQR). A Tab. 1. mostra a energia/espectro da fonte de raios X e as espessuras do filtro de alumínio utilizadas para simulações de estimativa das CSR e CQR. A densidade e a composição dos materiais utilizados nas simulações foram retiradas do *National Institute of Standards and Technology* (NIST) [6].

Foram realizadas simulações para duas fontes de fótons monoenergéticos de 30 e 100 keV e dois espectros de raios X de 30 kVp Molibdênio/Molibdênio (Mo/Mo) e 100 kVp Tungstênio/Alumínio (W/Al) combinações de alvo/filtro. Os espectros tabulados foram descritos em intervalos de energia de 0,5 keV e foram fornecidos pelo TG 195.

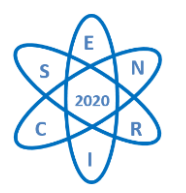

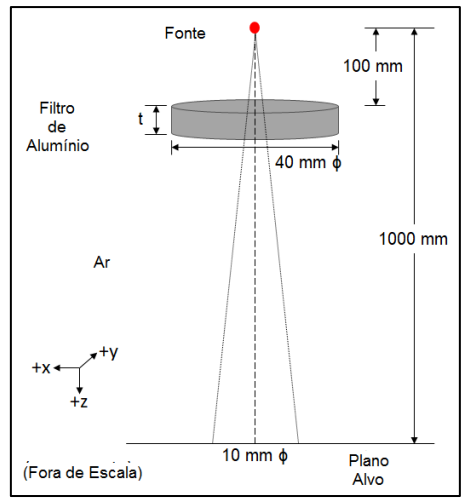

Fig. 1. Modelo de geometria proposto no "*case 1*" do relatório TG 195 [5].

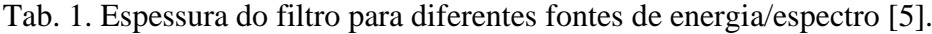

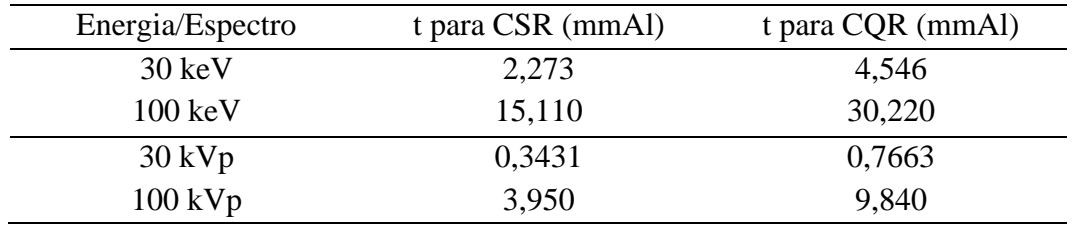

A fluência de fótons foi obtida no plano alvo com e sem o filtro atenuador (Al). Duas simulações foram realizadas para diferentes condições. Primeiro, a fluência primária (sem espalhamento) de fótons e, em segundo, a fluência de fótons primários e espalhados. Os valores de kerma no ar (AK) são calculados a partir da fluência de fótons usando a seguinte equação 1:

$$
AK = E\Phi(\frac{\mu_{en}}{\rho})\tag{1}
$$

onde E é o ponto médio do intervalo de energia, Φ é a fluência no intervalo de energia E e o  $\underline{\mu_{en}}$  $\rho$  é o coeficiente de absorção de energia mássico no ar. Os coeficientes de absorção de energia mássico no ar foram fornecidos nas planilhas eletrônicas do relatório TG 195. Os coeficientes para as energias de raios X abaixo de 3,75 keV foram ignorados [5].

O CSR e o CQR foram calculados pelas razões AK descritas pelo TG 195 (R1, R2, R3 e R4) utilizando diferentes espessuras do filtro atenuador de acordo com as seguintes equações 2, 3, 4 e 5:

$$
R_1 = \frac{\sum_{E} AK_{(P)}(E, t=HVL)}{\sum_{E} AK_{(P)}(E, t=0)}
$$
(2)

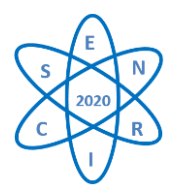

$$
R_2 = \frac{\sum_{E} AK_{(P)}(E, t = QVL)}{\sum_{E} AK_{(P)}(E, t = 0)}
$$
(3)

$$
R_3 = \frac{\sum_{E}(AK_{(P)} + AK_{(S)}) \ (E, t=HVL)}{\sum_{E}(AK_{(P)} + AK_{(S)}) \ (E, t=0)}
$$
(4)

$$
R_4 = \frac{\sum_{E}(AK_{(P)} + AK_{(S)}) \ (E, t=QVL)}{\sum_{E}(AK_{(P)} + AK_{(S)}) \ (E, t=0)}
$$
(5)

Onde  $AK_{(P)}$  está relacionado com a fluência de fótons primários (não espalhados) e o  $AK_{(S)}$ está relacionado com a fluência de fótons espalhados. Os valores de  $R_1$  e  $R_3$  esperados devem ser iguais a  $0.5$ , e para  $R_2$  e  $R_4$  iguais a  $0.25$ .

#### 2.2. Códigos de Monte Carlo

Dois códigos de MC foram utilizados para a modelagem e simulações dos cálculos de kerma no ar (AK), a versão 2.7 do MCNPX e a EGSnrc usando o código de usuário *cavity.* A Tab. 2. mostra as principais características utilizadas nas simulações.

#### 2.2.1. EGSnrc

O EGSnrc é um código computacional baseado no método matemático de Monte Carlo. Ele permite que elétrons e fótons sejam transportados em uma geometria 3D arbitrária modelada com diferentes materiais [7]. É um código distribuído como *software* livre para fins de pesquisa. A modelagem e simulações foram realizadas usando o código de usuário (*usercode*) *cavity* em uma CPU Intel Core i3-6006U @ 2.00 GHz x 4 e HD Graphics 520 (SKLGT2) com o OS Linux Ubuntu 20.10 (Groovy Gorilla).

A fluência de fótons foi obtida com o código de usuário *cavity* EGSnrc [8]. A geometria foi modelada como descrito na Fig. 1. usando três bibliotecas diferentes EGSnrc chamadas *ndgeometry*, *cylinders* e *genvelope*. O código do usuário *cavity* fornece a opção de escolher entre o fóton espalhado e não espalhado mesmo dentro de um universo preenchido com ar. Assim, a razão entre os AK R<sup>3</sup> e R<sup>4</sup> estima os dados de fluência desejados.

A densidade dos materiais foi retirada do NIST [6] conforme descrito no relatório e definida em um arquivo específico colocado na pasta *pegs4.* A biblioteca *egs\_collimated* foi usada para caracterizar a fonte de raios X emitindo um feixe colimado em direção ao filtro atenuador. A seção de choque de fótons foi definida como padrão e inclui os parâmetros de *Rayleigh,* Fotoelétrico (*Photoelectric*)*,* Produção de Pares (*Pair Production*) e Espalhamento Compton (*Bound Compton*). Um número de histórias 2E+06 foi usado para ter um erro relativo inferior a 1%. A Tab. 2. mostra a lista de verificação dos recursos usados para o código EGSnrc.

#### 2.2.2. MCNPX

O *Monte Carlo N-Particle Transport Code eXtended* (MCNPX) versão 2.7 é um código computacional de MC que permite modelar e simular várias e diferentes partículas de radiação

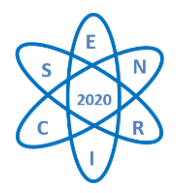

e ondas eletromagnéticas. O transporte de radiação ionizante através da matéria é feito em uma geometria arbitrária 3D [9, 10, 11].

As fontes foram definidas utilizando o recurso de fonte colimada em formato cônico do MCNPX (*Point Source Collimated into a Cone of Directions) na* direção do plano alvo. Foi definido um parâmetro de φ semi-angular para ter, na direção do eixo z, as partículas emissoras em um tamanho de campo de 10 mm de diâmetro no plano de alvo. Os feixes de raios X monoenergéticos e polienergéticos foram configurados conforme descrito no "*case 1"* do TG 195 [5].

O *Tally F5* fornecido pelo MCNPX foi utilizado para estimar a fluência no plano alvo [9, 11]. O detector tem uma forma de anel com raio de 5 mm e foi colocado a 1000 mm da fonte. As simulações foram realizadas em uma CPU Intel Core i7-7700 @ 3.60 GHz x 8 e Intel HD Graphics 630 (Kaby Lake GTZ) usando o OS Linux Ubuntu 19.10 (Eoan Ermine). Uma série de histórias de partículas foi adotada nas simulações tendo em média 3E+08 NPS (número de partículas iniciadas). Um NPS ideal foi alcançado se os 10 testes estatísticos realizados nas simulações com MCNPX forem satisfeitos [9].

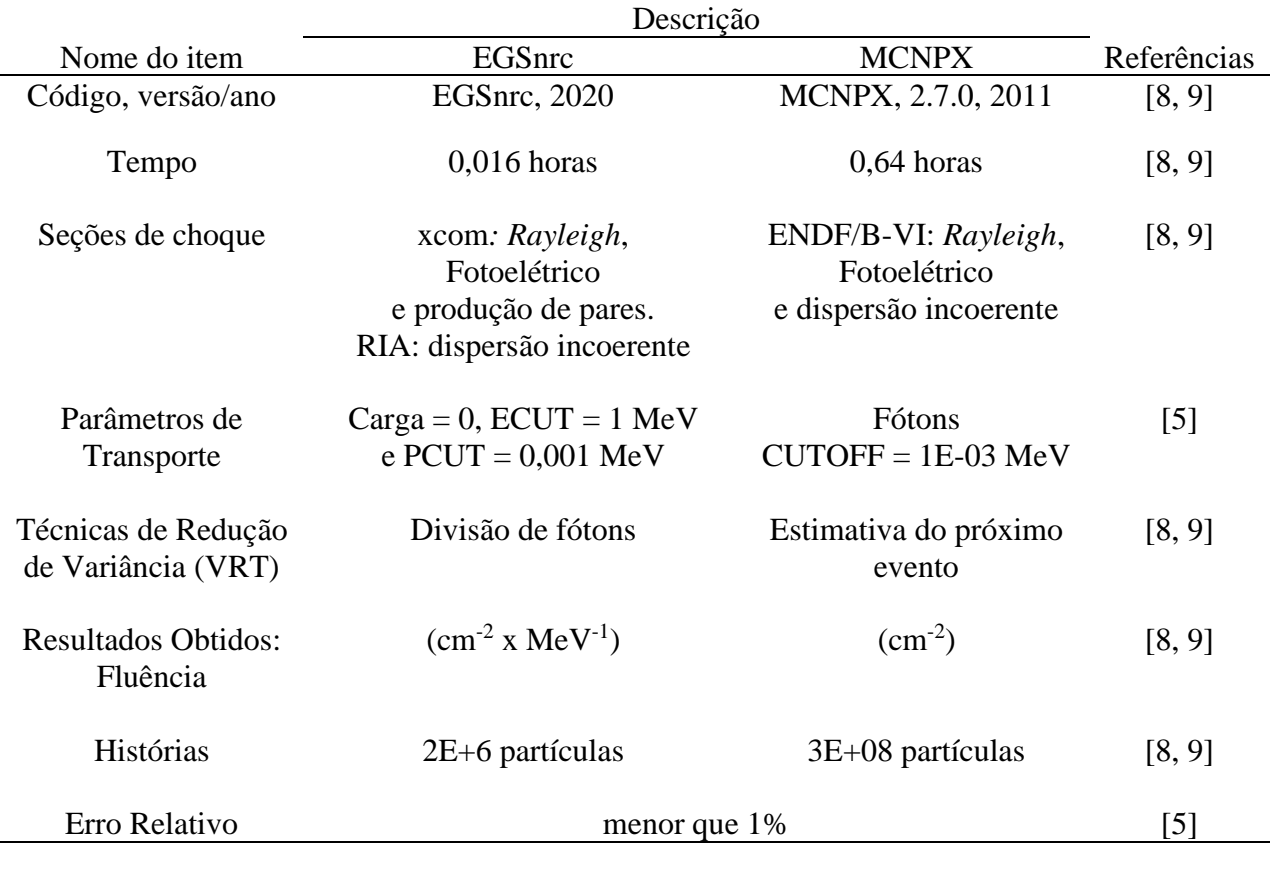

Tab. 2. *Checklist* de EGSnrc e MCNPX [12]

3. RESULTADOS

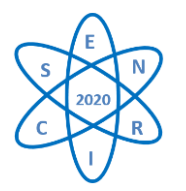

#### 3.1. Comparação dos valores da relação AK

A Tab. 3. mostra os resultados das razões AK e suas variações percentuais médias (∆%) calculadas usando o código de usuário *cavity do* EGSnrc e o MCNPX. Os coeficientes de razão AK foram calculados utilizando-se as Equações 2, 3, 4 e 5. Estes são os resultados obtidos para as fontes monoenergeticas e para os espectros. Os resultados foram então comparados com os resultados publicados no TG 195.

As razões AK R<sup>1</sup> e R<sup>2</sup> são os resultados obtidos para os fótons primários. Considerando que as razões R<sup>3</sup> e R<sup>4</sup> consideram os fótons primários e os fótons espalhados. As variações percentuais médias (Δ%) são os resultados da comparação entre os valores do EGSnrc e TG 195 e MCNPX e TG 195 dado pela Equação 6.

$$
\Delta\% = \left(1 - \left(\frac{R_{\text{c\'{a}tgo\,MC}}}{R_{TG\,195}}\right)\right)x100\tag{6}
$$

Como pode ser visto no Tab. 3., os  $\Delta\%$  são inferiores a 1% para todos os resultados, com valores máximos de 0,4% e 0,8% para EGSnrc e MCNPX, respectivamente.

|                |                  |        |              |               |           | $\Delta\%$ |
|----------------|------------------|--------|--------------|---------------|-----------|------------|
|                | Energia/         | EGSnrc | <b>MCNPX</b> | <b>TG 195</b> | EGSnrc/TG | MCNPx/TG   |
|                | Espectro         |        |              |               |           |            |
| $R_1$          | $30 \text{ keV}$ | 0,501  | 0,500        | 0,500         | 0,2       | 0,0        |
|                | 100 keV          | 0,499  | 0,500        | 0,499         | 0,0       | 0,2        |
|                | $30$ kVp         | 0,500  | 0,502        | 0,500         | 0,0       | 0,4        |
|                | $100$ kVp        | 0,500  | 0,500        | 0,500         | 0,0       | 0,0        |
|                |                  |        |              |               |           |            |
| $R_2$          | $30 \text{ keV}$ | 0,251  | 0,250        | 0,250         | 0,4       | 0,0        |
|                | 100 keV          | 0,250  | 0,250        | 0,249         | 0,4       | 0,4        |
|                | $30$ kVp         | 0,250  | 0,252        | 0,250         | 0,0       | 0,8        |
|                | $100$ kVp        | 0,250  | 0,250        | 0,250         | 0,0       | 0,0        |
|                |                  |        |              |               |           |            |
| $R_3$          | $30 \text{ keV}$ | 0,501  | 0,500        | 0,500         | 0,2       | 0,0        |
|                | 100 keV          | 0,500  | 0,500        | 0,499         | 0,2       | 0,2        |
|                | $30$ kVp         | 0,500  | 0,502        | 0,500         | 0,0       | 0,4        |
|                | $100$ kVp        | 0,500  | 0,500        | 0,500         | 0,0       | 0,0        |
|                |                  |        |              |               |           |            |
| R <sub>4</sub> | $30 \text{ keV}$ | 0,251  | 0,250        | 0,250         | 0,4       | 0,0        |
|                | 100 keV          | 0,250  | 0,250        | 0,249         | 0,4       | 0,4        |
|                | $30$ kVp         | 0,250  | 0,252        | 0,250         | 0,0       | 0,8        |
|                | $100$ kVp        | 0,250  | 0,250        | 0,250         | 0,0       | 0,0        |

Tab. 3. Comparação dos coeficientes de razão AK para o EGSnrc, MCNPx e TG 195 (média).

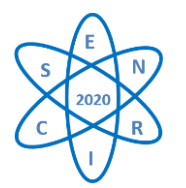

3.2. Resultados do espectro

As Fig. 2 e 3 mostram os espectros da fluência de fótons das combinações de alvo/filtro primário e espalhado de 30 kVp Molibdênio/Molibdênio (Mo/Mo) e 100 kVp Tungstênio/Alumínio (W/Al). Os espectros obtidos mostram os resultados de fluência calculados usando o *cavity* do EGSnrc e o MCNPX para CSR e CQR com e sem filtro como descrito na Tab. 1.

Os resultados dos espectros mostraram uma boa correspondência para ambos os códigos de MC e uma boa concordância com os espectros fornecidos pelo TG 195 [7]. Uma ligeira diferença pode ser notada na Fig. 2. para 30 kVp e também na Fig. 3. para 100 kVp na região de baixa energia. Isso se deve às diferentes espessuras do filtro utilizadas para o cálculo do CSR e do CQR.

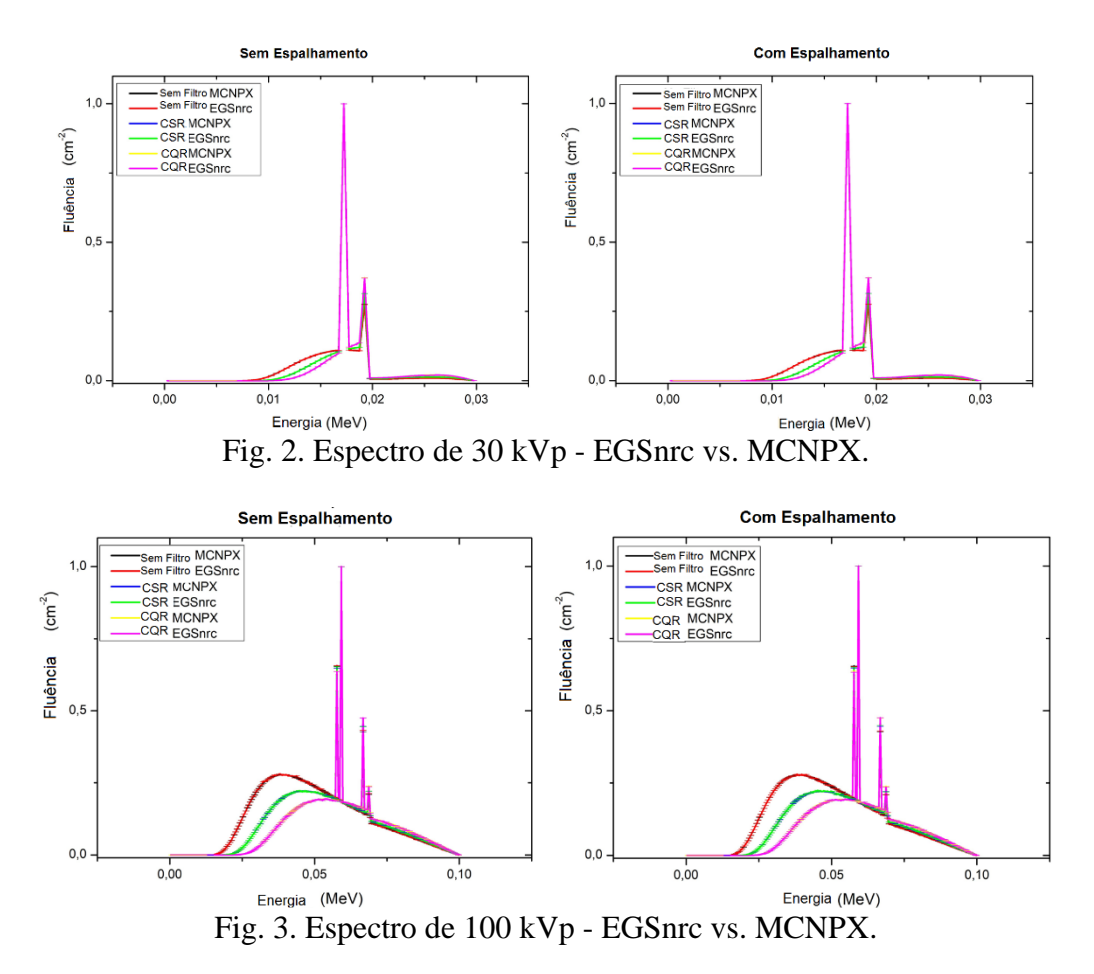

#### 4. CONCLUSÃO

O *"case 1"* do relatório AAPM TG 195 foi modelado e simulado. Os valores da razão do kerma no ar foram calculados com os códigos de MC EGSnrc e MCNPX e comparados aos valores publicados pelo TG 195. As variações percentuais médias obtidas quando comparado

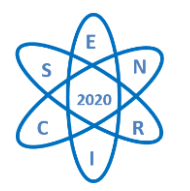

os resultados foram inferiores a 1%. A comparação entre os resultados foi dentro do esperado para o CSR e CQR calculados.

#### AGRADECIMENTOS

As seguintes instituições apoiam o projeto de pesquisa: FAPEMIG, CNPq e Coordenação de Aperfeiçoamento de Pessoal de Nível Superior (CAPES).

#### REFERÊNCIAS

[1] Rogers D W O, Fifty years of Monte Carlo simulations for medical physics. Physics in Medicine and Biology 51 R287-R301.

[2] Fonseca T C F et al., Soft-rt: Software for IMRT simulations based on MCNPX code. Applied Radiation and Isotopes 117 111-117.

[3] Fonseca T C F et al., MCMEG: Simulations of both PDD and TPD for 6 MV LINAC photon beam using different MC codes. Radiation Physics and Chemistry 140 386-391.

[4] Del Lama L, Cunha D and Poletti M, Validation of a modified PENELOPE Monte Carlo code for applications in digital and dual-energy mammography. Radiation Physics and Chemistry 137.

[5] Sechopoulos I et al., Monte Carlo reference data sets for imaging research: Executive summary of the report of AAPM research committee task group 195. Medical physics 42 5679-5691.

[6] Hubbell J H and Seltzer S M, 1995 Tables of x-ray mass attenuation coefficients and mass energyabsorption coefficients 1 kev to 20 MeV for elements  $z=1$  to 92 and 48 additional substances of dosimetric interest. Tech. rep. National Inst. of Standards and Technology-PL, Gaithersburg, MD (United States).

[7] Kawrakow I, et al., 2013 The EGSnrc code system: Monte Carlo simulation of electron and photon transport, NRCC Report No. PIRS-70.1

[8] Kawrakow I, Seuntjens J P, Rogers D W, Tessier F and Walters B R, Report PIRS-898.

[9] Pelowitz D, 2011 MCNPX User's Manual Version 2.7.0 Los Alamos National Laboratory LA-CP-11-00438 ed.

[10] Waters L, et al., The MCNPX Monte Carlo radiation transport code. AIP Conference Proceedings 896 81-90.

[11] Shultis J and Faw R, 2008 AN MCNP PRIMER. Dept. of Mechanical and Nuclear Engineering, Kansas State University.

[12] Sechopoulos I, et al., Records: improved reporting of Monte Carlo radiation transport studies: report of the AAPM research committee task group 268. Medical physics 45 e1-e5.

<span id="page-134-0"></span>11 Cálculo de fatores de eficiência do contador de corpo inteiro

# 11.1 Cálculo de fatores de eficiência do contador de corpo inteiro para diferentes fantomas computacionais

Este trabalho foi realizado em colaboração com pesquisadores e alunos de Iniciação Científica do grupo MCMEG. O trabalho intitulado "*Monte Carlo calculation of whole body counter efficiency factors for different computational phantoms*" tem como objetivo apresentar cálculos dos fatores de eficiência de contagem de um detector de iodeto de sódio dopado com tálio (NaI(Tl)).

O sistema de WBC do LDI/CDTN é equipado com um detector de cintilação de cristal de 8"x4"(10,16 x 20,32 cm<sup>2</sup> ) envolto em uma caixa de alumínio de 1,5 mm de espessura. Ele está posicionado a uma altura fixa de 53,20 cm da superfície da cama. O detector é controlado pelo software Genie 200 Basic Spectroscopy que gerencia, armazena e fornece ferramentas matemáticas para analisar o espectro resultante de um procedimento de monitoramento [\(CANBERRA,](#page-94-0) [2006\)](#page-94-0). O fantoma ANSI — *BOttle Mannikin Absorber* (BOMAB) é um fantoma físico utilizado para calibração de sistemas de WBC para monitoramento de um indivíduo.

O cenário proposto por [PAIVA et al.](#page-99-1) (2016) foi modelado computacionalmente para o fantoma BOMAB e o detector de NaI(Tl). O detector foi posicionado na mesma altura como está configurado no LDI/CDTN, sendo deslocado em oito posições ao longo da altura do fantoma variando em intervalos de 20 cm, da cabeça até os seus pés. O BOMAB possui como características físicas 170 cm de altura e 70 kg de massa. Foram utilizados três códigos de MC para modelagem e simulação da geometria de contagem com o fantoma BOMAB, o EGSnrc, o MCNP versão 6.1 e o VMC (*in-vivo*).

O fantoma foi homogeneamente incorporado com fontes radioativas de Bário-133 (<sup>133</sup>Ba), Césio-137 (<sup>137</sup>Cs), Cobalto-60 (<sup>60</sup>Co) e Potássio-40 (<sup>40</sup>K). O código EGSnrc também foi usado para calcular a curva de eficiência de contagem para diversas energias de raios-gama usando o fantoma BOMAB e o detector em uma posição fixa pré-estabelecida. A fins de comparação com outras geometrias, caracterizando diversos tecidos humanos, foram acrescentados neste trabalho os fantomas *Male Mesh Phantom* (MaMP) e o *Yale*. Estes foram utilizados nas simulações e estão disponíveis no código VMC *in-vivo*.

Foram analisados as contagens da distribuição da altura do pulso dos radionuclídeos  $^{133}Ba$ ,  $^{137}Cs$ ,  $^{60}Co$  e  $^{40}K$  no detector de NaI(Tl).

As simulações no código EGSnrc contou com a utilização do código de usuário *egs\_phd*. Este foi liberado na versão 2021 do código e logo foi testado e validado neste trabalho. Foram realizadas 200 simulações no total e um grande volume de dados foi gerado. O trabalho contou com a ajuda de dois alunos de Iniciação Científica para suporte na montagem das planilhas de dados.

O trabalho "*Counting efficiency calculation for different computational phantoms using three MC codes*" foi apresentado oralmente no *XXI INTERNATIONAL SYMPOSIUM ON SOLID STATE DOSIMETRY* (ISSSD), promovido pela Sociedade Mexicana de Irradiação e Dosimetria, em Outubro de 2021. Esse encontra publicado nos anais deste congresso e submetido para publicação na revista internacional *Applied Radiation and Isotopes* em edição especial do Congresso. O manuscrito completo está Apêndice [11.](#page-134-0)

# **Monte Carlo calculation of whole body counter efficiency factors for different computational phantoms**

Carlos Vinícius Gomes Ferreira<sup>1,\*</sup>, Jennifer Sousa Piedade<sup>2</sup>, Max Roger Desmots Prado<sup>3</sup>, Jhonny Benavente<sup>1</sup>, Bruno Melo Mendes<sup>4</sup>, Lucas Paixão<sup>2</sup>, Telma Cristina Ferreira Fonseca<sup>1</sup>

<sup>1</sup> Universidade Federal de Minas Gerais Escola de Engenharia - Departamento de Engenharia Nuclear Programa de Pós-graduação em Ciências e Técnicas Nucleares, Av. Pres. Antônio Carlos

6627, Belo Horizonte - MG / Brasil 2 Universidade Federal de Minas Gerais Faculdade de Medicina - Departamento de Anatomia e Imagem, Av. Prof. Alfredo Balena 190, Belo Horizonte - MG / Brasil

<sup>3</sup> Centro universitário de Belo Horizonte, Av. Mário Werneck 1685, Belo Horizonte - MG / Brasil 4 Centro de Desenvolvimento da Tecnologia Nuclear – CDTN/CNEN, Av. Pres. Antônio Carlos 6627, Belo Horizonte - MG / Brasil

\*E-mail: cviniciusgomesf@gmail.com

#### **Abstract**

Individual monitoring can provide an estimate of the radioactivity present in the body of the exposed individuals. Periodic monitoring of occupationally exposed individuals is of great importance in case of accidental incorporation. Computational phantoms and Monte Carlo codes are often used to complement the calibration method of counting systems in internal dosimetry. The purpose of this work is to compare the counting efficiency factors of a whole body counter system using EGSnrc, MCNP6, and Visual Monte Carlo (VMC in-vivo) codes. Three different computational phantoms were considered: Bottle Mannikin Absorber (BOMAB), Male Mesh Phantom (MaMP), and Yale Phantom. The phantoms were homogeneously incorporated with Ba133, Cs-137, Co-60, and K-40 sources. Eight different detector positions were considered for the monitoring setup with the NaI(Tl) 8"x4" detector, starting at the top of the head towards the feet of the phantoms. The results were compared to experimental values reported in literature, and new counting efficiency factors were calculated for the new MaMP phantom. The BOMAB phantom results for K-40 showed good agreement between experimental and simulated results, with differences ranging from -15 to 28%. Differences of 6 and 9% on the counting efficiency values were observed for MaMP and Yale, respectively, when compared to the BOMAB phantom values.

*Keywords*: Individual monitoring, Counting efficiency calibration, Internal Dosimetry, EGSnrc, MCNP, VMC, Voxel phantoms.

# **1.- INTRODUCTION**

According to the International Atomic Energy Agency (IAEA) and the Brazilian Nuclear Energy Commission (CNEN), there is a necessity for the implementation and calibration of individual monitoring systems to assure the security of the occupationally exposed individuals against accidental incorporation through inhalation, ingestion, and absorption of radioactive materials [IAEA, 1996a,b, 1999].

A whole body counter (WBC) or dedicated radiation counter for internal organ contamination is used for the in-vivo measurements or detection of radiation emitted by radionuclides incorporated during occupational exposure [Kramer, 1997; Broggio *et al.*, 2012; Fonseca *et al*., 2014d]. Accurately and painlessly, the whole body counters reveal the amounts of radioactive substances that have accumulated in the body from natural sources, from man-made fallout, or from tracer isotopes given for medical purposes and from a radioactive accident. The WBC system normally makes use of scintillation detectors, which provide a linear luminescent response over a wide range of photon energy. The high purity germanium (HPGe) and the thallium-doped sodium-iodide (NaI [Tl]) scintillation detectors are the ones most used in WBC systems [Knoll, 2010; Nogueira *et al.*, 2009; MinSeok *et al.*, 2018; Perez L. *et al.*, 2018].

Regarding the WBC calibration process, the counting efficiency is experimentally determined using physical anthropomorphic phantoms at standard geometries [IAEA, 2019]. The counting efficiency (CE) (counts.Bq−1 ) or calibration factor (Bq.counts−1 ) is determined for a specific geometry and radionuclide, and it is calculated as the ratio between the net count rate and the activity of the radionuclide containing in the phantom. The CE is very sensitive to size, shape, material, and source density. Furthermore, counting efficiency depends on detector position relative to the individual being monitored, photon attenuation, and photon energy [Bento *et al.*, 2010; Dantas *et al.*, 2017]. Due to large subject-specific variations in the measurement conditions, the calibration setup can differ from the real measurement setup to a great extent [Kramer, 1997; Fonseca *et al.*, 2014d; Paiva *et al.*, 2017; Wi-Ho *et al.*, 2017; Vital *et al.*, 2019; Lebacq *et al.*, 2019].

Computational modeling and simulation of the counting geometry is usually performed to complement the calibration method of a WBC laboratory [Bento *et al.*, 2010; Fonseca *et al.*, 2014a,c,d; Paiva *et al.*, 2016; MinSeok *et al.*, 2021]. Such simulations are performed by using Monte Carlo (MC) codes which are well-established tools in the fields of medical physics and radiation protection and metrology [Paixão *et al.*, 2019; Soares *et al.*, 2018; Fonseca *et al.*, 2020]. In order to validate the computational model, an *in-vivo* monitoring set up is simulated, and the counting efficiency results are compared to experimental data. If the results agree within the statistical uncertainty, the computational model may be

**Proccedings of the ISSSD 2021** Volume 2

considered validated. Therefore, it can be used to obtain new calibration data [Fonseca *et al.*, 2014b,a; Lombardo *et al.*, 2016; Mendes *et al.*, 2019].

The Internal Dosimetry Laboratory of the Center of Nuclear Technology Development (LDI/CDTN), in Brazil, is equipped with a WBC and brain counter systems. For the calibration of both systems several simulations of the counting systems were developed together with voxelized anthropomorphic phantoms of different shapes and sizes, as well as the developed physical phantoms for studying the effect on the efficiency response of the systems due to different geometry setups and body anatomies [Miri *et al.*, 2012; Paiva *et al.*, 2016, 2017; Vital *et al.*, 2019].

The objective of this work is to calculate counting efficiency values through Monte Carlo modeling of the WBC system from the LDI/CDTN. Three different MC codes and three computational phantoms were used in the simulations. To validate the developed model and the MC codes used, the WBC system with a NaI(Tl) detector and the BOMAB phantom (ANSI, 2000) were considered. The counting efficiency values were obtained for eight different detector positions along the BOMAB phantom longitudinal axis using K-40, Ba-133, Cs-137, and Co-60 radioactive sources. The results were compared to experimental values. Afterward, two voxelized phantoms, the Male Mesh Phantom (MaMP) [Fonseca *et al.*, 2014b,a] and the Yale phantom [Zubal *et al.*, 1994] were modeled using the VMC code. The CE results were obtained for eight detector-phantom positions using the previously mentioned four radioactive sources. The EGSnrc [Kawrakow *et al.*, 2000] MC code was used to generate a counting efficiency curve for several gamma-ray energies.

## **2.- MATERIALS AND METHODS**

The WBC system from LDI/CDTN is equipped with a NaI(TI) scintillation detector with an 8"x4" (10.16 x 20.32 cm<sup>2</sup>) crystal enclosed in a 1.5 mm thick aluminum housing. It is positioned at a 53.20 cm fixed height from the bed surface. The detector is controlled by the Genie 2000 Basic Spectroscopy Software, which manages, store and provide mathematical tools to analyze the spectrum resulted from a monitoring procedure [CANBERRA, 2006]. Figure 1 shows the WBC system and the ANSI — BOttle Mannikin Absorber (BOMAB) [ANSI, 2000] physical phantom lying on the bed surround by lead bricks.

The scenario proposed by Paiva *et al.* [2016] was modelled for the BOMAB phantom and the 8"x4" NaI(Tl) detector. The detector height from the bed was kept the same in all

**Proccedings of the ISSSD 2021** Volume 2

#### **ISSSD 2021 ONLINE \_\_\_\_\_\_\_\_\_\_\_\_\_\_\_\_\_\_\_\_\_\_\_\_\_\_\_\_\_\_\_\_\_\_\_\_\_\_\_\_\_\_\_\_\_\_\_\_\_\_\_\_\_\_\_\_\_\_\_\_\_\_\_\_\_\_\_\_\_\_\_\_\_\_\_\_\_\_\_\_\_**

simulations, but it was shifted at eight different positions along the height of the BOMAB phantom varying in intervals of 20 cm from the first position, starting from the edge of the head toward its feet (see Figure 2). The BOMAB phantom has 170 cm high and 70 kg. Detailed information regarding the material composition, density, size and shape of the physical phantom are reported by [Paiva *et al.*, 2016]. Three MC codes were used for simulating the counting geometry with the BOMAB phantom, the Visual Monte Carlo (VMC *in-vivo*) [Hunt *et al.*, 2007; VMC, 2019], the Monte Carlo N-Particle (MCNP) version 6.1 [Goorley *et al.*, 2012; Goorley, 2014] and the Electron Gamma Shower (EGSnrc) [Kawrakow *et al.*, 2000]. The phantom was homogeneously incorporated with Barium-133 (Ba-133), Cesium-137 (Cs-137), Cobalt-60 (Co-60), and Potassium-40 (K-40) radionuclide sources. The EGSnrc MC code was also used to calculate a counting efficiency curve for several gamma-ray energies using the BOMAB phantom and one detector position.

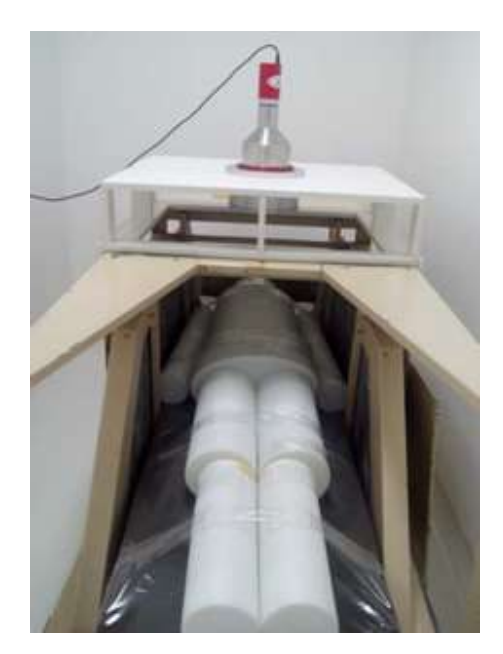

Figure 1: WBC system from LDI/CDTN.

The Visual Monte Carlo (VMC *in-vivo*) was used to calculate the CE for two voxelized phantoms (Table 1), the Male Mesh Phantom (MaMP) [Fonseca *et al.*, 2014b,a] with only lungs and thyroid as internal organs, since it was developed and validate for using in WBC calibrations [Fonseca *et al.*, 2017], and the Yale voxel phantom [Zubal *et al.*, 1994]. The Ba-133, Cs-137, Co-60 and K-40 radionuclide sources were used in the simulations for the eight detector positions.

| <b>Phantom</b> | Height (cm)  | Mass (kg) | Voxel dimensions $(cm3)$ |
|----------------|--------------|-----------|--------------------------|
| <b>BOMAB</b>   | $70^{\circ}$ | 70.0      | -                        |
| MaMP           | 176          | 72.8      | 0.36x0.36x0.36           |
| Yale           | 175          | 76 O      | 0.36x0.36x0.36           |

Table 1: Reference phantoms characteristics.

### **2.1.- Monte Carlo simulations**

### **2.1.1.- EGSnrc code**

Electron Gamma Shower (EGSnrc) is an MC code based on radiation transport of particles, as electrons, photons and positrons, using a stochastic method for physics problems. EGSnrc provides an energy range of a few keV up to 10 GeV. EGSnrc is used for medical physics purposes, and it has extensive packages including the physics processes, sources and geometries [Kawrakow *et al.*, 2000].

For the WBC system modelling, the EGSnrc code release v2021 was used to perform the simulations. The new user code *egs phd* was chosen to calculate the counting efficiency of the WBC system. The *egs\_elliptic\_cyllinders* and *egs\_cyllinders* geometry library were used to model the BOMAB and the NaI(Tl) detector, respectively.

The source was set as isotropic and monoenergetic, considering the main gamma-ray energy of each radionuclide. All materials compositions and densities were taken from the EGSnrc material library pegs4. An air universe of  $205 \times 205 \times 205$  cm<sup>3</sup> was modelled to limit the particle track.

Figure 2 shows the BOMAB phantom and detector geometry modelled in EGSnrc code. Although the Figure is showing the detectors placed at eight different positions, odd (Fig. 2a) and even (Fig. 2b), the counting efficiency was calculated for each detector position separately.

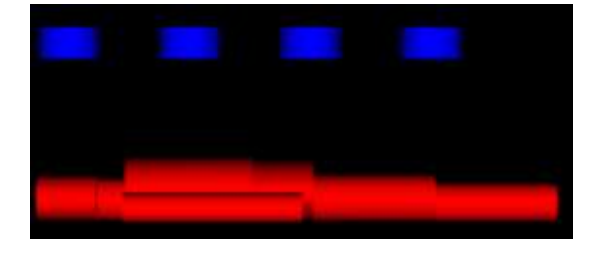

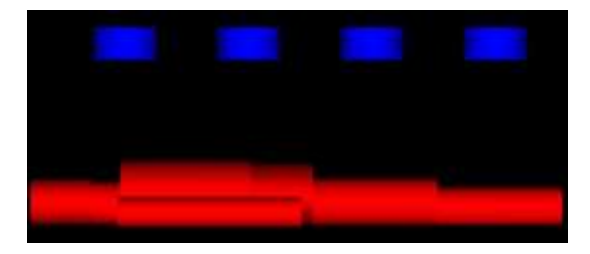

(b) Detector positions: 2, 4, 6 and 8*.*

**22** 

**Proccedings of the ISSSD 2021** Volume 2

(a) Detector positions: 1, 3, 5 and 7.

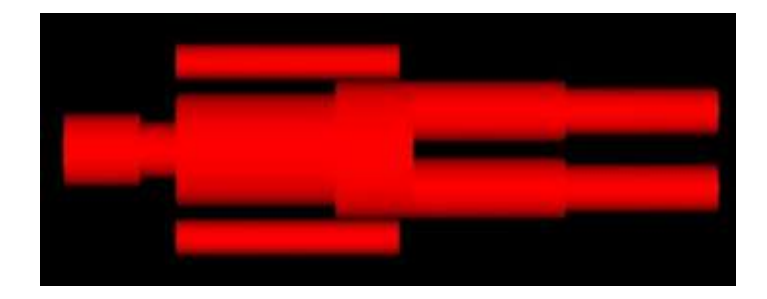

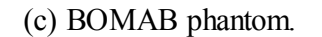

Figure2: The BOMAB phantom and the NaI(TI) detectors.

The MC transport parameters used were 10 keV electron and photon transport cutoff energy. All other EGSnrc MC transport parameters were considered default. The number of simulated particles was  $1 \times 10^7$ . The simulations were performed in a computer with an AMD® Ryzen 3 1200 quad-core processor x4 and AMD® Radeon (tm) rx 460 graphics.

#### **2.1.2.- MCNP 6.1 code**

The Monte Carlo N-Particle (MCNP) was developed at the Los Alamos National Laboratory in the United States, is a general-purpose, continuous-energy, generalizedgeometry, time-dependent, Monte Carlo radiation transport code designed to track many particle types over broad ranges of energies [Goorley *et al.*, 2012].

The MCNP code release 6.1 [Goorley, 2014] was used in this work for the modeling of the BOMAB phantom and the 8"x4" NaI(Tl) detector placed at 53.20 cm from the bed. For the modeling of the BOMAB phantom, the following parts were considered: the chest, neck, head, gut, thigh, calf using the right elliptical cylinder (REC) surface geometry and the phantom's arms and the detector geometry using the right circular cylinder (RCC) surface card geometry, as shown in 3a.

In order to obtain the gamma radiation from the Barium-133 (Ba-133), Cesium-137 (Cs-137), Cobalt-60 (Co-60) and Potassium-40 (K-40) radionuclide sources, the NaI(Tl) detector was placed in eight different positions as proposed scenario and the counting

**Proccedings of the ISSSD 2021** Volume 2

#### **ISSSD 2021 ONLINE \_\_\_\_\_\_\_\_\_\_\_\_\_\_\_\_\_\_\_\_\_\_\_\_\_\_\_\_\_\_\_\_\_\_\_\_\_\_\_\_\_\_\_\_\_\_\_\_\_\_\_\_\_\_\_\_\_\_\_\_\_\_\_\_\_\_\_\_\_\_\_\_\_\_\_\_\_\_\_\_\_**

efficiency values were calculated. Figure 3b shows the BOMAB and the NaI(Tl) detector placed at eight different positions towards the BOMAB phantom.

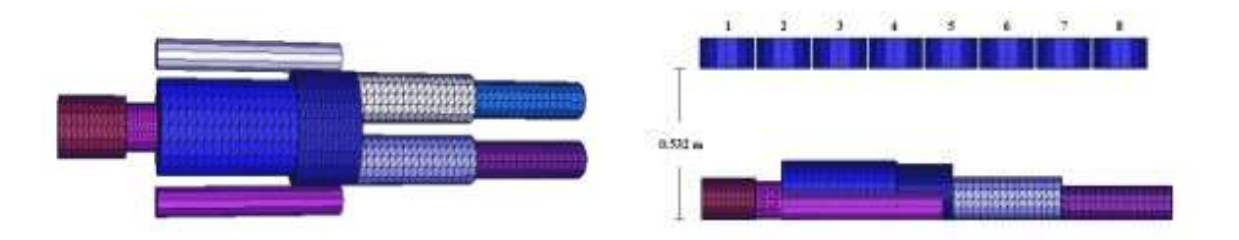

(a) BOMAB phantom (b) BOMAB phantoms and detector positions

Figure 3: The BOMAB phantom and the NaI(Tl) detectors.

The material compositions set in the model were air, polyamide, sodium iodide doped with thallium, water and aluminum.

The weight fractions and density of each material used were obtained from the report "Compendium of Material Composition Data for Radiation Transport Modeling" [McConn *et al.*, 2011]. The cross-sections used for the interaction of photons and electrons with the materials were the ENDF/B-VI.8 (mcplib84) and EL03, respectively. The uncertainties were less than 1%, using  $1 \times 10^8$  source particles.

## **2.1.3.- Visual Monte Carlo (VMC** *in-vivo***) code**

The freely available Monte Carlo program Visual Monte Carlo (VMC invivo) version of August 2019 was used [Hunt, 1998; Hunt *et al.*, 2007]. It is well established to calibrate Whole Body Counter systems.

In order to configure the VMC code to simulate the WBC system using different voxel phantoms, a computational phantom has to be selected from a list provided by the code. The radionuclide and the main gamma-ray energy is also set together with the detector type and the number of channels used in the multichannel analyzer (MCA). The code allows to save the configuration set in a text file (.txt). Into VMC is possible to configure the
#### **ISSSD 2021 ONLINE \_\_\_\_\_\_\_\_\_\_\_\_\_\_\_\_\_\_\_\_\_\_\_\_\_\_\_\_\_\_\_\_\_\_\_\_\_\_\_\_\_\_\_\_\_\_\_\_\_\_\_\_\_\_\_\_\_\_\_\_\_\_\_\_\_\_\_\_\_\_\_\_\_\_\_\_\_\_\_\_\_**

detection position at x, y and z axes, the detector distances from the skin of the phantom and the number of emission particles or histories. The VMC code returns the counting efficiency (CE) and calibration factor (CF) and the data result is saved in a generated output file.

The VMC code provides the three computational voxel phantoms used in the simulations. Figures 4a, 4b and 4c show the MaMP, Yale and BOMAB phantoms, respectively.

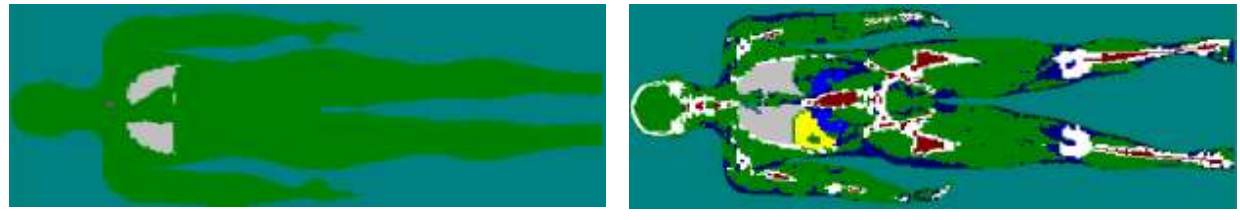

(a) MaMP in VMC. (b) Yale in VMC.

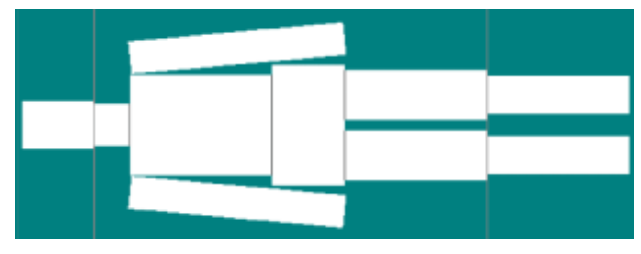

<sup>(</sup>c) BOMAB in VMC.

Figure 4: Images of the three phantoms provided and used with VMC in-vivo. ode

# **3.- RESULTS AND DISCUSSIONS**

# **3.1.- Counting Efficiency Results for BOMAB Phantom**

# **3.1.1.- K-40 source**

Table 2 and Figure 5 show the counting efficiency (CE) results obtained from all MC codes using the BOMAB phantom, incorporated with K-40 source, along with the experimental (ε) and its uncertainties data published by Paiva *et al.* [2016]. The percentage

differences (∆%) between the MC simulation results and the experimental values for different detector positions are shown in Table 2.

| Positions | ε    | EGSnrc | VMC  | <b>MCNP</b> | $\overline{\Delta^{0}/_{0}}$ | $\Delta\%$          | $\overline{\Delta\%}$ |
|-----------|------|--------|------|-------------|------------------------------|---------------------|-----------------------|
|           |      |        |      | 6.1         | $(EGsnrc/\varepsilon)$       | $(VMC/\varepsilon)$ | $(MCNP6.1/\epsilon)$  |
|           | 0.96 | 1.10   | 0.94 | 0.97        | $-15%$                       | 02%                 | $-01%$                |
| 2         | 1.37 | 1.55   | 1.36 | 1.38        | $-03%$                       | 01%                 | $-01%$                |
| 3         | 1.73 | 1.91   | 1.74 | 1.73        | $-10%$                       | $-01\%$             | 00%                   |
| 4         | 1.91 | 2.01   | 1.91 | 1.82        | $-05%$                       | 00%                 | 05%                   |
| 5         | 1.90 | 1.94   | 1.76 | 1.74        | $-02\%$                      | 07%                 | 08%                   |
| 6         | 1.66 | 1.67   | 1.50 | 1.52        | $-01%$                       | 10%                 | 08%                   |
| 7         | 1.41 | 1.38   | 1.18 | 1.31        | 02%                          | 16%                 | 07%                   |
| 8         | 1.30 | 1.07   | 0.93 | 0.97        | 18%                          | 28%                 | 25%                   |

Table 2: Counting efficiency  $(\times 10^{-3})$  values for BOMAB phantom and K-40 source for different detector positions.

Figure 5 shows the results obtained for the MC codes and experimental data along with the uncertainties. The results showed a good agreement to the experimental data by taking into account the uncertainties associated with the measurements. When comparing the mean CE value obtained with the three different Monte Carlo codes to experimental data, the percentage difference is  $4 \pm 10\%$ . Compared to the experimental results, the EGSnrc, VMC, and MCNP results show a mean percentage difference of  $-3 \pm 10\%$ ,  $8 \pm 10\%$ , and 7  $\pm$  9%, respectively. The minimum and maximum differences ranged from -1% up to 28%. Although all simulation results presented a similar dispersion (around 10%) from the mean value, the EGSnrc results have a minor mean percentage difference from the experimental results, thus validating the use of elliptical cylinder geometry used to model the BOMAB phantom. The VMC in-vivo and the MCNP6.1 showed slight differences for detector positions 1 to 7. The EGSnrc presented larger differences for positions 1, 2, and 3, compared with the other codes. At the leg's region where the detector was placed (position 8), all results showed their maximum differences from the experimental ones. These differences might be related to the phantom geometry and how the phantom was modeled. This can be seen from the Figures 4 and 3a, the BOMAB phantom's legs are very similar and comparing the MCNP6.1 and VMC codes results the CE variation goes to approximately 3%. Nevertheless, all results are within a range of acceptance, according to the report ANSI N 13.30 (ANSI, 1996).

**ISSSD 2021 ONLINE**

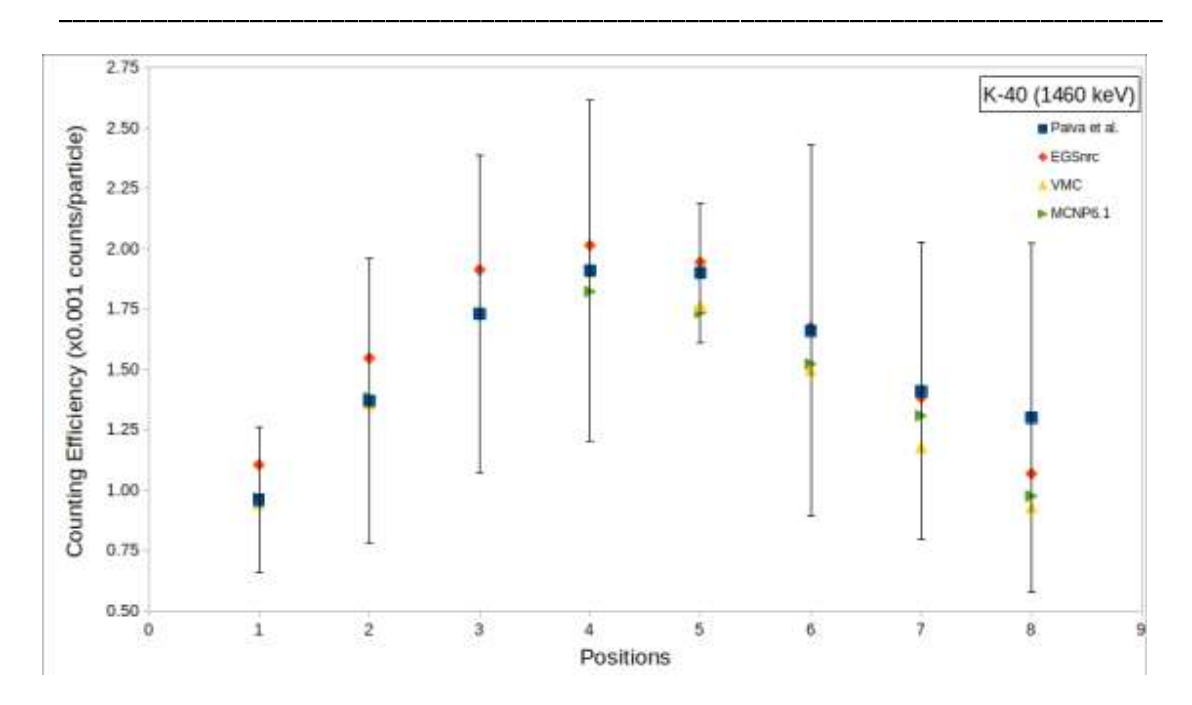

Figure 5: Counting efficiency values for BOMAB phantom and K-40 source for different.

# **3.1.2.- Ba-133, Cs-137, and Co-60 sources**

The counting efficiency for the BOMAB phantom was also calculated using the three MC codes for Ba-133 (356 keV), Cs-137 (662 keV), and Co-60 (1172 keV and 1332 keV) sources. Tables 3 and 4 show the CE results for the four main gamma-ray energies. The mean CE value considering the three MC results, as well as its standard deviation are present in Tables 3 and 4.

|                |        | Counting Efficiency |                  |                  |        |                                 |      |                  |  |  |  |  |  |
|----------------|--------|---------------------|------------------|------------------|--------|---------------------------------|------|------------------|--|--|--|--|--|
|                |        |                     | Ba-133 (356 keV) |                  |        | $Cs-137$<br>$(662 \text{ keV})$ |      |                  |  |  |  |  |  |
| Positions      | EGSnrc | <b>MCNP</b>         | VMC              | $Mean \pm SD$    | EGSnrc | <b>MCNP</b>                     | VMC  | $Mean \pm SD$    |  |  |  |  |  |
|                | 1.52   | 1.46                | 1.12             | $1.37 \pm 16\%$  | 1.39   | 1.38                            | 1.34 | $1.37 \pm 0.2\%$ |  |  |  |  |  |
| 2              | 2.07   | 2.14                | 1.77             | $2.00 \pm 10\%$  | 1.91   | 2.03                            | 1.94 | $1.96 \pm 03\%$  |  |  |  |  |  |
| 3              | 2.70   | 2.70                | 2.37             | $2.59 \pm 07\%$  | 2.43   | 2.55                            | 2.48 | $2.48 \pm 0.2\%$ |  |  |  |  |  |
| $\overline{4}$ | 2.75   | 2.87                | 2.55             | $2.72 \pm 0.6\%$ | 2.53   | 2.69                            | 2.64 | $2.62 \pm 03\%$  |  |  |  |  |  |
| 5              | 2.73   | 2.74                | 2.35             | $2.61 \pm 06\%$  | 2.48   | 2.57                            | 2.40 | $2.48 \pm 03\%$  |  |  |  |  |  |
| 6              | 2.28   | 2.38                | 1.97             | $2.21 \pm 10\%$  | 2.06   | 2.22                            | 1.88 | $2.05 \pm 0.3\%$ |  |  |  |  |  |
| 7              | 2.00   | 2.04                | 1.58             | $1.87 \pm 14\%$  | 1.75   | 1.90                            | 1.50 | $1.72 \pm 12\%$  |  |  |  |  |  |
| 8              | 1.47   | 1.52                | 1.22             | $1.40 \pm 11\%$  | 1.31   | 1.43                            | 1.12 | $1.29 \pm 12\%$  |  |  |  |  |  |

Table 3: Counting efficiency  $(\times 10^{-3})$  values for BOMAB phantom and Ba-133 and Cs-137 sources.

|                | Counting Efficiency |             |                  |                   |        |                  |            |                  |  |  |  |  |
|----------------|---------------------|-------------|------------------|-------------------|--------|------------------|------------|------------------|--|--|--|--|
|                |                     |             | Co-60 (1172 keV) |                   |        | Co-60 (1332 keV) |            |                  |  |  |  |  |
| Positions      | EGSnrc              | <b>MCNP</b> | VMC              | $Mean \pm SD$     | EGSnrc | <b>MCNP</b>      | <b>VMC</b> | $Mean \pm SD$    |  |  |  |  |
|                | 1.21                | 1.01        | 0.96             | $1.06 \pm 12\%$   | 1.14   | 0.98             | 0.96       | $1.03 \pm 10\%$  |  |  |  |  |
| 2              | 1.66                | 1.45        | 1.46             | $1.52 \pm 08\%$   | 1.58   | 1.41             | 1.40       | $1.46 \pm 07\%$  |  |  |  |  |
| 3              | 2.07                | 1.83        | 1.87             | $1.92 \pm 07\%$   | 1.99   | 1.76             | 1.81       | $1.86 \pm 07\%$  |  |  |  |  |
| $\overline{4}$ | 2.15                | 1.92        | 2.04             | $2.03 \pm 0.6\%$  | 2.07   | 1.86             | 1.96       | $1.96 \pm 0.5\%$ |  |  |  |  |
| 5              | 2.10                | 1.83        | 1.93             | $1.95 \pm 07\%$   | 2.00   | 1.77             | 1.81       | $1.86 \pm 07\%$  |  |  |  |  |
| 6              | 1.77                | 1.60        | 1.60             | $1.66 \pm 06\%$   | 1.72   | 1.54             | 1.53       | $1.60 \pm 07\%$  |  |  |  |  |
| 7              | 1.49                | 1.37        | 1.28             | $1.38 \pm 08\%$   | 1.43   | 1.32             | 1.25       | $1.33 \pm 07\%$  |  |  |  |  |
| 8              | 1.15                | 1.03        | 0.96             | $1.05 \pm 0.09\%$ | 1.09   | 0.99             | 0.94       | $1.01 \pm 08\%$  |  |  |  |  |

Table 4: Counting efficiency  $(\times 10^{-3})$  values for BOMAB phantom and Co-60 source.

Figure 6 shows the mean MC counting efficiency and the  $\pm SD$  results in comparison to the experimental values for the detector at position 4 published by Paiva et al. The experimental CE values for the remaining detector positions were not available. The CE values obtained experimentally for Ba-133, Cs-137, Co-1172 and Co-1332 are 3.24, 2.53, 1.87 and 1.58 (×10<sup>−</sup><sup>3</sup> ) respectively and the differences to the mean MC value calculated are 15.95%, -3.57%, -8.80% and -24.10% respectively.

**ISSSD 2021 ONLINE \_\_\_\_\_\_\_\_\_\_\_\_\_\_\_\_\_\_\_\_\_\_\_\_\_\_\_\_\_\_\_\_\_\_\_\_\_\_\_\_\_\_\_\_\_\_\_\_\_\_\_\_\_\_\_\_\_\_\_\_\_\_\_\_\_\_\_\_\_\_\_\_\_\_\_\_\_\_\_\_\_**

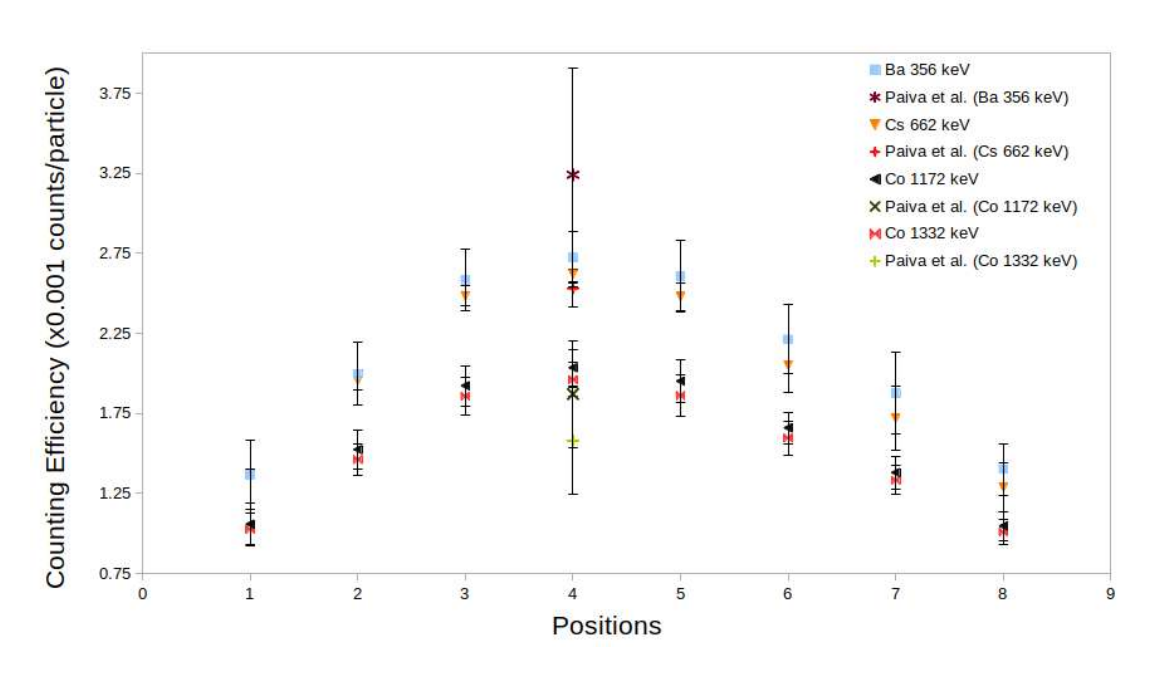

Figure 6: Mean MC Counting efficiency and experimental values for BOMAB phantom and Ba-133, Cs-137 and Co-60 sources.

As in the case of the K-40 source, the data for the Ba-133 and Cs-137 sources present greater dispersion  $(> 10\%)$  at the extremities of the phantom, mainly in the foot region. The largest dispersion, representing the largest difference between simulation results, was for Ba-133 source and detector position 1 (16%, head region). For Co-60, the dispersion is more homogeneous (around 7%), except for the head region (10%).

Taking into account all radiation sources studied in this work, the WBC system monitoring setup using the BOMAB phantom and the detector at position 4 presented the most concordant results between the different Monte Carlo simulations for the majority of cases and the heights CE values. It was also observed that the CE data is higher for the lowest gamma-ray energy radiation, and it decreases to the high gamma-ray energy.

# **3.2.- Counting Efficiency Results for MaMP and Yale Voxel Phantoms**

The WBC system counting efficiency was also calculated for two phantoms other than BOMAB. The MaMP and Yale voxel phantoms are available in the VMC in-vivo code, and they were used to investigating how different models may affect the counting efficiency. The CE values calculated for the voxel phantoms and the four radioactivity

#### **ISSSD 2021 ONLINE \_\_\_\_\_\_\_\_\_\_\_\_\_\_\_\_\_\_\_\_\_\_\_\_\_\_\_\_\_\_\_\_\_\_\_\_\_\_\_\_\_\_\_\_\_\_\_\_\_\_\_\_\_\_\_\_\_\_\_\_\_\_\_\_\_\_\_\_\_\_\_\_\_\_\_\_\_\_\_\_\_**

sources are presented in Figures 7, 8, 9, 10, and 11 along with the mean CE values determined in this work using the BOMAB phantom and the three different MC codes (Tables 2, 3, and 4).

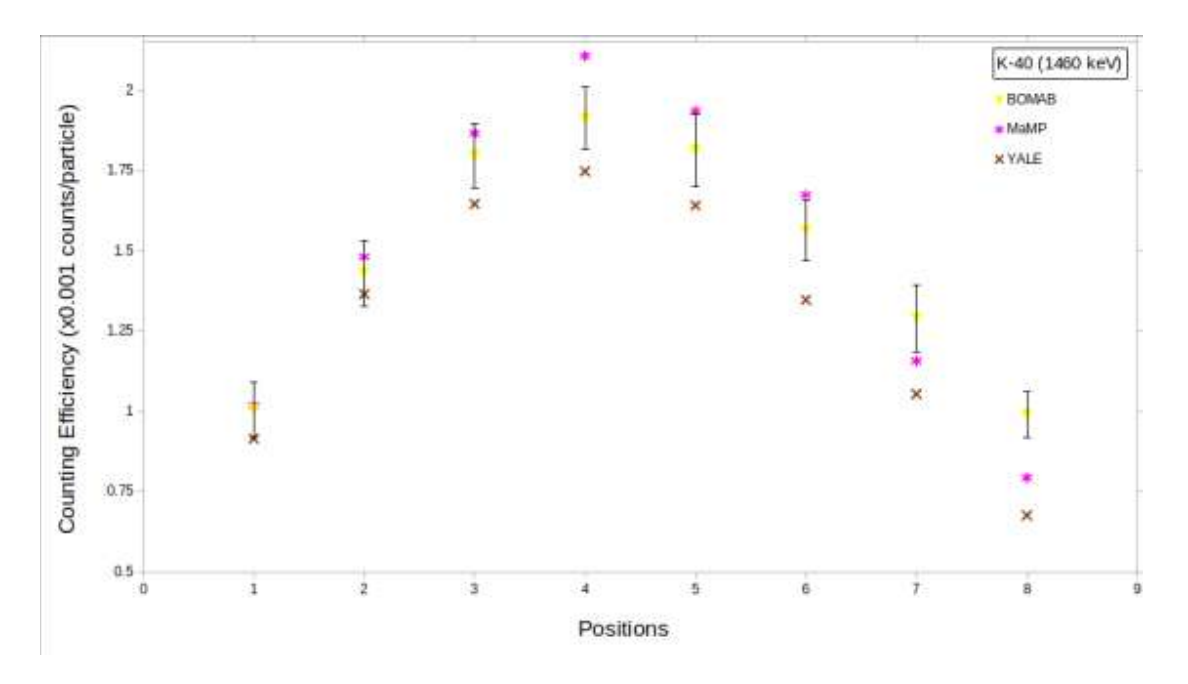

Figure 7: Counting efficiency  $(\times 10^{-3})$  results for BOMAB, MaMP, and Yale phantoms for K-40 source.

**ISSSD 2021 ONLINE**

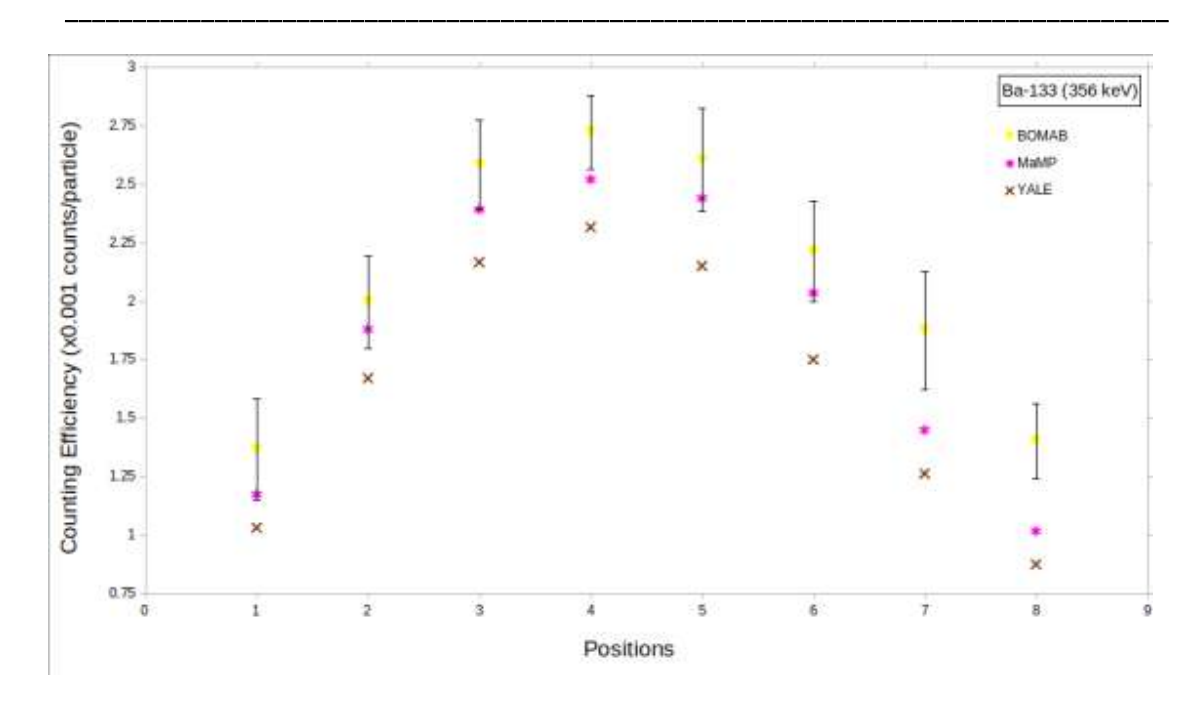

Figure 8: Counting efficiency  $(\times 10^{-3})$  results for BOMAB, MaMP, and Yale phantoms and Ba-133 source.

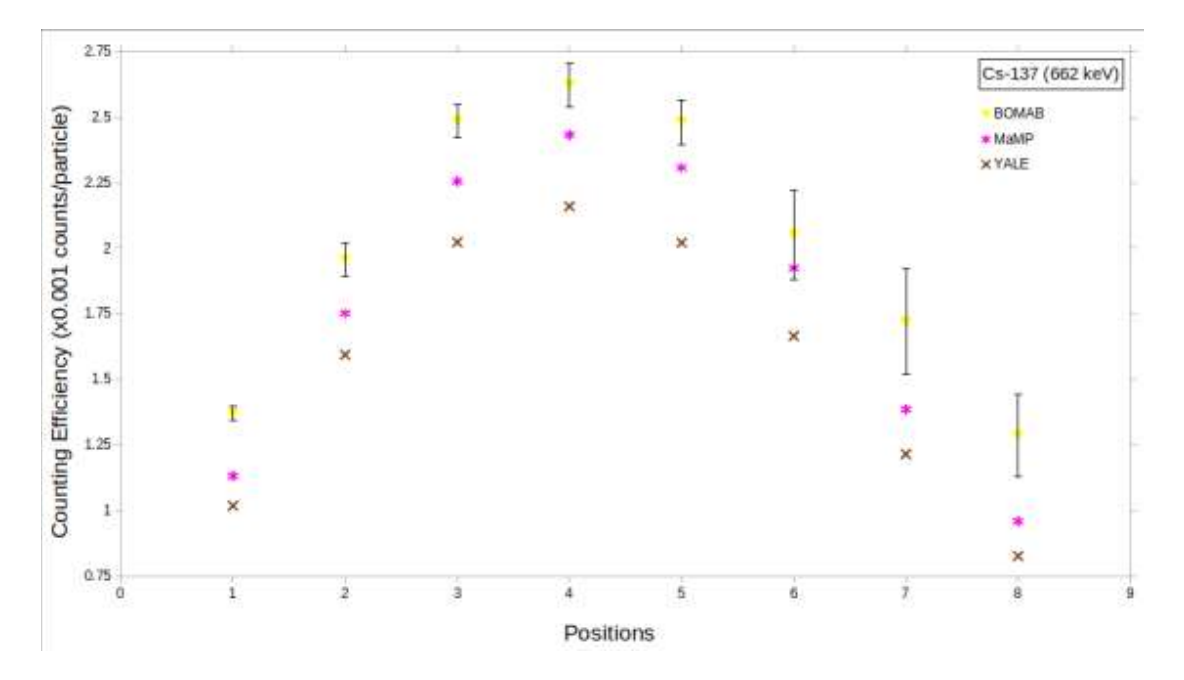

Figure 9: Counting efficiency  $(\times 10^{-3})$  results for BOMAB, MaMP, and Yale phantoms for Cs-137 source.

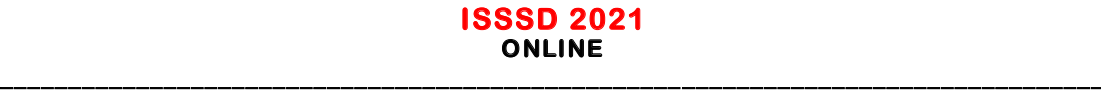

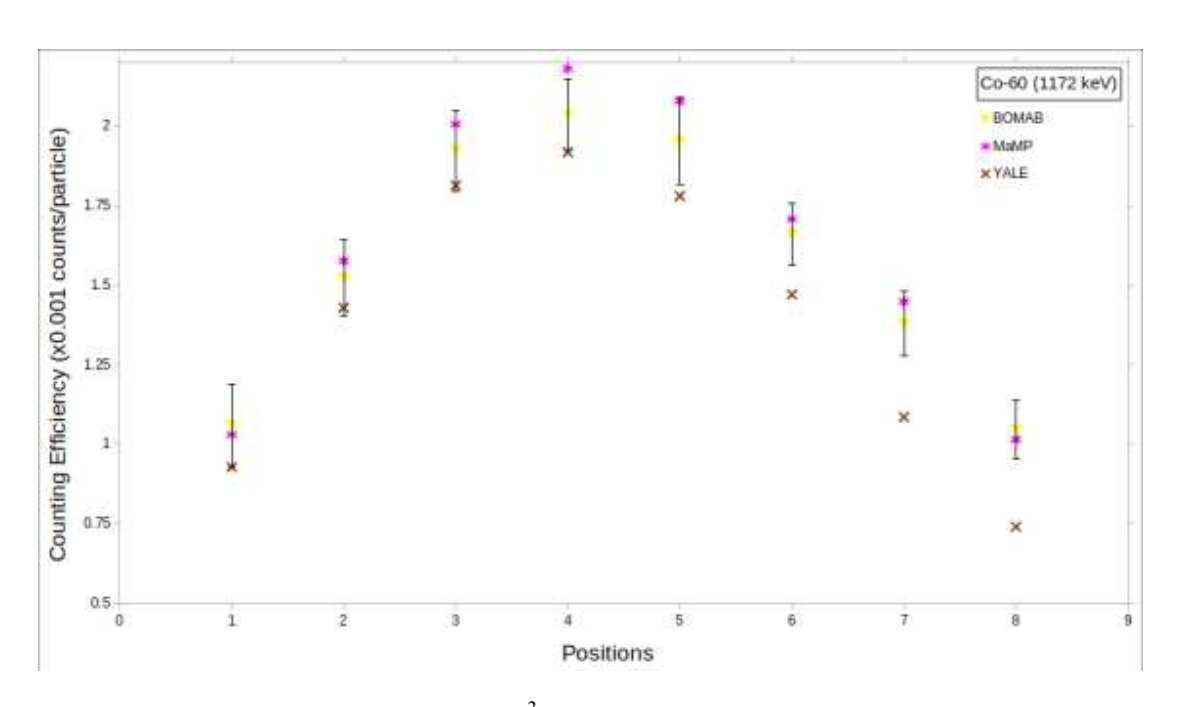

Figure 10: Counting efficiency  $(\times 10^{-3})$  results for BOMAB, MaMP, and Yale phantoms for Co-60 (1172 keV) source.

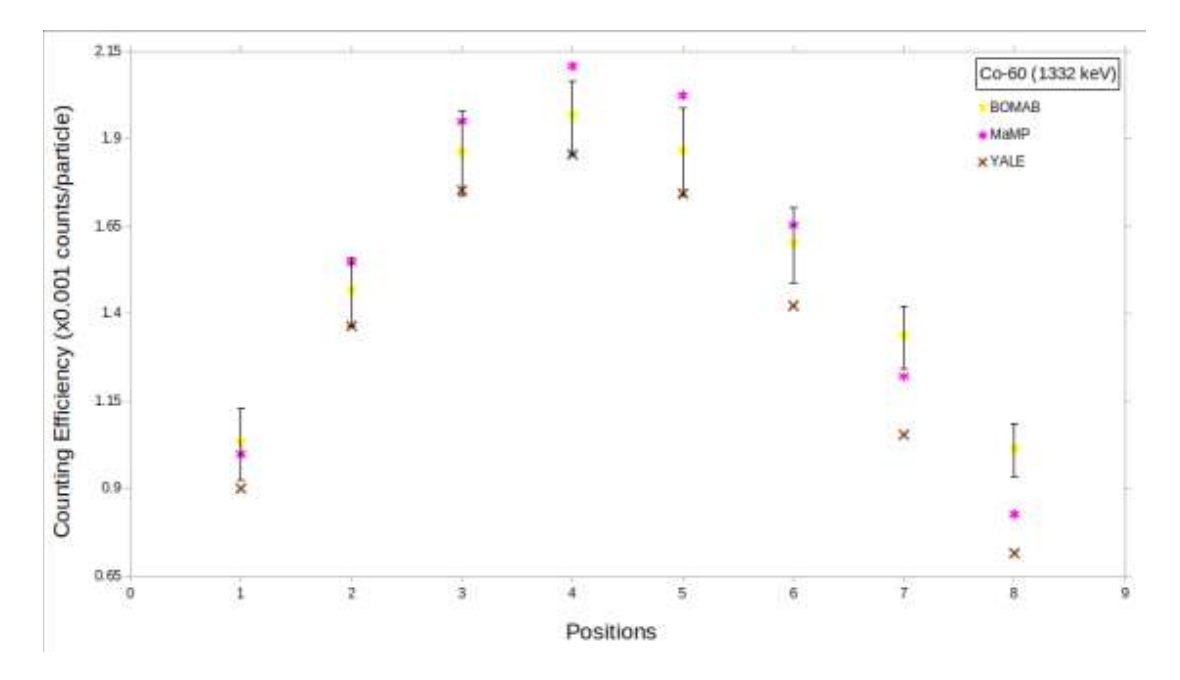

Figure 11: Counting efficiency (×10−3) results for BOMAB, MaMP, and Yale phantoms for Co-60 (1332 keV) source.

In general, the results demonstrate that the use of the BOMAB phantom is a conservative approach to calibrate the whole body counter system. Especially if we consider the Yale phantom and the MaMP phantom, which are closest to human anatomy. Considering all sources and detector positions, the mean percentage difference in the counting efficiency results was equal to  $(4 \pm 10)\%$  and  $(17 \pm 9)\%$  between BOMAB results and MaMP and Yale results, respectively. For detector position 4, these differences were equal to  $(-2 \pm 1)$ 9)% and  $(10 \pm 5)$ % when comparing BOMAB results with MaMP and Yale results, respectively. Again, detector position 8 (phantom's feet region) presented the largest discrepant results (up to 38%). Hence, performing measurements at detector position 4 can minimize the differences between phantom models. Overall, the MaMP phantom results are greater than Yale phantom results. The mean percentage difference between them is  $(13 \pm 4)\%$  with differences ranging from 8% to 27%. Table 1 shows the height and mass of the two voxel phantoms, MaMP with 176 cm and 72.8 and the Yale with 175 cm and 76 kg, which may be a possible reason for the different CE results found. It is observed that both voxel phantoms have slightly differences in the position and pelvis thicknesses, it is clearly noticed that MaMP phantom is thinner than Yale.

# **3.3.- Counting Efficiency Curve**

A counting efficiency curve for the WBC system was calculated for the BOMAB phantom using the EGSnrc MC code. The detector was positioned at position 4 and the gamma-ray source of energies ranging from 50 to 2000 keV were considered. Figure 12 shows the WBC system efficiency curve as a function of gamma-ray energy. For the sake of comparison, the counting efficiency values obtained for the other MC codes as well as the experimental values are repeated in the plot.

## **ISSSD 2021 ONLINE**

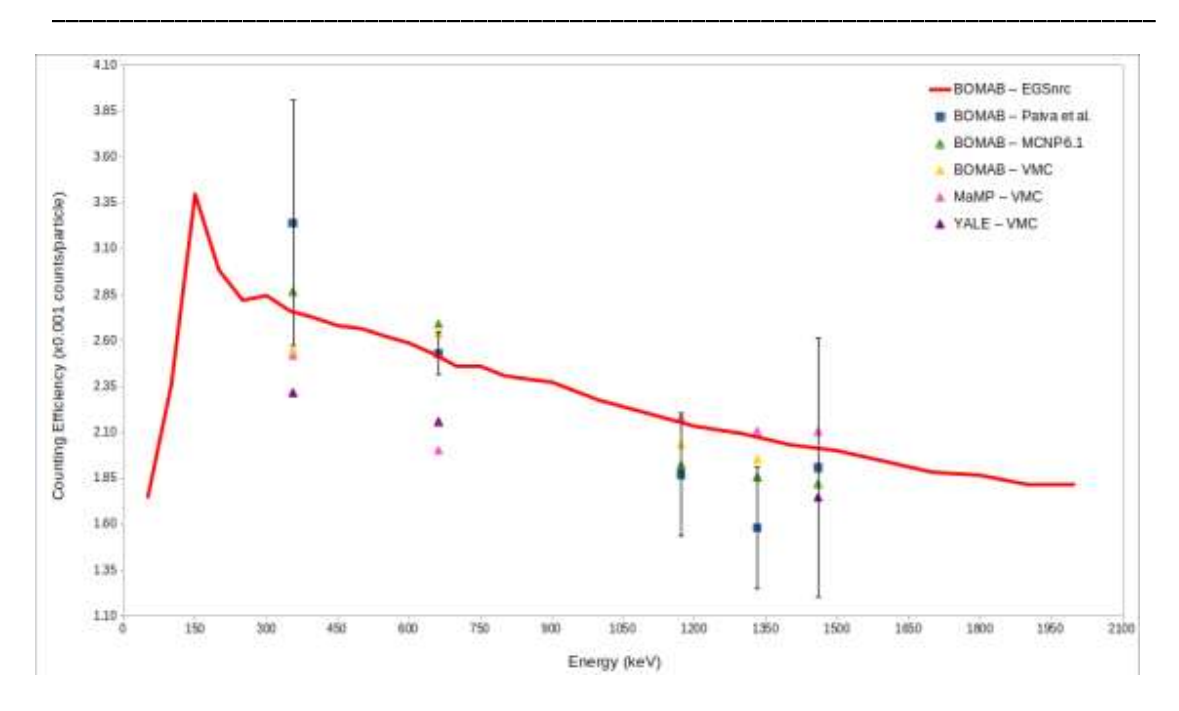

Figure 12: Counting efficiency per energy for all phantoms and MC codes

It is possible to note that MaMP and Yale phantoms shown efficiency values out of uncertainties range for the gamma-ray of 356 and 662 keV compared to experimental efficiencies. Both phantoms have a body geometry and composition very different from the BOMAB phantom. Thus, the differences among the CE results can be explained.

The Co-60 radionuclide gamma-ray energy of 1332 keV showed the lowest CE result compared to the other gamma-ray energies. In gamma spectrometry, a common event called true-coincidence summing, or cascade summing, is observed for the Co-60 source. During the Co-60 decay, it emits two photons, with both photons depositing energy in the detector within the detector's resolving time. This may be the reason why the CE value for the 1332 keV gamma-ray was found too low.

# **4.- CONCLUSION**

In this work, we calculated and compared the counting efficiency factors (counts. Bq<sup>-1</sup>) of the WBC system of the CDTN/CNEN using EGSnrc, MCNP6, and Visual Monte Carlo (VMC *in-vivo*) codes. Three different computational phantoms were considered, the BOMAB, MaMP, and Yale Phantom. The phantoms were homogeneously incorporated with Ba-133, Cs-137, Co-60, and K-40 sources. Eight different detector positions were considered for the monitoring setup with the NaI(Tl) 8"x4" detector, starting at the top of

#### **ISSSD 2021 ONLINE \_\_\_\_\_\_\_\_\_\_\_\_\_\_\_\_\_\_\_\_\_\_\_\_\_\_\_\_\_\_\_\_\_\_\_\_\_\_\_\_\_\_\_\_\_\_\_\_\_\_\_\_\_\_\_\_\_\_\_\_\_\_\_\_\_\_\_\_\_\_\_\_\_\_\_\_\_\_\_\_\_**

the head towards the feet of the phantoms. The CE results were compared among the MC codes and with the experimental data provide by Paiva *et al.* [2016]. Using the EGSnrc code, an efficiency curve was obtained for the BOMAB phantom with the NaI(Tl) detector placed at a fixed position and for several gamma-ray energies. In general, the results demonstrate that the use of the BOMAB phantom is a conservative approach to calibrate the whole body counter system. MaMP and Yale phantom have material and tissues composition that represent a human body, whereas the BOMAB phantom is made of plastic material. Some variations were found due to mainly the geometry, shape and size of the phantoms used in the simulations. The results were within the expected for these simulations, and the CE for the voxel phantoms can be used in practical as an individual CE for the individual, with the same size, to be measured.

# **Acknowledgments**

The following Brazilian institutions support this research project: Research Support Foundation of the State of Minas Gerais (FAPEMIG), Brazilian Council for Scientific and Technological Development (CNPq) and Coordination for the Capacitation of Graduated Personnel (CAPES). Computing resources were provided by the Laboratório de Ciências Radiológicas - LCR (http://www.lcr.uerj.br/) at Universidade Estadual do Rio de Janeiro.

# **REFERENCES**

- ANSI. (1996). *Performance Criteria for Radiobioassay, ANSI N 13.30*. New York.
- ANSI. (2000). *Specifications for the bottle manikin absorption phantom American National Standards Institute N13.35*. Health Physics Society.
- Bento, J.; Teles, P.; Silva, L.; Nogueira, P.; Neves, M.; Vaz, P. (2010). *Performance parameters of a whole body counter*. Radiation Measurements 45, 190–195.
- Broggio, David; Bento, J; Caldeira, M; Cardenas-Mendez, E; Farah, J; Fonseca, Telma; Konvalinka, C; Liu, L; Perez, B; Capello, K and others. (2012). *Monte Carlo modelling for the in vivo lung monitoring of enriched uranium: Results of an international comparison*. Radiation Measurement, 492–500. < { HYPERLINK "doi:10.1016/j.radmeas.2012.04.020" } >.
- CANBERRA. (2006). *Genie2000 Gamma Acquisition & Analysis, Version 3.1*. Canberra Industries Inc.

- Dantas BM; de Lucena EA; Dantas, ALA. (2017). Sensitivity of the IRD whole-body counter for in vivo measurements in the case of accidental intakes. Brazilian Journal of Radiation Sciences, 5(3-A).
- Fonseca TCF; Antunes PCG; Belo MCL; Bastos F; Campos TP; Geraldo JM; Mendes AM; Mendes BM; Paixão L; Santana PC and others. (2020). MCMEG: Intercomparison exercise on prostate radiotherapy dose assessment. Radiation Physics and Chemistry, 167, 108295.
- Fonseca, T.C.F., et al., 2014a. Development of a 3D human body library based on polygonal mesh surface for whole body counter set-up calibration. Journal of Nuclear Science and Technology.
- Fonseca, T.C.F., et al., 2014b. Mamp and femp: computational mesh phantoms applied for studying the variation of wbc efficiency using a nai(ti) detector. Journal of Radiological Protection 34, 529. < { HYPERLINK "doi:10.1088/ 0952- $4746/34/3/529"$  } >.
- Fonseca, T.C.F., et al., 2014c. A methodology to develop computational phantoms with adjustable posture for WBC calibration. Physics in Medicine & Biology 59, 6811.
- Fonseca, T.C.F., et al., 2014d. Study of the counting efficiency of a wbc setup by using a computational 3d human body library in sitting position based on polygonal mesh surface. Health Physics  $106$ ,  $484-493$ . < { HYPERLINK "doi:10. 1097/HP.0b013e3182a414ba‖ } >.
- Fonseca, T.C.F., et al., 2017. Simulation of internal contamination screening with dose rate meters. Radiation Physics and Chemistry. < { HYPERLINK "doi:10.1016/j.radphyschem.2017.03.047"  $\}$  >.
- Goorley, T., 2014. MCNP6. 1.1-beta release notes. Technical Report. LAUR-14-24680.
- Goorley, T., James, M., Booth, T., Brown, F., Bull, J., Cox, L., Durkee, J., Elson, J., Fensin, M., Forster, R., et al., 2012. Initial mcnp6 release overview. Nuclear Technology 180, 298–315.
- Hunt, J. [online]. *Visual Monte Carlo in vivo and dose calculation*. < { HYPERLINK "http: //www.vmcsoftware.com/Index.html"  $\}$  >. [Reviewed on July 2021].
- Hunt, J.G., et al., 2007. Visual Monte Carlo in-vivo in the CONRAD and IAEA whole body counter intercomparisons. Workshop on Uncertainty Assessment in Computational Dosimetry.
- IAEA, 1996a. Direct Methods for Measuring Radionuclides in the Human Body. Number 114 in Safety Series, INTERNATIONAL ATOMIC ENERGY AGENCY, Vienna.
- IAEA, 1996b. International Basic Safety Standards for Protection against Ionizing Radiation and for the Safety of Radiation Sources. Number 115 in Safety Series, INTERNATIONAL ATOMIC ENERGY AGENCY, Vienna.

#### **ISSSD 2021 ONLINE \_\_\_\_\_\_\_\_\_\_\_\_\_\_\_\_\_\_\_\_\_\_\_\_\_\_\_\_\_\_\_\_\_\_\_\_\_\_\_\_\_\_\_\_\_\_\_\_\_\_\_\_\_\_\_\_\_\_\_\_\_\_\_\_\_\_\_\_\_\_\_\_\_\_\_\_\_\_\_\_\_**

- IAEA, 1999. Assessment of Occupational Exposure Due to Intakes of Radionuclides. Number RS-G-1.2 in General Safety Guides, INTERNATIONAL ATOMIC ENERGY AGENCY, Vienna.
- IAEA, 2019. Capítulo 6: Detectores de radiação.  $\leq \{$  HYPERLINK "https: //inis.iaea.org/collection/NCLCollectionStore/\_Public/45/  $\overline{073/45073471.}$ pdf' } >.
- Kawrakow, I., Rogers, D.W.O., Mainegra-Hing, E., Tessier, F., Townson, R.W., Walters, B.R.B., 2000. EGSnrc toolkit for Monte Carlo simulation of ionizing radiation transport. doi:10.4224/40001303 [release v2020].
- Knoll, G., 2010. Radiation Detection and Measurement. Wiley.  $\leq \{ HYPERLINK$  "https:  $\angle$ //books.google.com.br/books?id=4vTJ7UDel5IC" } >.
- Kramer, G.H., 1997. Considerations in assigning dose based on uncertainties from in vivo counting. Environmental Health Perspectives 105, 1393–1395. < { HYPERLINK "doi:10.2307/3433638" } >.
- Lebacq, A., , et al., 2019. European intercomparison on the measurement of l-131 in thyroid of adults and children. Radiation Measurements 129, 106178. < https://www.sciencedirect.com/science/article/pii/S1350448719304627, < HYPERLINK "doi:https://doi.org/10.1016/j.radmeas.2019.106178" } >.
- Lombardo, P., Lebacq, A.L., Vanhavere, F., 2016. Creation of female computational phantoms for calibration of lung counters. Radiation protection dosimetry 170. < { HYPERLINK "doi:10.1093/rpd/ncv531"  $\geq$ .
- McConn, R.J., Gesh, C.J., Pagh, R.T., Rucker, R.A., Williams III, R., 2011. Compendium of material composition data for radiation transport modeling. Technical Report. Pacific Northwest National Lab. (PNNL), Richland, WA (United States).
- Mendes, B.M., et al., 2019. Monitoring internal contamination from oew of an 18f-fdg production plant: Wbc or head counting setup? Brazilian Journal of Radiation Sciences 7.
- MinSeok, P., et al., 2018. Measurement and simulation of the counting efficiency of a whole-body counter using a bomab phantom inserted with rod sources containing mixed radionuclides. Health Physics 114. < { HYPERLINK "doi:10.1097/HP.0000000000000752" } >.
- MinSeok, P., et al., 2021. Virtual calibration of whole-body counters to consider the size dependency of counting efficiency using monte carlo simulations. Nuclear Engineering and Technology.  $\leq$  { HYPERLINK "doi.org/10.1016/j.net.2021.06.026" } >.
- Miri, C., et al., 2012. Evaluation of a technique for in vivo internal monitoring of 18f within a brazilian laboratory network. Radiation protection dosimetry 153. < { HYPERLINK "doi:10.1093/rpd/ncs090" } >.

- Nogueira, P., et al., 2009. Monte carlo simulation of a whole body counter. International Journal of Low Radiation, 6.
- Paiva, F.G., et al., 2016. Improvement of the WBC calibration of the Internal Dosimetry Laboratory of the CDTN/CNEN using the physical phantom BOMAB and MCNPX code. Applied Radiation and Isotopes 117, 123–127.
- Paiva, F.G., et al., 2017. Calibration of the LDI/CDTN whole body counter using two physical phantoms. Brazilian Journal of Radiation Sciences 5.
- Paixão, L., et al., 2019. Validation study of voxel phantom monte carlo simulations with EGSnrc C++ class library. Brazilian Journal of Radiation Sciences 7. doi:10.15392/bjrs.v7i1.797.
- Perez L., B., et al., 2018. Methodology at CIEMAT whole body counter for in vivo monitoring of radioiodine in the thyroid of exposed population in case of nuclear emergency. Radiation Protection Dosimetry 182, 171–176. doi:10.1093/rpd/ncy045.
- Soares, A., et al., 2018. Determination of the dose rate constant through monte carlo simulations with voxel phantoms. Med. Phys. 45, 5283–5292. doi:https://doi.org/10.1002/mp.13181.
- Vital, K.D., et al., 2019. Development of a physical head phantom using of a solid brain equivalent tissue for the calibration of the 18f-fdg internal monitoring system. Radiation Physics and Chemistry 155, 56–61. doi:https://doi.org/10.1016/j.radphyschem.2018.08.037.
- VMC, 2019. Visual Monte Carlo software for radiation protection and internal dosimetry. URL: http://www.vmcsoftware.com/in%20vivo.html.
- Wi-Ho, H., et al., 2017. Estimation of counting efficiencies of a portable NaI detector using monte carlo simulation for thyroid measurement following nuclear accidents. Journal of Radiological Protection 37, 635– 641. URL: https://doi.org/10.1088/1361-6498/aa714d, doi.10.1088/ 1361-6498/aa714d.
- Zubal, I.G., Harrell, C.R., Smith, E.O., Rattner, Z., Gindi, G., Hoffer, P.B., 1994. Computerized three-dimensional segmented human anatomy. Medical physics 21, 299–302.

12 Cálculo de dose absorvida em fantomas pediátricos usando simulações em Monte Carlo para <sup>18</sup>F-FDG e <sup>99</sup>*m*Tc-DMSA e dados do novo TIAC

# Calculation of absorbed dose in paediatric phantoms using Monte Carlo simulations for <sup>18</sup>F-FDG and  $99m$ Tc-DMSA and the new TIAC data

Carlos V. G. Ferreira<sup>1</sup>, Bruno M. Mendes<sup>2</sup>, Lucas Paixão<sup>3</sup>, Thiago V. M. Lima<sup>4,5</sup>, Ralph Santos-Oliveira<sup>6</sup> and Telma C. F.  $F$ onseca<sup>1</sup>

<sup>1</sup>Federal University of Minas Gerais, Department of Nuclear Engineering, Post-graduation Program in Nuclear Sciences and Techniques, Belo Horizonte, Brazil <sup>2</sup>Nuclear Technology Development Center – CDTN/CNEN, Belo Horizonte, Brazil <sup>3</sup>Federal University of Minas Gerais, Department of Anatomy and Imaging, Belo Horizonte, Brazil

4 Institute of Radiation Physics, Lausanne University Hospital, Lausanne, Switzerland <sup>5</sup>Institute of Radiology and Nuclear Medicine, Cantonal Hospital of Lucerne (LUKS) AG, Lucerne, Switzerland

<sup>6</sup>Zona Oeste State University, Laboratory of Nanoradiopharmaceuticals and Radiopharmacy, Rio de Janeiro, Brazil

<sup>7</sup>Brazilian Nuclear Energy Commission, Nuclear Engineering Institute, Rio de Janeiro, Brazil.

E-mail: cviniciusgomesf@gmail.com

January 2021

Abstract. In nuclear medicine, the most used radiopharmaceuticals are  $^{18}$ F-FDG and  $99m$ Tc-DMSA, both administered in paediatric patients in the same environment as for adults. The AIEA recommends a specific paediatric dosimetry. The objective of this work (TW) was to estimate the absorbed dose for both  $^{18}$ F-FDG and  $^{99m}$ Tc-DMSA using two paediatric voxel phantoms (Baby and Child) and EGSnrc and MCNP6.1 MC codes. The biokinetic data for both radiopharmaceuticals were obtained from the ICRP 128 and Khamwan et al. (2016) and a new residence times (new TIAC) for the organs brain, urinary bladder wall, liver, heart wall, and lungs were also studied. The absorbed dose per injected activity and the effective dose were calculated for the Baby and Child phantom's organs, as well as the differences among the results. The results for the Baby phantom administered with FDG were compared to reference data and showed a mean percentage difference  $(\Delta\%)$  of 23% for brain, urinary bladder wall 12%, liver -1%, heart wall -32%, and 50% for the lungs. The same organs for the Child phantom presented the mean percentage difference ( $\Delta\%$ ) of 23%, -85%, -0.9%, -52%, and 34%, respectively, when compared to reference results. The mean  $\Delta\%$  for the Baby injected with FDG using the new TIACs were calculated for the brain, urinary bladder wall, liver, heart wall, and lungs, and differences up to 17% were observed. For the phantoms incorporated with DMSA, the mean  $\Delta\%$  results found for the Baby organs kidneys, liver, and spleen were 11%, -0.1%, and 30%, respectively, and for the Child same organs were -19%, 0.4%, and 17%. The effective dose (mSv) presented

good agreement among the results founded in literature.

Keywords: PET, SPECT, Paediatric, Absorbed Dose, <sup>18</sup>F-FDG, <sup>99</sup><sup>m</sup>Tc-DMSA, Internal Dosimetry, EGSnrc, MCNP6.1, Monte Carlo simulations

## 1. Introduction

Radiopharmaceuticals consist of medicines used in nuclear medicine that incorporates both diagnostic imaging and radiotherapeutics to image and treat a wide range of clinical questions and disorders [5]. Among the several radiopharmaceuticals used routinely in nuclear medicine,  $2-[^{18}F]$ fluoro-2-deoxy-D-glucose  $(^{18}F\text{-}FDG)$  and Tc-99mdimercaptosuccinic acid ( $99m$ Tc-DMSA) are the most used [6, 17, 9, 30]. For Children, the use of radiopharmaceuticals requires awareness regarding the technical and logistic issues unique to this patient population [32, 10].

The concern about radiation dose in paediatric patients for both imaging and therapy is an issue since the early  $90\degree$  [15]. According to Treves *et al* (2011), high activities of administered radiopharmaceuticals may not result in improved diagnostic/therapeutic sensitivity, accuracy, or efficacy and this must be considered an unnecessary radiation exposure. Also, according to Gelfrand et al (2011), the likelihood of a radiation-induced malignancy after exposure to ionizing radiation is about 1.0–1.8 times higher in a 10-y-old Child than in a young adult. Iglesias *et al* (2017) have stated that the risk to develop thyroid cancer increases after exposure to a mean dose of more than 50-100 mGy and this value varies for age. In this regard, control the dose used in paediatric individuals is highly recommended.

In general terms, paediatric patients are more susceptible to radiation, especially when compared to adult patients due to the higher radiosensitivity. This is explained by the Bergonie-Tribondeau law, which says that radiosensitivity is directly proportional to the mitotic activity of the tissue [47]. Thus, considering that paediatric patients are constantly growing, the mitotic activity is higher, leading to higher radiosensitivity [1].

Currently, paediatric examinations are performed in the same environment as for adult patients. The IAEA's 2014 report included some reasons why paediatric dosimetry needs to be addressed as a specific area of study [20]. The lack of dosimetry information for paediatric patients, which is essential for exam justification, is one of the issues addressed in the report. A re-evaluation of paediatric dosimetry using <sup>18</sup>F-FDG was suggested, and the justification is due to the use of adult pharmacokinetics in paediatric patients [28]. Bagheri et al (2020) have published data on biodistribution and dose calculation of  $99m$ Tc-DMSA in paediatric patients using a hybrid planar/SPECT method. The data are available due to the lack of dosimetry data for these radiopharmaceuticals [3]. Other publications have provided information and data on diagnostic dosimetry for PET and SPECT imaging, mainly

for adults [8, 24, 7, 39, 43, 4, 40, 38, 41]. In this study, organ absorbed dose per injected activity and effective dose for paediatric patients were evaluated for the <sup>18</sup>F-FDG and <sup>99</sup><sup>m</sup>Tc-DMSA radiopharmaceuticals using Monte Carlo (MC) simulations. Two paediatric voxel phantoms were modelled, and the simulations were performed with the EGSnrc code. The biokinetic data provided by the ICRP publication 128 [24] was used and compared to the new TIAC data provided by Khamwan *et al* (2016). The simulations results were compared to MIRDcalc software [35] and data published in the literature.

## 2. Material and Methods

#### 2.1. EGSnrc

The EGSnrc is a Monte Carlo (MC) code based on the radiation transport of particles such as electrons, photons and positrons, with kinetic energies ranging between 1 keV and 10 GeV [26]. EGSnrc is extensively used and validated for medical physics purposes [11, 13] with the ability to model various physics processes, sources, and geometries. In this work, the MC transport parameters considered were 1 keV photon and electron cutoff energies, XCOM photon and Compton cross-sections, NIST bremsstrahlung cross-sections, SIMPLE bound Compton scattering, and Rayleigh scattering was turned on. All other EGSnrc MC transport parameters were default. The number of simulated particles was equal to  $1 \times 10^8$ . The EGSnrc 2020 code version was installed in cluster with an Intel Xeon X5355 2.66GHz (4 cores) and 16 GB RAM memory installed in a RedHat Enterprise Linux 5.3 operating system. The simulations were performed using an average of 80 cores per input file, and the processing time was around 24 h for the Baby phantom and 15 h for the Child phantom.

#### 2.2. Phantoms

Computational phantoms are widely used for dosimetry calculation [50, 29, 23, 46, 14, 33, 49]. They can be used in different MC codes to provide dosimetric data for different radionuclides. In this study, two paediatric voxel phantoms named Baby and Child, kindly provided by the Helmholtz Zentrum were used [45].

An in-house tool was used to convert the phantoms raw image data into a EGSnrc input file [36].

The Baby phantom is modelled under a matrix  $(x, y, z)$  size of 267 x 138 x 142  $\text{cm}^3$  and voxel size of 0.85 x 0.85 x 4 mm<sup>3</sup>. It comprises 71 segmented regions (organs) and has 4.2 kg in mass. The Child phantom has a matrix of  $256 \times 256 \times 144$  cm<sup>3</sup> and voxel size of 1.54 x 1.54 x 8 mm<sup>3</sup>. The Child has 61 segmented regions and 21.7 kg in mass. All information about organs compositions and densities were provided by the developers [45]. Figure 1 shows the Baby and Child paediatrics phantoms.

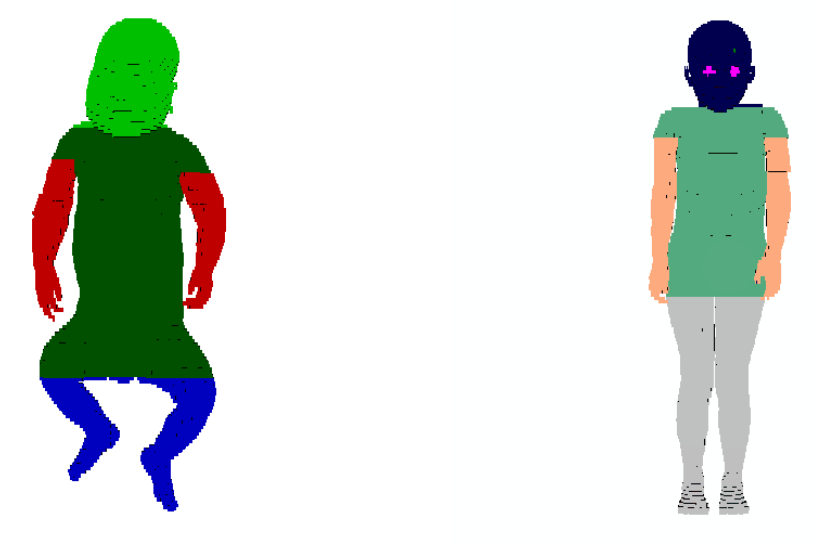

Figure 1. EGSnrc images of the Baby and Child voxel phantoms.

The information provided by *Helmholtz Zentrum* of compositions and masses for tissues and organs of the voxel phantoms are divergent from what was considered when modelling the phantoms for simulation. It may occur when different users are creating a computational model using different computer programs and Monte Carlo codes [12]. The two voxelized phantoms modeled in this work (TW) have different masses from those found in literature. Differences up to -5.0 and 6.0% were found for the masses of the two phantoms (TW) compared to Baby and Child masses, respectively. For the comparison procedures, the interpolated (named as interp) MIRDcalc phantom masses of 5, 21 and 23 kg were used to overcome the mass differences found. Furthermore, there is a proximity between their age and the age of the two phantoms. In this work, the Baby phantom has 4 kg in mass and its difference to the MIRDcalc phantoms named Newborn and the 5 kg phantom (interp) are 0.0 and -5.0%, respectively. The Child phantom has 23.1 kg in mass and its differences from the 21 kg (interp) and 23 kg (interp) MIRDcalc phantoms are 9.0 and 0.4% respectively.

#### 2.3. MIRDcalc software

The MIRDcalc is an internal dose calculator software. It was developed for calculating organ-level radiopharmaceutical dosimetry [35]. The software enables biodistribution to dosimetry calculations using the MIRD schema [42] and incorporates the calculation of specific details for 333 isotopes, a family of 12 ICRP reference phantoms [23, 25] with 81 source organs/regions and 43 target organ/regions, and up to 5 spherical tumors. There are four available dosimetric data of paediatric phantoms in MIRDcalc: the Newborn ICRP reference and three others with 5, 21, and 23 kg [35]. The dosimetric data of the three phantoms were calculated following a linear interpolation phantom model from the two closest-by-mass phantoms in the ICRP phantom series. The mass variation between the Helmholtz Zentrum phantoms and MIRDCalc phantoms are -5.0 and 0.0% for the Baby phantom and 6.0 and 0.4% for the Child phantom. Both phantoms are considered hermaphrodite models, having ovaries and testes.

#### 2.4. Dosimetric calculation

The MIRD schema was introduced for internal dosimetric calculations [19] and the first equations were published on Pamphlet No. 1 [31]. It combines mathematical models with the biodistribution of a radionuclide internally incorporated in the patient [19]. The MIRD equations for the absorbed dose in a certain target region of the body can be calculated using the time-integrated activity  $(A)$  (also known as TIAC) times the absorbed dose rate per unit activity (S) of a source region (named as S-value) [42]:

$$
D = \tilde{A} \cdot S \tag{1}
$$

 $\tilde{ }$ 

To calculate the S-values, the radioactivity source spectrum provided by ICRP 107 [22] and the voxelized phantoms were used to create the input files for EGSnrc MC code. The code scores the absorbed dose per number of emitted particles. This result can be multiplied by the yield (number of emitted particles per decay) of the radionuclide to calculate the S-value.

The S-values were calculated for the  $^{18}$ F and  $^{99m}$ Tc sources. The TIAC data provided by the ICRP publication 128 for  $^{18}$ F-FDG and  $^{99m}$ Tc-DMSA radiopharmaceuticals were used to calculate the absorbed dose per organ, represented in Tables 1 and 2.

|                          |       | $A_s/A_0$ (h) |
|--------------------------|-------|---------------|
| Organs                   | Baby  | Child         |
| Brain                    | 0.21  | 0.21          |
| Heart wall               | 0.11  | 0.11          |
| Lungs                    | 0.079 | 0.079         |
| Liver                    | 0.13  | 0.13          |
| Urinary bladder contents | 0.16  | 0.26          |
| Other organs and tissues | 1.70  | 1.70          |
| Total body               | 2.389 | 2.489         |

Table 1. The TIAC for  $^{18}$ F-FDG [24].

|                               | $\ddot{A}_s/A_0$ (h) |       |
|-------------------------------|----------------------|-------|
| Organs                        | Baby                 | Child |
| Total body (excluding urinary | 6.80                 | 6.80  |
| bladder contents)             |                      |       |
| Kidneys                       | 3.70                 | 3.70  |
| Liver                         | 0.42                 | 0.42  |
| Spleen                        | 0.042                | 0.042 |
| Urinary bladder contents      | 0.40                 | 0.40  |

Table 2. The TIAC for  $99m$ Tc-DMSA [24].

Tables 1 and 2 show the coefficient  $\tilde{A}_s/A_0$  which is known as the time-integrated activity coefficient (TIAC). In this work, it will be referred to as residence time  $(\tau)$ . The residence time of each radiopharmaceutical is used to calculate the emission probability for the mass of each phantom organ.

The relationship between the  $\tau$  and the S-value is given in Equation 2 for calculating the absorbed dose per injected activity in mGy/MBq for a source region and a radiopharmaceutical.

$$
D = \tau \cdot S \tag{2}
$$

Moreover, the MC simulations will be used to calculate the effective dose (E). The E is presented as the tissue-weighting sum of the equivalent doses in all specified tissues and organs of the body [21].

Internal contamination dosimetric data are useful to produce different protocols for diagnostic using PET and SPECT images acquisition. The S-values and the absorbed dose per injected activity calculated in this work were compared to data published in the literature. The data available in MIRDcalc and the ICRP interpolated (interp) values, as well as the published by Mendes et al (2020) were used in this study as reference [35, 24, 34]. The comparisons with the published data were evaluated by calculating the percentage difference  $(\Delta\%)$  through Equation 3:

$$
\Delta = \left(1 - \left(\frac{q_0}{q}\right)\right) \cdot 100\% \tag{3}
$$

where  $q_0$  is the reference quantity value and q is the quantity calculated in this work.

Khamwan et al (2016) developed pharmacokinetic models for dosimetry and activity concentration as a function of body weight to be used for image simulation in paediatric patients. The new time-integrated activity coefficient (TIAC or, residence time) for the organs brain, heart, kidneys, liver, lungs, and urinary bladder contents were reported, as well as the dosimetric calculation for the <sup>18</sup>F-FDG in paediatric phantoms [27, 28].

In order to understand the variation in the absorbed dose variation due to different TIAC data provide in literature, new simulations using the MC code EGSnrc were performed for the new TIAC data from Khamwan et al (2016) being, brain (1.150 h), heart wall  $(0.032 \text{ h})$ , lungs  $(0.019 \text{ h})$ , liver  $(0.109 \text{ h})$ , urinary bladder contents  $(0.09 \text{ h})$ h), and other organs and tissues (1.2 h). For the simulations, it was used the same methodology as described above to calculate the absorbed dose per injected activity (mG·MBq−<sup>1</sup> ). The simulations were performed only for the Baby phantom. They were compared to the Khamwan et al (2018) and the ICRP 128 data.

#### 3. Results and Discussions

The absorbed dose per injected activity (mGy/MBq) values were calculated using Equation 2 for both radiopharmaceuticals and the results were compared to the data provided from the MIRDcalc, ICRP 128, and Mendes et al (2020). The residence time  $(\tau)$  values provided in Tables 1 and 2 were used to normalize the organ masses of the two phantoms to obtain the particles probability yield for organs incorporated with <sup>18</sup>F and  $^{9m}$ Tc radionuclides.

The data obtained from the simulations were grouped into two sets, one for absorbed dose per injected activity (AD/IA) in mGy/MBq and another for effective dose (E) in mSv/MBq. Due to the large amount of data, the focus of discussions will be on the source organs or regions of the radiopharmaceutical biodistribution (brain, urinary bladder wall, liver, heart wall, and lungs) and on the effective dose.

# 3.1.  $^{18}$  F-FDG results

Tables 3 and 4 show the absorbed dose per injected activity (AD/IA) results in mGy/MBq per organs and their standard deviation, calculated for the Baby and Child phantoms incorporated with <sup>18</sup>F-FDG radiopharmaceutical using the EGSnrc MC code (named as this work  $= TW$ ), and the effective dose  $(E)$  in mSv/MBq. The tables provide the results calculated with MIRDcalc software for the Newborn ICRP reference and the interpolated phantoms (5 kg, 21 kg, and 23 kg) (interp), the ICRP 128 interpolated (interp) data by age, and the percentage differences  $(\Delta\%)$  among the results.

Taking into account the Baby phantom and <sup>18</sup>F-FDG source (Table 3), the results for the brain showed differences of 4%, 26%, and 39% when compared to the values of the Newborn and the 5 kg (interp) phantoms (MIRDcalc), and the interpolated ICRP 128 value, respectively. The urinary bladder wall showed differences of 5%, 21%, and 9% for the same phantoms. The liver presented differences of -10%, 14% and -7%, the heart wall of  $-61\%$ ,  $-21\%$ , and  $-14\%$ , and the lungs of  $39\%$ ,  $54\%$ , and  $58\%$ , respectively to the formerly mentioned phantoms.

The lungs results presented the largest differences, being 54% in the MIRDcalc 5 kg comparison and 58% in the ICRP interpolated value comparison. For the comparison with the MIRDcalc Newborn, the largest difference was for the heart wall result  $(-61\%)$ . On the other hand, the results for the oral mucosa in the MIRDcalc 5 kg comparison  $(1\%)$ , the stomach wall result in the MIRDcalc Newborn comparison  $(3\%)$ , and the liver result in the ICRP interpolated value comparison (-7%), were the ones that presented the smallest differences.

The difference in effective doses values was 2% when comparing TW result to both MIRDcalc phantoms and 19% when comparing TW result to ICRP 128.

For the brain, urinary bladder, liver, heart wall, and lungs of the Baby phantom, the mean  $\Delta\%$  founded in the comparisons were 23%, 12%, -1%, -32%, and 50%, respectively.

The differences between the TW results comparing to the others (Newborn, 5 kg, and ICRP 128) presented mean  $\Delta\%$  of -7%, 17%, and 21%, respectively.

**Table 3.** Absorbed dose per injected activity  $(AD/IA)$  in mGy/MBq and Effective Dose (mSv/MBq) results for the Baby phantom incorporated with <sup>18</sup>F-FDG. TW (this work), the MIRDcalc results for Newborn and the 5 kg (interp) phantoms, and ICRP 128 interpolated (interp) values.

|                            |              |              | MIRDcalc    |             |                         |             |                   |            |            |             |
|----------------------------|--------------|--------------|-------------|-------------|-------------------------|-------------|-------------------|------------|------------|-------------|
|                            | $EGSnc$ (TW) |              |             | Newborn     | $5 \text{ kg}$ (interp) |             | ICRP 128 (interp) |            | $\Delta\%$ |             |
| Organs                     | AD/IA        | <b>SD</b>    | AD/IA       | <b>SD</b>   | AD/IA                   | <b>SD</b>   | AD/IA             | TW/Newborn | $TW/5$ kg  | TW/ICRP 128 |
| Adrenals                   | $1.3E-01$    | 3.5E-04      | $1.5E-01$   | 1.7E-02     | $1.2E-01$               | 1.2E-02     | $1.1E-01$         | $-15%$     | 12%        | 18%         |
| Endosteum                  | $1.2E-01$    | $1.6E-04$    | $1.2E-01$   | 8.9E-03     | $1.1E-01$               | 7.8E-03     | 9.8E-02           | $-3%$      | 9%         | 18%         |
| Brain                      | $1.4E-01$    | 4.9E-05      | $1.4E-01$   | $1.6E-02$   | $1.1E-01$               | $1.2E-02$   | 8.7E-02           | $4\%$      | 26%        | 39%         |
| <b>Breast</b>              | $1.3E-01$    | $2.2E-03$    | $1.3E-01$   | $1.6E-02$   | 9.1E-02                 | $1.1E-02$   | 8.7E-02           | $-4%$      | 27%        | 31%         |
| Colon wall                 | $1.3E-01$    | $2.2E-04$    | $1.2E-01$   | 8.1E-03     | $1.1E-01$               | $1.0E-02$   | $1.1E-01$         | 11%        | 18%        | 20%         |
| ET region                  | $1.4E-01$    | 2.7E-04      | $1.3E-01$   | $9.4E - 03$ | 9.1E-02                 | $6.5E-03$   |                   | 10%        | 36%        |             |
| Gall bladder wall          | $1.4E-01$    | 6.7E-04      | $1.2E-01$   | $1.1E-02$   | 9.3E-02                 | 8.3E-03     | $1.1E-01$         | 13%        | 34%        | 24%         |
| Heart wall                 | 5.1E-01      | 2.6E-04      | 8.3E-01     | $1.3E-01$   | $6.2E-01$               | 9.7E-02     | 5.9E-01           | $-61%$     | $-21%$     | $-14%$      |
| Kidneys                    | $1.3E-01$    | $1.9E-04$    | $1.5E-01$   | 1.8E-02     | $1.1E-01$               | $1.2E-02$   | $1.1E-01$         | $-14%$     | 17%        | 13%         |
| Liver                      | 1.7E-01      | $6.9E-05$    | 1.9E-01     | $2.3E-02$   | $1.5E-01$               | 1.7E-02     | $1.8E - 01$       | $-10%$     | 14%        | $-7%$       |
| Lungs                      | $4.3E-01$    | 3.6E-04      | $2.6E - 01$ | $3.4E-02$   | $2.0E-01$               | $2.6E - 02$ | $1.8E - 01$       | 39%        | 54%        | 58%         |
| Lymphatic nodes            | $1.2E-01$    | 2.7E-05      | $1.5E-01$   | 1.5E-02     | $1.2E - 01$             | $1.0E-02$   |                   | $-20%$     | 5%         |             |
| Muscles                    | $1.2E-01$    | 3.9E-05      | $1.5E-01$   | 1.7E-02     | $1.1E-01$               | $1.2E - 02$ | $1.0E-01$         | $-25%$     | 10%        | 14%         |
| Oesophagus                 | $1.5E-01$    | $6.6E - 04$  | 1.7E-01     | $1.5E-02$   | $1.3E-01$               | $1.1E-02$   | $1.0E-01$         | $-14%$     | 12%        | 31%         |
| Oral Mucosa                | 1.1E-01      | $4.6E - 0.5$ | 1.7E-01     | $1.5E-02$   | $1.1E-01$               | $1.0E-02$   |                   | $-48%$     | $1\%$      |             |
| Ovary                      | 1.8E-01      | $1.4E-03$    | 1.7E-01     | 1.7E-02     | $1.3E-01$               | $1.3E-02$   | $1.2E-01$         | 10%        | 29%        | 37%         |
| Pancreas                   | $1.4E-01$    | $4.3E-04$    | $1.5E-01$   | 1.7E-02     | $1.1E-01$               | $1.2E-02$   | $1.2E - 01$       | $-8\%$     | 22%        | 14%         |
| <b>RBM</b>                 | $1.2E-01$    | $1.4E-04$    | $1.3E-01$   | $1.0E-02$   | $1.0E-01$               | 7.9E-03     | $9.0E-02$         | $-8%$      | 17%        | 26%         |
| Salivary Glands            | $1.1E-01$    | $4.6E - 0.5$ | 1.6E-01     | 1.7E-02     | $1.1E-01$               | $1.2E-02$   |                   | $-47%$     | $-1%$      |             |
| Small intestine            | $1.4E - 01$  | $1.2E-04$    | $1.3E-01$   | $1.4E-02$   | $1.0E-01$               | $1.0E-02$   | $1.1E-01$         | $4\%$      | 26%        | 18%         |
| Stomach wall               | $1.3E-01$    | 2.7E-04      | $1.3E-01$   | $1.3E-02$   | $1.0E-01$               | $9.6E - 03$ | $1.0E-01$         | $3\%$      | 23%        | 21%         |
| Skin                       | 9.4E-02      | 7.0E-05      | $1.2E-01$   | $1.3E-02$   | $9.1E-02$               | $9.1E-03$   | 7.8E-02           | $-30\%$    | 3%         | 17%         |
| Spleen                     | $1.3E-01$    | $1.9E-04$    | 6.6E-02     | 8.4E-03     | $1.1E-01$               | $1.2E-02$   | $1.0E-01$         | 48%        | 14%        | 20%         |
| Thymus                     | $1.4E-01$    | 2.3E-04      | 1.9E-01     | 1.9E-02     | $1.4E-01$               | $1.3E-02$   | $1.0E-01$         | $-32%$     | 3%         | 30%         |
| Thyroid                    | $1.3E-01$    | 6.7E-04      | $1.6E-01$   | 1.7E-02     | $1.2E-01$               | $1.2E-02$   | $1.0E-01$         | $-23%$     | 10%        | 22%         |
| Urinary bladder wall       | 4.9E-01      | 8.1E-04      | $4.6E - 01$ | 5.1E-02     | 3.9E-01                 | 4.3E-02     | $4.5E-01$         | 5%         | 21%        | 9%          |
| Uterus/cervix              | 2.3E-01      | 8.0E-04      | $2.1E-01$   | 2.3E-02     | 1.8E-01                 | 9.8E-03     | $1.4E-01$         | 10%        | $23\%$     | 41%         |
| Prostate                   | 2.3E-01      | 8.0E-04      | $2.0E-01$   | 2.3E-02     | $1.6E-01$               | $9.1E-03$   |                   | 13%        | 30%        |             |
| <b>Testes</b>              | $1.2E-01$    | $6.1E-04$    | $1.3E-01$   | 1.7E-02     | 9.8E-02                 | 5.9E-03     | $1.0E-01$         | $-11%$     | 18%        | 14%         |
| Effective Dose $(mSv/Mbq)$ | 1.8E-01      | 5.7E-04      | 1.7E-01     | 5.9E-03     | 1.7E-01                 | 5.9E-03     | $1.5E-01$         | 2%         | 2%         | 19%         |

Table 4. Absorbed dose per injected activity (AD/IA) in mGy/MBq and Effective Dose (mSv/MBq) results for the Child phantom incorporated with <sup>18</sup>F-FDG. TW (this work), the MIRDcalc results for the 21 kg and the 23 kg phantoms, and ICRP 128 interpolated (interp) values are shown. MIRDcalc  $\overline{\phantom{a}}$  $\overline{1}$ 

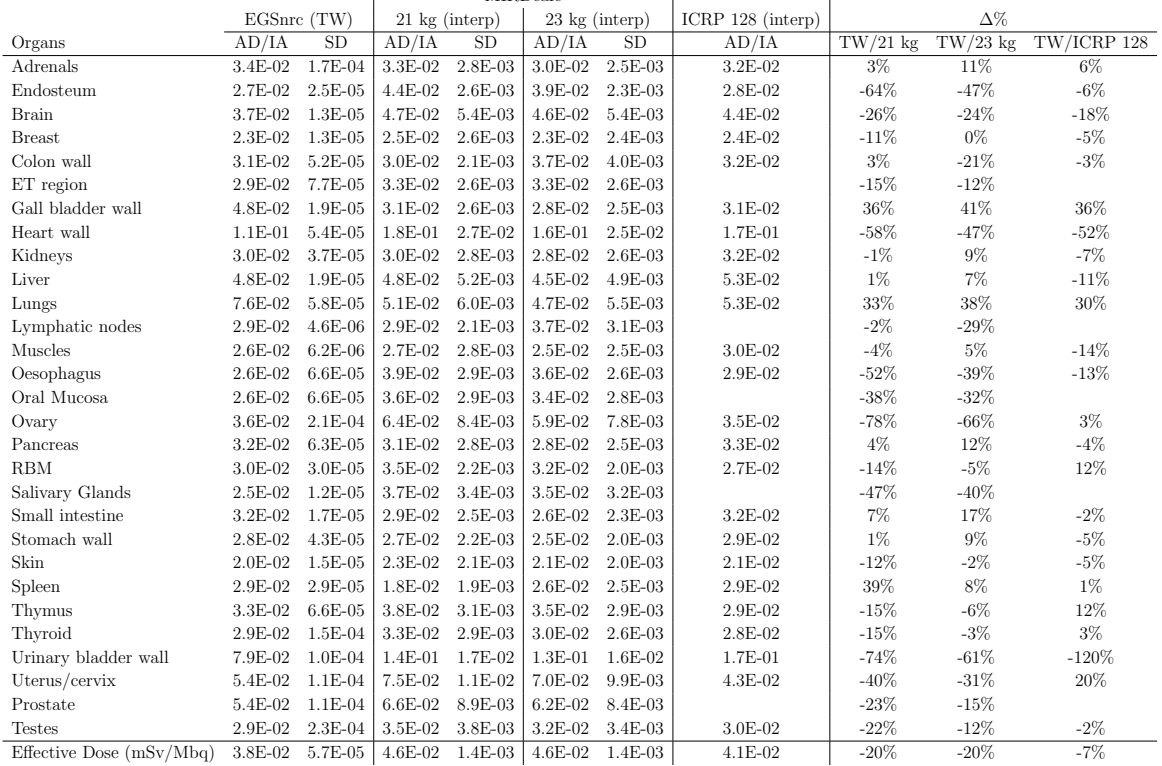

The absorbed dose per injected activity (AD/IA) values calculated for several organs of the Child voxel phantom are presented in Table 4. When comparing the TW results to the 21 and 23 kg (interp) phantoms of MIRDcalc, and the interpolated values of the ICRP 128, the total mean percentage differences are -26%, -24%, and -18%, respectively. Percentual differences up to 120% for the urinary bladder wall, -59% for the heart wall, 38% for the lungs, and -11% for the liver, were found.

The largest difference between the TW results and the 21 kg phantom (interp) results was found for the ovaries (-78%), while the smallest difference was for the kidneys (-0.55%). The organs that showed the largest and the smallest difference between the TW results and the 23 kg phantom (interp) results were ovaries (-66%) and breasts (0.31%), respectively. The greatest percentage difference value found between TW results and ICRP (interp) results was for the urinary bladder wall (-120%), and the smallest one was for the spleen  $(0.77\%)$ .

Regarding effective doses, a 20% difference between TW results and both MIRDcalc phantoms results, and a 7% difference between TW results and the ICRP phantom were found.

The mean  $\Delta\%$  among the differences founded for the Child phantom for the brain, urinary bladder, liver, heart wall and lungs were 23%, -85%, -0.9%, -52%, and 34%, respectively. The differences between the EGSnrc (TW) results comparing to the others (21 kg, 23 kg, and ICRP 128) presented mean average of -17%, -12%, and - 6%, respectively.

Figures 2 and 3 show an overview of the values presented in Tables 3 and 4 for the main organs incorporated with <sup>18</sup>F-FDG for the Baby and Child phantoms. The values of absorbed dose per injected activity (AD/IA) obtained by Mendes et al (2020) are also shown. Furthermore, for the sake of comparison, it was also included the AD/IA results simulated in this work, using the EGSnrc and MCNP6.1 MC codes [26, 16], with the results provided by Khamwan et al (2018) and the following discussion.

Figure 2. Absorbed dose per injected activity  $(AD/IA)$  in the main organs, using <sup>18</sup>F-FDG intake for the Baby phantom.

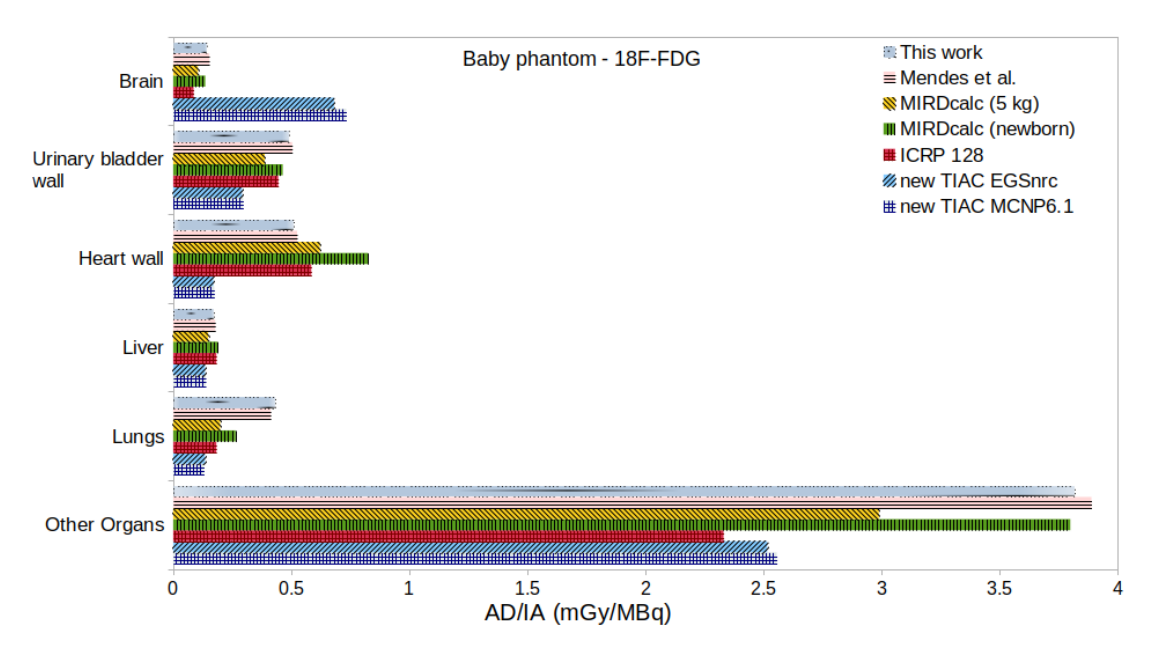

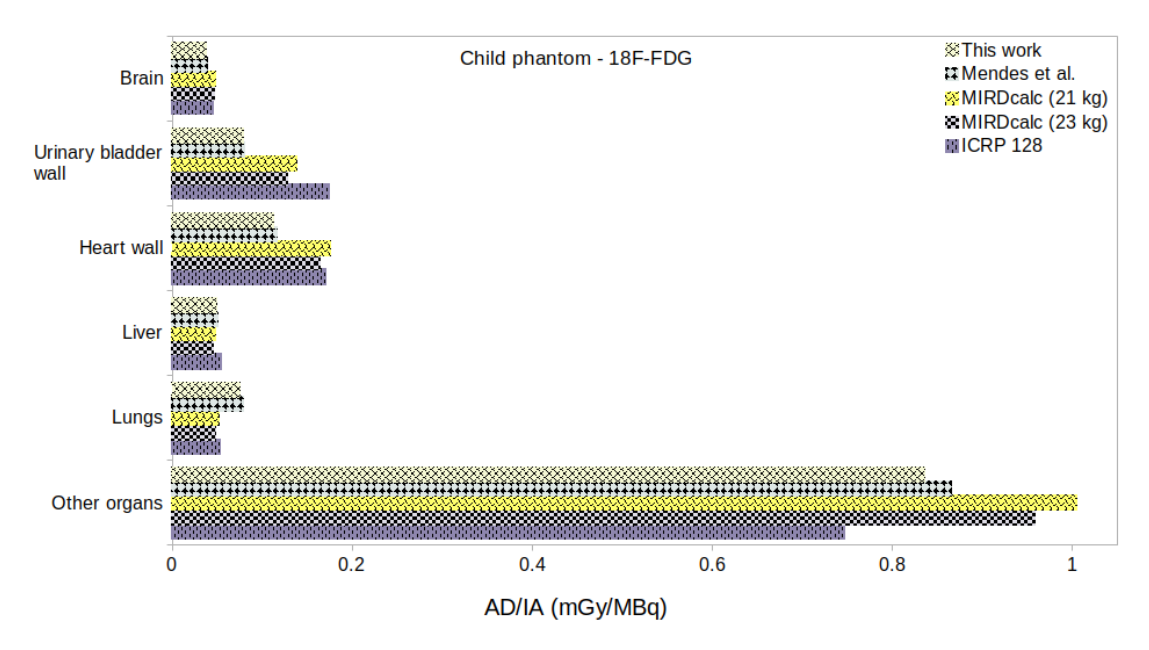

Figure 3. Absorbed dose per injected activity (AD/IA) in the main organs, using <sup>18</sup>F-FDG intake for the Child phantom.

Table 1 shows the reference residence time for <sup>18</sup>F-FDG for various organs of both voxel phantoms used in the simulations. Observing the residence time, it was expected the largest AD/IA results for the brain, urinary bladder, liver, heart wall, and lungs of Baby phantom. For the Child phantom the largest results should be for urinary bladder wall, brain, liver, heart wall, and lungs.

The obtained results using the ICRP 128 TIACs for both phantoms simulated with the EGSnrc showed that the heart wall is the organ that receives the highest dose, following by the urinary bladder wall. It can be seen that for the MIRDcalc and ICRP 128 results the same behavior was observed.

Khamwan *et al* (2018) reported the results for paediatric phantoms using TIACs for brain, heart wall, lungs, kidneys and liver and compared to the results of the absorbed dose obtained with UF/NCI phantom. However, the authors suggested some lacks in relation to the latest ICRP Publication 128 where the TIAC data for urinary bladder in newborns are published. Here, the same results were found in the results obtained using EGSnrc code and Baby phantom.

Mendes et al (2020) also reported large differences between calculated values for organs of both voxel models (Baby and Child) when comparing to the respective reference values based on ICRP 128 data. The authors reported other studies using voxel models and comparing the results with stylized models [18, 48]. Here, some possibles issues are related to the diversity of phantoms anatomies (organ shape and position), tissue chemical composition and density, or differences in the particles transport methodology.

Absorbed dose in paediatric phantoms for  ${}^{18}F$ -FDG and  ${}^{99m}Te$ -DMSA 12

# 3.2.  $^{18}$ F-FDG - New TIAC

The EGSnrc and MCNP results presented a good agreement, with a mean  $\Delta\%$  equal to 1.5% between its results. The main organs showed less than 8% differences. The mean  $\Delta\%$  between the Khamwan *et al* (2018) data and the calculated values of absorbed dose per injected activity for <sup>18</sup>F-FDG new TIAC simulated with the EGSnrc was equal to -21%. The  $\Delta\%$  for the brain, liver, lungs, and urinary bladder wall presented differences of 6%, 43%, 54%, and 3%, respectively. The AD/IA for the heart wall wasn't provided by Khamwan et al (2018).

The EGSnrc new TIAC results and the ICRP 128 data interpolated results showed a mean  $\Delta\%$  of -17%. The differences founded for the AD/IA between the organs were 87% for the brain, 244% for the heart wall, 36% for the liver and lungs, and 53% for the urinary bladder wall.

The mean average  $\Delta\%$  calculated for the brain, heart, liver, lungs, and urinary bladder wall were of 25%, -123%, -27%, -29%, and -17%, respectively.

As it was observed the results showed some lacks in the data provided by Khamwan et al (2016) and the ICRP 128.

|                          |             | EGSnrc (new TIAC) |             | MCNP6.1 (new TIAC) | Khamwan et al. | ICRP 128 (interp) |                | $\Delta\%$ - new TIAC |                 |
|--------------------------|-------------|-------------------|-------------|--------------------|----------------|-------------------|----------------|-----------------------|-----------------|
| Organs                   | AD/IA       | SD                | AD/IA       | $_{\rm SD}$        | AD/IA          | AD/IA             | EGSnrc/MCNP6.1 | EGSnrc/Khamwan        | EGSnrc/ICRP 128 |
| Adrenals                 | 9.5E-02     | $3.0E - 04$       | 9.6E-02     | 7.2E-20            |                | 1.09E-01          | $-2\%$         |                       | $-15%$          |
| Endosteum                | $1.1E-01$   | 1.4E-04           | $1.1E-01$   | 3.3E-20            | $1.6E-01$      | 9.83E-02          | $-3%$          | $-43%$                | 11%             |
| Brain                    | 6.8E-01     | 9.5E-05           | 7.3E-01     | 1.8E-19            | 7.2E-01        | 8.66E-02          | $-8\%$         | $-6\%$                | 87%             |
| <b>Breast</b>            | 9.0E-02     | 1.9E-03           | 9.2E-02     | 4.3E-19            | 9.9E-02        | 8.66E-02          | $-2\%$         | $-9%$                 | $4\%$           |
| Colon wall               | $9.2E-02$   | 1.9E-04           | 8.7E-02     | $4.0E - 20$        | $1.1E-01$      | 1.07E-01          | $5\%$          | $-22%$                | $-16%$          |
| ET region                | 9.7E-02     | $2.3E-04$         | 1.0E-01     | 5.8E-20            |                |                   | $-4%$          |                       |                 |
| Gall bladder wall        | $1.0E - 01$ | 5.8E-04           | 9.8E-02     | 1.4E-19            |                | 1.07E-01          | $4\%$          |                       | $-5\%$          |
| Heart wall               | 1.7E-01     | $1.5E-04$         | 1.7E-01     | $6.4E - 20$        |                | 5.85E-01          | $-2\%$         |                       | $-244%$         |
| Kidneys                  | $9.2E-02$   | $1.6E-04$         | 9.3E-02     | 3.8E-20            |                | 1.13E-01          | $-1\%$         |                       | $-23%$          |
| Liver                    | 1.3E-01     | 6.3E-05           | 1.4E-01     | 2.1E-20            | 1.9E-01        | 1.83E-01          | $-2\%$         | $-43%$                | $-36%$          |
| Lungs                    | 1.3E-01     | 2.0E-04           | 1.3E-01     | 5.9E-20            | $2.1E - 01$    | 1.83E-01          | $3\%$          | $-54%$                | $-36%$          |
| Lymphatic nodes          | $9.6E-02$   | 2.5E-05           | 9.8E-02     | 7.0E-21            |                |                   | $-2\%$         |                       |                 |
| Muscles                  | 9.1E-02     | $3.4E - 05$       | 9.3E-02     | 8.4E-21            |                | 1.03E-01          | $-3%$          |                       | $-14%$          |
| Oesophagus               | 9.9E-02     | 5.5E-04           | 1.0E-01     | 1.4E-19            | 1.3E-01        | 1.01E-01          | $-3%$          | $-28%$                | $-2\%$          |
| Oral Mucosa              | 1.4E-01     | 4.9E-05           | $1.5E-01$   | 1.9E-20            |                |                   | $-5%$          |                       |                 |
| Ovary                    | $1.2E - 01$ | $1.1E-03$         | $1.2E - 01$ | 3.4E-19            | 1.3E-01        | 1.17E-01          | $-1\%$         | $-6%$                 | $4\%$           |
| Pancreas                 | $9.6E-02$   | $3.6E-04$         | 9.7E-02     | 8.6E-20            |                | 1.17E-01          | $-1%$          |                       | $-22%$          |
| <b>RBM</b>               | $1.2E - 01$ | $1.3E-04$         | 1.3E-01     | 3.4E-20            | $1.4E - 01$    | $9.00E-02$        | $-3%$          | $-12%$                | 26%             |
| Salivary Glands          | 1.4E-01     | 4.9E-05           | 1.5E-01     | 1.9E-20            | 1.3E-01        |                   | $-5%$          | $6\%$                 |                 |
| Small intestine          | 9.6E-02     | $1.1E-04$         | 8.4E-02     | 2.0E-20            |                | 1.13E-01          | 13%            |                       | $-18\%$         |
| Stomach wall             | $9.2E-02$   | 2.3E-04           | 8.5E-02     | $4.6E - 20$        | $1.2E - 01$    | 1.03E-01          | $7\%$          | $-33%$                | $-12%$          |
| Skin                     | 7.3E-02     | 6.3E-05           | 7.9E-02     | $1.2E-20$          | 8.5E-02        | 7.76E-02          | $-7%$          | $-15%$                | $-6\%$          |
| Spleen                   | 8.9E-02     | $1.6E-04$         | 9.1E-02     | $3.6E-20$          |                | 1.02E-01          | $-2\%$         |                       | $-14%$          |
| Thymus                   | 9.6E-02     | 1.9E-04           | 1.0E-01     | $4.8E - 20$        |                | 1.01E-01          | $-4%$          |                       | $-5%$           |
| Thyroid                  | $1.0E - 01$ | 5.9E-04           | $1.1E-01$   | 1.6E-19            | 1.3E-01        | 1.01E-01          | $-5%$          | $-26%$                | 0.2%            |
| Urinary bladder wall     | 2.9E-01     | 6.3E-04           | 3.0E-01     | 4.7E-19            | 2.8E-01        | 4.45E-01          | $-2\%$         | $3\%$                 | $-53%$          |
| Uterus/cervix            | $1.5E-01$   | 6.5E-04           | $1.6E - 01$ | 2.6E-19            |                | 1.38E-01          | $-4%$          |                       | 8%              |
| Prostate                 | 1.5E-01     | 6.5E-04           | 1.6E-01     | 2.6E-19            |                |                   | $-4%$          |                       |                 |
| Testes                   | 8.3E-02     | 5.2E-04           | 8.6E-02     | $1.1E-19$          |                | $1.02E - 01$      | $-4%$          |                       | $-24%$          |
| Effective Dose (mSv/Mbq) | $1.1E-01$   | 4.7E-04           | 1.1E-01     | 1.2E-19            | 1.5E-01        | 1.45E-01          | 0.4%           | $-27%$                | $-26%$          |

Table 5. Absorbed dose per injected activity (AD/IA) in mGy/MBq for the Baby phantom using  ${}^{18}$ F-FDG and with the biodistribution proposed by Khamwan *et al* (2018) referred to new TIAC. The Effective Dose in mSv/MBq is also shown.

The effective dose calculated using the EGSnrc and MCNP6.1 codes presented  $\Delta\%$ less than 0.5%. Differences up to 26% was found for the values published by Khamwan et al (2018) and ICRP 128.

## 3.3.  $99m$  T<sub>c</sub>-DMSA

Tables 6 and 7 show the absorbed dose per injected activity (AD/IA) results and their standard deviation (SD) per organ, calculated for the Baby and Child phantoms incorporated with <sup>99</sup><sup>m</sup>Tc-DMSA radiopharmaceutical using the EGSnrc code (named as this work  $= TW$ ). The calculated effective dose (E) in mSv/MBq is also presented. Tables 6 and 7 also show the results obtained with the MIRDcalc software for the Newborn ICRP reference phantom and the interpolated phantoms (5 kg, 21 kg, and 23 kg) (interp), and the ICRP interpolated data by age (interp), with the percentage difference  $(\Delta\%)$  values among the results. Due to the large amount of data, the focus of discussions will be on the source organs or regions of the radiopharmaceutical biodistribution (kidneys, liver, and spleen) and the effective dose.

The values obtained for the kidneys using the Baby phantom (Table 6) presented a 21% difference to the 5 kg (interp) and a -11% difference to the Newborn phantom from MIRDcalc. Regarding the interpolated ICRP, the difference was equal to 24%. For the same comparisons, the liver showed differences of  $7\%$ ,  $-12\%$ , and  $4\%$ , and the spleen showed differences of 22%, 87% and -18%.

The greatest difference value obtained in this work compared to the 5 kg (interp) provided by MIRDcalc was for the lymphatics nodes (48%), while the breast organ showed no difference  $(0\%)$ . Comparing the results with the Newborn phantom, the biggest difference was for the lymphatics nodes (-115%) and the smallest for the ET regions (0.07%). The biggest (smallest) difference found between this work results and the ICRP 128 data was 54% (2%) for the uterus (lungs). The differences between effective doses obtained for the simulations in this work (TW) and both MIRDcalc phantoms and ICRP were 11% and 12%, respectively.

Table 6. Absorbed dose per injected activity (AD/IA) in mGy/MBq for the Baby and  $99m$ Tc-DMSA. TW = this work, MIRDcalc, 5 kg and newborn phantoms, and ICRP interpolated values.

|                            |             |              | MIRDcalc    |             |               |           |                   |            |            |             |
|----------------------------|-------------|--------------|-------------|-------------|---------------|-----------|-------------------|------------|------------|-------------|
|                            | EGSnrc (TW) |              | Newborn     |             | 5 kg (interp) |           | ICRP 128 (interp) |            | $\Delta\%$ |             |
| Organs                     | AD/IA       | <b>SD</b>    | AD/IA       | <b>SD</b>   | AD/IA         | <b>SD</b> | AD/IA             | TW/Newborn | $TW/5$ kg  | TW/ICRP 128 |
| Adrenals                   | $1.1E-01$   | 5.3E-04      | $9.5E-02$   | $1.5E-02$   | $8.2E-02$     | $1.3E-02$ | $9.1E-02$         | 10%        | 22%        | 14%         |
| Endosteum                  | 2.9E-02     | $1.6E-04$    | 2.7E-02     | 2.3E-03     | 2.4E-02       | $2.2E-03$ | $4.0E-02$         | $6\%$      | 17%        | $-35%$      |
| Brain                      | 1.5E-02     | 2.9E-05      | 1.9E-02     | 2.1E-03     | 1.4E-02       | $1.5E-03$ | 1.1E-02           | $-32%$     | 2%         | 23%         |
| <b>Breast</b>              | 1.4E-02     | $1.4E-03$    | 1.9E-02     | 1.8E-03     | 1.4E-02       | 1.3E-03   | 1.3E-02           | $-35%$     | 0.004%     | 8%          |
| Colon wall                 | $4.4E-02$   | 2.3E-04      | 4.3E-02     | 4.9E-03     | 3.8E-02       | $4.1E-03$ | $3.0E-02$         | $2\%$      | 12%        | 30%         |
| ET region                  | 1.9E-02     | 2.0E-04      | 1.9E-02     | 1.7E-03     | $1.4E-02$     | $1.2E-03$ |                   | 0.1%       | 27%        |             |
| Gall bladder wall          | 7.0E-02     | 8.6E-04      | $6.2E-02$   | 8.0E-03     | 5.7E-02       | 7.9E-03   | 4.7E-02           | 11%        | 18%        | 32%         |
| Heart wall                 | 2.4E-02     | $9.6E-05$    | 3.4E-02     | 2.5E-03     | 2.6E-02       | 2.0E-03   | 2.1E-02           | $-40%$     | $-9%$      | 12%         |
| Kidneys                    | $1.5E + 00$ | $1.4E-03$    | $1.7E + 00$ | $2.6E - 01$ | $1.2E + 00$   | 1.9E-01   | $1.1E + 00$       | $-11%$     | 21%        | 24%         |
| Liver                      | 6.4E-02     | 7.7E-05      | 7.2E-02     | 7.8E-03     | $6.0E-02$     | $6.6E-03$ | $6.2E-02$         | $-12%$     | 7%         | 4%          |
| Lungs                      | 2.3E-02     | $1.5E-04$    | 2.8E-02     | 2.3E-03     | 2.3E-02       | 1.9E-03   | 2.3E-02           | $-20%$     | $4\%$      | $2\%$       |
| Lymphatic nodes            | 3.0E-02     | 2.4E-05      | 6.4E-02     | $9.2E-03$   | $1.6E-02$     | 1.3E-03   |                   | $-115%$    | 48%        |             |
| Muscles                    | 2.3E-02     | $3.1E - 0.5$ | 2.6E-02     | 2.3E-03     | 1.9E-02       | $1.6E-03$ | 2.1E-02           | $-12%$     | 18%        | 8%          |
| Oesophagus                 | 2.5E-02     | 5.3E-04      | 3.2E-02     | 2.7E-03     | 2.5E-02       | 2.1E-03   | $1.4E-02$         | $-28%$     | $-1%$      | 42%         |
| Oral Mucosa                | 1.3E-02     | $3.2E-05$    | 2.0E-02     | 1.7E-03     | 1.4E-02       | $1.2E-03$ |                   | $-48%$     | $-3%$      |             |
| Ovary                      | 5.2E-02     | 1.3E-03      | 5.3E-02     | 5.9E-03     | $4.0E-02$     | $4.1E-03$ | 2.9E-02           | $-2\%$     | 24%        | $-7%$       |
| Pancreas                   | 8.5E-02     | 5.7E-04      | $1.0E-01$   | 1.7E-02     | 8.1E-02       | $1.3E-02$ | 5.6E-02           | $-20%$     | 5%         | 35%         |
| <b>RBM</b>                 | 3.0E-02     | $1.5E-04$    | 2.8E-02     | $2.5E-03$   | 2.3E-02       | $2.2E-03$ | 2.1E-02           | 7%         | 23%        | 32%         |
| Salivary Glands            | 1.3E-02     | $3.2E-05$    | 2.1E-02     | 1.9E-03     | $1.5E-02$     | 1.3E-03   |                   | $-56%$     | $-12%$     |             |
| Small intestine            | 5.4E-02     | 1.4E-04      | 6.4E-02     | 8.7E-03     | 5.0E-02       | 6.7E-03   | 3.6E-02           | $-20%$     | 7%         | 32%         |
| Stomach wall               | 4.2E-02     | 2.8E-04      | 5.7E-02     | 7.5E-03     | 5.1E-02       | 6.9E-03   | 3.0E-02           | $-37%$     | $-21%$     | 27%         |
| Skin                       | 1.7E-02     | $6.1E-05$    | 2.1E-02     | $2.0E-03$   | 1.6E-02       | $1.5E-03$ | 1.3E-02           | $-23%$     | $8\%$      | 25%         |
| Spleen                     | 8.3E-02     | 2.9E-04      | $1.1E-02$   | $1.0E-03$   | 6.5E-02       | 7.7E-03   | 9.8E-02           | 87%        | 22%        | $-18%$      |
| Thymus                     | 1.9E-02     | $1.6E-04$    | 2.4E-02     | 1.9E-03     | 1.9E-02       | $1.4E-03$ | 1.4E-02           | $-27%$     | $2\%$      | 25%         |
| Thyroid                    | 2.1E-02     | 5.6E-04      | 2.2E-02     | 1.8E-03     | 1.7E-02       | $1.3E-03$ | $1.5E-02$         | $-6%$      | 18%        | 30%         |
| Urinary bladder wall       | 7.7E-02     | $6.1E-04$    | 8.7E-02     | $1.1E-02$   | 7.6E-02       | $1.0E-02$ | 7.9E-02           | $-13%$     | 2%         | $-3%$       |
| Uterus/cervix              | 6.1E-02     | 7.3E-04      | 5.6E-02     | 5.9E-03     | 5.1E-02       | 5.7E-03   | 2.8E-02           | 9%         | 17%        | 54%         |
| Prostate                   | 6.1E-02     | 7.3E-04      | 4.7E-02     | 5.3E-03     | 4.0E-02       | 4.7E-03   |                   | 24%        | 35%        |             |
| <b>Testes</b>              | $2.0E-02$   | 4.9E-04      | 2.2E-02     | 2.1E-03     | 1.7E-02       | $1.6E-03$ | $1.5E-02$         | $-9\%$     | 15%        | 25%         |
| Effective Dose $(mSv/Mbq)$ | 4.9E-02     | 6.3E-04      | 5.4E-02     | 2.8E-03     | 5.4E-02       | 2.8E-03   | 5.5E-02           | $-11%$     | $-11%$     | $-12%$      |

|                            |               |              | MIRDcalc                         |             |                     |             |             |            |            |             |
|----------------------------|---------------|--------------|----------------------------------|-------------|---------------------|-------------|-------------|------------|------------|-------------|
|                            | $EGSnrc$ (TW) |              | 23 kg (interp)<br>21 kg (interp) |             | ICRP $128$ (interp) |             | $\Delta\%$  |            |            |             |
| Organs                     | AD/IA         | SD           | AD/IA                            | SD          | AD/IA               | SD          | AD/IA       | $TW/21$ kg | $TW/23$ kg | TW/ICRP 128 |
| Adrenals                   | 3.0E-02       | 3.1E-04      | 3.6E-02                          | $6.1E-03$   | 3.5E-02             | 5.9E-03     | 2.9E-02     | $-23%$     | $-18%$     | $3\%$       |
| Endosteum                  | 9.8E-03       | 3.3E-05      | $1.1E-02$                        | $1.0E-03$   | $1.0E-02$           | 9.3E-04     | $1.2E-02$   | $-13%$     | $-4%$      | $-20%$      |
| Brain                      | $3.3E-03$     | 7.2E-06      | 4.7E-03                          | $4.5E-04$   | 4.4E-03             | $4.1E-04$   | $3.2E - 03$ | $-43%$     | $-34%$     | $3\%$       |
| <b>Breast</b>              | 5.8E-03       | $1.4E-05$    | $4.4E-03$                        | 3.8E-04     | 3.8E-03             | $3.3E-04$   | 3.7E-03     | 25%        | 34%        | 37%         |
| Colon wall                 | 1.8E-02       | 7.6E-05      | 1.0E-02                          | $1.2E-03$   | $9.2E-03$           | $9.2E-04$   | $9.8E-03$   | 43%        | 50%        | 47%         |
| ET region                  | $4.5E-03$     | $6.5E-05$    | 5.0E-03                          | $4.4E - 04$ | 4.8E-03             | $4.4E-04$   |             | $-10%$     | $-6\%$     |             |
| Gall bladder wall          | 2.1E-02       | $2.4E-05$    | 3.0E-02                          | 4.7E-03     | 2.6E-02             | 3.9E-03     | 1.7E-02     | $-40%$     | $-20%$     | 22%         |
| Heart wall                 | 7.8E-03       | $2.5E-05$    | 9.8E-03                          | 8.4E-04     | $9.0E-03$           | 7.7E-04     | $6.9E-03$   | $-25%$     | $-15%$     | 12%         |
| Kidneys                    | 2.8E-01       | 2.5E-04      | 3.3E-01                          | 4.9E-02     | $3.0E - 01$         | 4.5E-02     | 3.7E-01     | $-18%$     | $-9\%$     | $-32%$      |
| Liver                      | $2.1E-02$     | $2.4E-05$    | 2.3E-02                          | $2.6E-03$   | $2.1E-02$           | $2.4E-03$   | $2.1E-02$   | $-5%$      | $2\%$      | $4\%$       |
| Lungs                      | 6.7E-03       | $3.2E-05$    | $6.8E-03$                        | 5.8E-04     | $6.3E-03$           | 5.4E-04     | 6.7E-03     | $-1%$      | 5%         | 1%          |
| Lymphatic nodes            | 8.9E-03       | 5.3E-06      | 1.1E-02                          | $1.3E-03$   | 5.2E-03             | $4.6E - 04$ |             | $-20%$     | 41%        |             |
| Muscles                    | 6.7E-03       | 5.9E-06      | 5.3E-03                          | 4.7E-04     | 5.0E-03             | $4.4E-04$   | $6.5E-03$   | 21%        | 26%        | $4\%$       |
| Oesophagus                 | 3.4E-03       | 5.3E-05      | $9.2E-03$                        | 8.2E-04     | 8.6E-03             | 7.7E-04     | $4.3E-03$   | $-167%$    | $-148%$    | $-25%$      |
| Oral Mucosa                | 3.4E-03       | 5.3E-05      | $4.6E - 03$                      | 3.9E-04     | $4.4E-03$           | 3.8E-04     |             | $-33%$     | $-28%$     |             |
| Ovary                      | 1.3E-02       | $2.6E-04$    | 1.4E-02                          | 1.7E-03     | 1.3E-02             | $1.6E-03$   | 8.8E-03     | $-7%$      | 1%         | 33%         |
| Pancreas                   | 2.6E-02       | $1.1E-04$    | 3.6E-02                          | $6.2E-03$   | 3.2E-02             | 5.6E-03     | 1.9E-02     | $-39%$     | $-25%$     | 27%         |
| <b>RBM</b>                 | 1.4E-02       | $4.4E-05$    | 8.9E-03                          | 8.6E-04     | 8.4E-03             | 8.3E-04     | 7.5E-03     | 38%        | 41%        | 47%         |
| Salivary Glands            | 3.4E-03       | $8.5E-06$    | 5.2E-03                          | 4.7E-04     | 5.0E-03             | $4.6E - 04$ |             | $-54%$     | $-47%$     |             |
| Small intestine            | 1.3E-02       | $2.1E-0.5$   | 1.5E-02                          | $1.9E-03$   | 1.3E-02             | 1.7E-03     | $1.2E-02$   | $-9\%$     | $1\%$      | 13%         |
| Stomach wall               | 1.2E-02       | $5.6E - 0.5$ | 1.7E-02                          | $2.4E-03$   | 1.6E-02             | $2.3E-03$   | $1.1E-02$   | $-39%$     | $-30\%$    | 11%         |
| Skin                       | $4.0E-03$     | $1.4E-05$    | $4.2E-03$                        | 3.8E-04     | 3.9E-03             | 3.5E-04     | 3.7E-03     | $-5%$      | 3%         | 7%          |
| Spleen                     | 2.1E-02       | $4.8E - 0.5$ | $3.1E-03$                        | $3.1E-04$   | 2.4E-02             | $3.1E-03$   | 2.7E-02     | 86%        | $-10%$     | $-26%$      |
| Thymus                     | 5.3E-03       | $5.3E-0.5$   | 5.8E-03                          | $4.1E-04$   | 5.4E-03             | 3.8E-04     | $4.3E-03$   | $-9\%$     | $-1\%$     | 19%         |
| Thyroid                    | 5.6E-03       | $1.4E-04$    | $5.1E-03$                        | 3.8E-04     | $4.6E - 03$         | $3.4E-04$   | $4.1E-03$   | 10%        | 19%        | 27%         |
| Urinary bladder wall       | 1.4E-02       | 8.7E-05      | 2.1E-02                          | $3.2E-03$   | 2.0E-02             | 3.0E-03     | 3.1E-02     | $-57%$     | $-46%$     | $-127%$     |
| Uterus/cervix              | 1.3E-02       | $1.1E-04$    | 1.6E-02                          | $2.1E-03$   | 1.5E-02             | $2.0E-03$   | 9.5E-03     | $-24%$     | $-15%$     | 28%         |
| Prostate                   | 1.3E-02       | $1.1E-04$    | 1.3E-02                          | 1.7E-03     | $1.2E-02$           | 1.7E-03     |             | $4\%$      | 10%        |             |
| Testes                     | 4.5E-03       | $1.9E-04$    | $6.2E-03$                        | $6.2E - 04$ | 5.6E-03             | 5.7E-04     | $4.5E-03$   | $-39%$     | $-26%$     | $-1%$       |
| Effective Dose $(mSv/Mbq)$ | 1.4E-02       | 8.2E-05      | 1.5E-02                          | $6.6E - 04$ | 1.5E-02             | 6.6E-04     | 1.8E-02     | $-10%$     | $-10%$     | $-31%$      |

**Table 7.** Absorbed dose per injected activity  $(mGy/MBq)$  for Child and  $99mTc-DMSA$ for the TW  $=$  this work, MIRDcalc for 23 kg and 21 kg phantoms, ICRP interpolated values

The results for the kidneys of the Child phantom (Table 7), when compared with the 21 and 23 kg (interp) phantoms of MIRDcalc and the interpolated values of ICRP, were -18%, -9% and -32%, respectively. For the same comparisons, the liver showed differences of -5%, 2%, and 4%, and the spleen showed differences of 86%, -10%, and -26%. The biggest and smallest differences found between this work results and the 21 kg phantom (interp) was -167% (-1%) for the oesophagus (lungs). The organs that showed greater and the lesser difference between the TW and the phantom results 23 kg (interp) were oesophagus (-148%) and small intestine (0.94%), respectively. The difference found between the TW and the ICRP 128 (interp) was greater for the urinary bladder wall  $(127\%)$  and smaller for the spleen  $(0.5\%)$ . The difference in the effective dose was -10% in the comparison with both MIRDcalc phantoms and was equal to -31% in the comparison with the ICRP phantoms.

Teles et al (2017) reported an assessment of the absorbed dose in the kidneys for paediatric patients administered with  $99m$ Tc-DMSA. They presented a variety of voxel phantoms modelled with different masses using the MCNPX code and discussed the different methodologies used for calculating the absorbed dose. They also have calculated absorbed dose for the same Baby and Child phantoms. Their results for the kidneys of the Child and Baby phantoms showed a difference of -7% and 53%, respectively, compared to this work results.

Figures 4 and 5 show an overview of the absorbed doses per injected activity (AD/IA) of the main organs incorporated with 99mT-DMSA. The AD/IA results obtained for the kidneys, liver, spleen, and other organs in this work (TW), MIRDcalc, and ICRP phantoms are shown.

In general, it was observed a systematic low absorbed dose calculated with EGSnrc MC code, but some points should be taking into account. For instance, for the <sup>18</sup>F-FDG, the Newborn phantom from MIRDcalc is reported with 4 kg differently from the ICRP 143 which reports it with 3.5 kg. This difference should be taken into account in the simulations. The interp MIRDcalc has 5 kg and in this case the average dose results calculated with EGSnrc is higher than MIRDcalc and for the case of ICRP interp phantom the absorbed dose calculated with EGSnrc were lower. From the results of <sup>18</sup>F-FDG, the Child phantom with 23.7 kg and the MIRDcalc with 21 kg the results are within the expected, lower the dose bigger is the mass of the phantom. For the other cases, it is a challenge to understand the differences due to so many parameters that should be looked carefully.

For instance, the masses of both phantoms, the masses of each organ separately, etc. The interpolated data of the ICRP phantom was obtained from calculated data of phantoms with different ages instead of masses and it is also important to mention, the modelling process of the voxel phantoms in the MC code, this process may induce to some deviation in the results. In Table 5, for the <sup>18</sup>F-FDG results, the new TIAC were obtained also with MCNP6.1 and the absorbed dose found are still systematic lower in comparison to the other data. Differences of 5 to 10% were found for EGSnrc and MCNP6.1. The results comparing the EGSnrc to the published by Khamwan et al (2018) were 21% and 17% for the ICRP 128 data, in average. For the 99mT-DMSA results, the same dose profile was observed. In average, the difference found for EGSnrc against MIRDcalc Newborn phantom was 14% and for the 5 kg phantom, 11%, for the ICRP interp is 17%. For the Child phantom results, differences of 16, 9 and 5% were observed. Indeed, the differences found are within the expected and new investigations should be taken concern to the body masses of the phantoms.

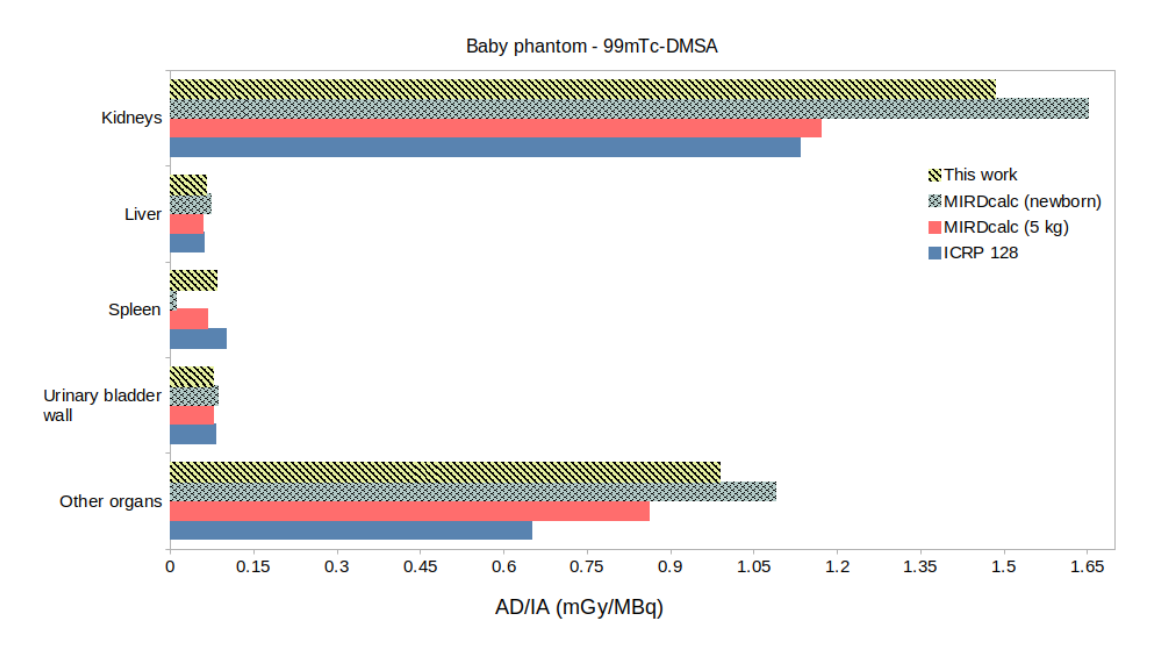

Figure 4. Absorbed doses per injected activity (AD/IA) for the main organs, with  $99m$ Tc-DMSA intake for the Baby phantom.

Figure 5. Absorbed doses per injected activity  $(AD/IA)$  for the main organs, with  $99m$ Tc-DMSA intake for the Child phantom.

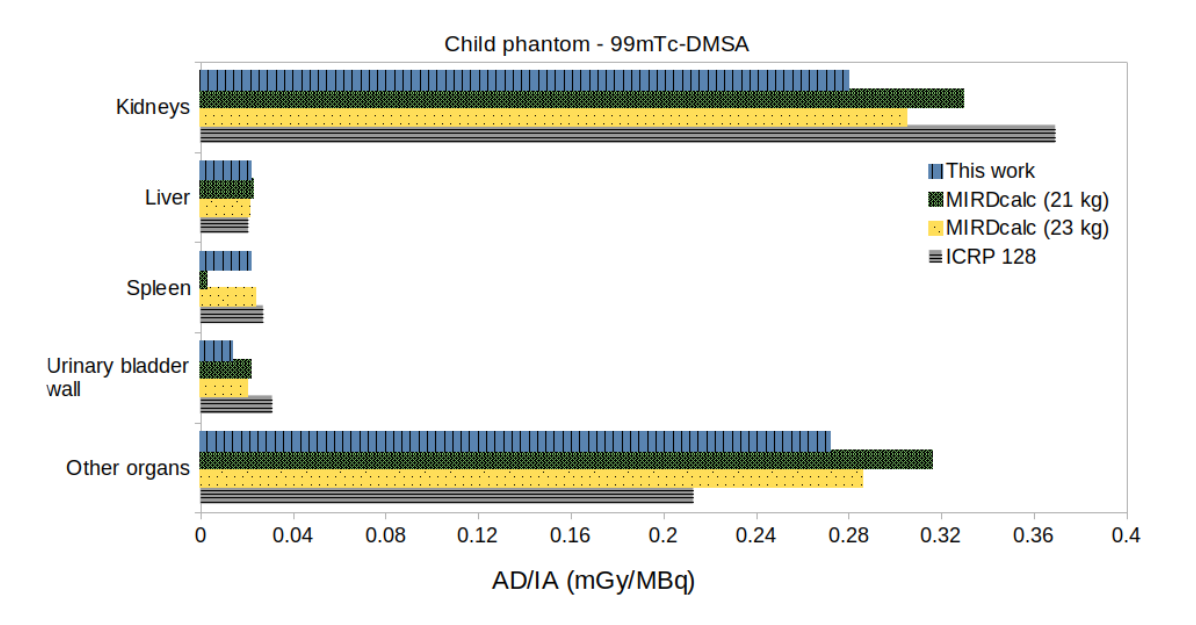

The AD/IA results of  $99m$ Tc-DMSA for the kidneys, liver, spleen, and urinary bladder wall of the Baby phantom, compared with MIRDcalc and ICRP phantoms, presented mean differences of 11%, 0.14%, 30%, and 5%, respectively. For the Child phantom, those differences were equal to 19%, 0.4%, 17%, and 77%.

The mean ∆% between the results calculated using the EGSnrc MC code and the MIRDcalc, for both phantoms, and the ICRP 128 interpolated presented a mean  $\Delta\%$ of  $-14\%$ ,  $11\%$ , and  $17\%$  for the Baby, and  $-16\%$ ,  $-9\%$ , and  $5\%$  for the Child phantom, respectively.

Taking into account the residence time showed in Table 2 the kidneys results are in a good agreement with the literature, despite the differences found between the different phantoms. The liver and spleen results showed some similarity. However, in this case, it was expected that the liver results to be at least 10 times lower, due to the difference in the residence time used in the calculations.

## 3.4. The effective dose (E)

The effective dose (E) for the  $^{18}$ F-FDG and  $^{99m}$ Tc-DMSA administered activity per kg of body mass, it was considered some guidelines and reference papers [37, 2, 44]. The administered activity of <sup>18</sup>F-FDG was calculated based on the phantom's mass. Thus, the administered activity used for the 4, 5, 21 and 23 kg phantom's masses were 35, 41, 120, and 129 MBq, respectively [2].

The results obtained for the effective dose (mSv) calculated for the Baby phantom (Tables 3) were: EGSnrc (TW) of 6.2 mSv, the Newborn 6.1 mSv, the 5 kg (interp) of 7.2 mSv, and the ICRP of 5.1 mSv. The mean effective dose founded was of  $(6.1 \pm$ 1.2) mSv for the Baby phantom. Based on Table 5 using the new TIAC, the effective dose for EGSnrc and MCNP6.1 were 4.0 mSv, and Khamwan *et al* (2018) was 5.1 mSv, resulting in a mean effective dose of  $(4.4 \pm 0.6)$  mSv.

The effective dose calculated for the Child phantom using the EGSnrc code 4, MCNPX, 21, 23 kg, and ICRP were 4.9, 4.7, 5.5, 5.9, and 4.9 mSv, respectively, with a mean between the results of  $(5.1 \pm 0.5)$  mSv.

According to Administration of Radioactive Substances Advisory in the UK, the standard recommendation for the paediatrics using the  $99m$ Tc-DMSA administered is 15 MBq. The effective dose (mSv) calculated for the Baby phantom using the EGSnrc code was of 0.7 mSv, and for the Newborn, the 5 kg, and the ICPR phantoms were 0.8 mSv. The Child phantom had an effective dose of 0.2 mSv for the EGSnrc calculation, and the 21 kg, the 23 kg, and the ICRP effetictive dose of 0.3 mSv was found. Both phantoms presented a mean effective dose of  $(0.80 \pm 0.04)$  mSv (Baby) and  $(0.23 \pm 0.04)$ 0.03) mSv.

According to Vali et al. [44], the effective dose for Neonate (7 kg) and Child (20 kg) administered with <sup>18</sup>F-FDG are 6.5 mSv and 4.3 mSv, respectively. The Piepsz et al. [37] reports that the effective dose for Children administered with the  $99m$ Tc-DMSA is approximately 1 mSv. These guidelines recommended that the quantities used of the radiopharmaceutical must be based on the patient's body weight, and it may vary following the pathological states.

#### 4. Conclusion

The objective of this work (TW) was to estimate the absorbed dose for the <sup>18</sup>F-FDG and <sup>99</sup><sup>m</sup>Tc-DMSA using two paediatric voxel phantoms (Baby and Child) and EGSnrc and MCNP6.1 MC codes. The biokinetic data for both radiopharmaceuticals were obtained from the ICRP 128 and Khamwan et al. (2016) and a new residence time (new TIAC) for the organs brain, urinary bladder wall, liver, heart wall, and lungs were also studied. The absorbed dose per injected activity and effective dose were calculated for the Baby and Child phantom's organs, as well as the differences among the results. The results showed some differences when compared to simulated data of pediatrics voxel phantoms from the ICRP and other publications. The new TIAC of <sup>18</sup>F-FDG provided by Khamwan et al. (2016) was studied and differences were found which lead to new investigations due to some lacks on the absorbed dose values. The effective dose (mSv) values were obtained and presented good agreement among the results founded in literature.

## 5. Acknowledgments

The following Brazilian institutions support this research project: Research Support Foundation of the State of Minas Gerais (FAPEMIG), Brazilian Council for Scientific and Technological Development (CNPq) and Coordination for the Capacitation of Graduated Personnel (CAPES). Prof. T. Fonseca is grateful for the financial support provided by CNPq  $(n^{\Omega} 450493/2019-9)$  and AVG. 450493/2019-9) and FAPEMIG (Project APQ-01388-21 Processo nº 2070.01.0005404/2021-81). Computing resources were provided by the Laboratório de Computação Científica/CENAPAD-MG (http: //www.lcc.ufmg.br) at Universidade Federal de Minas Gerais.

## References

- [1] G. Alzen and G. Benz-Bohm. Radiation protection in pediatric radiology. Deutsches Arzteblatt International, 108(24):407–414, 2011. doi: 10.3238/arztebl.2011.0407.
- [2] ARSAC. Notes for guidance on the clinical administration of radiopharmaceuticals and use of sealed radioactive sources. https://www.gov.uk/government/publications/arsac-notes-for-guidance, 2021.
- [3] M. Bagheri, M. DorriGiv, M. Hejazi, M. R. Fouladi, and A. A. Parach. Data on biodistribution and dose calculation of 99mTechnetium - Dimercaptosuccinic acid in pediatric patients using a hybrid planar/single emission computed tomography method. Data in brief, 32:106232, 2020. doi: 10.1016/j.dib.2020.106232.
- [4] J. L. Brown, B. Sexton-Stallone, Y. Li, E. C. Frey, S. T. Treves, F. H. Fahey, D. Plyku, X. Cao, G. Sgouros, and W. E. Bolch. Body morphometry appropriate computational phantoms for dose and risk optimization in pediatric renal imaging

with Tc-99m DMSA and Tc-99m MAG3. Physics in Medicine  $\mathcal C$  Biology, 65(23): 235026, 2020. doi: 10.1088/1361-6560/abb1da.

- [5] P. Brugarolas, J. Comstock, D. W. Dick, T. Ellmer, J. W. Engle, S. E. Lapi, S. H. Liang, E. E. Parent, N. V. Kishore Pillarsetty, S. Selivanova, X. Sun, A. Vavere, and P. J. Scott. Fifty Years of Radiopharmaceuticals. Journal of Nuclear Medicine Technology, 48(Supplement 1):34S–39S, 2020.
- [6] S. E. M. Clarke, J. M. Smellie, N. Prescod, S. Gurney, and D. J. West. Technetium-99m-DMSA studies in pediatric urinary infection. Journal of nuclear medicine: official publication, Society of Nuclear Medicine, 37(5):823–828, 1996.
- [7] H. Dhalisa, A. S. Mohamad, and Z. Rafidah. Radiation assessment to paediatric with F-18-FDG undergo whole-body PET/CT examination. In AIP Conference Proceedings, volume 1704, page 030004. AIP Publishing LLC, 2016. doi: 10.1063/ 1.4940073.
- [8] V. S. Dhull, P. Sharma, C. Patel, P. Kundu, S. Agarwala, S. Bakhshi, V. Bhatnagar, C. Bal, and R. Kumar. Diagnostic value of 18F-FDG PET/CT in paediatric neuroblastoma: comparison with 131I-MIBG scintigraphy. Nuclear Medicine Communications, 36(10):1007–1013, 2015. doi: 10.1097/MNM.0000000000000347.
- [9] L. A. Drubach. Nuclear Medicine Techniques in Pediatric Bone Imaging. Seminars in Nuclear Medicine, 47(3):190–203, 2017. doi: 10.1053/j.semnuclmed.2016.12.006.
- [10] F. H. Fahey, H. H.-S. Bom, A. Chiti, Y. Y. Choi, G. Huang, M. Lassmann, N. Laurin, F. Mut, R. Nuñez-Miller, D. O'Keeffe, P. Pradhan, A. M. Scott, S. Song, N. Soni, M. Uchiyama, and L. Vargas. Standardization of Administered Activities in Pediatric Nuclear Medicine: A Report of the First Nuclear Medicine Global Initiative Project, Part 2—Current Standards and the Path Toward Global Standardization. Journal of Nuclear Medicine, 57(7):1148–1157, 2016. doi: 10.2967/jnumed.115.169714.
- [11] T. Fonseca, B. M. Mendes, M. A. d. S. Lacerda, L. Silva, L. Paix˜ao, F. Bastos, J. Ramirez, and J. Junior. Mcmeg: Simulations of both pdd and tpr for 6 mv linac photon beam using different mc codes. Radiation Physics and Chemistry, 140:386–391, 2017.
- [12] T. Fonseca, B. M. Mendes, M. A. d. S. Lacerda, L. Silva, L. Paix˜ao, F. Bastos, J. Ramirez, and J. Junior. MCMEG: Simulations of both PDD and TPR for 6 MV LINAC photon beam using different MC codes. Radiation Physics and Chemistry, 140:386–391, 2017.
- [13] T. Fonseca, P. Antunes, M. Belo, F. Bastos, T. Campos, J. Geraldo, A. Mendes, B. Mendes, L. Paix˜ao, P. Santana, et al. Mcmeg: Intercomparison exercise on prostate radiotherapy dose assessment. Radiation Physics and Chemistry, 167: 108295, 2020.
- [14] T. C. Fonseca, A. L. Lebacqa, L.-C. Mihailescua, F. Vanhaverea, and R. Bogaertsb. Development of a 3D human body library based on polygonal mesh surface for

whole body counter set-up calibration. Progress in Nuclear Science and Technology (PNST). Nara Prefecture: Atomic Energy Society of Japan, 2014.

- [15] M. J. Gelfand, M. T. Parisi, and S. T. Treves. Pediatric Radiopharmaceutical Administered Doses: 2010 North American Consensus Guidelines. Journal of Nuclear Medicine, 52(2):318–322, 2011. doi: 10.2967/jnumed.110.084327.
- [16] T. Goorley. Mcnp6. 1.1-beta release notes. Technical report, LA-UR-14-24680, 2014.
- [17] F. D. Grant, M. J. Gelfand, L. A. Drubach, S. T. Treves, and F. H. Fahey. Radiation doses for pediatric nuclear medicine studies: comparing the North American consensus guidelines and the pediatric dosage card of the European Association of Nuclear Medicine. Pediatric radiology, 45(5):706–713, 2015. doi: 10.1007/s00247-014-3211-x.
- [18] L. Hadid, A. Gardumi, and A. Desbrée. Evaluation of absorbed and effective doses to patients from radiopharmaceuticals using the ICRP 110 reference computational phantoms and ICRP 103 formulation. Radiation protection dosimetry, 156(2):141– 159, 2013.
- [19] R. Howell et al. The MIRD perspective 1999. medical internal radiation dose committee. J Nucl Med, 40(1):3S10SJan, 1999.
- [20] IAEA. Dosimetry in Diagnostic Radiology for Paediatric Patients. Number 24 in Human Health Series. INTERNATIONAL ATOMIC ENERGY AGENCY, Vienna, 2014. ISBN 978-92-0-141910-1. URL https://www.iaea.org/publications/ 8965/dosimetry-in-diagnostic-radiology-for-paediatric-patients.
- [21] ICRP. The 2007 Recommendations of the International Commission on Radiological Protection. ICRP Publication 103. Ann. ICRP 37 (2-4), 2007.
- [22] ICRP. Nuclear Decay Data for Dosimetric Calculations. ICRP Publication 107. Ann. ICRP 38(3), 2008.
- [23] ICRP. Adult reference computational phantoms. ICRP Publication 110, Ann. ICRP 39 (2), 2009.
- [24] ICRP. Radiation dose to patients from radiopharmaceuticals: a compendium of current information related to frequently used substances. ICRP Publication 128. Ann. ICRP 44(2S), 2015.
- [25] ICRP. ICRP Publication 143: Paediatric Reference Computational Phantoms. ICRP Publication 143, ann. ICRP 49(1) edition, 2020.
- [26] I. Kawrakow, D. Rogers, E. Mainegra-Hing, F. Tessier, R. Townson, and B. Walters. EGSnrc toolkit for Monte Carlo simulation of ionizing radiation transport. doi:10.4224/40001303 [release v2020], 2000.
- [27] K. Khamwan, D. Plyku, S. E. O'Reilly, A. Goodkind, X. Cao, F. H. Fahey, S. T. Treves, W. E. Bolch, and G. Sgouros. Pharmacokinetic modeling of [18F] fluorodeoxyglucose (FDG) for premature infants, and newborns through 5-yearolds. EJNMMI research, 6(1):1–11, 2016. doi: 10.1186/s13550-016-0179-6.
#### REFERENCES 22

- [28] K. Khamwan, S. E. O'Reilly, D. Plyku, A. Goodkind, A. Josefsson, X. Cao, F. H. Fahey, S. T. Treves, W. E. Bolch, and G. Sgouros. Re-evaluation of pediatric 18F-FDG dosimetry: Cristy–Eckerman versus UF/NCI hybrid computational phantoms. Physics in Medicine & Biology, 63(16):165012, 2018. doi: 10.1088/ 1361-6560/aad47a.
- [29] R. Kramer, J. W. Vieira, H. J. Khoury, F. R. A. Lima, and D. Fuelle. All about MAX: a male adult voxel phantom for Monte Carlo calculations in radiation protection dosimetry. Physics in Medicine  $\mathcal B$  Biology, 48(10):1239–1262, 2003. doi: 10.1088/0031-9155/48/10/301.
- [30] Y. Li, S. O'Reilly, D. Plyku, S. T. Treves, F. Fahey, Y. Du, X. Cao, B. Sexton-Stallone, J. Brown, G. Sgouros, et al. Current pediatric administered activity guidelines for 99mTc-DMSA SPECT based on patient weight do not provide the same task-based image quality. Medical physics, 46(11):4847–4856, 2019. doi: 10.1002/mp.13787.
- [31] R. Loevinger and M. Berman. A schema for absorbed dose calculation for biologically distributed radionuclides. MIRD Pamphlet No. 1. *Journal of Nuclear* Medicine, 9(Suppl 1):7–14, 1968.
- [32] M. B. McCarville. PET-CT Imaging in Pediatric Oncology. Cancer Imaging, 9(1): 35–43, 2009. doi: 10.1102/1470-7330.2009.0008.
- [33] S. Medici, L. Desorgher, P. Carbonez, J. Damet, F. Bochud, and A. Pitzschke. Impact of the phantom geometry on the evaluation of the minimum detectable activity following a radionuclide intake: From physical to numerical phantoms. Radiation Measurements, 139:106485, 2020. ISSN 1350-4487. doi: 10.1016/j. radmeas.2020.106485.
- [34] B. M. Mendes, T. C. F. Fonseca, and T. P. R. Campos. MCNPX dosimetry and radiation-induced cancer risk estimation from 18F-FDG pediatric PET at Brazilian population. Ações de saúde e geração de conhecimento nas ciências médicas 8, 8: 77–91, 2020. doi: 10.22533/at.ed.1352022079.
- [35] MIRDsoft. Radiation Dosimetry Community Platform, 2020. URL https: //mirdsoft.org/.
- [36] L. Paixão, B. M. Mendes, and T. C. F. Fonseca. Validation study of voxel phantom monte carlo simulations with EGSnrc  $C++$  class library. *Brazilian Journal of* Radiation Sciences, 7(1), 2019. doi: 10.15392/bjrs.v7i1.797.
- [37] A. Piepsz, P. Colarinha, I. Gordon, K. Hahn, and P. Olivier. Guidelines for 99mTc-DMSA scintigraphy in children. European Journal of Nuclear Medicine, 28(3): BP37–BP41, 2001.
- [38] D. Plyku, M. Ghaly, Y. Li, J. L. Brown, S. O'Reilly, K. Khamwan, A. B. Goodkind, B. Sexton-Stallone, X. Cao, D. Zurakowski, et al. Renal 99mTc-DMSA pharmacokinetics in pediatric patients. EJNMMI Physics, 8(1):1–12, 2021. doi: 10.1186/s40658-021-00401-7.

#### REFERENCES 23

- [39] B. Quinn, Z. Dauer, N. Pandit-Taskar, H. Schoder, and L. T. Dauer. Radiation dosimetry of 18F-FDG PET/CT: incorporating exam-specific parameters in dose estimates. BMC Medical Imaging, 16(1):1–11, 2016. doi: 10.1186/ s12880-016-0143-y.
- [40] B. M. Quinn, Y. Gao, U. Mahmood, N. Pandit-Taskar, G. Behr, P. Zanzonico, and L. T. Dauer. Patient-adapted organ absorbed dose and effective dose estimates in pediatric 18F-FDG positron emission tomography/computed tomography studies. BMC Medical Imaging, 20(1):1–9, 2020. doi: 10.1186/s12880-020-0415-4.
- [41] B. C. Schwarz, W. J. Godwin, M. B. Wayson, S. A. Dewji, D. W. Jokisch, C. Lee, and W. E. Bolch. Specific absorbed fractions for a revised series of the UF/NCI pediatric reference phantoms: internal photon sources. Physics in Medicine & Biology, 66(3):035006, 2021. doi: 10.1088/1361-6560/abc708.
- [42] W. S. Snyder. "S" absorbed dose per unit cumulated activity for selected radionuclides and organs. MIRD Pamphlet No. 11, 1975.
- [43] P. Teles, M. Mendes, M. Zankl, V. de Sousa, A. Santos, and P. Vaz. Assessment of the absorbed dose in the kidney of nuclear nephrology paediatric patients using ICRP biokinetic data and Monte Carlo simulations with mass-scaled paediatric voxel phantoms. Radiation protection dosimetry, 174(1):121–135, 2017. doi: 10.1093/rpd/ncw096.
- [44] R. Vali, A. Alessio, R. Balza, L. Borgwardt, Z. Bar-Sever, M. Czachowski, N. Jehanno, L. Kurch, N. Pandit-Taskar, M. Parisi, et al. SNMMI Procedure Standard/EANM Practice Guideline on Pediatric 18F-FDG PET/CT for Oncology 1.0. Journal of Nuclear Medicine, 62(1):99–110, 2021. doi: 10.2967/jnumed.120. 254110.
- [45] R. Veit, M. Zankl, N. Petoussi, E. Mannweiler, G. Williams, and G. Drexler. Tomographic anthropomorphic models, Part I: Construction technique and description of models of an 8 week old baby and a 7 year old child. GSF-Report, 3: 89, 1989.
- [46] X. G. Xu and K. F. Eckerman. Computational phantoms for radiation dosimetry: a 40-year history of evolution. In Handbook of Anatomical Models for Radiation Dosimetry, chapter 1, pages 3–41. CRC Press, 1 edition, 2009. doi: 10.1201/ EBK1420059793.
- [47] S. Xuan, A. O. da Silva de Barros, R. C. Nunes, E. Ricci-Junior, A. X. da Silva, M. Sahid, L. M. R. Alencar, C. C. dos Santos, V. Morandi, F. Alexis, S. H. Iram, and R. Santos-Oliveira. Radioactive gold nanocluster (198-AuNCs) showed inhibitory effects on cancer cells lines. Artificial Cells, Nanomedicine, and Biotechnology, 48 (1):1214–1221, 2020. doi: 10.1080/21691401.2020.1821698.
- [48] M. Zankl, H. Schlattl, N. Petoussi-Henss, and C. Hoeschen. Electron specific absorbed fractions for the adult male and female ICRP/ICRU reference computational phantoms. Physics in Medicine & Biology,  $57(14)$ :4501–4526, 2012. doi: 10.1088/0031-9155/57/14/4501.
- [49] M. Zankl, J. Eakins, J.-M. Gómez Ros, C. Huet, J. Jansen, M. Moraleda, U. Reichelt, L. Struelens, and T. Vrba. EURADOS intercomparison on the usage of the ICRP/ICRU adult reference computational phantoms. Radiation Measurements, 145:106596, 2021. ISSN 1350-4487. doi: https://doi.org/10.1016/j. radmeas.2021.106596.
- [50] I. G. Zubal, C. R. Harrell, E. O. Smith, Z. Rattner, G. Gindi, and P. B. Hoffer. Computerized three-dimensional segmented human anatomy. Medical physics, 21 (2):299–302, 1994. doi: 10.1118/1.597290.

# 13 Certificados

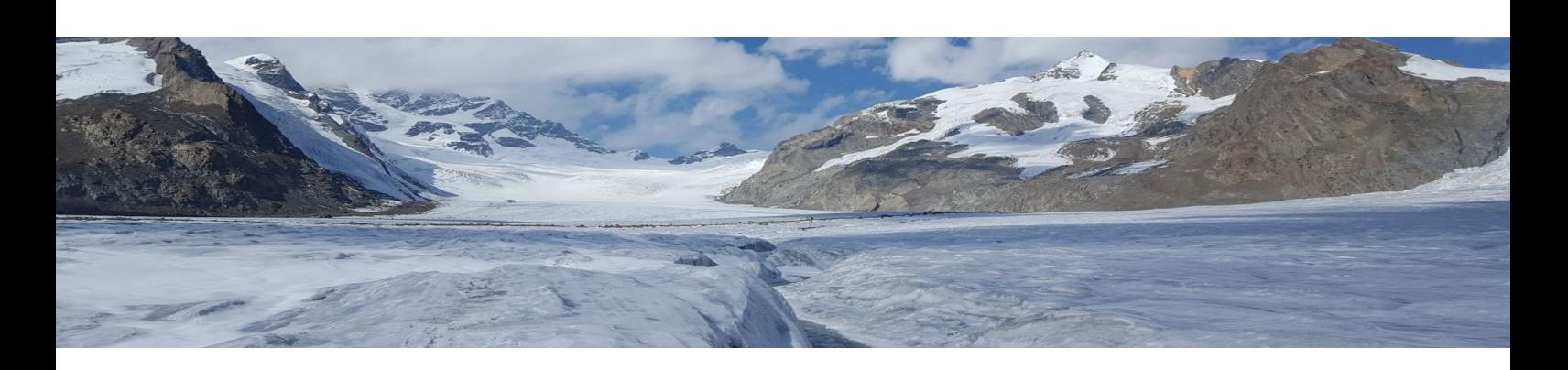

## **Certificate**

# Winter School on Dosimetry-Guided Treatment Planning for Radionuclide Therapy 2021

This is certificate is granted to

Carlos Vinícius Gomes Ferreira

In recognition for attending our winter school on 20/01/2021.

Awarded by the organising committee

Dr. Thiago VM Lima Luzerner Kantonsspital

 $4060$ 

Dr. Silvano Gnesin Lausanne University Hospital

Prof. Kuangyu Shi Bern University Hospital

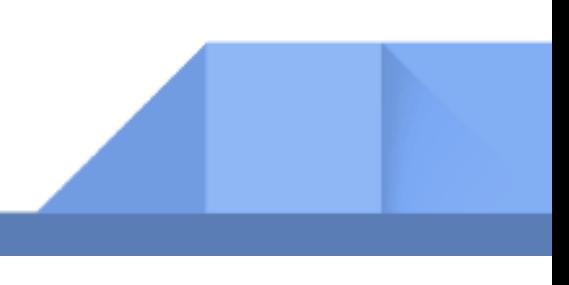

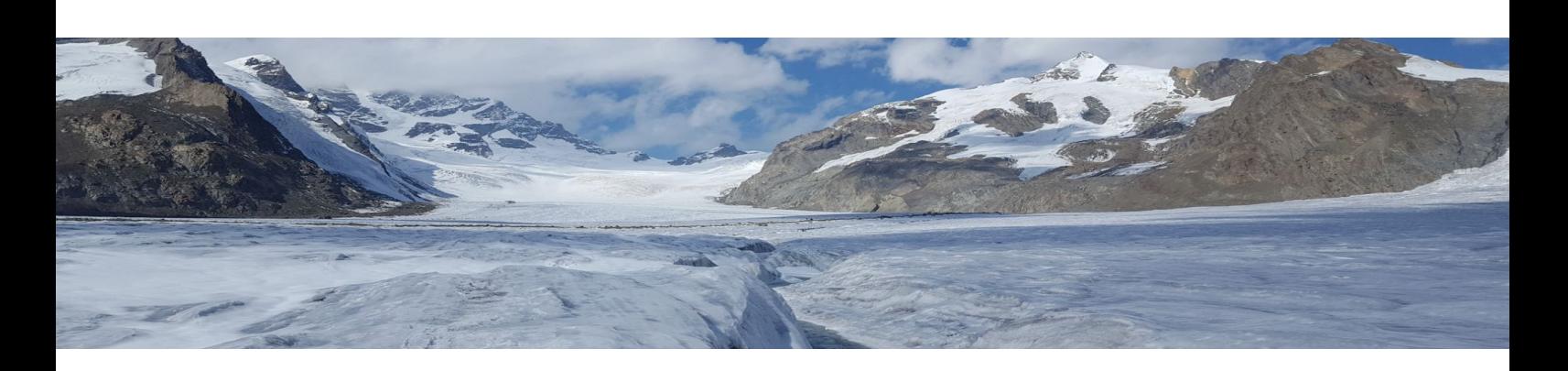

## **Certificate**

# Winter School on Dosimetry-Guided Treatment Planning for Radionuclide Therapy 2021

This is certificate is granted to

Carlos Vinícius Gomes Ferreira

In recognition for attending our winter school on 21/01/2021.

Awarded by the organising committee

Dr. Thiago VM Lima Luzerner Kantonsspital

 $4060$ 

Dr. Silvano Gnesin Lausanne University Hospital

Prof. Kuangyu Shi Bern University Hospital

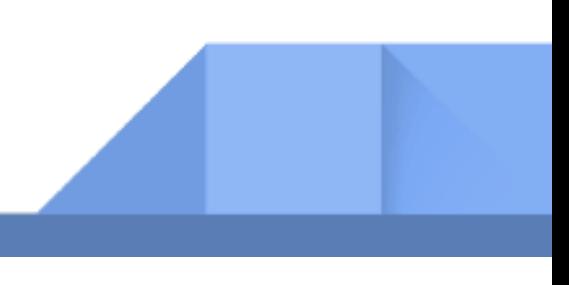

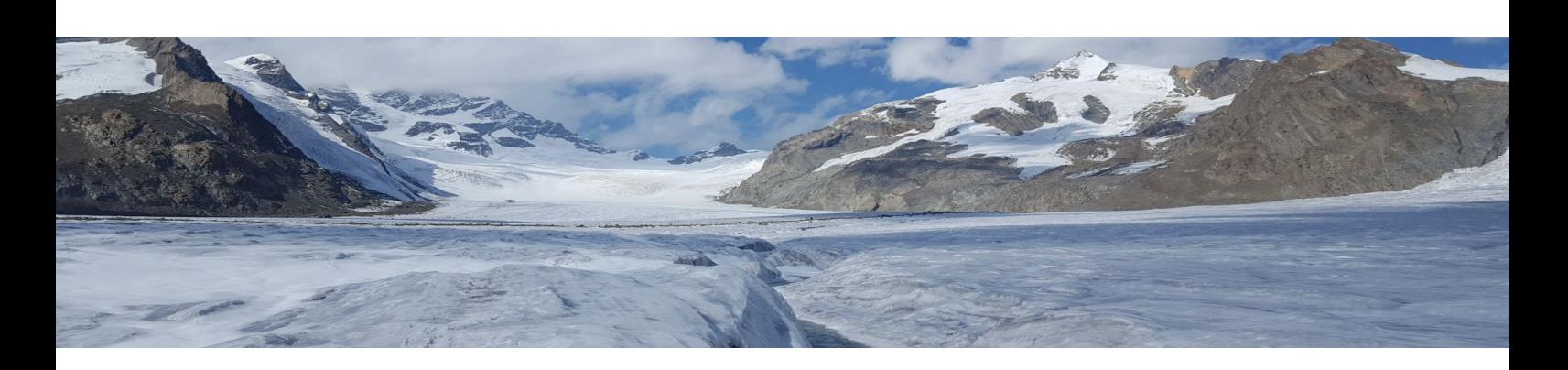

## **Certificate**

# Winter School on Dosimetry-Guided Treatment Planning for Radionuclide Therapy 2021

This is certificate is granted to

Carlos Vinícius Gomes Ferreira

In recognition for attending our winter school on 22/01/2021.

Awarded by the organising committee

Dr. Thiago VM Lima Luzerner Kantonsspital

 $4060$ 

Dr. Silvano Gnesin Lausanne University Hospital

Prof. Kuangyu Shi Bern University Hospital

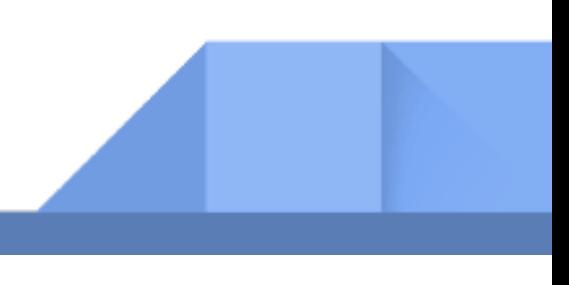

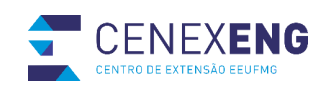

UFMG

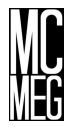

CERTIFICADO

Ministério da Educação Universidade Federal de Minas Gerais Escola de Engenharia Extensão

Certificamos que Carlos Vinicius Gomes Ferreira concluiu o curso INTRODUÇÃO AO MÉTODO DE MONTE CARLO, promovido pelo GRUPO DE PESQUISA Monte Carlo Modelling Expert Group (MCMEG) do DEN da Escola de Engenharia da UFMG e registrado na plataforma SIEX/UFMG sob o número 102749, realizado no período de 13/11/2020 a 13/11/2020, com carga horária de 08 horas/aula.

Belo Horizonte, 08 de março de 2021

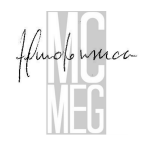

Man 1

TELMA C. F. FONSECA ROBERTO GALÉRY Coordenadora do Curso Coordenador do Centro de Extensão da EEUFMG

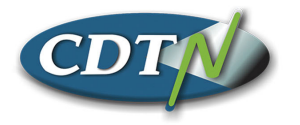

CDTN - Centro de Desenvolvimento da Tecnologia Nuclear CNEN - Comissão Nacional de Energia Nuclear

## **CERTIFICADO**

**CERTIFICAMOS QUE** 

Carlos Vinicius Gomes Ferreira

## Participou do Curso Online de Introdução à Proteção Radiológica,

disponibilizado no site Internet http://moodle.cdtn.br, com carga horária de 3 (três) horas.

Pablo Andrade Grossi

Chefe da Divisão de Segurança Nuclear e Radiológica

Belo Horizonte, 7 abril 2021.

Wellarth

Maximiliano Delany Martins Chefe da Divisão de Formação Especializada

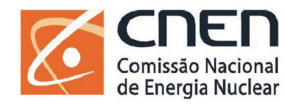

MINISTÉRIO DA<br>CI**ÊNCIA, TECNOLOGIA,**<br>INOVAÇÕES E COMUNICAÇÕES

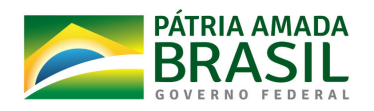

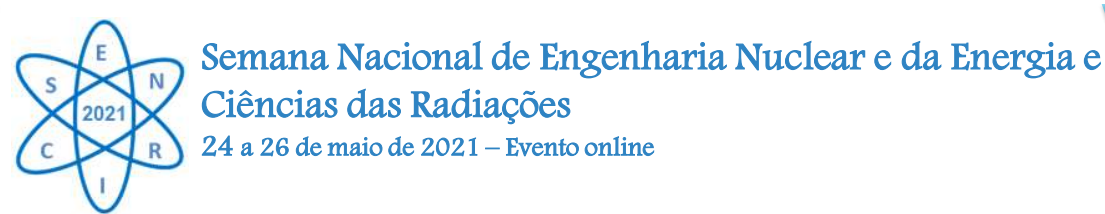

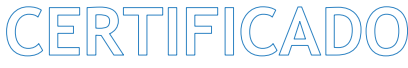

Certificamos que Carlos Vinícius Gomes Ferreira participou das atividades do V SENCIR tendo apresentado o trabalho CR\_33 intitulado TG-195 – CASE 1 - CSR: EXERCÍCIO DE INTERCOMPARAÇÃO ENTRE DOIS CÓDIGOS MONTE CARLO de autoria de Carlos Vinícius Gomes Ferreira, Frederico S. G. da Silva, Lucas F. de Araújo, Lucas R. Paixão & Telma C. F. Fonseca, na Sessão Oral 4 - Ciências das Radiações - realizada no dia 26/05/2021 de 09:00 às 10:40. O evento V SENCIR realizado entre os dias 24 e 26 de maio de 2021, no modo online, foi organizado pelo Departamento de Engenharia Nuclear da Universidade Federal de Minas Gerais e pelo Centro de Desenvolvimento da Tecnologia Nuclear/Comissão Nacional de Energia Nuclear.

> Antonella Lombardi Costa Dep. de Eng. Nuclear da UFMG

Maximiliano Delany Martins CDTN/CNEN

Coordenação Geral

Nº de Registro: CR-33\_2021

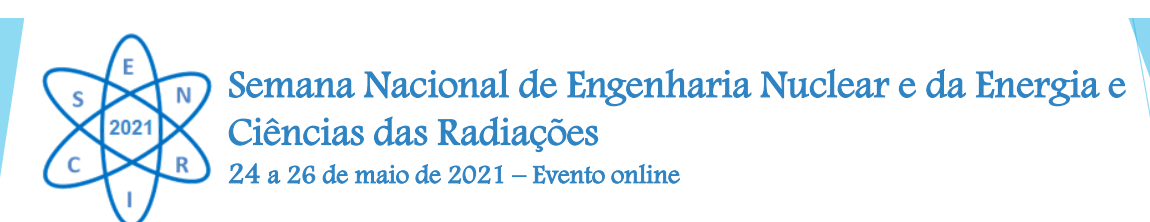

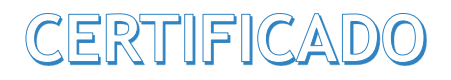

Certificamos que *Carlos Vinicius Gomes Ferreira* participou como ouvinte das atividades do V SENCIR. O evento realizado entre os dias 24 e 26 de maio de 2021, no modo totalmente online, foi organizado pelo Departamento de Engenharia Nuclear da Universidade Federal de Minas Gerais e pelo Centro de Desenvolvimento da Tecnologia Nuclear/Comissão Nacional de Energia Nuclear.

O V SENCIR teve duração total de 23 horas e 20 minutos.

Antonella Lombardi Costa Dep. de Eng. Nuclear da UFMG Maximiliano Delany Martins CDTN/CNEN

Coordenação Geral

Nº de Registro: OV-48\_2021

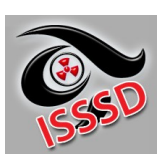

## **The Mexican Society of Irradiation and Dosimetry**

### **CERTIFIES THAT**

*C.V.G. Ferreira, J.S. Piedade, M.R.D. Prado,*

*J. Benavente, B.M. Mendes,*

*L. Paixao & T.C.F. Fonseca*

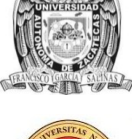

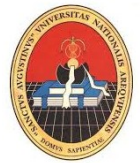

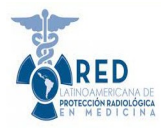

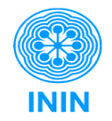

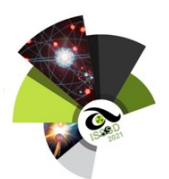

**Presented the paper** Counting efficiency calculation for different computational phantoms using three MC codes **during the XXI International Symposium on Solid State Dosimetry held online from September 27th to October 1 st , 2021.**

**\_\_\_\_\_\_\_\_\_\_\_\_\_\_\_\_\_\_\_\_\_\_\_\_\_\_\_\_\_\_\_\_\_\_\_\_\_** Dr. Pedro Ramón Gólfález Martínez SMID  $\cancel{\mathsf{P}}$ resident

**\_\_\_\_\_\_\_\_\_\_\_\_\_\_\_\_\_\_\_\_\_\_\_\_\_\_\_\_\_\_\_\_\_\_\_\_\_\_**

Dr. Hector R. Vega-Carrillo Scientific Committee Chairperson

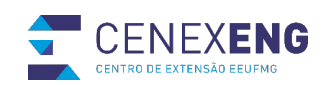

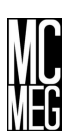

# CERTIFICADO UFMG

Ministério da Educação Universidade Federal de Minas Gerais Escola de Engenharia Extensão

Certificamos que Carlos V. G. Ferreira ministrou palestra e participou do curso Curso Introdução ao Método de Monte Carlo 2021, promovido pelo GRUPO DE PESQUISA Monte Carlo Modelling Expert Group (MCMEG) do DEN/PCTN da Escola de Engenharia da UFMG e registrado na plataforma SIEX/UFMG sob o número 102749, realizado no período de 25/11/2021 a 26/11/2021, com carga horária de 10 horas/aula.

Belo Horizonte, 06 de dezembro de 2021.

man 1

TELMA C. F. FONSECA ROBERTO GALÉRY Coordenadora do Curso Coordenador do Centro de Extensão da EEUFMG

Anexos

ANEXO A – Diretrizes do projeto OpenDose

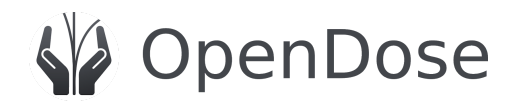

# Data Production

## *Absorbed dose maps and SAFs*

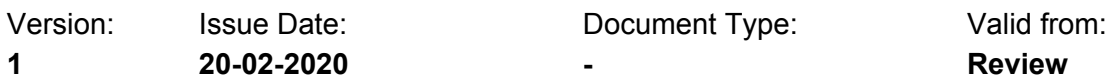

Prepared by: Maxime Chauvin / CRCT

#### **Change Record**

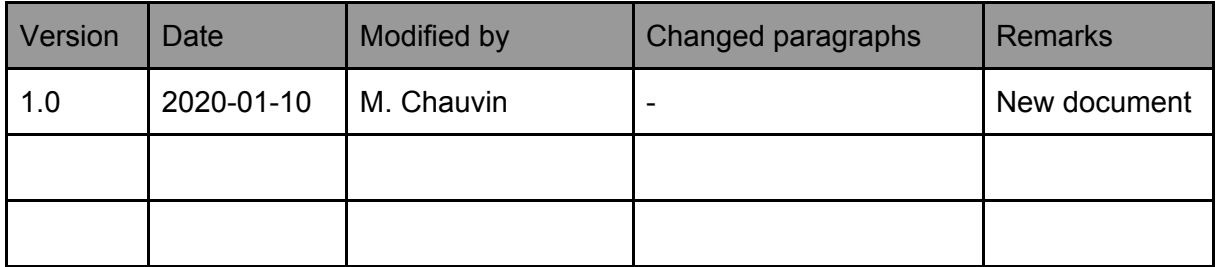

#### **Applicable Documents**

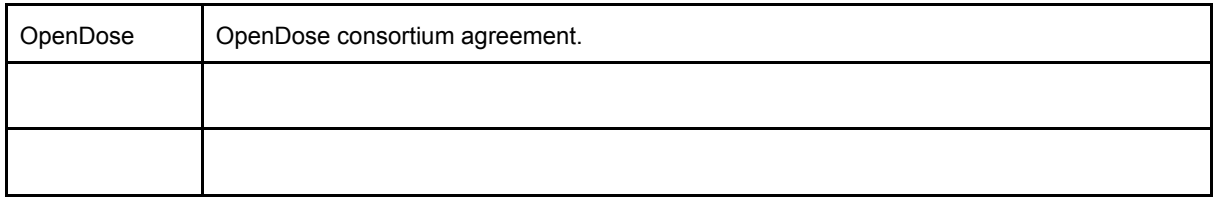

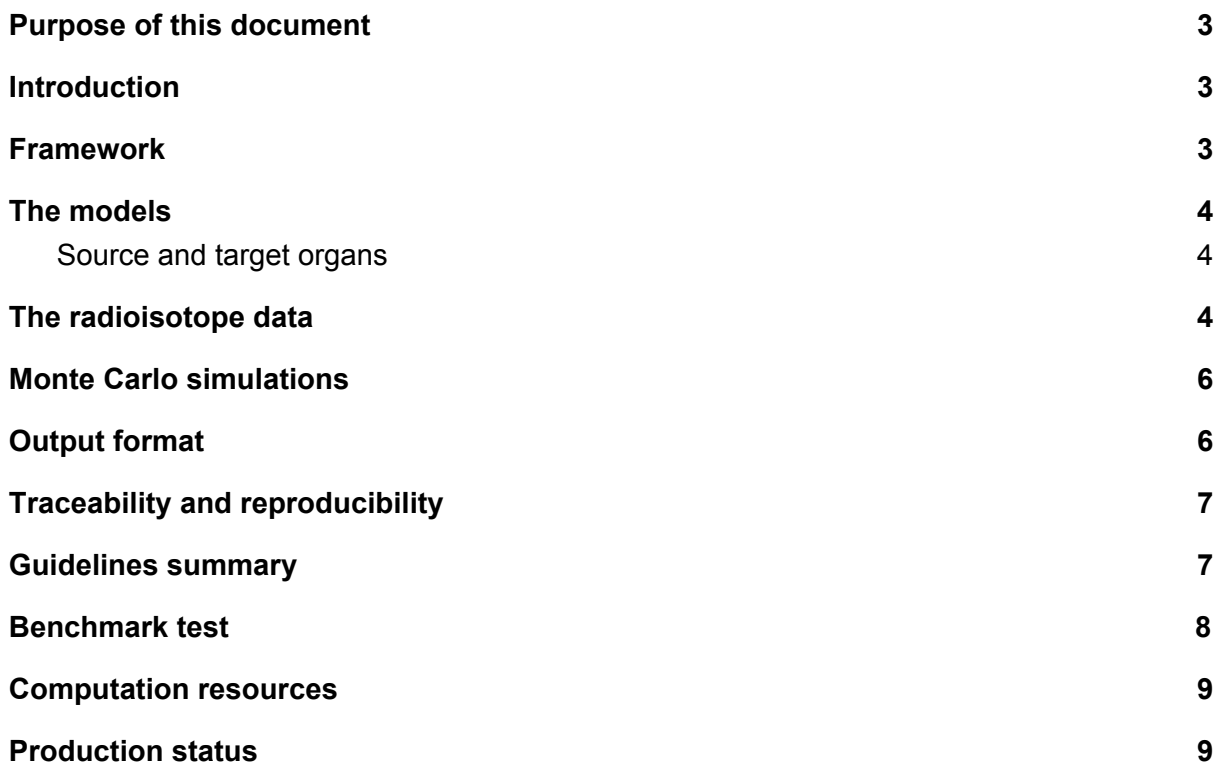

## Purpose of this document

This document describes the framework and guidelines to produce data for OpenDose. It presents the different inputs for the Monte Carlo simulations, the settings to use (physics, navigation, statistic engine and seed, number of primaries) and what output to produce. A guidelines summary gives all relevant files to use as input to your simulations and templates to use to format your results.

### **Introduction**

Reference S-values are used in preclinical and clinical applications for radiopharmaceutical dosimetry (diagnostic or therapy). At the moment there are little S-values freely available to the community. The aim of the OpenDose collaboration is to provide the community with an open database of S-values, for various models of interest in radiopharmaceutical dosimetry. The objective is to aggregate enough teams to generate robust, reference data, using different simulation packages for cross calibration. All OpenDose values should be traceable and provided with uncertainties.

#### Framework

Instead of simulating directly isotopes-specific S-values for a model, Monte Carlo simulations are performed for different monoenergetic particles and for each source region (organ/tissue) of the model considered. From these simulations, absorbed dose voxel maps and tables of Specific Absorbed Fractions (SAFs) for each target region are produced. S-values are then calculated by integrating the monoenergetic SAFs using radioisotope decay data.

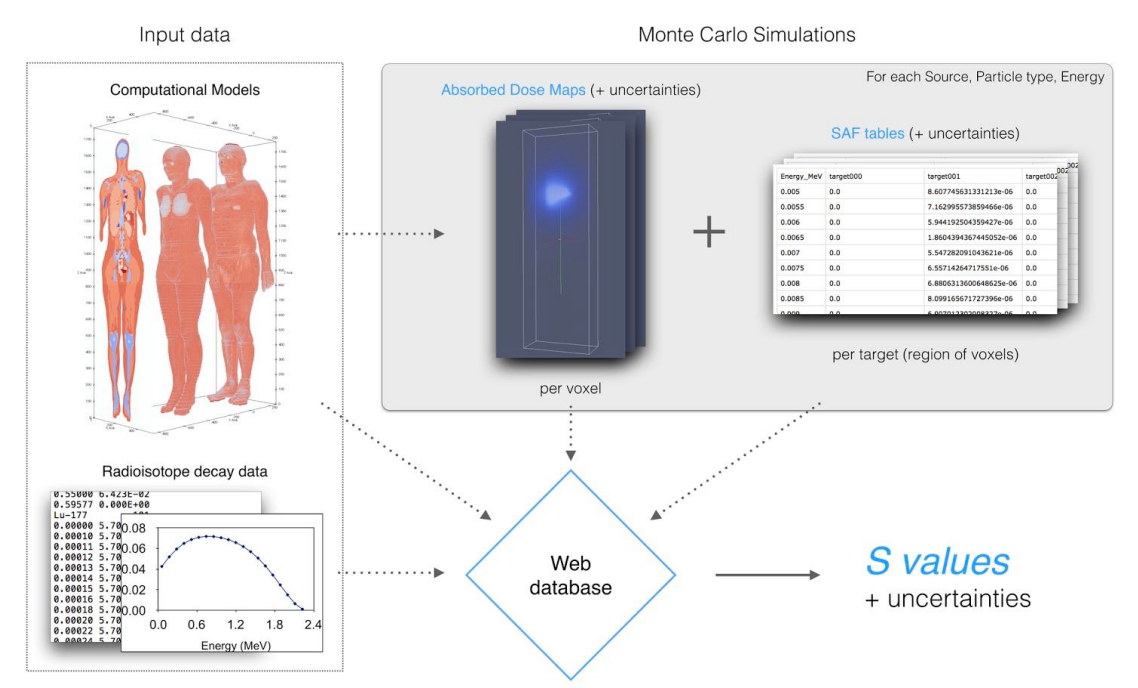

All the input data (models + radioisotope decay schemes) and the Monte Carlo SAF tables are stored in a PostgreSQL database. The OpenDose website (www.opendose.org) has access to this database to display SAFs and to calculate S-values.

## The models

Input data to the simulations include the models in an appropriate format and the definition of materials (tissue compositions and densities).

The first models considered are the ICRP 110 reference adult models (male and female), which are freely available as supplemental data: https://www.icrp.org/publication.asp?id=ICRP%20Publication%20110

They include a model for the adult female and a model for the adult male. Each model is composed of 5 data files: a 3D image, a media list, an organ list, blood and spongiosa repartition in the media. The female dataset is made of 299 x 137 x 348 voxels with a voxel size of 1.775 x 1.775 x 4.84 mm. The male dataset is made of 254 x 127 x 222 voxels with a voxel size of 2.137 x 2.137 x 8.0 mm.

#### Source and target organs

The ICRP 110 lists 141 organs in the models, some being different parts of the same organ.

We have defined a list of targets for OpenDose based on the ICRP 110 segmented regions + 31 compound regions defined in Table D.1 and C.1 of ICRP publication 110.

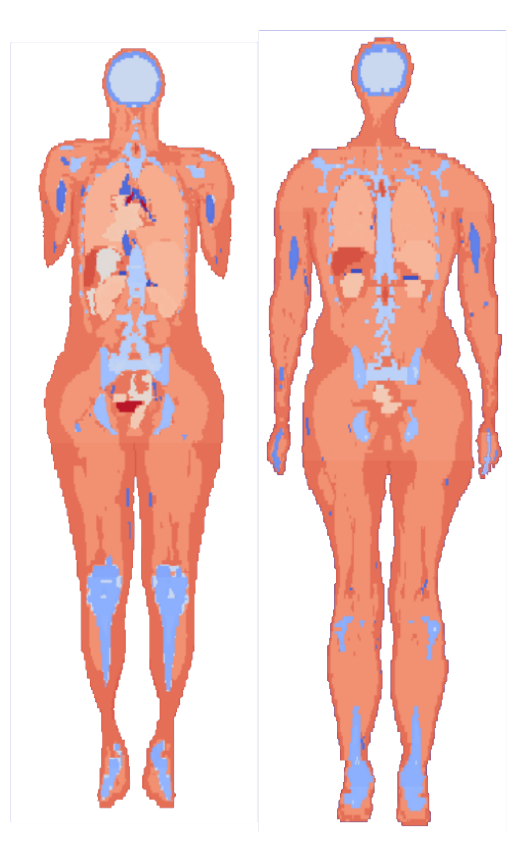

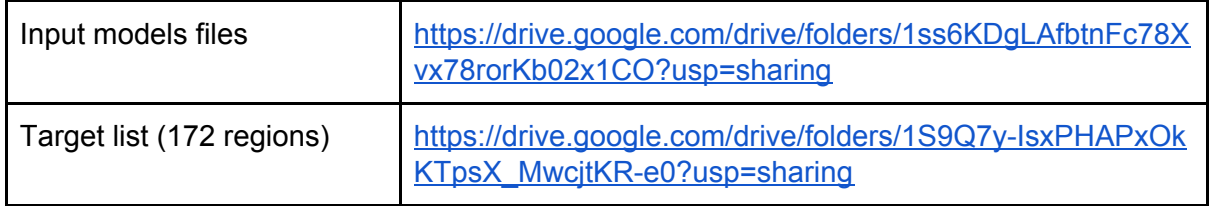

Other models will follow when available.

### The radioisotope data

The radioisotope data used in this project is from the ICRP 107, that is free to use for academic and research purposes:

https://www.icrp.org/publication.asp?id=ICRP%20Publication%20107

**For both electrons and photons**, energy bins are chosen to follow the ones for beta emitters. An example is given in the graph below for Cu-57, which emits the highest energies (beta spectrum ranging from 0.0001 to 7.748 MeV).

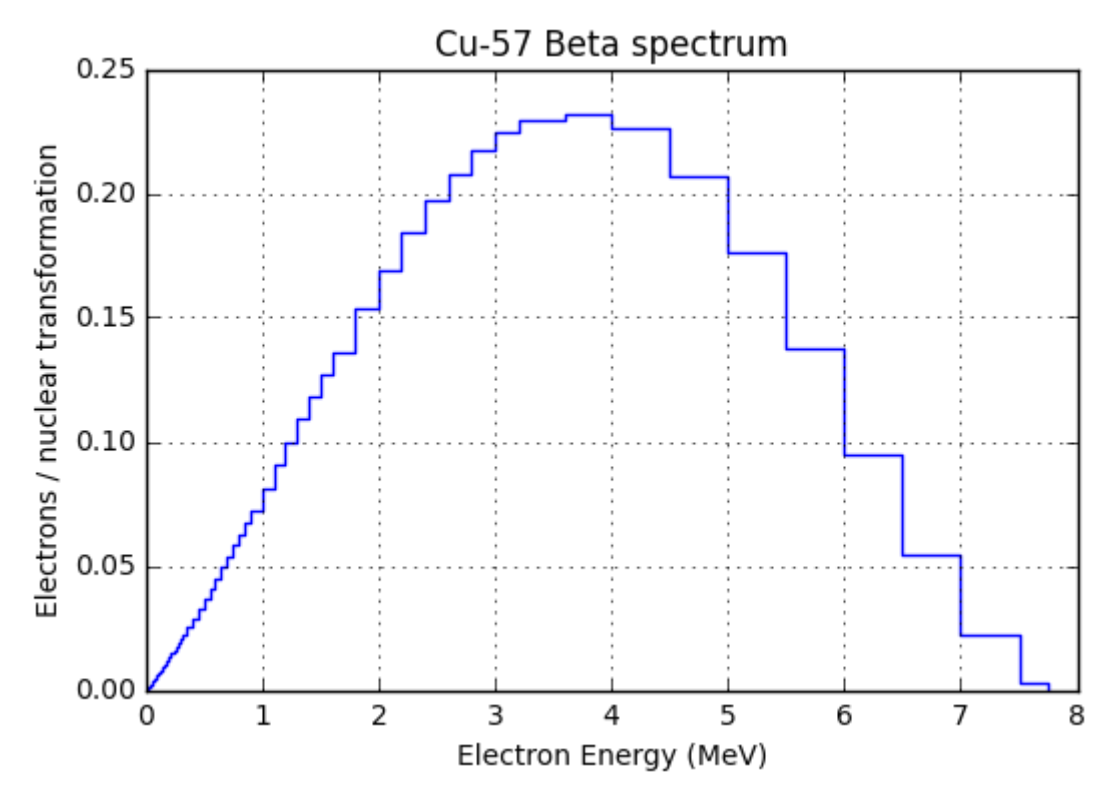

```
The energy bins of ICRP 107 follow a logarithmic scale:
['0.00000' '0.00010' '0.00011' '0.00012' '0.00013' '0.00014' '0.00015' '0.00016' '0.00018'
'0.00020' '0.00022' '0.00024' '0.00026' '0.00028' '0.00030' '0.00032' '0.00036' '0.00040'
'0.00045' '0.00050' '0.00055' '0.00060' '0.00065' '0.00070' '0.00075' '0.00080' '0.00085'
'0.00090' '0.00100' '0.00110' '0.00120' '0.00130' '0.00140' '0.00150' '0.00160' '0.00180'
'0.00200' '0.00220' '0.00240' '0.00260' '0.00280' '0.00300' '0.00320' '0.00360' '0.00400'
'0.00450' '0.00500' '0.00550' '0.00600' '0.00650' '0.00700' '0.00750' '0.00800' '0.00850'
'0.00900' '0.01000' '0.01100' '0.01200' '0.01300' '0.01400' '0.01500' '0.01600' '0.01800'
'0.02000' '0.02200' '0.02400' '0.02600' '0.02800' '0.03000' '0.03200' '0.03600' '0.04000'
'0.04500' '0.05000' '0.05500' '0.06000' '0.06500' '0.07000' '0.07500' '0.08000' '0.08500'
'0.09000' '0.10000' '0.11000' '0.12000' '0.13000' '0.14000' '0.15000' '0.16000' '0.18000'
'0.20000' '0.22000' '0.24000' '0.26000' '0.28000' '0.30000' '0.32000' '0.36000' '0.40000'
'0.45000' '0.50000' '0.55000' '0.60000' '0.65000' '0.70000' '0.75000' '0.80000' '0.85000'
'0.90000' '1.00000' '1.10000' '1.20000' '1.30000' '1.40000' '1.50000' '1.60000' '1.80000'
'2.00000' '2.20000' '2.40000' '2.60000' '2.80000' '3.00000' '3.20000' '3.60000' '4.00000'
'4.50000' '5.00000' '5.50000' '6.00000' '6.50000' '7.00000' '7.50000' '8.00000' '8.50000'
'9.00000' '10.0000']
```
For OpenDose we decided to use a subrange of 91 energy bins ranging from 5 keV to 10 MeV (in bold). This means that we consider local energy deposition under 5 keV. This may be tuned finely later.

In order to compare results between software and versions, energy checkpoints have to be defined. Proposed energy checkpoints appear in red in the energy bin list (7 energies).

The status of **alpha emitters** should be addressed in specific meetings. It is not sure that propagating alphas is indicated for ICRP 110 voxel dimensions; therefore local energy absorption may be acceptable.

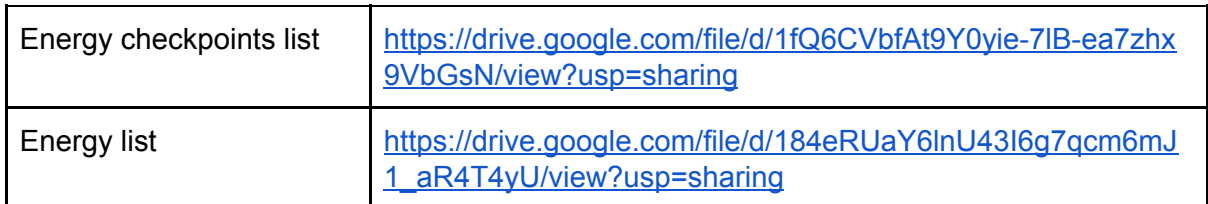

#### Monte Carlo simulations

The sources to simulate are the individual regions of the models, ranging from 1 to 141. A list of priority source regions to simulate is also proposed. Compound source regions like Kidneys (regions 89 to 94) will be aggregated post-simulation, by volume ratio.

For every simulation (one source region), the absorbed dose (or energy) has to be scored for all 172 targets, including the compound target regions. This is very important since uncertainties from different regions cannot be summed post-simulation, because deposited energies in adjacent regions are likely to be correlated.

Recommended number of primaries per simulation (per source region): 10<sup>8</sup> particles.

The particles should be generated randomly in the region volume and their direction isotropic.

The physical process to simulate should include at least Photo absorption, Compton Scattering, Bremsstrahlung, X-ray fluorescence. No cuts should be applied to the particle and it is not recommended to use variance reduction techniques. Production cuts (energy under which secondary particles are not produced) can be applied but with caution. Each team is considered an expert of its code and responsible for the data they produce.

The pseudo random engine generator should have a high period like for example the *Mersenne Twister*. The random seed should be different for every simulation and logged like every other parameter.

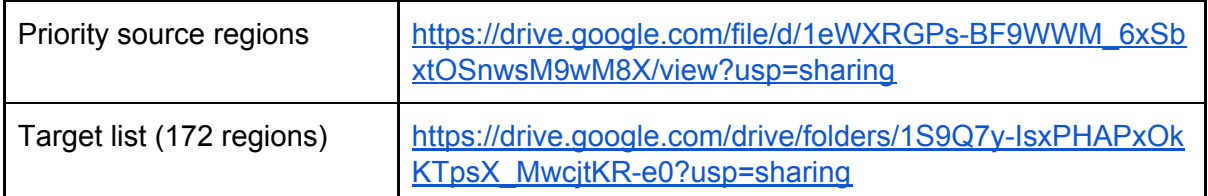

### Output format

Monte Carlo simulations should output absorbed dose (or deposited energy) per voxel (3D

matrix/image) and per target regions (table) along with their uncertainties. For the absorbed dose matrix, you can use a binary format (like mhd/raw) with single precision float to reduce the file size: for the female model it should correspond to ~55Mb per matrix, so 110 Mb in total (dose + uncertainties) per simulation. For the SAF tables you can use ASCII, but with enough number of significant digits (at least 6).

Currently the absorbed dose maps (3D matrix/image) are stored by each team who produced them. Only the absorbed dose (or deposited energy) per target regions (table) are converted into SAFs and sent to the OpenDose coordinator (maxime.chauvin@inserm.fr) to populate the database. These SAFs tables have to follow a strict format so that Python scripts can automatically scan them and properly fill the database. The naming convention is also important and should follow the pattern:

model\_sourceID\_particle\_SAF.csv for SAF and

model sourceID particle SAFerr.csv for SAF errors.

Example:

AF\_87\_electrons\_SAF.csv

#### AF 87 electrons SAFerr.csv

SAFs values should be given with the maximum number of digits available and SAFs uncertainties should be given in absolute values with the maximum number of digits available (not as %).

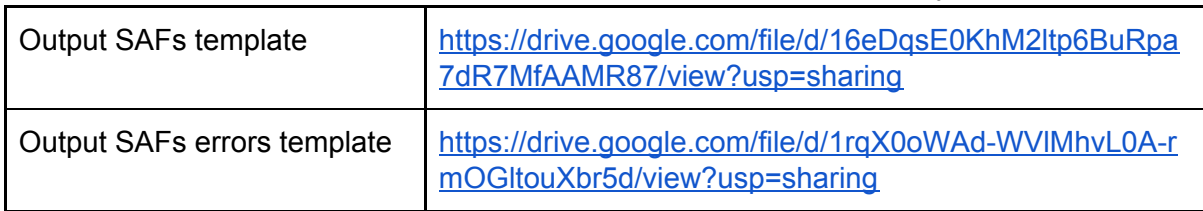

Here are the template CSV files for both SAF tables and SAF uncertainty tables:

#### Traceability and reproducibility

One very important aspect of OpenDose is the traceability and reproducibility of data. Every member producing data is responsible to keep track of every configuration file and parameters of every simulation. This is essential to track a problem and to be able to reproduce results.

#### Guidelines summary

Every member of the collaboration can produce data independently with their own Monte Carlo code. One Monte Carlo simulation is made for a set of parameters:

#### **model - source region - particle type - energy**

and should output absorbed dose (or deposited energy) per voxel (3D matrix/image) and per target regions (table) along with their uncertainties. Every member producing data is responsible to keep track of every configuration file and parameters of every simulation.

#### **Input parameters:**

● Model: ICRP 110 adult male (AM) or female (AF)

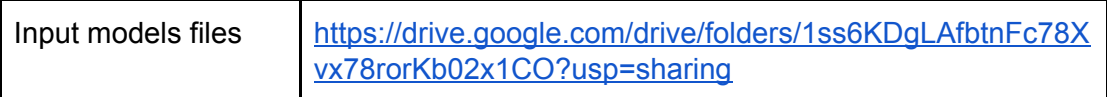

Sources: one of the 141 regions of your choice. A list of priority source regions to simulate is also proposed.

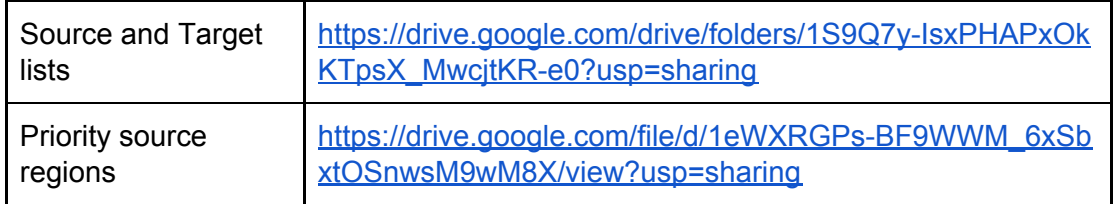

- Particle types: photons or electrons.
- Energies: every team should at least simulate the 7 checkpoint energies per source (checkpoints between simulations). Each team can simulate as many energies as they want/can from the complete list of energies (91 energies). We could also agree on sub-ranges of energies to be simulated by each team depending on their computing resources.

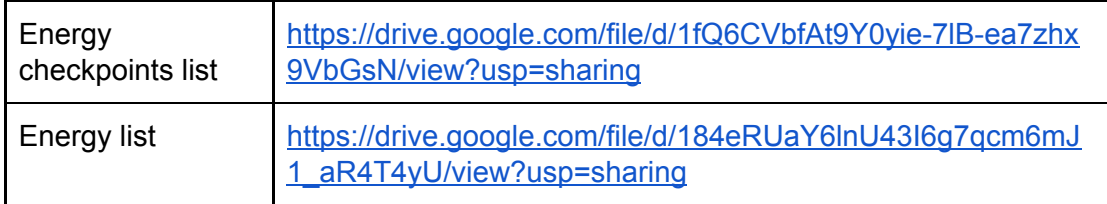

#### **Outputs:**

- Absorbed dose maps (3D matrix/image) are stored by each team.
- Absorbed dose per target regions (table) are converted into SAFs (+uncertainties) for all 172 target regions and sent using the templates:

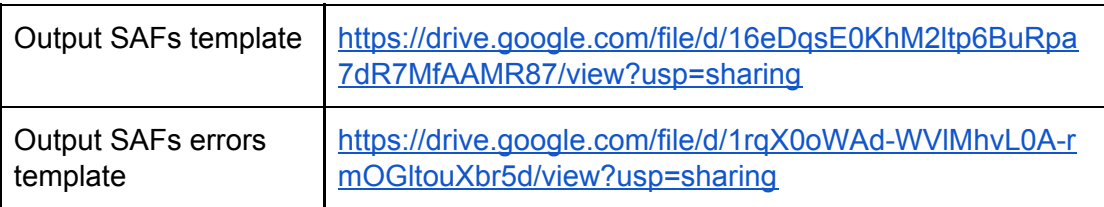

### Benchmark test

For new members, it is highly recommended to benchmark their simulation setup with a test case. This test case has been performed by every member and is available for comparison. Here are the simulations parameters for this test case:

- 1 model: Adult Female (ICRP\_v1.2)
- 2 sources: Liver (label 95) + Blood vessels trunk (label 10)
- 2 particle types: gammas + electrons
- 7 energies: 0.05, 0.1, 0.2, 0.5, 1.0, 2.0, 5.0 MeV

 $\bullet$  10<sup>8</sup> primaries

which represent  $1 \times 2 \times 2 \times 7 = 28$  simulations.

## Computation resources

Please fill this table with your computing resources available:

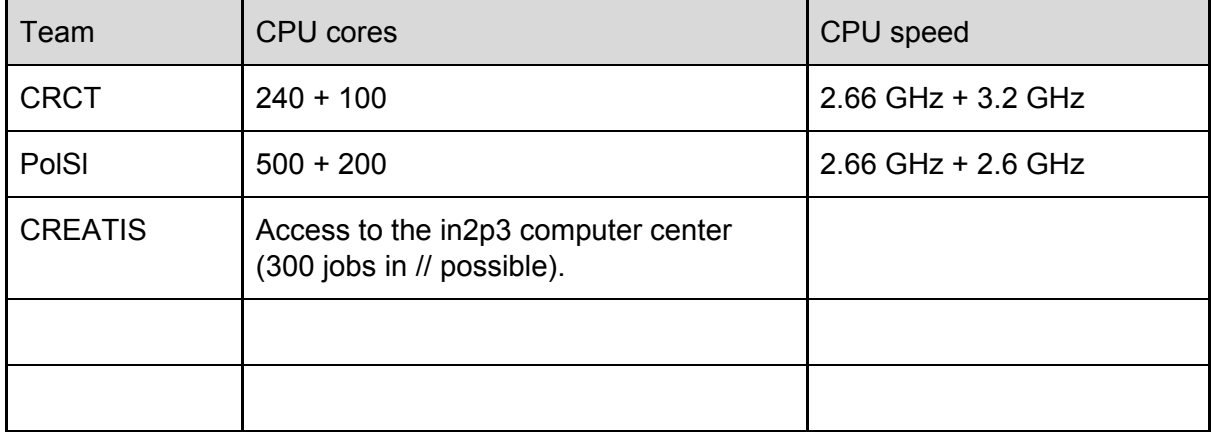

### Production status

The production status of OpenDose is listed in a google doc sheet. Please fill-in and update your results following this link:

https://docs.google.com/spreadsheets/d/1--QKrDUCtNgjwgKhz5xtFf8si7V629xkA-9ocUoPP Sk/edit?usp=sharing

Each team has its own sheet (you can switch through them at the bottom).